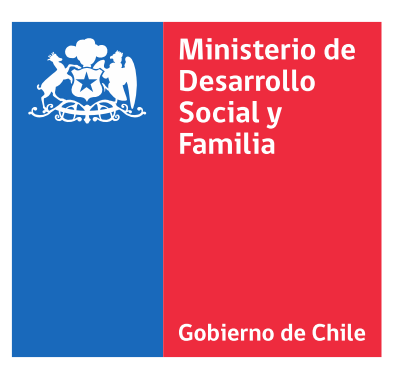

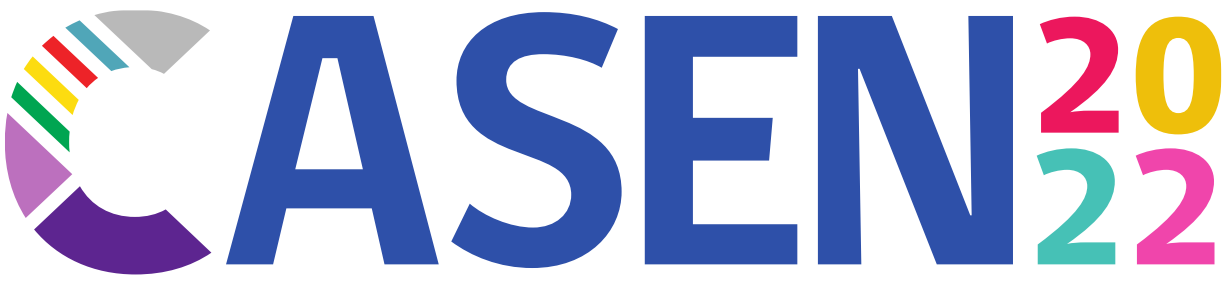

Encuesta de Caracterización Socioeconómica Nacional

**Manual para la Investigación**

Guía práctica para el uso y análisis de información

División Observatorio Social Noviembre 2023 (actualizado en marzo de 2024)

*Manual para la Investigación. Casen 2022.* Noviembre de 2023 (actualizado en marzo de 2024)

División Observatorio Social Subsecretaría de Evaluación Social Ministerio de Desarrollo Social y Familia

Participaron en la elaboración de este documento las y los profesionales del equipo de la División Observatorio Social con la colaboración de la jefatura de división.

# Contenido

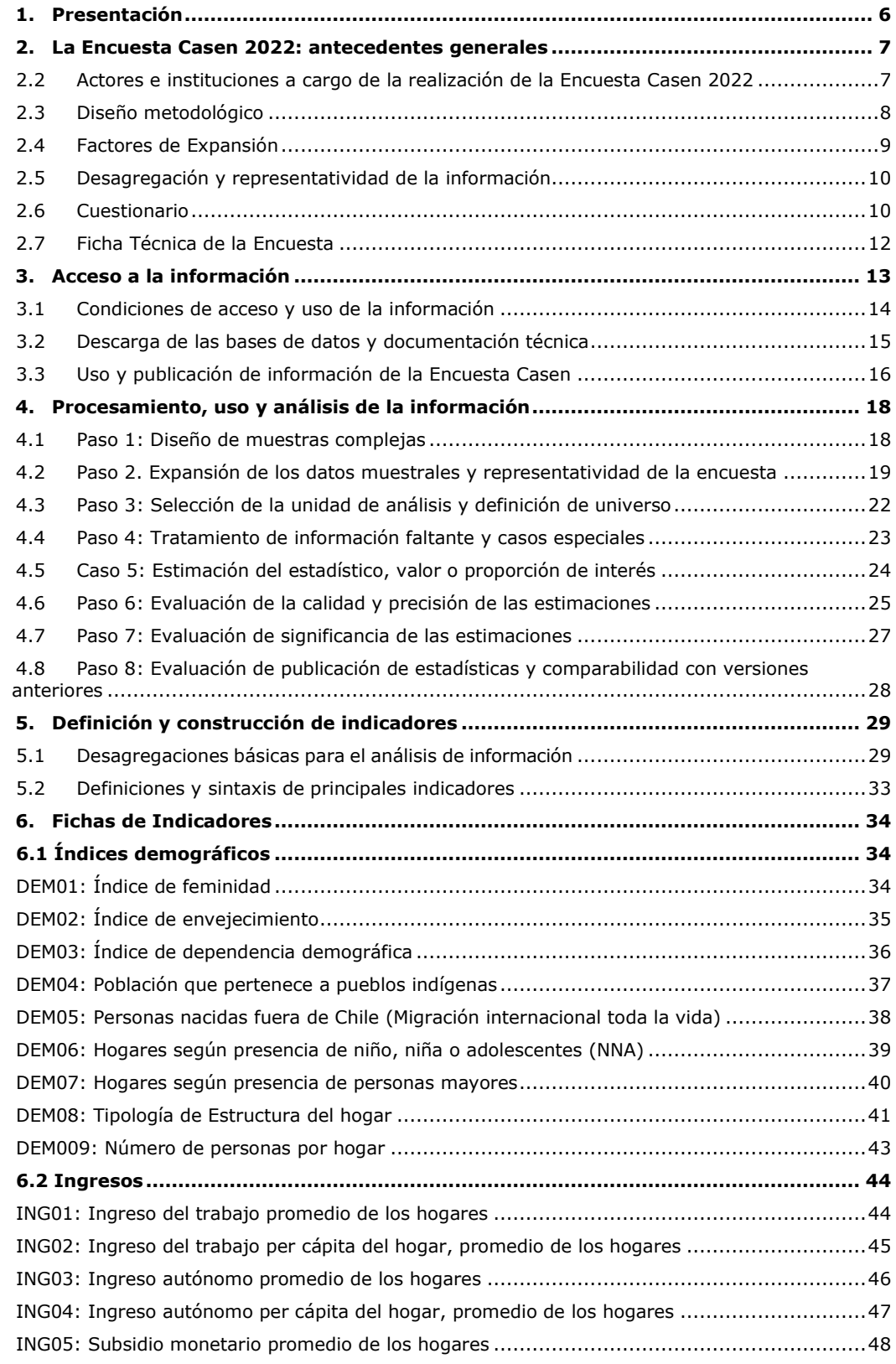

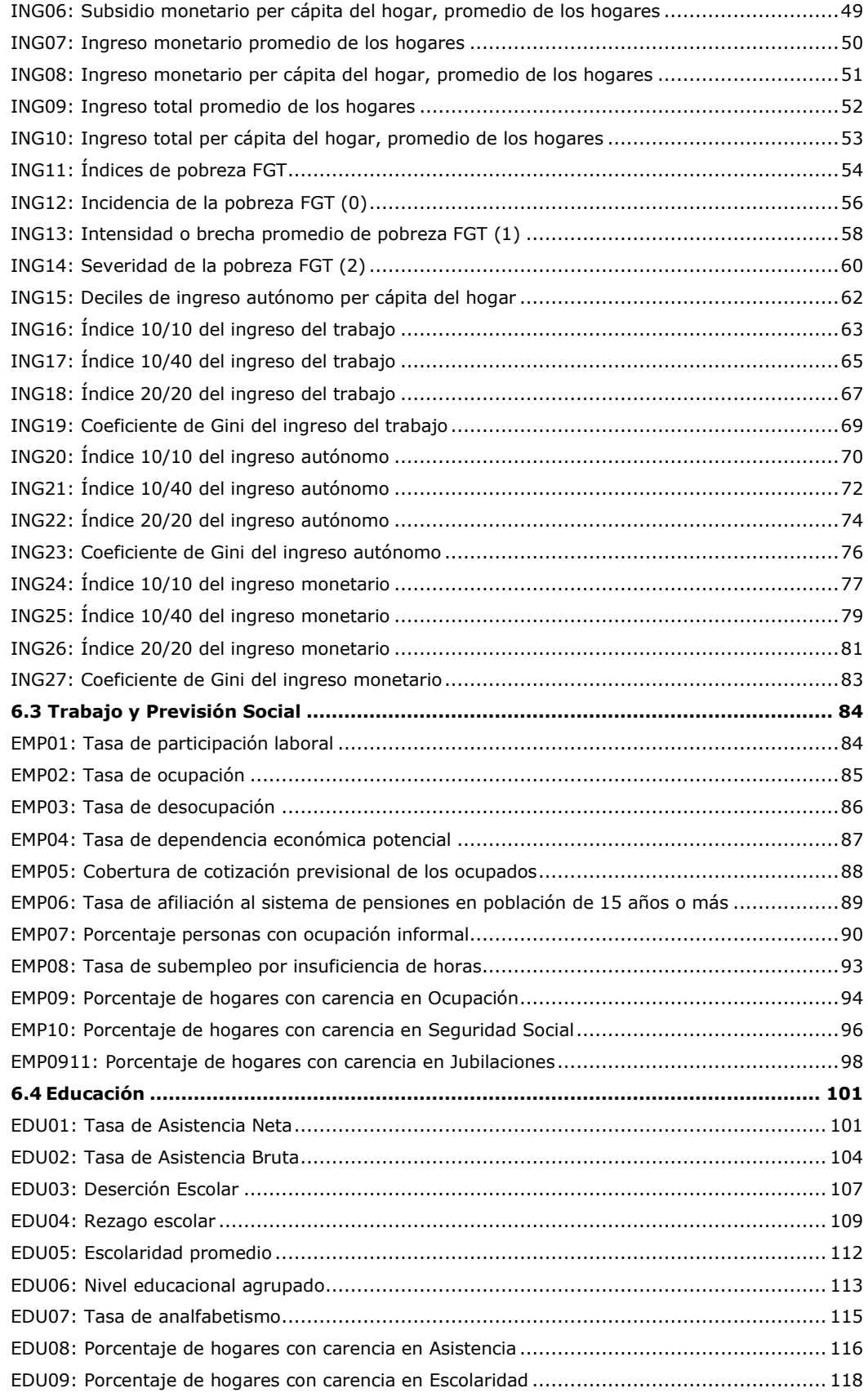

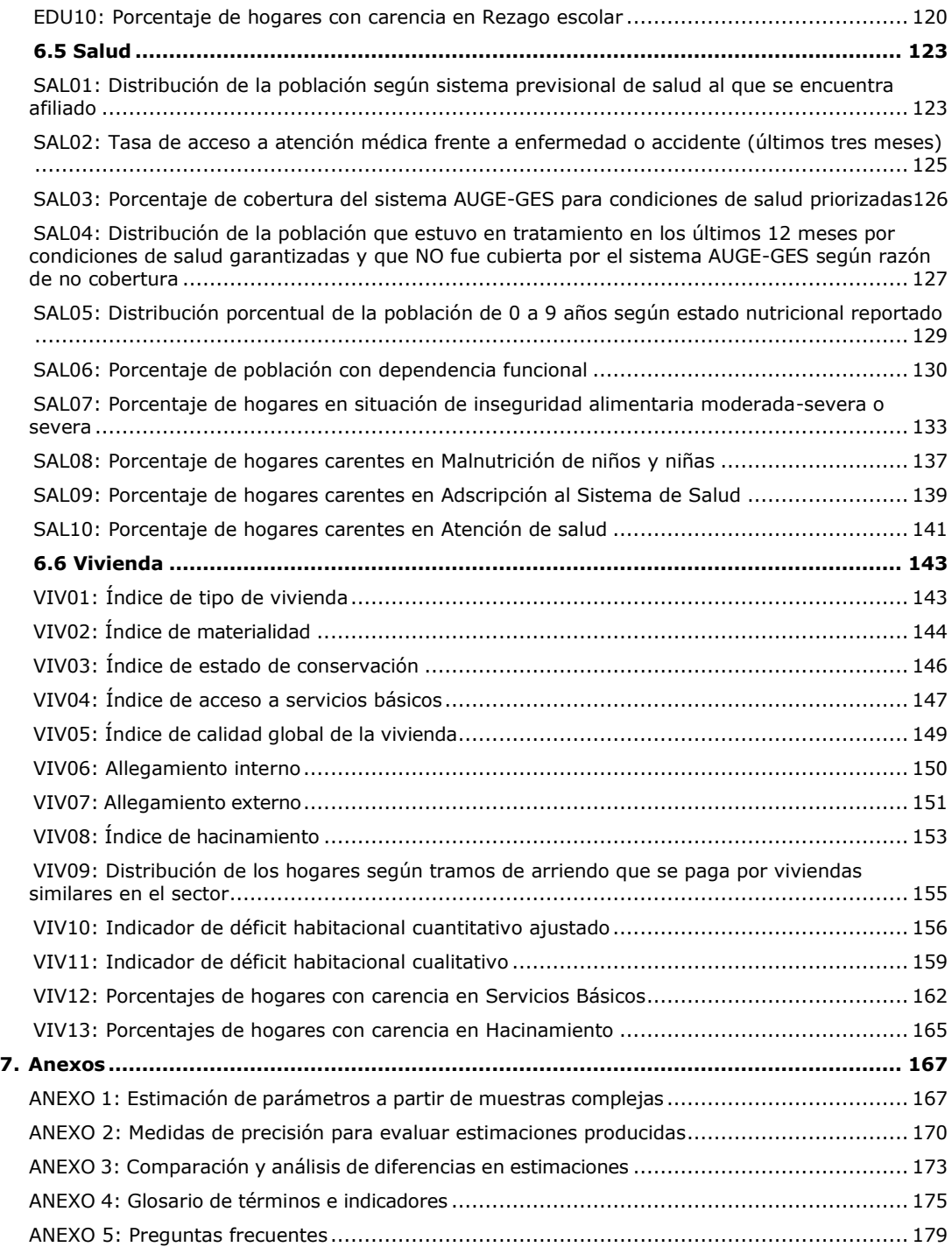

# <span id="page-5-0"></span>**1. Presentación**

El Manual para la Investigación de la Encuesta de Caracterización Socioeconómica Nacional (Casen) 2022 es una guía de referencia dirigida a investigadores, investigadoras y público en general, cuyo propósito es facilitar el uso riguroso y responsable de la información provista por la encuesta para fines de análisis e investigación.

La presente publicación aporta un conjunto de antecedentes básicos respecto al diseño metodológico y características de la Encuesta Casen 2022, y entrega orientaciones relativas a los procedimientos seguidos para la estimación de los principales indicadores informados por el Ministerio de Desarrollo Social y Familia a partir del procesamiento y análisis de la base de datos.

De este modo, se busca contribuir a la transparencia del proceso de producción de estadísticas que tienen un valor estratégico para el diagnóstico y evaluación de la política social. Además de facilitar la replicabilidad de los resultados oficiales entregados por el Ministerio de Desarrollo Social y Familia, este manual puede ser usado como material de apoyo para fines de investigación y docencia, en tanto la Encuesta Casen constituye una de las principales fuentes de información estadística a la que acceden académicos y estudiantes de diferentes disciplinas abocadas al análisis de la realidad social.

El manual ha sido elaborado por la División Observatorio Social de la Subsecretaría de Evaluación Social como uno de los componentes de la serie de documentos metodológicos que acompañan la entrega de la base de datos y documentos de resultados de la Encuesta Casen 2022. Las orientaciones entregadas en este manual son complementarias, por lo tanto, a los contenidos incluidos en otras publicaciones desarrolladas en el proceso de la Encuesta Casen 2022, disponibles en la página del Observatorio Social del sitio web del ministerio en el siguiente enlace:

### <https://observatorio.ministeriodesarrollosocial.gob.cl/encuesta-casen-2022>

El presente documento se organiza en cuatro secciones, además de esta presentación:

- La segunda parte informa acerca de las características generales y diseño metodológico de la Encuesta Casen 2022, sus dominios de representación y los módulos incluidos en su cuestionario.
- La tercera sección, entrega recomendaciones acerca de cómo acceder, utilizar y analizar la información de la Encuesta Casen, la cual se encuentra disponible para acceso público en bases de datos descargables en la página del Observatorio Social en el sitio web del ministerio.
- La cuarta sección aporta orientaciones sobre el procesamiento, análisis y publicación de resultados de la Encuesta Casen, con foco en aspectos relacionados con la representatividad, desagregación y criterios para el análisis, la interpretación y la publicación de resultados.
- La quinta sección aborda las definiciones, fórmulas y procedimientos a seguir para el cálculo de los indicadores que son reportados por el ministerio en las publicaciones oficiales de resultados basados en datos de la serie histórica de la Encuesta Casen.

Los indicadores expuestos en esta última sección constituyen una selección de los principales indicadores utilizados por el Ministerio de Desarrollo Social y Familia de conformidad con definiciones vigentes y validadas con otras instituciones del sector público.

#### <span id="page-6-0"></span>**2. La Encuesta Casen 2022: antecedentes generales**

#### **2.1 Antecedentes y objetivos**

La Encuesta Casen es una encuesta a hogares, de carácter transversal y multipropósito, realizada por el Ministerio de Desarrollo Social y Familia (antes Ministerio de Planificación y Cooperación). Ha sido levantada de manera regular en el país desde 1987<sup>1</sup>. Hasta la fecha, se han realizado 16 versiones de la Encuesta en los años 1987, 1990, 1992, 1994, 1996, 1998, 2000, 2003, 2006, 2009, 2011, 2013, 2015, 2017, Casen en Pandemia 2020 y Casen 2022.

Los objetivos de la versión casen 2022 son los siguientes:

- Conocer la situación de pobreza por ingresos y multidimensional de las personas y los hogares, así como la distribución del ingreso de los hogares.
- Identificar las carencias de la población en las áreas de educación, salud, vivienda, trabajo, entorno, cohesión social, entre otras.
- Evaluar brechas de ingresos y carencias entre distintos grupos de la población como niños, niñas y adolescentes; jóvenes; personas mayores; mujeres y hombres; personas pertenecientes a pueblos indígenas; personas migrantes, entre otros.
- Evaluar brechas de ingresos y carencias entre las áreas urbana y rural y entre las regiones.
- Estimar cobertura, focalización y distribución de los principales subsidios monetarios de alcance nacional, según el nivel de ingreso y otras características de los hogares, para evaluar el impacto de este gasto en la pobreza y en el nivel y distribución de los ingresos de los hogares.

### <span id="page-6-1"></span>**2.2 Actores e instituciones a cargo de la realización de la Encuesta Casen 2022**

Las instituciones y principales actores que participaron de la realización de la Encuesta Casen 2022 fueron:

- a) El Ministerio de Desarrollo Social y Familia, a cargo de la dirección y supervisión directa de la encuesta en todas sus etapas.
- b) Un proveedor externo contratado para realizar el levantamiento de la encuesta que, en el caso de la versión 2022, fue seleccionado mediante licitación pública y correspondió al Centro de Microdatos de la Universidad de Chile (CMD).
- c) El Instituto Nacional de Estadísticas (INE) que, a través de convenio, está a cargo de ejecutar los procesos de diseño, selección y enumeración de la muestra y cálculo de los factores de expansión.
- d) Un panel de expertas y expertos integrado por académicos e investigadores que cumple con el mandato de acompañar y supervisar todas las etapas del desarrollo de la encuesta.

<sup>1</sup> Previo a ello, se efectuó una versión piloto de la Encuesta Casen en el año 1985.

- e) Un proveedor externo, contratado mediante proceso de licitación pública, que recibió el mandato de ejecutar la supervisión externa de la capacitación, trabajo operativo y recolección de datos. En el caso de la Encuesta Casen 2022, este proveedor fue Cadem S.A.
- f) La Comisión Económica para América Latina (CEPAL), a cargo de realizar el proceso de corrección por no respuesta de las variables de ingreso y de aplicar la metodología oficial de medición de pobreza por ingresos
- g) El Programa de las Naciones Unidas para el Desarrollo (PNUD), a cargo de validar y aplicar la metodología oficial para el cálculo de carencias y el índice sintético de pobreza multidimensional.

# <span id="page-7-0"></span>**2.3 Diseño metodológico**

El objeto de estudio de la Encuesta Casen 2022 está definido por los hogares y la población residente en viviendas particulares ocupadas del país, exceptuando aquella población residente en algunas áreas especiales previamente definidas por el Instituto Nacional de Estadísticas (INE).

Las unidades muestrales de la Encuesta 2022 son las viviendas, seleccionadas de manera probabilística, estratificada y bietápica.

Por definición, se consideran integrantes de un hogar a todas aquellas personas que, siendo residentes de una misma vivienda, habitualmente hacen vida en común, es decir, se alojan y se benefician de un mismo presupuesto para alimentación. Las personas integrantes de un mismo hogar pueden tener o no vínculos de parentesco.

La entrevista es realizada a un informante por hogar (generalmente, la jefatura de hogar o, en su defecto, una persona de 18 años o más residente habitual del hogar), designado(a) como informante idóneo(a). A través del reporte de la o el informante idóneo, se recolectan datos de todos los integrantes del hogar que son residentes habituales de la vivienda.

Adicionalmente, dentro de los hogares, la Encuesta también identifica núcleos familiares. El núcleo familiar está conformado por todas las personas integrantes del hogar o un subconjunto de ellas y puede estar constituido por solo una persona o bien por un grupo de personas entre las cuales se verifica la existencia de relaciones de dependencia o parentesco nuclear<sup>2</sup>.

La selección de la muestra de Casen 2022 fue realizada por el INE, sobre la base del Marco muestral de viviendas 2020 del Instituto (MMV 2020), conformado a partir de la información del Censo de población y vivienda del año 2017, con actualización al año 2020. Este marco está constituido por unidades primarias de muestreo (UPM) que corresponden a áreas geográficas homogéneas, en términos del número de viviendas particulares ocupadas que las conforman, excluyendo viviendas de temporada y colectivas

La variable de interés en la determinación del tamaño muestral es la tasa de pobreza por ingresos y la muestra es representativa, para dicho indicador, a nivel nacional, por área de residencia (urbana y rural) y por regiones.

<sup>2</sup> Por ejemplo, una pareja civil o de hecho y sus descendientes directos, personas solas o grupos de personas, incluyendo personas que no se encuentran en una relación de pareja junto a sus hijas e hijos, nietos o nietas, o bien otros descendientes o personas que estén a su cuidado.

Para la estimación de la tasa de pobreza por ingresos se fijaron errores absolutos nacionales y regionales esperados de 0,4% a 2,1%. El error relativo esperado a nivel nacional y regional no deben superar 30,5%.

Toda la documentación metodológica vinculada a la Encuesta Casen 2022 se encuentra disponible en el siguiente enlace:

### <https://observatorio.ministeriodesarrollosocial.gob.cl/encuesta-casen-2022>

# <span id="page-8-0"></span>**2.4 Factores de Expansión**

Los factores de expansión de la encuesta son construidos por el INE. En la versión 2022 de Casen, se han realizado dos ajustes relevantes a la metodología de cálculo de los factores. En primer lugar, se consideran las proyecciones de población, realizadas por el INE, a partir del Censo de población vivienda 2017<sup>3</sup>. En segundo lugar, se utiliza una nueva metodología de calibración (Raking), la cual permite expandir a los totales poblacionales tomando en cuenta características sociodemográficas de la población (sexo y 17 grupos etarios). Por esta razón, los valores de la serie de indicadores utilizando los factores calculados con esta nueva metodología pueden diferir de las series publicadas en años anteriores.

Cabe destacar que la generación de los factores de expansión incluye una etapa de redondeo probabilístico que distribuye los excesos de la parte decimal aleatoriamente, con base en una distribución de probabilidades entre los factores, a partir de semillas de aleatorización diferentes para cada factor (regional, provincial y comunal) que permiten replicar el procedimiento y alcanzar el stock poblacional a nivel nacional. Esto, a diferencia del redondeo determinístico, que aproxima el valor de los factores al entero más cercano.

Esta metodología de redondeo logra que los integrantes de un mismo hogar presenten el mismo factor. Sin embargo, con el objeto de que los factores de expansión alcancen, con una mayor precisión, el *stock* de las proyecciones de población a nivel nacional y regional, existen en la base de datos de 2022 algunos hogares donde un integrante presenta un factor con una unidad mayor o menor que el resto de sus integrantes.

Los factores de expansión construidos con las proyecciones de población a partir del Censo 2017 y con la metodología Raking, están disponibles para cada año de la encuesta entre 2006 y 2022, sitio web del Observatorio Social, en la sección "Base de datos"<sup>4</sup>. Son estos factores los que se utilizaron para construir las series de datos para el período 2006-2022 que se presentan en las distintas publicaciones a Casen 2022.

<sup>3</sup> Este ajuste fue realizado a partir de Casen en Pandemia 2020. Ver el documento "Calibración a proyecciones con base en Censo 2017", disponible como Nota Técnica N°6 de Casen 2020, en la sección "Notas Técnicas" del siguiente enlace: <https://observatorio.ministeriodesarrollosocial.gob.cl/encuesta-casen-en-pandemia-2020>

<sup>4</sup> Más antecedentes se pueden revisar en el documento "Nota técnica N°8: Resultados de Nueva Metodología de Calibración por Raking de los Factores de Expansión de la Encuesta Casen", disponible en el siguiente enlace: [https://observatorio.ministeriodesarrollosocial.gob.cl/storage/docs/casen/2020/Nota\\_tecnica8\\_Nueva\\_metodologia\\_Calibraci](https://observatorio.ministeriodesarrollosocial.gob.cl/storage/docs/casen/2020/Nota_tecnica8_Nueva_metodologia_Calibracion.pdf) [on.pdf](https://observatorio.ministeriodesarrollosocial.gob.cl/storage/docs/casen/2020/Nota_tecnica8_Nueva_metodologia_Calibracion.pdf)

Ver también la Nota técnica N°1 de Casen 2022, denominada "Principales cambios metodológicos Casen 2022" y disponible en el siguiente enlace[: https://observatorio.ministeriodesarrollosocial.gob.cl/encuesta-casen-2022](https://observatorio.ministeriodesarrollosocial.gob.cl/encuesta-casen-2022)

# <span id="page-9-0"></span>**2.5Desagregación y representatividad de la información**

El diseño muestral de la Encuesta Casen 2022 considera como variable de interés la estimación de la tasa de pobreza por ingresos y ha establecido objetivos de precisión para estimar dicho indicador en los siguientes niveles o dominios de representación: nacional; área (urbana y rural); y regiones.

La Encuesta Casen 2022, por lo tanto, no está diseñada para ser representativa a nivel provincial o comunal, por lo que la base principal de Casen ha sido publicada sin incluir las variables de identificación de estas dos unidades territoriales, ni sus respectivos factores de expansión. Sin embargo, estas variables se han puesto a disposición de las y los investigadores en una base de datos complementaria. Más información sobre este punto se encuentra disponible en la sección 3.2 de este documento.

En versiones anteriores de la Encuesta Casen se han establecido diferentes criterios respecto de la entrega y publicación de indicadores comunales, por lo cual se recomienda considerar los documentos metodológicos y de diseño muestral correspondientes a cada versión previo a evaluar la posibilidad de generar estimaciones a este nivel.

A fin de caracterizar y comparar a diferentes grupos de población y hogares, el Ministerio de Desarrollo Social y Familia considera algunas desagregaciones básicas, las que se detallan en la sección 5. Además, la sección 4 entrega algunos lineamientos sobre cómo procesar y analizar la precisión y fiabilidad de las estimaciones.

# <span id="page-9-1"></span>**2.6 Cuestionario**

El cuestionario de la Encuesta Casen 2022 fue aplicado en modalidad presencial y con asistencia de dispositivos digitales (modalidad CAPI, por su sigla en inglés)<sup>5</sup>. Al interior de cada vivienda seleccionada, se recolecta mediante un formulario información respecto de todos los integrantes de el o los hogares que son residentes habituales de dicha vivienda.

Tal como se mencionó, el cuestionario es respondido por un integrante del hogar que se identifica como informante idóneo y que generalmente corresponde a la jefatura de hogar o, en su defecto, a una persona de 18 años o más residente habitual del hogar que está en condiciones de responder el cuestionario. En Casen 2022, este informante idóneo respondió la totalidad de las preguntas del cuestionario por todos los integrantes del hogar, con excepción del módulo de Orientación Sexual e Identidad de Género, que fue aplicado directamente a las personas mayores de 18 años presentes al momento de la entrevista, en modalidad auto aplicada en el dispositivo electrónico.

El cuestionario de la Encuesta Casen 2022 está compuesto por 8 módulos temáticos:

- **H: Registro de residentes**. Recopila información básica para la identificación de los distintos grupos familiares encontrados al interior de una vivienda particular. Las preguntas de este módulo permiten identificar a los residentes habituales de cada hogar y el o los núcleos familiares que lo componen. También, permite distinguir el tamaño y composición de dichas unidades por sexo, edad, estado civil y parentesco con los respectivos jefes/as.
- **E: Educación**. Recopila información útil para describir el perfil educacional de las personas,

<sup>5</sup> *Computer-Assisted Personal Interviewing* (Entrevista personal asistida por computador)

caracterizando, en particular, a la población escolar en sus diferentes niveles (parvularia, básica, media y superior) así como también a la población en general. También permite conocer la magnitud, características y motivos de no asistencia de la población en edad escolar que se encuentra fuera del sistema.

- **O: Trabajo**. Recoge información sobre la participación e inserción de la población en el mercado laboral, aportando al diagnóstico y la evaluación de las políticas laborales. Junto con ello, entrega insumos para estudiar la evolución de la situación laboral y ocupacional de la población según estratos socioeconómicos, reportando además información sobre afiliación al sistema previsional y a organizaciones relacionadas con el trabajo (sindicatos, asociaciones de funcionarios/as, gremiales y colegios profesionales).
- **Y: Ingresos**. Registra información que permite medir las diferentes categorías de ingreso que reciben las personas y los hogares, esto es, los ingresos primarios, constituidos por los ingresos provenientes del trabajo (de los asalariados y de los empleadores y trabajadores por cuenta propia) y de la propiedad (retornos por activos financieros y no financieros), así como las transferencias corrientes, compuestas por las jubilaciones, pensiones y montepíos, los subsidios o transferencias monetarias del Estado y las diversas transferencias corrientes entre hogares.
- **S: Salud**. Aporta información de interés para evaluarla cobertura, uso, acceso efectivo y barreras para acceder a losservicios y prestaciones de salud, identificar y caracterizar a población afiliada y beneficiaria de los distintos sistemas previsionales en salud, uso de garantías en salud para el tratamiento de condiciones y patologías cubiertas por el sistema AUGE-GES, estado nutricional de niños/as de 0 a 6 años, cobertura y acceso efectivo a controles preventivos de mujeres y niños/as, además de caracterizar los patrones de fecundidad de la población, entre otros aspectos.
- **R: Identidades, redes y participación**. Dirigido a recolectar información acerca de una variedad de características sociales y culturales de las personas entrevistadas y las personas integrantes de su hogar, incluyendo preguntassobre pertenencia a pueblosindígenas y migración (interna e internacional). También se consulta por la tenencia de bienes muebles, acceso a tecnologías de información y comunicación, participación en organizaciones sociales y grupos organizados, y redes de apoyo con las que cuenta el hogar.
- **V: Vivienda y entorno**. Aporta información valiosa para conocer y caracterizar las condiciones habitacionales en que residen los hogares, registrando atributos de tipología, materialidad, estado de conservación y acceso a domiciliario a servicios básicos, situación de tenencia de la vivienda, disponibilidad y uso de recintos, además de observar la cobertura y resultados de la política habitacional, incluyendo el acceso a soluciones de vivienda y acciones de mejoramiento y transformación financiadas con y sin apoyo de subsidio estatal, entre otras. Incluye también preguntas sobre principal fuente de combustible o energía utilizada para calefacción, cocina y sistema de agua caliente y preguntas sobre el entorno de la vivienda, considerando disponibilidad de equipamiento cercano, presencia de problemas medioambientales, situaciones de inseguridad y daños o pérdidas a consecuencia de desastres.
- **Módulo Orientación Sexual e Identidad de Género:** Este módulo consulta directamente a las personas del hogar que se encuentran presentes al momento de la entrevista, respecto de su orientación sexual e identidad de género. La orientación sexual se entiende como la atracción

que puede sentir la persona hacia personas del sexo opuesto, hacia personas del mismo sexo, hacia ambos, u otra. La identidad de género hace referencia a cómo las personas se autoidentifican con respecto a su género, el cual puede o no coincidir con su sexo biológico. Estas preguntas se incorporaron por primera vez en la versión 2015 de la encuesta Casen. En Casen 2022, se aplica exclusivamente a población de 18 años y más que se encuentra presente en la vivienda al momento de realizar la encuesta. Para responder, la persona encuestadora entrega el dispositivo electrónico a la persona entrevistada para que esta pueda responder de manera autónoma, resguardando la confidencialidad de sus respuestas. Una vez que la persona entrevistada contesta las preguntas del módulo, se devuelve el dispositivo electrónico a la persona encuestadora para que este continúe con la encuesta.

Todos los cuestionarios de la Encuesta Casen aplicados desde 1990 en adelante pueden ser descargados desde el siguiente enlace:

<http://observatorio.ministeriodesarrollosocial.gob.cl/encuesta-casen-2022>

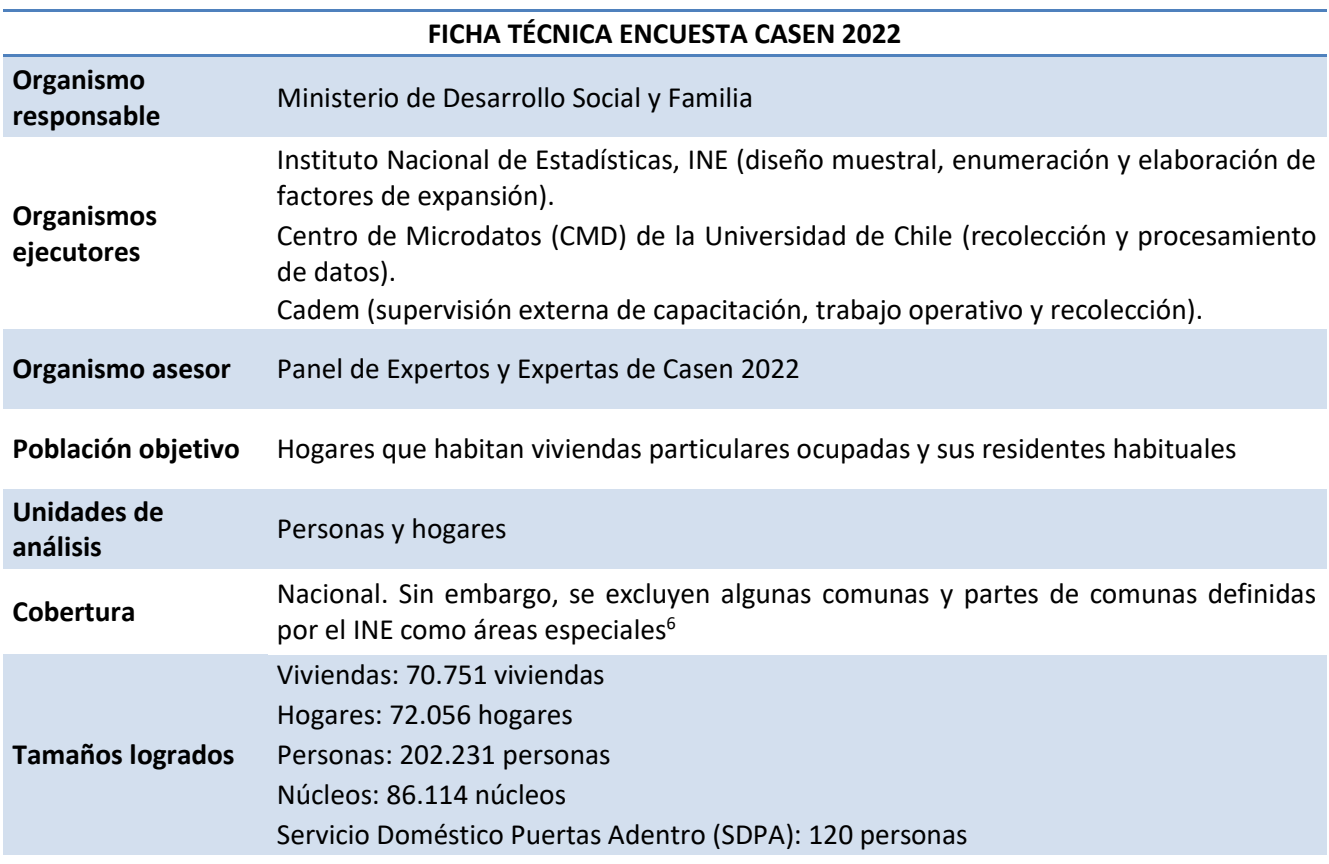

### <span id="page-11-0"></span>**2.7 Ficha Técnica de la Encuesta**

<sup>6</sup> Quedan excluidas aquellas comunas que, luego de la evaluación operativa del INE, todas sus unidades primarias de muestreo (UPM) quedaron clasificadas como áreas especiales. Estas comunas son: Ollagüe, Juan Fernández, Isla de Pascua, Cochamó, Chaitén, Futaleufú, Hualaihué, Palena, Guaitecas y O'Higgins. Así también, se excluyen además algunas UPM consideradas como áreas especiales en las comunas de: General Lagos (4 UPM), Colchane (5 UPM), Tortel (1 UPM) y Cabo de Hornos (1 UPM). Finalmente, queda excluida la comuna de la Antártica Chilena, dado que no se encuentra disponible en el MMV 2020.

# **FICHA TÉCNICA ENCUESTA CASEN 2022**

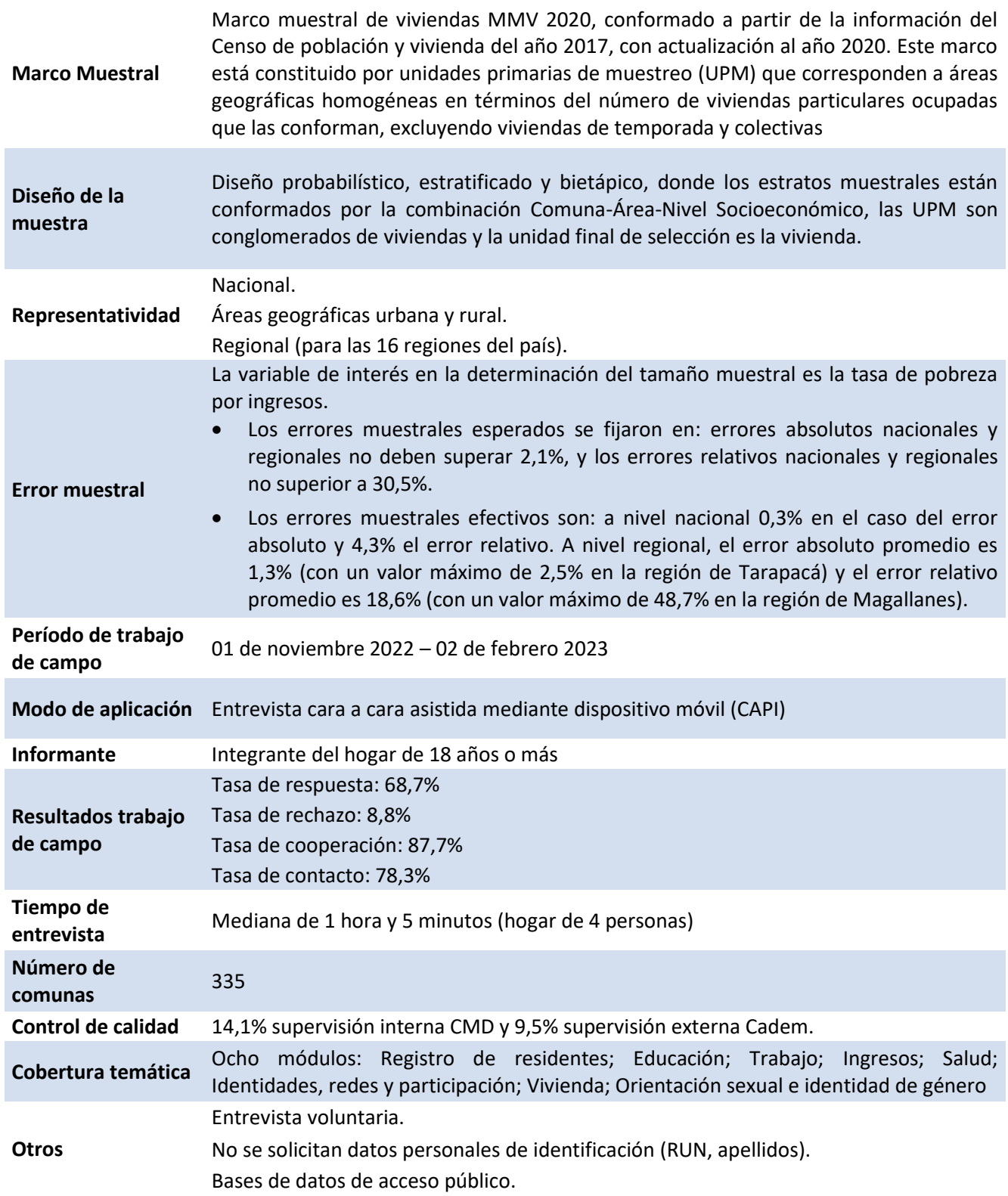

# <span id="page-12-0"></span>**3. Acceso a la información**

# **3.1 Condiciones de acceso y uso de la información**

<span id="page-13-0"></span>Como parte de sus prácticas de transparencia activa, el Ministerio de Desarrollo Social y Familia pone a disposición de la ciudadanía las bases de datos, el cuestionario, documentos metodológicos y publicaciones oficiales vinculadas a la Encuesta Casen, además de publicar y difundir documentos de resultados, cuadros estadísticos e informes de análisis.

En términos esquemáticos, el catálogo de productos de la Encuesta Casen 2022 incluye cinco componentes básicos:

- **Publicaciones de resultados:** considera documentos y archivos que recopilan los resultados e interpretación a partir del análisis estadístico realizado por el Ministerio de Desarrollo Social y Familia, a partir de la base de datos de la encuesta.
- **Cuadros estadísticos:** planillas de cálculo con el respaldo de indicadores e información procesada de la encuesta, conforme a las definiciones y estándares de calidad estadística aplicadas por el Ministerio de Desarrollo Social y Familia.
- **Documentación técnica y metodológica:** incluye el conjunto de materiales preparados con objeto de respaldar y documentar los antecedentes técnicos del proceso de diseño y levantamiento de la Encuesta Casen, además de documentar los procesos de construcción, cálculo y validación de sus principales indicadores. Esta documentación incluye manuales, notas técnicas y documentos metodológicos específicos.
- **Cuestionarios:** archivos en formato PDF que muestran la versión de cada cuestionario desde 1990 a la fecha, incluyendo los enunciados y categorías de respuesta de la totalidad de las preguntas, condiciones de habilitación de preguntas, instrucciones al encuestador, entre otros elementos.
- **Bases de datos:** archivos completos con la información compilada, validada y consolidada, obtenida como resultado de la aplicación de la Encuesta Casen, puestos a disposición en formato legible por software de procesamiento estadístico (SPSS y Stata). Esta documentación incluye los libros de códigos asociados a cada una de las bases de datos.

Todo este material es de acceso abierto y se encuentra disponible para su descarga, a través de la página del Observatorio Social delsitio web del Ministerio de Desarrollo Social y Familia, en elsiguiente enlace: <http://observatorio.ministeriodesarrollosocial.gob.cl/encuesta-casen>

Quien requiera acceder a información adicional o solicitar aclaraciones respecto a datos o aspectos técnicos y metodológicos relacionados con la Encuesta Casen, puede ingresar sus solicitudes a través del Portal de Transparencia del Ministerio de Desarrollo Social y Familia, las que deben ser dirigidas la Subsecretaría de Evaluación Social:

<http://sgs.ministeriodesarrollosocial.gob.cl/>

Las solicitudes ingresadas a este portal serán respondidas dentro del plazo estipulado por la legislación vigente (Ley 20.285 sobre Acceso a la Información Pública).

Como referencia, en el Anexo 5, se exponen respuestas detalladas a preguntas frecuentes realizadas respecto de la Encuesta Casen y los procesos relacionados de medición de pobreza e ingresos. Además, el Anexo 4 incluye un breve glosario de términos relacionados con la Encuesta Casen.

# **3.2 Descarga de las bases de datos y documentación técnica**

<span id="page-14-0"></span>Como se ha mencionado, la información recogida por el Ministerio de Desarrollo Social y Familia mediante la Encuesta Casen es compilada y entregada para uso público y gratuito, a través de bases de datos completas y descargables en formato SPSS y Stata.

La documentación técnica asociada a estas bases de datos y la descripción de las variables que contienen se encuentra disponible en los Libros de Códigos elaborados para dicha finalidad, los que pueden ser descargados en la sección bases de datos de las páginas correspondientes a las distintas versiones de la encuesta en el sitio web del Observatorio Social: <https://observatorio.ministeriodesarrollosocial.gob.cl/>

Con respecto a la información contenida en las bases de datos, es pertinente mencionar que los registros son de carácter innominado, con objeto de resguardar la confidencialidad de la información recogida y evitar que terceros puedan tener acceso a información que facilite la identificación individual de los hogares y personas encuestadas (información bajo secreto estadístico, conforme a la ley N° 17.374).

En coherencia con lo anterior, los registros de la base de datos de la Encuesta Casen no se encuentran georreferenciados ni geocodificados, por lo que los únicos campos de información geográfica que se conservan en la base de datos corresponden a las unidades definidas por la División Político Administrativa vigente de región y área (urbana o rural), toda vez que dicho campo corresponde a un dominio de representación establecido en el diseño muestral de la encuesta.

Como se estableció en el punto 2.4 de este manual, la Encuesta Casen 2022 no está diseñada para ser representativa a nivel provincial o comunal, por lo que la base principal de Casen no posee información que permita situar a los hogares encuestados en estas unidades territoriales. El Ministerio recomienda no realizar estimaciones a dichos niveles, ya que no es posible asegurar la calidad estadística de sus resultados. Sin embargo, habida cuenta de estas precauciones, el Ministerio de Desarrollo Social y Familia pone a disposición de los usuarios una base auxiliar con las variables folio, id\_persona, provincia, comuna y los factores de expansión provincial y comunal, que permiten la vinculación con la base principal de Casen. Cada investigador o investigadora puede realizar el procesamiento y análisis de las bases de datos para obtener sus propias estimaciones, teniendo especial consideración con la precisión y representatividad de los datos a ese nivel de desagregación. Para más información respecto de estos criterios, se puede consultar la sección 4 de este manual.

Cabe mencionar que, atendida la importancia y la necesidad de contar con información a niveles más desagregados que el nivel regional, el Ministerio de Desarrollo Social y Familia tiene otras fuentes de información alternativas.

• En el caso de los indicadores de pobreza por ingresos y pobreza multidimensional, se ha desarrollado una metodología de estimación para áreas pequeñas (SAE, por sus siglas en inglés) en base al modelo de Fay-Herriot, que utiliza información de cada versión de Casen y la combina

con datos provenientes de registros administrativos, para obtener estimaciones confiables a nivel comunal de estos dos indicadores. La metodología y las estimaciones para cada año<sup>7</sup> están disponibles en el siguiente enlace:

<https://observatorio.ministeriodesarrollosocial.gob.cl/pobreza-comunal>

• En el caso de otras estadísticas relativas al empleo formal y sus ingresos, educación, pensiones y demografía, se ha diseñado e implementado un sistema de indicadores sociales a partir de información contenida en diversos registros administrativos disponibles en el Ministerio de Desarrollo Social y Familia, que permiten monitorear la situación socioeconómica de la población de manera regular y desagregada geográficamente hasta el nivel comunal. Esta información está disponible desde el año 2018 con periodicidad semestral y anual. La información comunal está disponible solo en la serie anual. Las fichas metodológicas y archivos Excel descargables están disponibles en el siguiente enlace:

<http://observatorio.ministeriodesarrollosocial.gob.cl/registros-administrativos>

- El Ministerio de Desarrollo Social y Familia también dispone del Registro de Información Social (RIS) que es un banco de datos donde se encuentra información social, civil y económica de las familias, hogares y personas que pueden ser, potencialmente, beneficiarias de programas sociales en el país. Información adicional, proveniente de la calificación socioeconómica del Registro Social de Hogares, registros administrativos, el Banco Integrado de Programas Sociales y No Sociales, entre otros, se puede consultar en el sitio Sata Social del Ministerio de Desarrollo Social y familia[: https://datasocial.ministeriodesarrollosocial.gob.cl/](https://datasocial.ministeriodesarrollosocial.gob.cl/)
- Por último, cabe mencionar que el Ministerio de Desarrollo Social y Familia posee microdatos provenientes de un conjunto de registros administrativos del Estado, los cuales están organizados en el Registro de Información Social (RIS). Estos datos pueden ser accedidos, de manera anonimizada, por académicas y académicos de universidades acreditadas institucionalmente en el área de investigación (estatales y privadas), mediante la iniciativa "RIS Investigación". Este acceso está regulado mediante un proceso de postulación cuyos detalles se pueden consultar en el siguiente enlace:

<https://datasocial.ministeriodesarrollosocial.gob.cl/portalDataSocial/risInvestigacion>

### **3.3 Uso y publicación de información de la Encuesta Casen**

<span id="page-15-0"></span>Al ser información producida con recursos públicos, tanto los investigadores como la ciudadanía en general pueden utilizar los datos de la Encuesta Casen para fines de investigación e incluir sus resultados en el contexto de publicaciones.

Se recomienda que esta información sea citada de manera precisa a través del uso de referencias o pie de fuente, de acuerdo con formatos estandarizados y adecuados al carácter de cada publicación.

En el caso de citas a resultados o información procesada de la Encuesta Casen que haya sido publicada

<sup>7</sup> Las estimaciones de pobreza por ingresos a nivel comunal en base a esta metodología están disponibles desde el año 2011, mientras que, en el caso de la pobreza multidimensional, la estadística está disponible desde Casen 2015. Esto, con excepción del año 2020, en el cual cambios metodológicos y de aplicación del cuestionario no permitieron incluir todas las variables necesarias para el cálculo en el cuestionario.

por el Ministerio de Desarrollo Social y Familia en tablas o documentos de resultados de carácter oficial, se solicita reconocer a esta institución como fuente de origen de los datos e identificar, además, el año correspondiente a la versión de la Encuesta Casen en la que está basada la información publicada (por ejemplo: "*Fuente: Ministerio de Desarrollo Social y Familia, Encuesta Casen 2022*").

En el caso de presentarse información que haya sido objeto de procesamientos o análisis por parte de terceros (investigadores, personas particulares u otras instituciones públicas o privadas que hayan generado sus propias estimaciones a partir del procesamiento de datos de la Encuesta Casen), debe acreditarse, en primer lugar, a la persona o institución responsable de la elaboración de dicho análisis y luego mencionar la Encuesta Casen y el año al que corresponden dichos resultados (por ejemplo: "Fuente: Elaboración propia con base en el análisis de datos de la Encuesta Casen 2022"; "Fuente: Elaboración de [Institución X] con base en datos de la Encuesta Casen 2022").

Finalmente, en caso de citarse documentos de resultados o metodológicos relativos a información de la Encuesta Casen que hayan sido elaborados por el Ministerio de Desarrollo Social y Familia o por otras instituciones, se sugiere emplear formato de cita de obra completa para autor corporativo, en conformidad con norma APA:

Nombre de Autor Corporativo (año publicación). Título de la obra en cursiva. Lugar Publicación: Nombre Editorial. Por ejemplo: *Ministerio de Desarrollo Social y Familia* (2017). *Síntesis de Resultados Casen 2022: Pobreza Multidimensional*. Santiago, Chile: Gobierno de Chile, Ministerio de Desarrollo Social y Familia.

#### <span id="page-17-0"></span>**4. Procesamiento, uso y análisis de la información**

Las bases de datos de la Encuesta Casen pueden ser procesadas y analizadas mediante softwares estadísticos, con el objeto de generar distribuciones, cruces de variables, obtener estadísticos descriptivos, producir inferencias y estimaciones sobre diversos indicadores, expresados en términos absolutos o en proporciones, o realizar otro tipo de análisis univariados y multivariados.

De esta forma, es factible producir información estadística para caracterizar a hogares, núcleos familiares y personas de acuerdo con los dominios de representación definidos en el diseño de la encuesta (nacional, urbano-rural y regional). Además, La Encuesta Casen facilita la estimación de agregados numéricos de población, hogares y núcleos, junto al cálculo de estadísticos e indicadores susceptibles de ser expandidos para caracterizar a la población y los hogares residentes en el país y sus regiones.

A continuación, se entregan algunas orientaciones generales para el procesamiento, análisis y publicación de la información disponible en las bases de datos, y cada uno de los pasos a considerar para el análisis y publicación de información. En particular, para el desarrollo de inferencia estadística basada en datos de la Encuesta Casen, se deben considerar los siguientes pasos:

- **1.** Diseño de muestras complejas
- **2.** Expansión de los datos muestrales y representatividad de la encuesta
- **3.** Selección de la unidad de análisis (hogar, núcleo y persona)
- **4.** Tratamiento de información faltante (*missing values*)
- **5.** Estimación del estadístico o indicador de interés
- **6.** Evaluación de la calidad y precisión de las estimaciones
- **7.** Evaluación de significancia de las estimaciones
- **8.** Evaluación de publicación de estadísticas y comparabilidad con versiones anteriores

#### <span id="page-17-1"></span>**4.1 Paso 1: Diseño de muestras complejas**

Para obtener y representar estimaciones a partir de la información recolectada por una encuesta con un diseño muestral complejo como Casen se debe, en primer lugar, tomar en cuenta las características del diseño muestral, lo cual permitirá una adecuada estimación de la varianza de determinado estimador. No realizar dicho procedimiento tiene como resultado varianzas subestimadas, que pueden llevar a detectar diferencias que podrían no ser estadísticamente significativas.

Paquetes estadísticos como Stata, R o SPSS poseen algoritmos que permiten estimar varianza bajo muestreo complejo. Estos paquetes presentan opciones para obtener las estimaciones de los parámetros de interés (medias, proporciones, razones y totales) mediante análisis de frecuencias, análisis descriptivos, tablas de contingencia, entre otros. En cada análisis se pueden obtener distintos estadígrafos, como errores estándares, coeficientes de variación, entre otros, y en todos ellos, el paquete estadístico asume el diseño muestral definido por cada analista.

Por ejemplo, en Stata, dicho diseño debe realizarse a partir del comando *svyset*. Antes de comenzar a realizar análisis, se recomienda leer con detalle la información presentada en el Anexo 1.

A continuación, se presenta la sintaxis para especificar el diseño complejo de la Encuesta Casen 2022 en los paquetes estadísticos Stata, R y SPSS:

• **STATA:**

svyset varunit [w=expr], psu(varunit) strata(varstrat) singleunit(certainty)

• **R:**

Opción librería survey: library(survey) design <- svydesign(id = ~varunit, strata = ~varstrat, weights = ~expr, data =Casen 2022) Opción librería srvyr: library(srvyr) design <- base\_personas %>% as\_survey\_design(ids = varunit, strata = varstrat, weights = expr)

• **SPSS:**

CSPLAN ANALYSIS /PLAN FILE='C:\Directorio\PLAN\_2\_VarUnit\_VarStrat\_Personas.csaplan' /PLANVARS ANALYSISWEIGHT=expr /SRSESTIMATOR TYPE=WR /PRINT PLAN /DESIGNSTRATA=varstrat CLUSTER=varunit /ESTIMATOR TYPE=WR. CSTABULATE

# <span id="page-18-0"></span>**4.2 Paso 2. Expansión de los datos muestrales y representatividad de la encuesta**

Dado que la información contenida Casen es de carácter muestral complejo, es decir, corresponde a un subconjunto de hogares seleccionados de modo probabilístico con el objetivo de representar al universo total definido por la encuesta (hogares residentes en viviendas particulares del país), se hace necesario aplicar un *factor de expansión o ponderación*, que asigna un peso diferente a cada elemento según su probabilidad de ser seleccionado. Tomando en cuenta esta ponderación se podrá realizar una correcta inferencia estadística sobre indicadores que busquen representar las características socioeconómicas del universo considerado en el análisis.

Una consideración importante dice relación con los dominios, es decir, las subdivisiones para las cuales se desea obtener datos estadísticos confiables, que se establecen para Casen 2022. En esta versión de la encuesta Casen, los dominios establecidos son:

- **Nacional**
- Nacional urbano
- Nacional rural
- Regiones (16)

Dado lo anterior, la Encuesta Casen 2022 es representativa en estos 3 dominios (nacional, nacional-área, regiones). Para realizar estimaciones representativas en estos dominios se debe utilizar el factor de expansión regional (*expr*). Además, se incluye el factor de expansión correspondiente a la población de 18 años y más que responde las preguntas sobre orientación sexual e identidad de género.

• **Factor de expansión regional (***expr)***.** Este factor es pertinente de utilizar para la obtención de resultados de personas, hogares y núcleos expandidos, que buscan ser representativos a nivel nacional, regional y por área (urbana y rural). Al emplear dicho factor, los resultados expandidos permiten representar al total de la población del país, en congruencia con la proyección de población del INE que se utilizó como referencia para el diseño muestral de la encuesta (Censo 2017) y, por otro lado, permite representar las características socioeconómicas que comparten las personas, hogares y núcleos expandidos de la población sobre la cual la muestra busca ser representativa (país, área, regiones)

• **Factor de expansión específico para análisis de preguntas sobre orientación sexual e identidad de género (***expr\_osig)***.** Estas preguntas, a diferencia del resto de ítems de la encuesta, se aplican de manera exclusiva a población de 18 años o más que se encontraba presente al momento de aplicar la encuesta en las viviendas. Este factor de expansión busca controlar el sesgo de selección que se produce debido a que no todos los integrantes de 18 años o más tienen la misma probabilidad de estar presentes en la vivienda al momento de realizar la encuesta. Esta corrección asegura que las estimaciones obtenidas reflejen adecuadamente la distribución de estos atributos en todo el universo de población al que están dirigidas ambas preguntas. Este factor se debe aplicar *en todos los casos* y para todos los análisis que utilicen las preguntas de orientación sexual e identidad de género presentes en el cuestionario Casen 2022.

Los resultados que se obtengan a partir del procesamiento de la información de la Encuesta Casen 2022 sin haber aplicado el factor de expansión regional, no deben considerarse estadísticamente representativos de la población correspondiente y, en caso de incluirse en documentos de resultados, deben ser acompañados de una nota que señale explícitamente que se trata de resultados *no ponderados* o *sin expansión*.

Adicionalmente, el Ministerio de Desarrollo Social y Familia pone a disposición de los investigadores una base auxiliar, que contiene las variables *provincia*, *comuna*, y de factores de expansión provincial y comunal (*expp* y *expc*), además de las variables *folio* e *id\_persona*, que permiten la vinculación con la base principal de Casen. Sin embargo, el Ministerio no recomienda realizar estimaciones directas para dichas unidades territoriales, ya que, dado el diseño muestral del instrumento, no es posible asegurar la calidad ni representatividad de sus resultados (ver sección 4.6).

- **Factor de expansión provincial (***expp***).** Este factor es puesto a disposición de los y las usuarias para fines de investigación, y permite generar un tipo de expansión distinta, en que todos los individuos residentes en un mismo conglomerado<sup>8</sup> (manzana o sección) comparten el mismo ponderador. A diferencia del Factor de Expansión Regional, el Factor de Expansión Provincial expande la información muestral al total de la población que, según las proyecciones de población del INE, reside en las provincias que participan en la muestra Casen 2022, es decir, excluyendo a la población residente en comunas no encuestadas.
- **Factor de expansión comunal (***expc***).** Este factor es puesto a disposición de los y las usuarias para fines de investigación y permite generar un tipo de expansión distinta, en que todos los individuos residentes en un mismo conglomerado (manzana o sección) comparten el mismo ponderador. A diferencia del Factor de Expansión Regional, el Factor de Expansión Comunal expande la información muestral al total de la población que, según las proyecciones de población del INE, reside en las comunas que participan en la muestra Casen 2022, es decir, excluyendo a la población residente en comunas no encuestadas.

<sup>8</sup> Se denominan conglomerados o unidades primerias de muestreo UPM, a los conjuntos de viviendas agrupadas y contenidas en áreas geográficas definidas por límites de calles, pasajes, alturas de calles o aglomeraciones de viviendas particulares conformadas a partir de una o más entidades pobladas.

En caso de realizarse estimaciones a nivel provincial o comunal para ser publicadas, se recomienda indicar explícitamente que no es posible asegurar la representatividad de los resultados obtenidos, a partir de los parámetros indicados en la siguiente tabla.

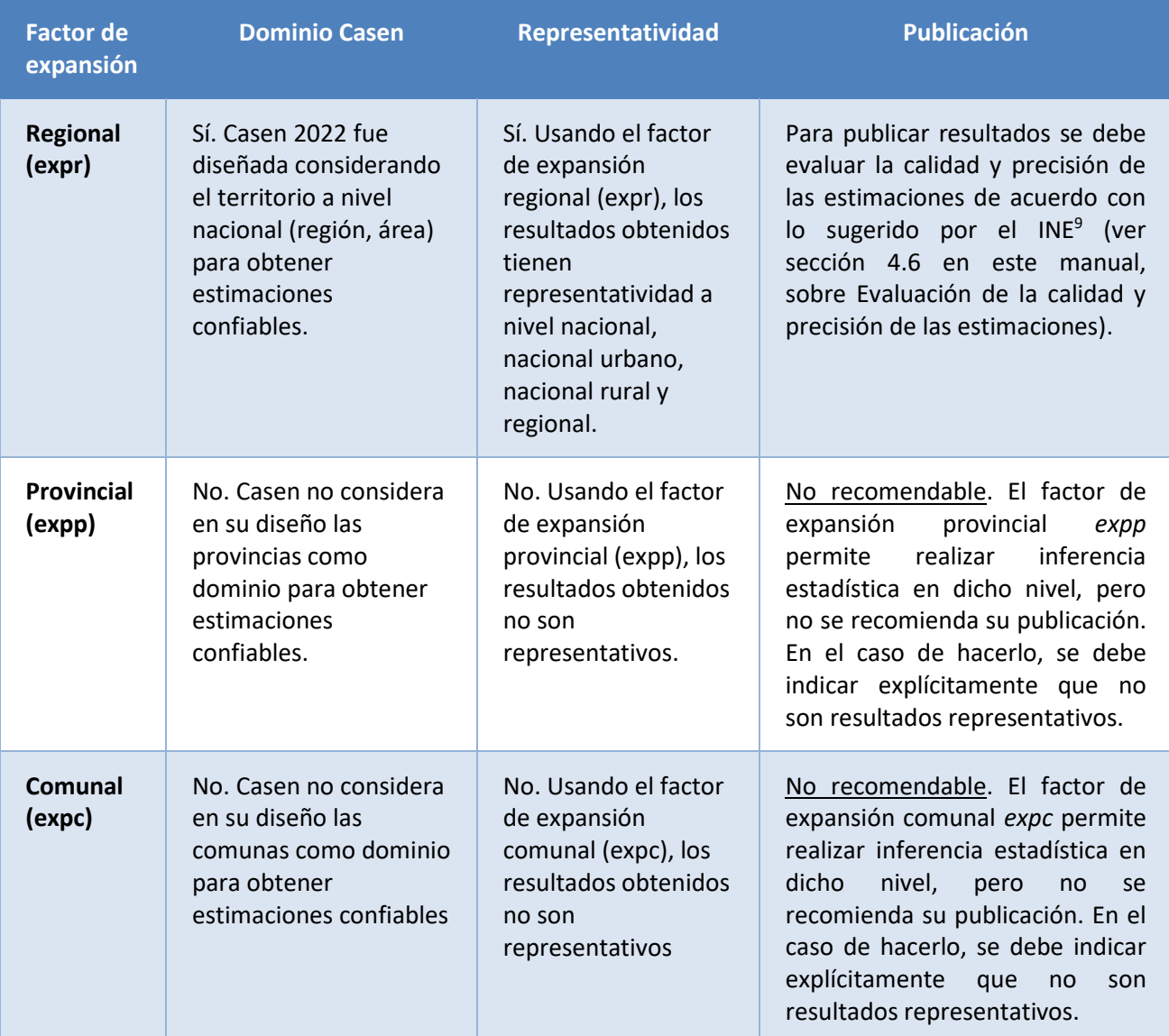

#### **Tabla 1. Uso de factores de expansión en Casen 2022**

Fuente: Ministerio de Desarrollo Social y Familia

Con base en estos antecedentes, las y los investigadores deben seleccionar el factor de expansión pertinente al tipo de población que se busca analizar para los objetivos de estudio que sean de interés.

<sup>9</sup> INE (2020): Fundamentos del Estándar para la evaluación de la calidad de las estimaciones en encuestas de hogares. INE, 13 de marzo de 2020

Para este fin, previo a iniciar el análisis deben incluirse las instrucciones en el software estadístico que se use para fijar la variable de ponderación a usar. En Stata se usan diferentes comandos que especifican opciones para utilizar el factor de expansión (w, pw, aw). Para ver en mayor detalle la sintaxis en Stata se sugiere revisar el Anexo 1 del presente documento.

Finalmente, es importante destacar que, tal como se señaló previamente, la base de datos de Casen 2022 presenta factores de expansión regional que se calculan utilizando una nueva metodología de calibración (Raking) y están basados en las proyecciones de población del Censo 2017, situación que difiere de los factores presentados para las versiones anteriores de la encuesta 2006 a 2017, que fueron construidos en base al Censo 2002. Por su parte, para Casen en Pandemia 2020 se utilizaron las proyecciones de población basadas en el Censo 2017, pero no se utilizó la calibración de Raking. Dado estos cambios, se debe tener especial cuidado respecto de las comparaciones temporales entre versiones, las que se deben realizar utilizando los factores de expansión con nueva metodología de calibración y basados en Censo 2017<sup>10</sup>. Con estos fines, en el sitio web del Observatorio Social se ha puesto a disposición de los y las investigadoras, en las secciones dedicadas a cada versión de la encuesta, bases de datos que contienen los factores de expansión basados en Censo 2017 y nueva metodología de calibración de cada una de ellas<sup>11</sup>, además de las variables necesarias para unir la base correspondiente. Dichas bases, que además incluyen variables para los deciles y quintiles de ingresos autónomos a nivel nacional y regional, recalculadas con los nuevos factores, se encuentran disponibles para cada año en:

<http://observatorio.ministeriodesarrollosocial.gob.cl/encuesta-casen-en-pandemia-2020>

El Ministerio ha elaborado una nota técnica que resume los principales cambios metodológicos de Casen 2022 (Nota Técnica N°1) la cual puede ser descargada desde la sección "Notas Técnicas" en el siguiente enlace:

<https://observatorio.ministeriodesarrollosocial.gob.cl/encuesta-casen-2022>

### <span id="page-21-0"></span>**4.3 Paso 3: Selección de la unidad de análisis y definición de universo**

La selección de la unidad de análisis a partir de la base de datos de Casen 2022 puede efectuarse aplicando los siguientes filtros sobre la base de datos.

Si el análisis se refiere a la *población general*, no será preciso establecer ningún filtro y los resultados obtenidos representarán a toda la población de la muestra. Esta opción es la recomendada cuando se busca analizar características individuales de la población encuestada (por ejemplo, información de los módulos de Educación, Salud, Trabajo u otras dimensiones de análisis o características referidas a personas). En algunos casos, puede ser de interés establecer algunos filtros o especificaciones adicionales para la selección de personas, para lo cual es pertinente atender a las definiciones de universos que correspondan a la pregunta de interés (dadas por variables de sexo, edad o condición de ocupación, entre otras).

Cuando el análisis se refiere a *hogares*, es necesario realizar una selección de datos, de modo de utilizar sólo aquellos registros que permitan representar al total de hogares encuestados. Una opción convencional

<sup>10</sup> Para más información respecto del cambio en los factores de expansión, se recomienda la lectura de la Nota Técnica N°6 Calibración a proyección en base en Censo 2017, disponible en el siguiente enlace:

[http://observatorio.ministeriodesarrollosocial.gob.cl/storage/docs/casen/2020/Nota\\_tecnica6\\_Calibracion\\_a\\_proyecciones\\_Censo](http://observatorio.ministeriodesarrollosocial.gob.cl/storage/docs/casen/2020/Nota_tecnica6_Calibracion_a_proyecciones_Censo_2017.pdf) [\\_2017.pdf](http://observatorio.ministeriodesarrollosocial.gob.cl/storage/docs/casen/2020/Nota_tecnica6_Calibracion_a_proyecciones_Censo_2017.pdf)

<sup>11</sup> Para información sobre cómo unir los nuevos factores a las bases, ver Anexo 5.

para este propósito es seleccionar a un solo caso integrante del hogar cuya información represente a todas y todos los integrantes del hogar. Esta opción debiese ser la utilizada cuando se analizan características que describen al hogar en su conjunto (como en el caso de información del módulo de Vivienda y Entorno, donde todas las preguntas se refieren a características compartidas por todo el hogar). En este caso, se sugiere aplicar un filtro o construir una selección de personas sobre la base de la variable "relación de parentesco con el jefe de hogar" (pco1) y seleccionar a todas aquellas personas que correspondan a jefaturas de hogar (pco1 = 1), toda vez que en cada hogar siempre hay solo una persona que se identifica como jefa o jefe de hogar.

Para análisis referidos a la unidad de los *núcleos familiares*, en tanto, se recomienda aplicar un procedimiento similar, considerando como filtro, en este caso, la variable "*relación de parentesco con el jefe o jefa de núcleo*" (*pco2*) y seleccionando exclusivamente a personas que se identifiquen como jefa o jefe de núcleo. Los análisis a escala de núcleo familiar son pertinentes para preguntas específicas que consideran como universo a dicha unidad (por ejemplo, una pregunta sobre cobertura de seguros complementarios en el módulo de Salud).

Un caso que amerita un tratamiento especial para el análisis de datos se refiere a población que corresponde a servicio doméstico puertas adentro y su núcleo familiar (SDPA, identificados a través de la variable *núcleo* con la categoría 0). Esta población se excluye, por defecto, de los indicadores construidos para medir pobreza (por ingresos y multidimensional) y del conjunto de medidas de ingreso y estratificación socioeconómica (quintiles y deciles de ingreso autónomo).

Para los restantes indicadores susceptibles de generar y analizar con datos de la Encuesta Casen, debe evaluarse su inclusión o exclusión del universo válido respectivo, conforme a la siguiente regla:

- 1. Esta población debe ser incluida cuando se construyan o analicen indicadores a nivel de población general independientes de alguna medida de ingresos o bienestar (por ejemplo: escolaridad, participación laboral, cobertura de sistema previsional de salud, etc.).
- 2. Esta población debe ser excluida cuando se construyan o analicen indicadores a nivel de población general que clasifiquen a personas en función de características del hogar o de la vivienda (por ejemplo, carencias multidimensionales, índices de calidad de la vivienda, etc.) o cuando se refieran a medidas de bienestar dependientes del ingreso, carencias o recursos compartidos por el hogar.

En este último caso, se debe reportar en nota al pie respectiva, que el cálculo del indicador excluye al servicio puertas adentro y a su núcleo familiar.

### <span id="page-22-0"></span>**4.4 Paso 4: Tratamiento de información faltante y casos especiales**

Con excepción de variables de ingreso utilizadas en el proceso de medición de pobreza, la falta de respuesta a preguntas del cuestionario de la Encuesta Casen no es objeto de ningún tratamiento de imputación o corrección<sup>12</sup>.

<sup>12</sup> Para más antecedentes sobre proceso de corrección por no respuesta y medición del ingreso en Casen 2022, véase documento de CEPAL "Medición de pobreza por ingresos en Chile, 2022", publicado en la sección "Metodología" del siguiente sitio: <https://observatorio.ministeriodesarrollosocial.gob.cl/encuesta-casen-2022>

Sin perjuicio de lo anterior, previo al análisis de una determinada pregunta o indicador, resulta indispensable evaluar la magnitud de la no respuesta y analizar su distribución, a fin de controlar eventuales sesgos. Si bien algunas preguntas del cuestionario habilitan la no respuesta como una alternativa válida (por ejemplo, cuando existe la alternativa "No sabe"), existen otras variables en las cuales se recoge no respuesta de manera espontánea o derivada de la omisión de información en el proceso de recolección.

Ambas situaciones deben ser estudiadas y analizadas, pues la tasa de no respuesta es un indicador respecto de la calidad de la información levantada por la encuesta. Por otra parte, una alta frecuencia de no respuesta (sea en variables categóricas o numéricas) puede distorsionar de modo sensible la distribución de las categorías o códigos de respuesta, afectando la comparabilidad histórica de la información.

Si bien queda a criterio de las y los investigadores decidir respecto de la inclusión o exclusión de casos sin respuesta (*missing*) en las estimaciones que realicen (atendiendo a los objetivos de su análisis), se sugiere incorporar notas técnicas que hagan presente cuando estos casos sean excluidos o imputados, de modo de transparentar criterios y facilitar la replicabilidad de los resultados, e informar la magnitud de la no respuesta (idealmente, en cifras tanto absolutas como relativas, y señalando el número de casos muestrales al que corresponde dicho fenómeno).

Asimismo, como regla básica para evaluar el efecto que produce la no respuesta sobre las distribuciones obtenidas, se considera pertinente advertir en tablas y gráficos (incluyendo notas al pie respectivas) cada vez que la tasa de no respuesta a un ítem sea igual o superior al 5% (sumando la categoría "No sabe" y la no respuesta espontánea o emergente).

Cuando la magnitud de categorías excluidas sea igual o superior al 5%, se recomienda evaluar si esta exclusión implica algún tipo de sesgo. Para este fin, debe analizarse el comportamiento de la no respuesta desagregada por variables socioeconómicas básicas (por ejemplo: quintil de ingreso autónomo, sexo, grupos etarios o alguna otra variable de interés) y establecer si la proporción de no respuesta estimada es significativamente distinta entre los grupos relevantes.

### <span id="page-23-0"></span>**4.5 Caso 5: Estimación del estadístico, valor o proporción de interés**

El análisis de datos de la Encuesta Casen permite satisfacer diversos propósitos analíticos, incluyendo la exploración, descripción y contraste de hipótesis estadísticas. Sus módulos permiten generar un variado conjunto de indicadores demográficos y socioeconómicos, además de facilitar la obtención de datos útiles para el diagnóstico, monitoreo y evaluación de la política pública tanto sectorial como transversal.

Sin perjuicio de lo anterior, es preciso enfatizar que las estimaciones producidas a partir de la información provista por la Encuesta Casen están sujetas a error de muestreo, determinado por las características de su diseño muestral.

Para un análisis riguroso de la información se debe tomar en cuenta las características del diseño muestral de la encuesta, de tipo complejo, y emplear paquetes y comandos de análisis estadístico que permitan estimar varianzas complejas en función de aquellas variables que identifican a los estratos, conglomerados, la fracción de muestreo y los factores de expansión correspondientes**.** 

Para comparar las estimaciones obtenidas para dos grupos independientes de hogares o de población (incluyendo comparaciones entre grupos para un mismo año y comparaciones al interior de un mismo grupo para años diferentes), se plantea como estándar el uso de prueba t de diferencia de medias, considerando un nivel de confianza del 95% (Ver paso 7 para más detalle).

#### <span id="page-24-0"></span>**4.6 Paso 6: Evaluación de la calidad y precisión de las estimaciones**

Como paso previo a la publicación de resultados de la Encuesta Casen 2022, es necesario evaluar la calidad de la información utilizada para producir inferencias estadísticas sobre parámetros de población. Como marco general para la evaluación de la precisión de las estimaciones, se consideran elementos del estándar recomendado por el INE respecto a la evaluación de la calidad de las estimaciones en encuestas de hogares<sup>13</sup>.

Si bien, la calidad de las estimaciones se evalúa bajo criterios de precisión, se sugiere revisar también criterios asociados al tamaño muestral y grados de libertad. El Anexo 2 incluye una descripción sobre la precisión de la inferencia.

• *Tamaño muestral***:** Se refiere al total de unidades de análisis consideradas para obtener las estimaciones (hogares, núcleos familiares y/o personas)

Recomendación estándar INE*:* El total de unidades de análisis (hogares, núcleos familiares, personas) consideradas para realizar una estimación fiable debe ser de 60 o más observaciones, de otro modo, la estimación se considera no fiable.

• *Grados de libertad:* Se refiere al número de observaciones independientes que son libres de variar (número de individuos en los datos) menos el número de parámetros estimados (número de relaciones impuestas a los datos). Para el caso de muestras complejas como Casen, los grados de libertad corresponden a las Unidades Primarias de Muestreo (UPM) de la subpoblación evaluada menos el total de estratos de dicha subpoblación.

Recomendación estándar INE*:* Las estimaciones deben contar a lo menos con 9 grados de libertad, de otro modo, la estimación se considera no fiable.

Luego de verificar lo anterior, el INE recomienda tomar en cuenta **criterios de precisión** para evaluar la calidad de las estimaciones. El uso de un criterio u otro dependerá del tipo de estimación, ya sea razón o proporción, u otro tipo (total, media, percentiles, etc.):

• *Error estándar:* El error estándar (ee) corresponde a la raíz cuadrada de la varianza de muestreo. Esta medida de dispersión resulta ser más fácil de interpretar, ya que utiliza la misma escala de medición de la estimación

Recomendación estándar INE: Se recomienda el uso de este criterio si la estimación es de tipo razón o proporción. En este caso, el máximo tolerable del error estándar para que la estimación sea fiable viene dado por la siguiente función cuadrática:

$$
\text{Máximo ee tolerable} = \begin{cases} \sqrt[3]{p^2}/9 & \text{if } p < 0, 5 \\ \sqrt[3]{(1-p)^2}/9 & \text{if } p \ge 0, 5 \end{cases}
$$

Así, si la estimación a evaluar es una razón o proporción, se recomienda tomar en cuenta la siguiente tabla para concluir si es una estimación confiable o no.

<sup>13</sup> INE (2020): Fundamentos del Estándar para la evaluación de la calidad de las estimaciones en encuestas de hogares. INE, 13 de marzo de 2020

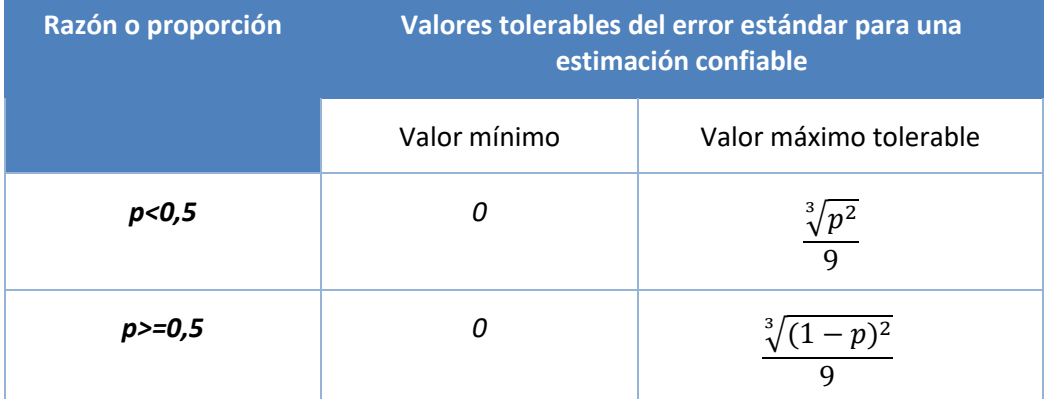

# **Tabla 2. Valores tolerables del error estándar para una estimación confiable del tipo razón o proporción**

Fuente: Elaboración propia en base a documento "Fundamentos del Estándar para la evaluación de la calidad de las estimaciones en encuestas de hogares" (INE, 2020).

• *Coeficiente de variación<sup>14</sup>:* Es una medida estadística de precisión que indica la cantidad relativa de error de muestreo asociada a la estimación muestral. Se obtiene mediante el cociente entre el ee y la propia estimación. Suele expresarse en porcentaje y resulta ser útil para comparar la precisión de estimaciones entre encuestas con tamaño muestral diferente o en los casos donde la escala de medición de las estimaciones a comparar es diferente, ya que no tiene unidad de medida

Recomendación estándar INE: Se recomienda el uso de este criterio para el resto de las estimaciones (total, media, percentil, etc.). En este caso, también se sugiere tomar en cuenta el número de observaciones para clasificar el grado de fiabilidad de la estimación como se muestra en la siguiente tabla.

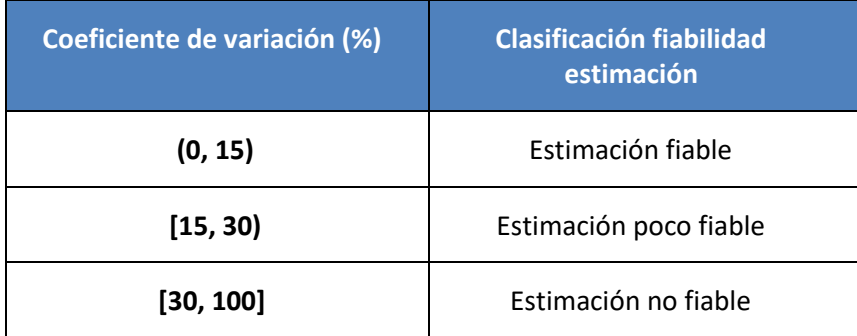

# **Tabla 3. Criterio de fiabilidad de la estimación**

Fuente: Elaboración propia en base a documento "Fundamentos del Estándar para la evaluación de la calidad de las estimaciones en encuestas de hogares" (INE, 2020).

<sup>14</sup> El coeficiente de Variación (CV) expresa la desviación estándar como porcentaje de la media aritmética y mide la variabilidad esperada del parámetro de interés sobre los posibles resultados del parámetro basados en todas las posibles muestras s. Es un número adimensional y permite la comparación de precisión entre estimaciones con diferentes unidades de medida o con promedios ampliamente diferentes.

De acuerdo con esta tipología, el INE establece las siguientes categorías:

- Estimación fiable: Se puede utilizar el estimador según los objetivos propuestos
- Estimación poco fiable: Es necesario incluir una nota metodológica que advierta de los errores que conlleva dicha estimación y que su uso es solo descriptivo. En este caso, se recomienda publicarla con una advertencia que indique que la estimación es poco fiable
- Estimación no fiable: No se recomienda utilizar la estimación para predecir características poblacionales (inferencia estadística)

Dado lo expuesto anteriormente, el INE sugiere que se realice un análisis en secuencia para evaluar la fiabilidad de las estimaciones:

- 1. Evaluar tamaño muestral de las unidades de análisis elegidas, el mínimo aceptable para que sea una estimación fiable es de 60 observaciones, si se cumple, evaluar el siguiente criterio.
- 2. Evaluar los grados de libertad de las estimaciones, el mínimo aceptable para que sea una estimación fiable es 9 grados de libertad. Si se cumple, evaluar los criterios de precisión.
- 3. Evaluar bajo criterio de error estándar si la estimación corresponde a una de tipo razón o proporción. La estimación es confiable si el error estándar se encuentra en el umbral tolerable según corresponda. Si no cumple con el criterio, la estimación debe considerarse como poco fiable.
- 4. Evaluar bajo criterio de coeficiente de variación el resto de las estimaciones y evaluar su nivel de fiabilidad según la tabla 3.

En caso de publicarse estadísticas en las que no se cumpla uno o más de los criterios, deben incluirse notas al pie que adviertan acerca de esta situación, a fin de garantizar el uso responsable y transparente de la información.

### <span id="page-26-0"></span>**4.7 Paso 7: Evaluación de significancia de las estimaciones**

Dado el carácter de la información de la Encuesta Casen, el Ministerio de Desarrollo Social y Familia recomienda que todos los resultados incluidos en tablas y gráficos de publicaciones incorporen pruebas para evaluar si las diferencias en las estimaciones resultan estadísticamente significativas, dado un cierto nivel de confianza.

Para evaluar diferencias entre distintas estimaciones, primero se debe tomar en cuenta las características del diseño de muestra complejo de la encuesta y utilizar un procesamiento estadístico que permitan estimar varianzas complejas en función de aquellas variables que identifican a los estratos, conglomerados, la fracción de muestreo y los factores de expansión correspondientes (Anexo 1)

Luego, para comparar las estimaciones obtenidas para dos grupos independientes de hogares o de población, incluyendo comparaciones entre grupos para un mismo año y comparaciones dentro de un mismo grupo para diferentes años, se plantea como estándar para el análisis, la prueba de medias (**prueba t**), asociada a un nivel de significancia de **0.05** (nivel de confianza del 95%).

El valor obtenido de la *prueba t* es comparado con el valor crítico de la tabla normal asociado a una muestra grande para una prueba de 2 colas y grados de libertad mayores a 120, que corresponde a **1.96**, cuando el nivel de confianza elegido es de 95%. Así, valores obtenidos de la prueba t mayores a 1.96 (en valor absoluto) implican que las diferencias son estadísticamente significativas al 95% de confianza. Este método es pertinente para analizar diferencias en estimaciones producidas para muestras de, a lo menos, 200 casos.

En Anexo 3 se presentan más detalles asociados a la realización de una prueba de contraste de hipótesis para determinar si las diferencias encontradas entre muestras independientes son estadísticamente significativas a un determinado nivel de confianza (empleando software Stata o aplicando fórmulas en planilla de cálculo).

# <span id="page-27-0"></span>**4.8 Paso 8: Evaluación de publicación de estadísticas y comparabilidad con versiones anteriores**

Finalmente, respecto a la publicación de tabulados de estimaciones, se recomienda evaluar en su conjunto las estimaciones. En este sentido, si el tabulado presenta más de 50% de estimaciones confiables, es decir, estimaciones en base a 60 o más observaciones, 9 o más grados de libertad y que, además, cumplan el criterio de error estándar o coeficiente de variación, entonces se recomienda publicar el tabulado. De otro modo, la recomendación es no publicarlo.

Por otro lado, y como ya se mencionó en la subsección 2.4, cabe destacar que las versiones de Casen entre 2006 y 2017 utilizaron factores de expansión basados en el Censo 2002, mientras que Casen 2022 utiliza factores de expansión construidos en base al Censo de Población y Vivienda del año 2017, el cual cuenta con nuevas proyecciones y estimaciones poblacionales. Adicionalmente, Casen 2022 utiliza una nueva metodología de calibración para los factores de expansión. Debido a ello, para realizar comparaciones entre Casen 2022 y las versiones anteriores (ejemplo: número de hogares o personas) se deben usar factores de expansión construidos con base en el Censo 2017 y utilizando la nueva metodología de calibración. Con este fin, para cada versión de Casen entre 2006 y 2017, y para Casen en Pandemia 2020, se ha puesto a disposición este factor de expansión ajustado y es posible acceder a ellos en la página web del observatorio en la sección correspondiente a cada año de la encuesta<sup>15</sup>.

En relación con la comparabilidad con la versión Casen en Pandemia 2020, es importante destacar que, debido a la situación sanitaria durante la pandemia, dicha encuesta se aplicó con cambios metodológicos asociados a la modalidad de levantamiento de información, respecto a versiones anteriores de Casen y de Casen 2022, por lo que las comparaciones deben realizarse con resguardo. Cabe destacar que, dada las restricciones impuestas por la Pandemia, no fue posible contar con una evaluación que permitiera determinar los potenciales efectos del cambio de modalidad. Para más detalle revisar la Nota técnica Nº1 de Casen en Pandemia 2020, denominada "Posibles efectos en las estimaciones de ingresos debido a la modalidad de aplicación en respuesta a crisis sanitaria COVID-19", disponible en el siguiente enlace:

[http://observatorio.ministeriodesarrollosocial.gob.cl/storage/docs/casen/2020/Nota\\_tecnica1\\_Modalidad](http://observatorio.ministeriodesarrollosocial.gob.cl/storage/docs/casen/2020/Nota_tecnica1_Modalidad_de_aplicacion_Casen_en_pandemia_2020.pdf) [\\_de\\_aplicacion\\_Casen\\_en\\_pandemia\\_2020.pdf](http://observatorio.ministeriodesarrollosocial.gob.cl/storage/docs/casen/2020/Nota_tecnica1_Modalidad_de_aplicacion_Casen_en_pandemia_2020.pdf)

<sup>15</sup> Para más información sobre como unir los nuevos factores de expansión a versiones anteriores de la encuesta ver Anexo 5.

# <span id="page-28-0"></span>**5. Definición y construcción de indicadores**

# **5.1 Desagregaciones básicas para el análisis de información**

<span id="page-28-1"></span>Para el análisis de datos de la Encuesta Casen, el Ministerio de Desarrollo Social y Familia define variables y agrupa categorías, a fin de realizar comparaciones entre diferentes grupos de población relevantes para la política social.

A continuación (Tabla 4), se detalla aquellas desagregaciones de uso generalizado en los productos y publicaciones de resultados de la Encuesta Casen. En algunos casos, estas desagregaciones se refieren a variables creadas y disponibles para usar en la base de datos de la encuesta. En otros casos, según lo señalado en columna "Descripción", corresponden a recodificaciones de variables o índices que consideran la o las variables especificadas en columna "Variables utilizadas".

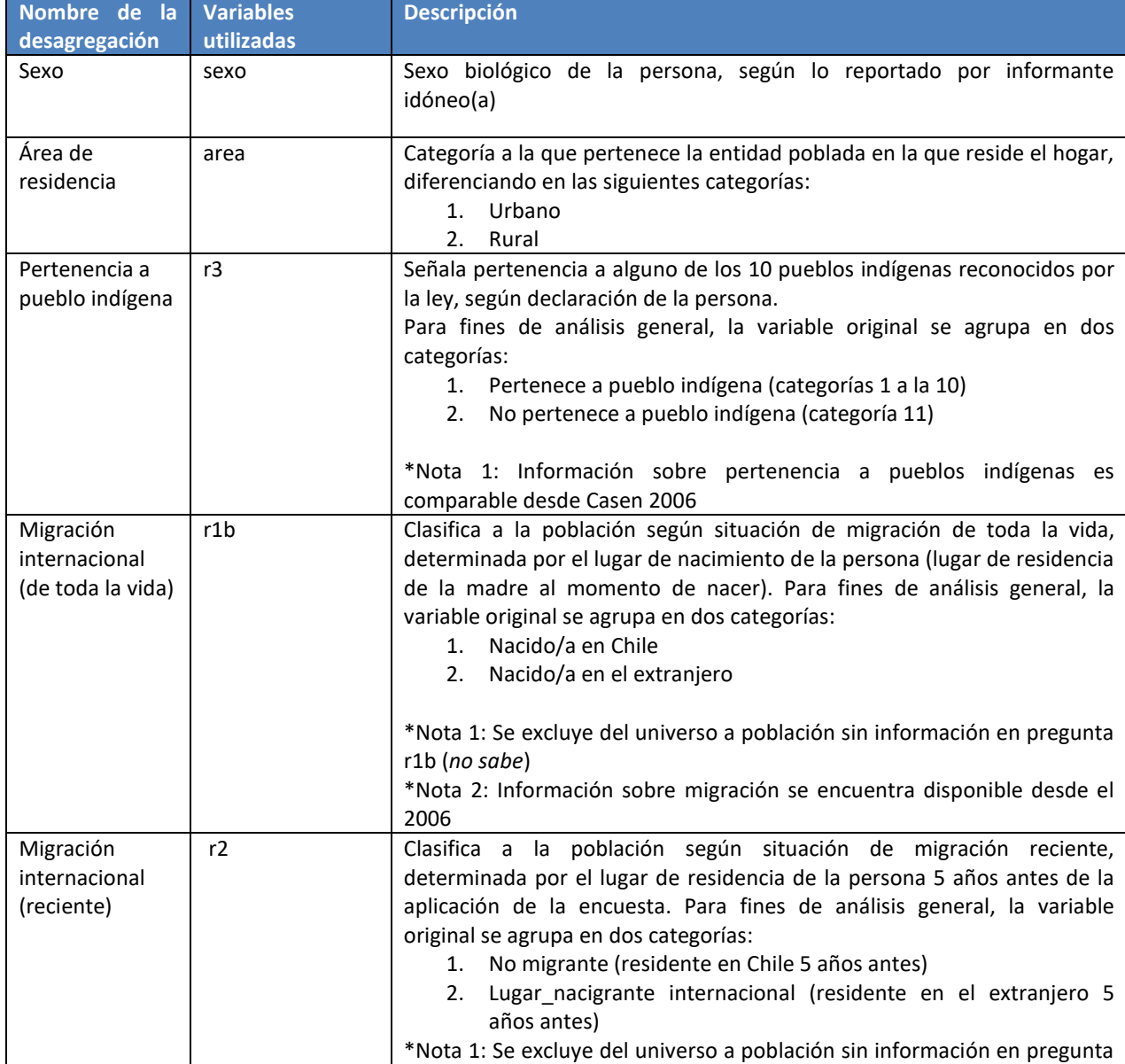

#### **Tabla 4. Desagregaciones utilizadas para el análisis de la Encuesta Casen**

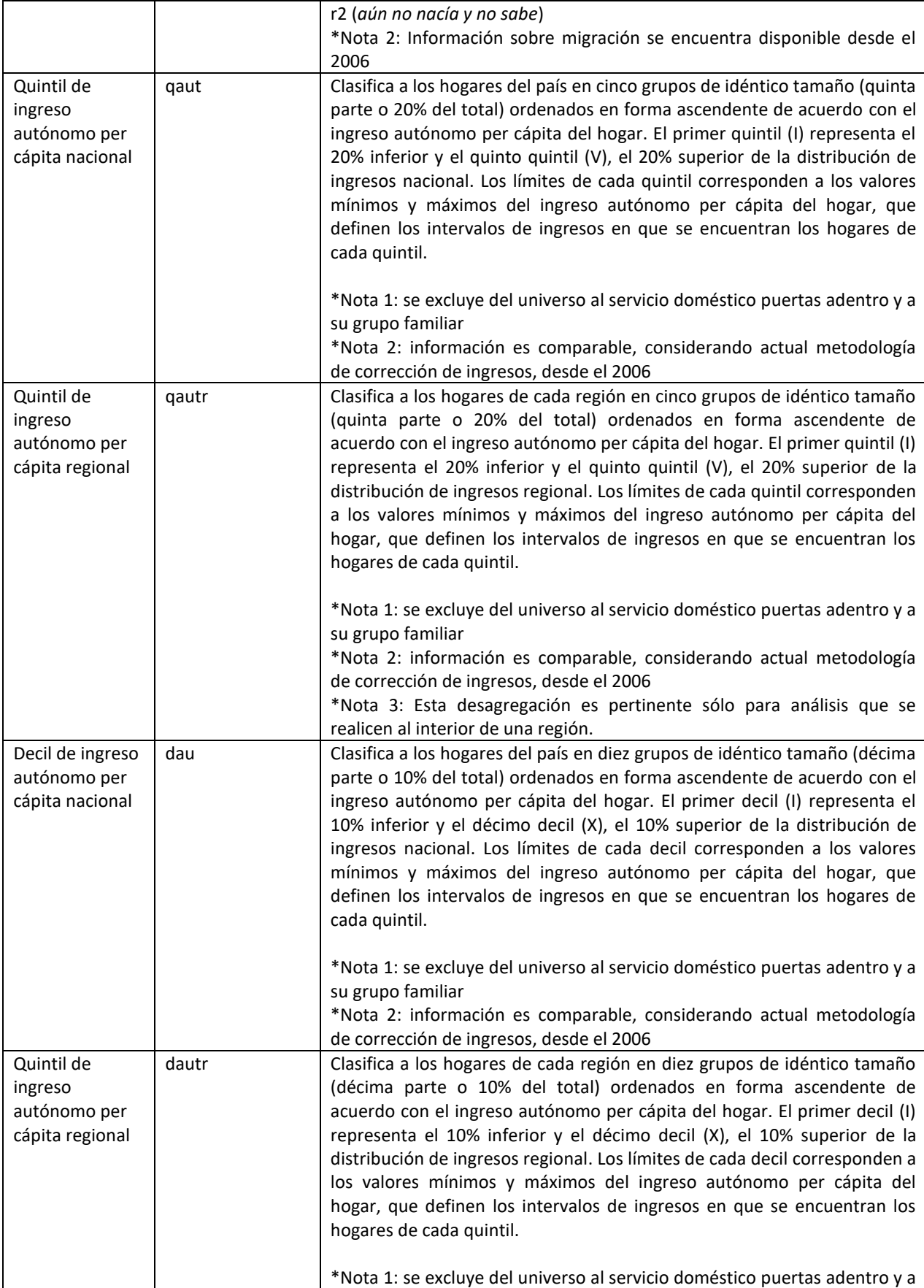

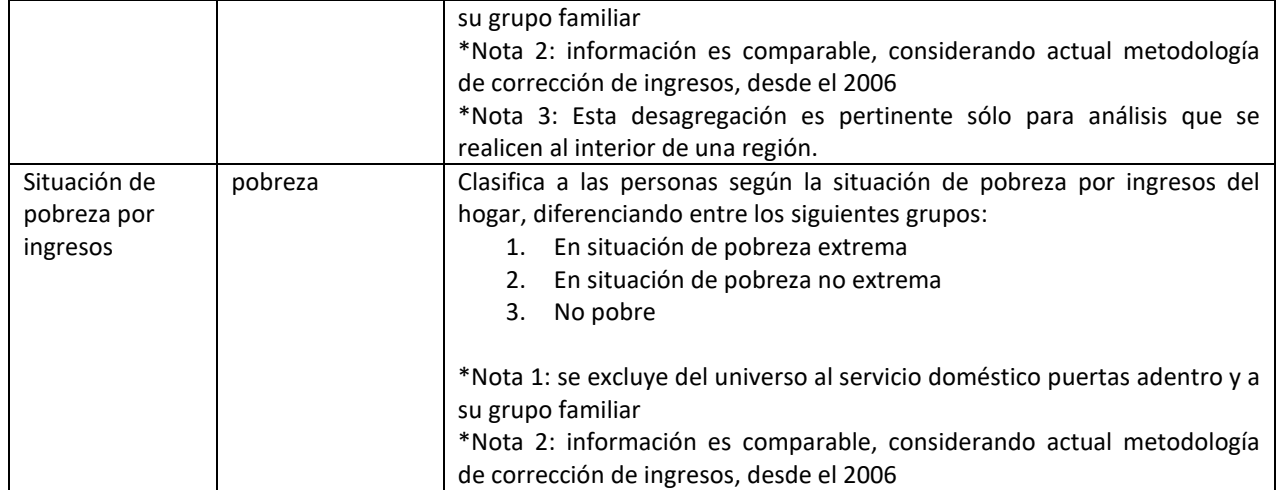

Fuente: Ministerio de Desarrollo Social y Familia

De modo complementario a estas desagregaciones, a continuación (Tabla 5) se presenta un listado con las principales agrupaciones de tramos de edad que son empleadas para diferentes fines por el Ministerio de Desarrollo Social y Familia.

El uso de cada tipo de agrupación por tramos etarios debe ser evaluado en función de la finalidad de cada análisis. Asimismo, es pertinente advertir que algunas definiciones oficiales relativas a grupos o tramos de edad pueden superponerse, a saber:

- La Convención de Derechos del Niño considera dentro de la definición de niña o niño a todo ser humano desde su nacimiento hasta los 18 años, salvo que haya alcanzado antes la mayoría de edad (criterio que, aplicado al caso de Chile, incluye a toda la población de 0 a 17 años).
- El Instituto Nacional de Juventud, servicio relacionado del Ministerio de Desarrollo Social y Familia, considera dentro de su población objetivo (jóvenes) a las personas entre 15 y 29 años. Esta definición incluye tanto a población infantil (0 a 17) años como a un subgrupo de población adulta desde el punto de vista legal (18 a 29 años).
- El Servicio Nacional del Adulto Mayor, servicio relacionado del Ministerio de Desarrollo Social y Familia, considera dentro de su población objetivo (personas mayores) a las personas de 60 años o más.
- El ciclo escolar, a su vez, define agrupaciones de tramos relativas a las edades en las que se espera que la población asista a cada nivel educacional: 0 a 5 años (educación parvularia); 6 a 13 años (educación básica); 14 a 17 años (educación media); 18 a 24 años (educación superior); 25 años o más (educación de adultos). Sin perjuicio de lo anterior, debe considerarse que igualmente existe población asistiendo a cada nivel, cuya edad puede no coincidir con dichos tramos.
- Para efectos de la participación en el mercado laboral, se considera población en edad de trabajar a toda la población de 15 años o más.
- En el contexto del análisis del sistema de pensiones, se considera población en edad activa a la población de 15 años o más y que no ha alcanzado aún la edad de jubilar (de 60 años en el caso de las mujeres y de 65 años en el caso de los hombres). A su vez, se considera población en edad de jubilar a toda la población de hombres de 65 años o más y a la población de mujeres de 60 años o más.
- En la política de salud, existen programas enfocados en población infantil (0 a 9 años), adolescente (10 a 19 años), joven (20 a 24 años) y personas mayores (60 años o más). Para el estudio de grupos relevantes en esta política, los análisis con datos de la Encuesta Casen consideran una división en grupos decenales de edad (0 a 9 años; 10 a 19 años; 20 a 29 años; 30 a 39 años; 40 a 49 años; 50 a 59 años; 60 años o más).

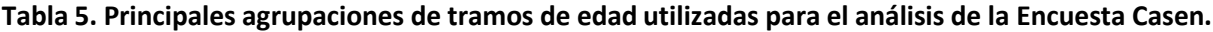

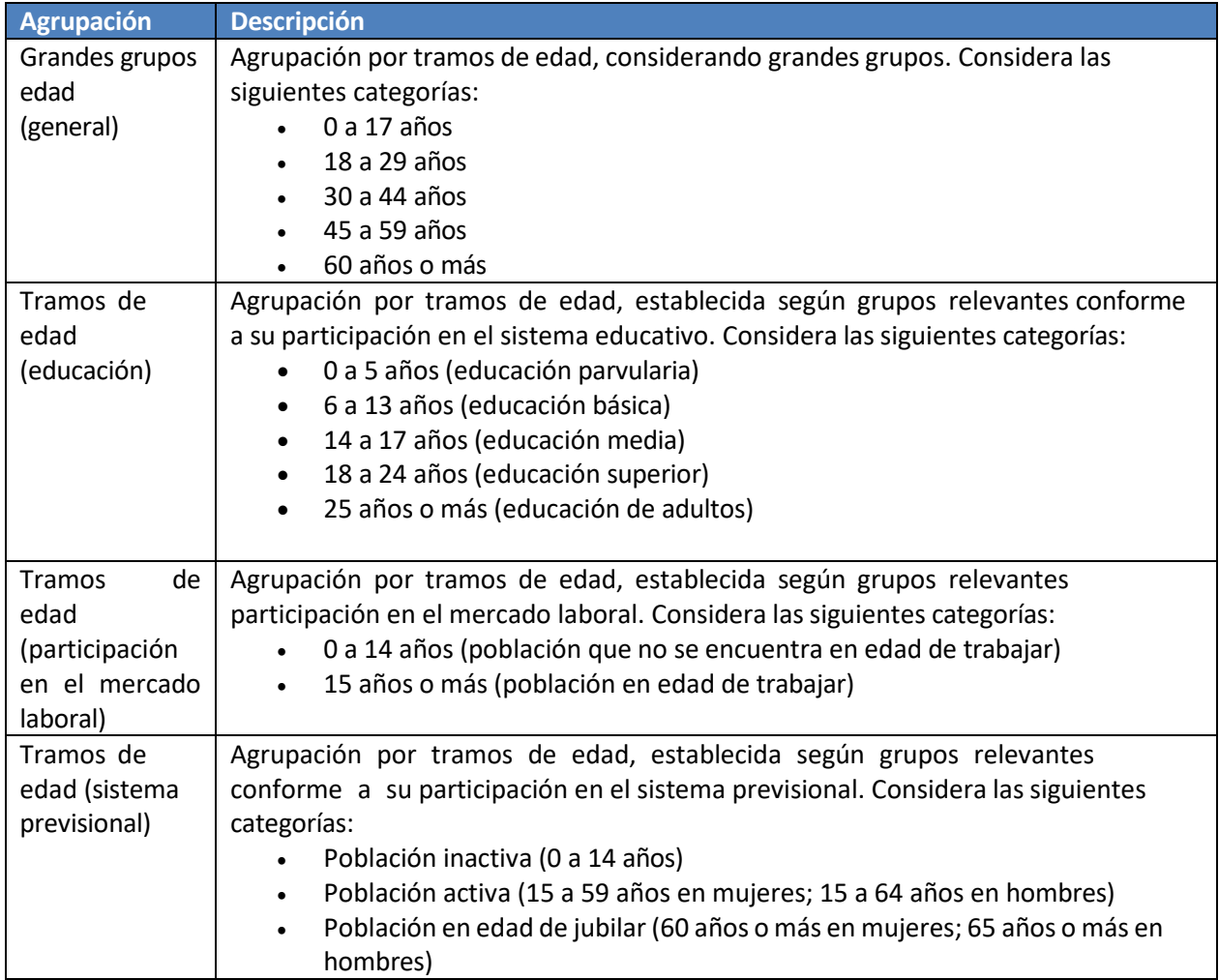

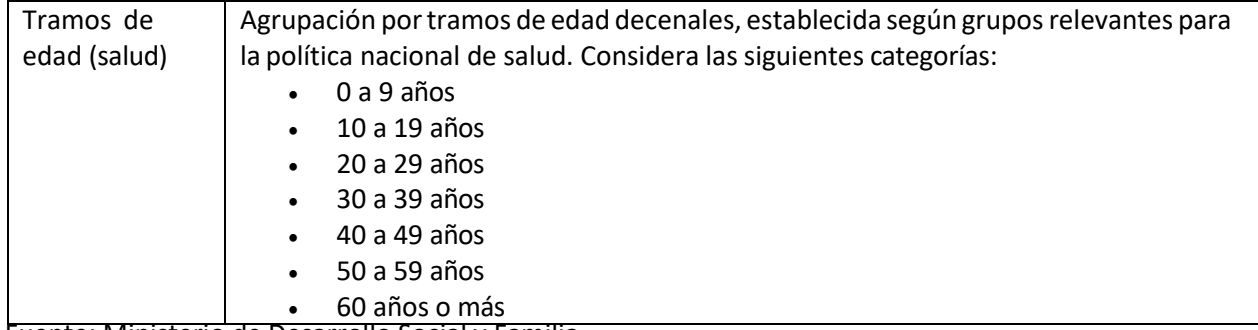

Fuente: Ministerio de Desarrollo Social y Familia

Cabe destacar que, desde la versión 2017 de la Encuesta Casen, se considera la división política administrativa de 16 regiones, incluyendo información representativa para la Región de Ñuble. Todos los códigos correspondientes a las comunas que conforman dicha región (antes pertenecientes a la Región de Biobío) han sido actualizados.

#### <span id="page-32-0"></span>**5.2 Definiciones y sintaxis de principales indicadores**

El Ministerio de Desarrollo Social y Familia publica una serie de indicadores a partir de los datos de la Encuesta Casen, que sirven de referencia para la construcción de diagnósticos y análisis de interés para la política pública.

En el proceso de análisis de los datos de la Encuesta Casen 2022, algunos de estos indicadores han sido revisados y actualizados, tomando en cuenta los criterios planteados por otros ministerios y servicios que son usuarios de esta información y considerando las posibilidades que ofrece el actual diseño de la encuesta para el desarrollo de nuevos análisis. Junto a ello, se efectuó una selección de aquellos indicadores que resultaban de mayor relevancia para los análisis sectoriales y transversales de política pública. En las secciones siguientes, se presentan fichas detalladas de estos indicadores ordenadas por tema. La información recogida en estas fichas incluye:

- (a) *nombre* del indicador
- (b) *definición conceptual*
- (c) *fórmula de cálculo*
- (d) *serie histórica comparable* (versiones de la encuesta en las que es factible obtener y comparar resultados del mismo indicador)
- (e) *universo de población* al que se aplica el indicador
- (f) *especificaciones técnicas adicionales* para su cálculo

Respecto de la construcción de las variables de ingresos, todos los antecedentes relativos al proceso de corrección por no respuesta, agregación y medición del ingreso se encuentran descritos en documento preparado por la Comisión Económica para América Latina y el Caribe, CEPAL, "Medición de los Ingresos y la Pobreza en Chile, Encuesta Casen 2022", disponible en la sección "Metodología" del sitio de Casen 202216.

<sup>16</sup> https://observatorio.ministeriodesarrollosocial.gob.cl/encuesta-casen-2022

# <span id="page-33-2"></span>**6. Fichas de Indicadores**

# <span id="page-33-1"></span><span id="page-33-0"></span>**6.1 Índices demográficos**

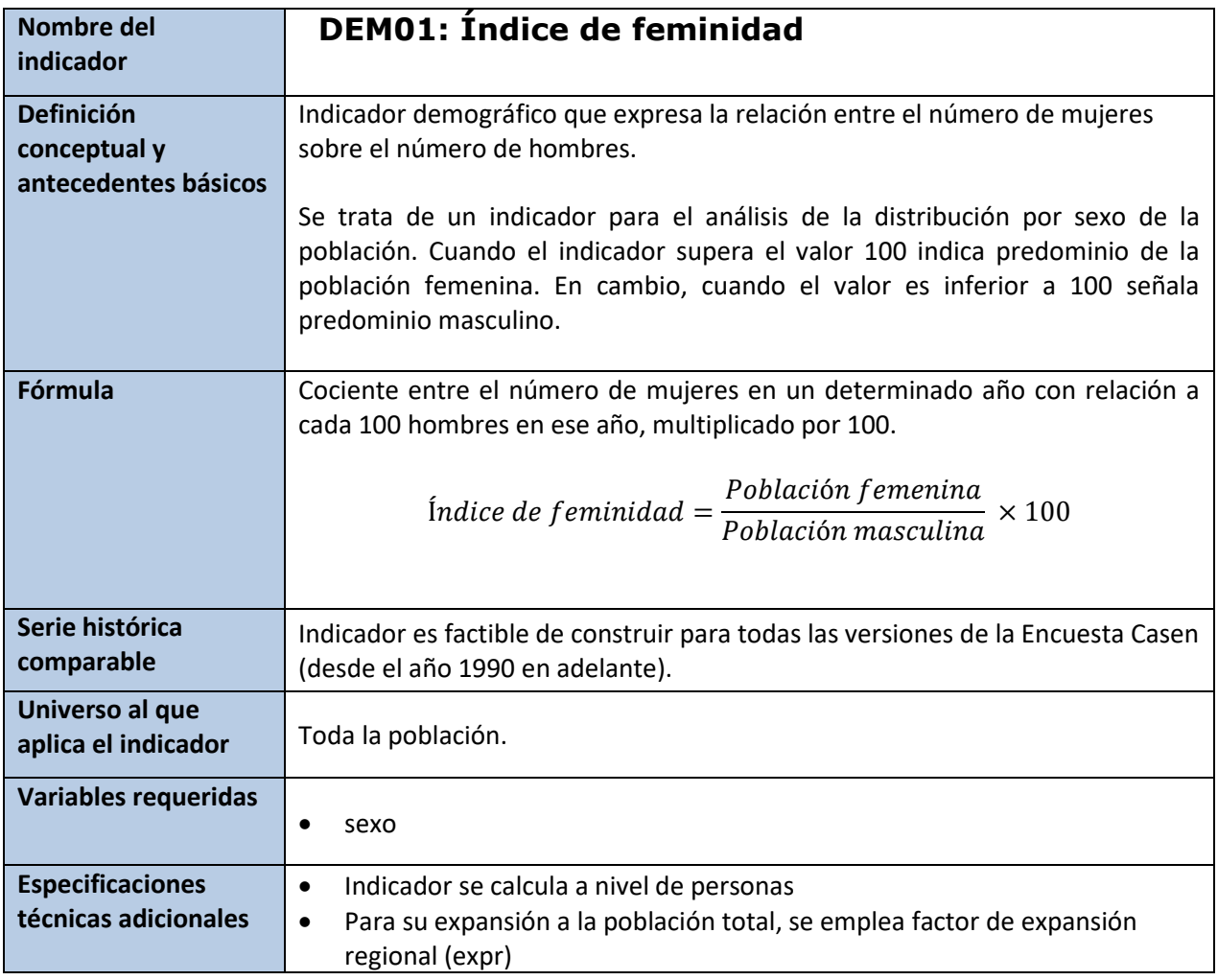

**Stata** svyset varunit [w=expr], strata(varstrat) singleunit(certainty) tab sexo, gen (sex) svy: ratio sex2/sex1

<span id="page-34-0"></span>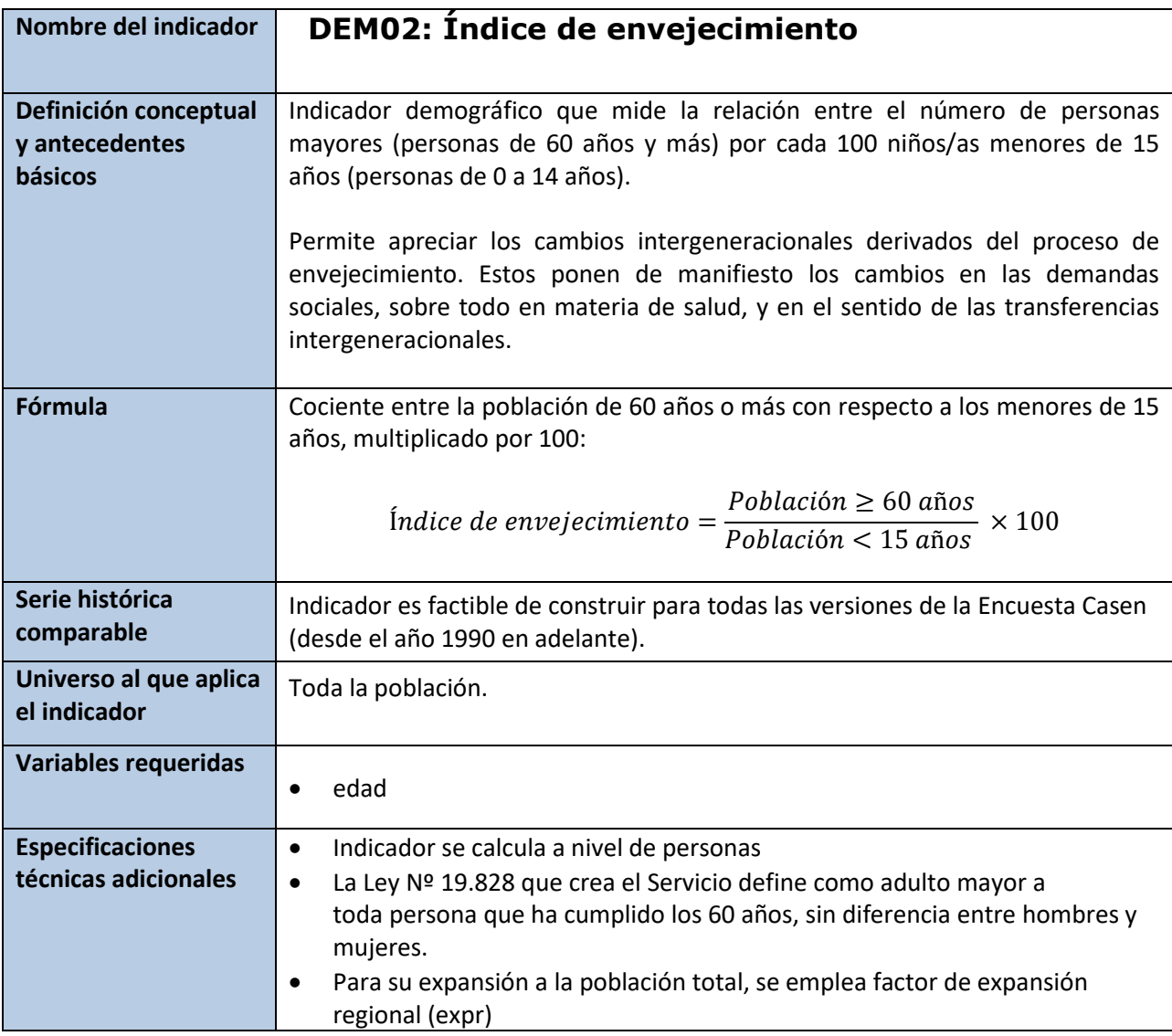

# **Stata:**

```
svyset varunit [pw=expr], strata(varstrat) singleunit(certainty)
```
gen pob60mas =  $(edad)=60$ gen  $p$ ob0015 =  $($ edad>=0 & edad<15 $)$ 

svy:ratio (pob60mas/pob0015)

<span id="page-35-0"></span>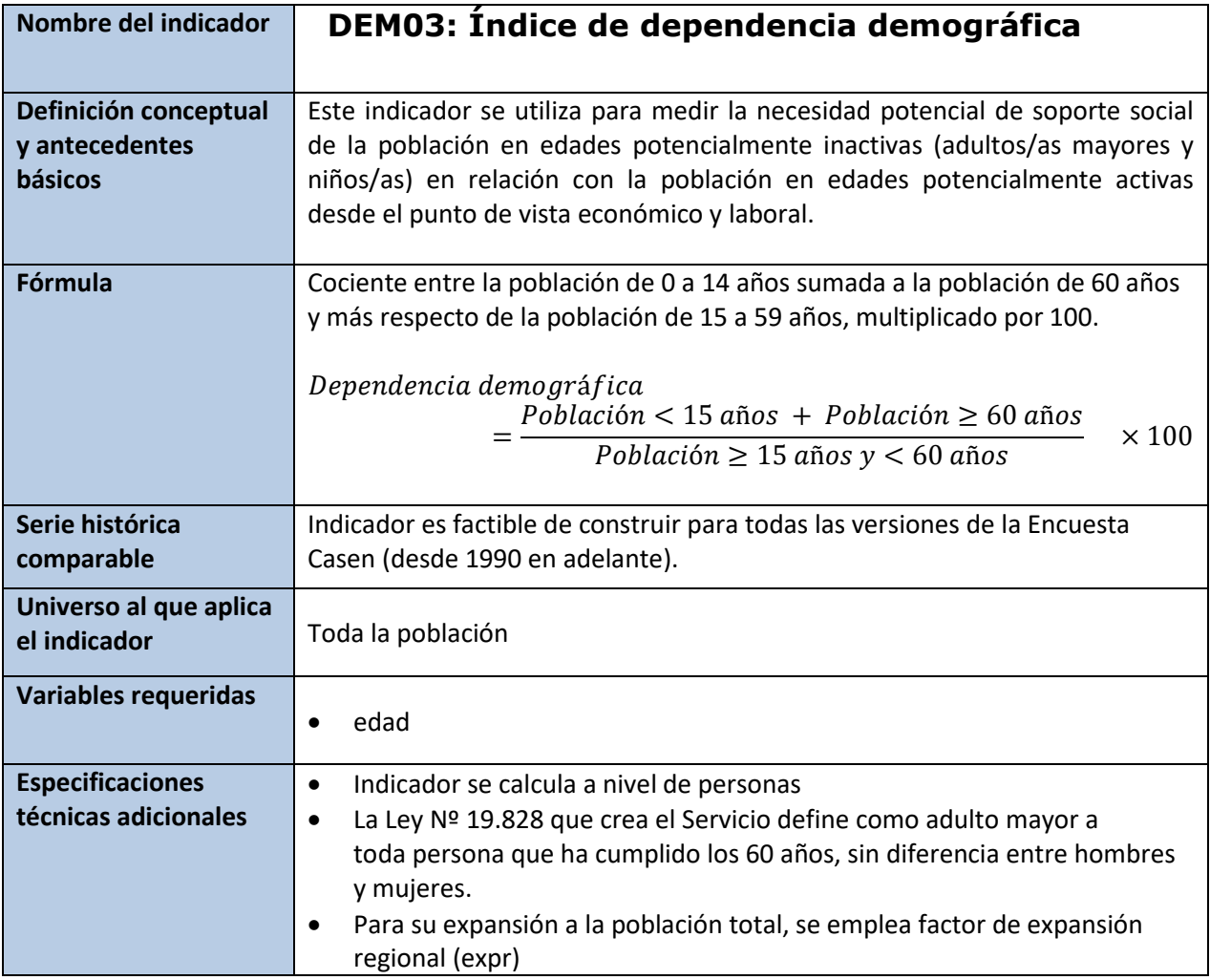

# **Stata**

```
svyset varunit [pw=expr], strata(varstrat) singleunit(certainty)
```
gen DepenDemo1560 = (edad <15 | edad>=60) gen DepenDemo1559 =  $($ edad >=15 | edad<60)

```
svy: ratio (DepenDemo1560/ DepenDemo1559)
```
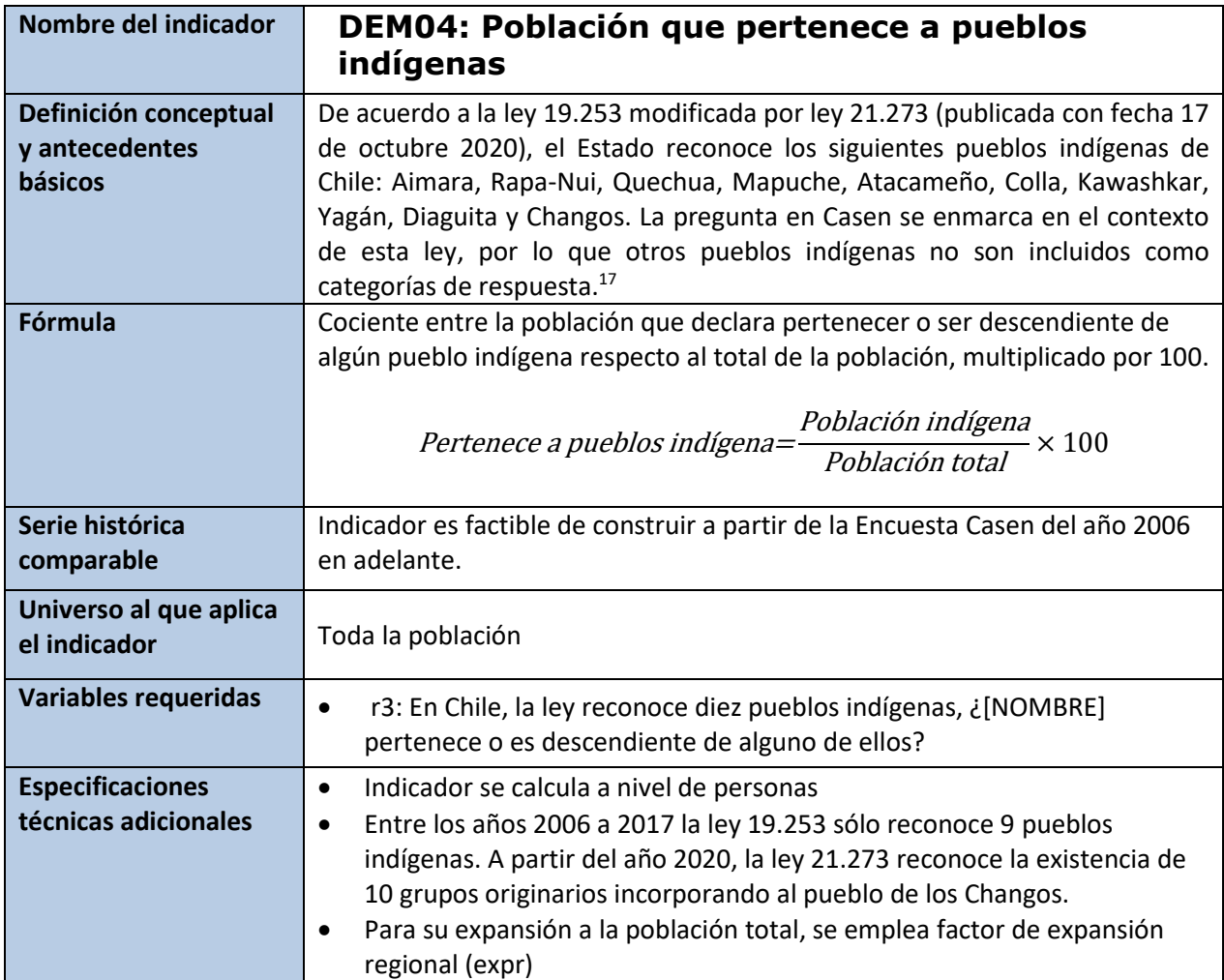

Esta variable viene incorporada en la base pública de la Encuesta Casen 2022 con el nombre "**pueblos\_indigenas**", se presenta a continuación la programación utilizada para su construcción.

#### **Stata**

```
svyset varunit [pw=expr], strata(varstrat) singleunit(certainty)
```

```
gen pueblos_indigenas=(r3>=1 & r3<=10)
replace pueblos_indigenas=. if r3==99
label define pueblos_indigenas 0 " No pertenece a pueblos indígenas" 
1 " Pertenece a pueblos indígenas "
label values pueblos_indigenas pueblos_indigenas
```
svy: prop pueblos\_indigenas

<sup>17</sup> A partir del año 2023, la ley 21.273 incluye al pueblo Selknam dentro del listado de etnias reconocidas por el Estado. La próxima versión de Casen incluirá esta categoría a la pregunta de pertenencia a algún pueblo indígena.

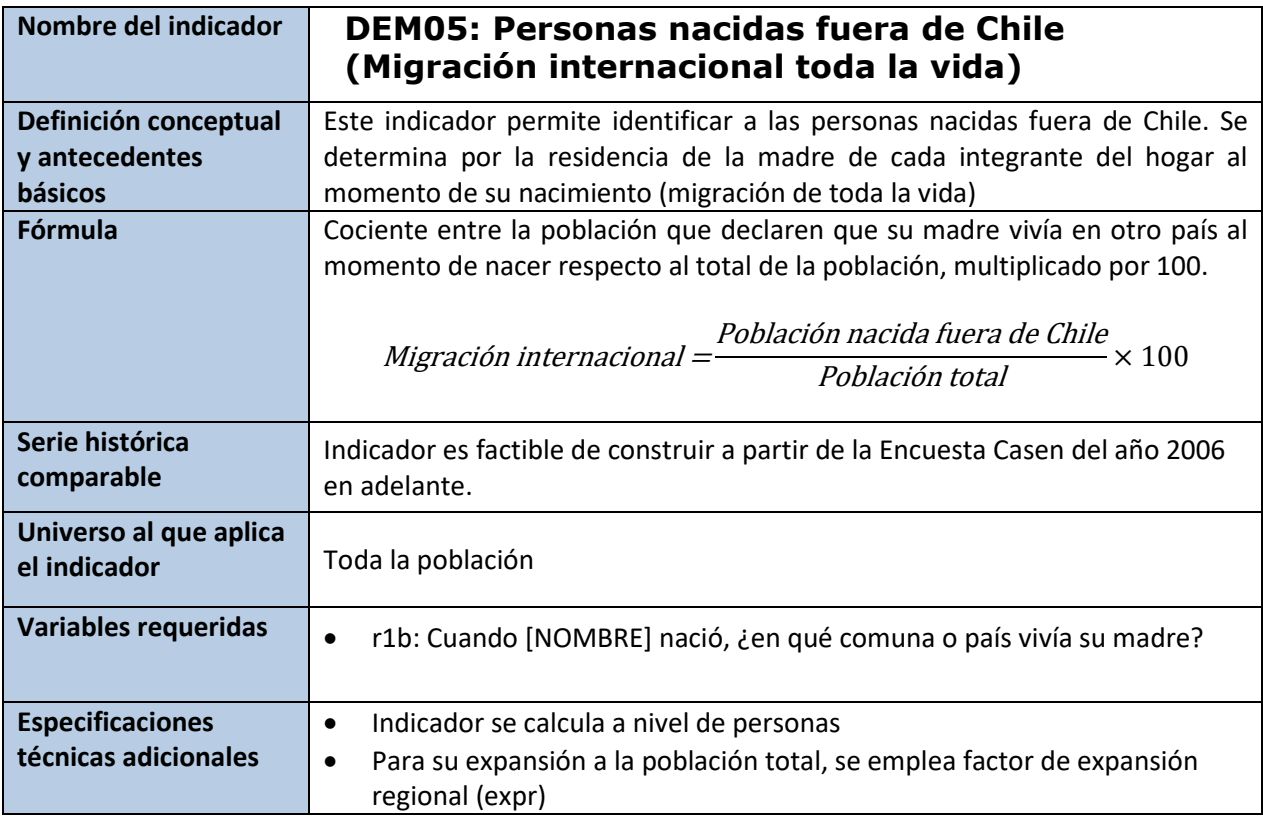

Esta variable viene incorporada en la base pública de la Encuesta Casen 2022 con el nombre "**lugar\_nac**",

se presenta a continuación la programación utilizada para su construcción.

**Stata**

```
svyset varunit [pw=expr], strata(varstrat) singleunit(certainty)
```

```
gen lugar_nac=.
replace lugar_nac=1 if r1b==3
replace lugar_nac=0 if (r1b==1|r1b==2)
replace lugar_nac=88 if r1b==-88
label variable lugar_nac " Lugar de nacimiento "
label define lugar_nac 1 " Nacido(a) fuera de Chile" 0 " Nacido(a) en 
Chile" 88 "No sabe" 
label values lugar_nac lugar_nac
```
svy:prop lugar\_nac

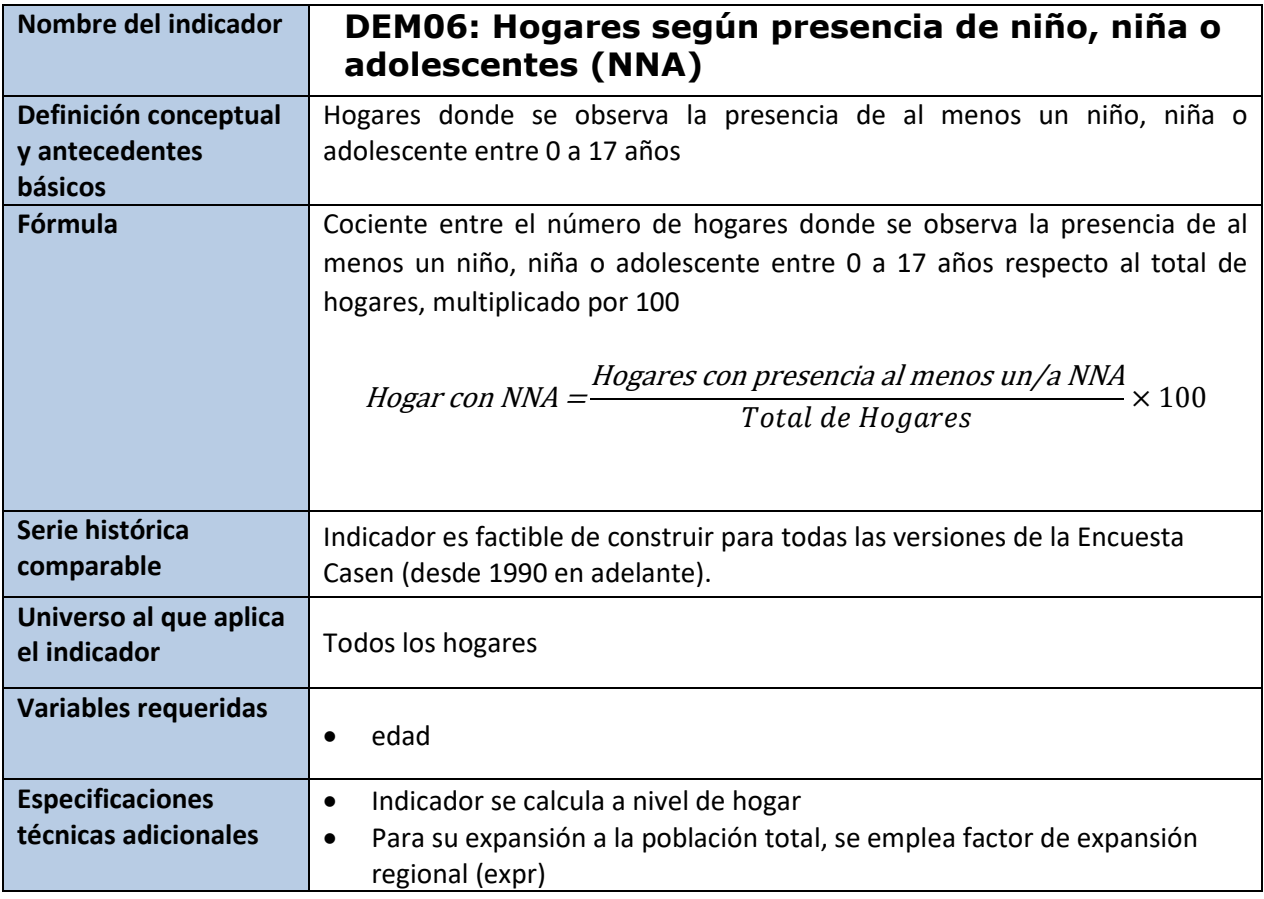

Esta variable viene incorporada en la base pública de la Encuesta Casen 2022 con el nombre "**men18c**", se presenta a continuación la programación utilizada para su construcción.

#### **Stata**

svyset varunit [pw=expr], strata(varstrat) singleunit(certainty) gen aux\_men18c =  $(edad<=17)$  if nucleo!=0<br>bys folio: egen men18c = max  $(aux men$ egen men18c = max (aux\_men18c) label variable men18c "NNA en el hogar" label define men18c 0 "Hogar sin NNA" 1 "Hogar con NNA", modify label values men18c men18c svy, subpop(if pco1==1): prop men18c

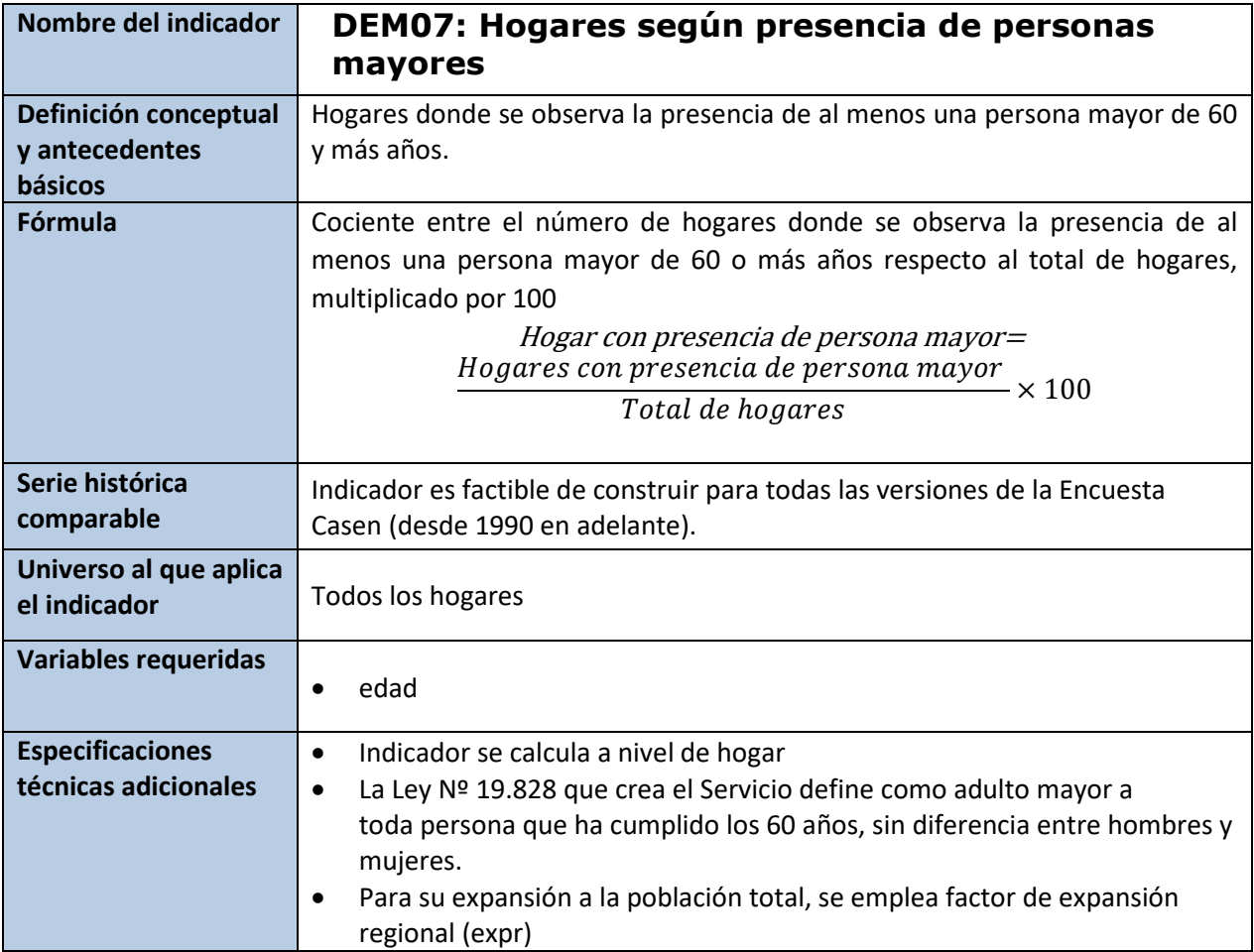

Esta variable viene incorporada en la base pública de la Encuesta Casen 2022 con el nombre "**may60c**", se presenta a continuación la programación utilizada para su construcción.

#### **Stata**

```
svyset varunit [pw=expr], strata(varstrat) singleunit(certainty)
gen aux may60c = (edad>=60) if nucleo!=0
bys folio: egen may60c = max (aux_may60c)
label variable may60c "Adulto Mayor en el hogar"
label define may60c 0 "Hogar sin may60c" 1 "Hogar con may60c", modify
label values may60c may60c
```

```
svy, subpop(if pco1==1): prop may60c
```
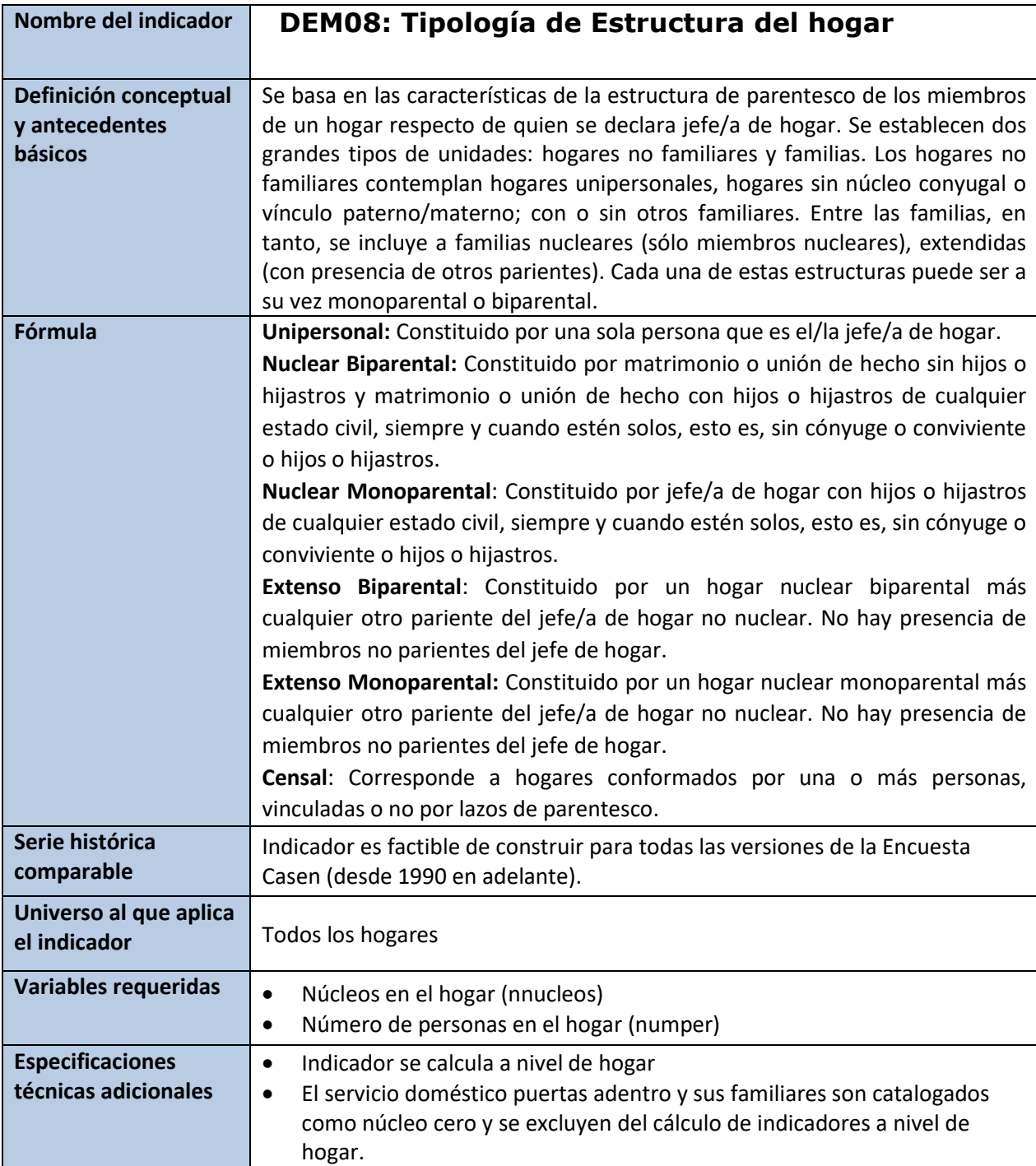

Esta variable viene incorporada en la base pública de la Encuesta Casen 2022 con el nombre "**tipohogar**", se presenta a continuación la programación utilizada para su construcción. En Ficha DEM 09 se describe la construcción de la variable "numper".

# **Stata**

```
svyset varunit [pw=expr], strata(varstrat) singleunit(certainty)
```

```
g aux1=.
replace aux1=1 if pco2==1 & nucleo!=0
bys folio: egen nnucleos=count(aux1)
label var nnucleos "N° de nucleos por hogar"
g auxi=inlist(pco1,2,3)
bys folio: egen conyuge=max(auxi)
label var conyuge "Hogar con conyuge"
g tipohogar=.
replace tipohogar=1 if numper==1
replace tipohogar=2 if numper>1 & conyuge==0 & nnucleos==1
replace tipohogar=3 if numper>1 & conyuge==1 & nnucleos==1
replace tipohogar=4 if numper>1 & conyuge==0 & nnucleos>1
replace tipohogar=5 if numper>1 & conyuge==1 & nnucleos>1
replace tipohogar=6 if numper!=1 & numper==nnucleo
label var tipohogar "Tipo de hogar"
label define tipohogar 1 "Unipersonal" 2 "Nuclear Monoparental" ///
3 "Nuclear Biparental" 4 "Extenso Monoporental" 5 "Extenso Biparental" ///
6 "Censal"
label val tipohogar tipohogar
drop aux1 auxi
```

```
svy, subpop(if pco1==1): prop tipohogar
```
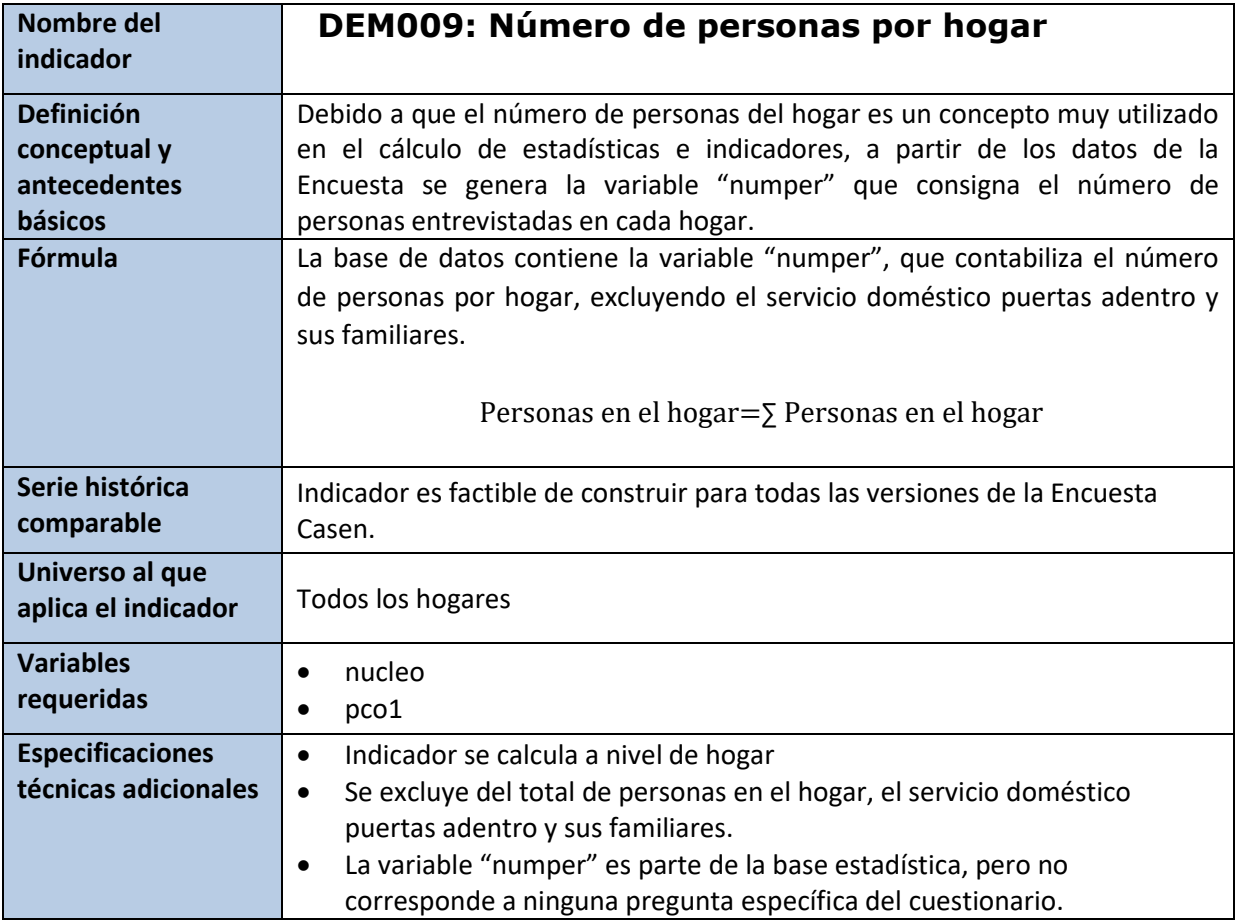

Esta variable viene incorporada en la base pública de la Encuesta Casen 2022 con el nombre **"numper",** se presenta a continuación la programación utilizada para su construcción.

#### **Stata**

svyset varunit [pw=expr], strata(varstrat) singleunit(certainty)

gen hhh =  $1$  if (nucleo >  $0$ )

\*Número de personas en el hogar (excluye Servicio Doméstico Puertas Afuera)

bys folio: egen numper = count(hhh) label variable numper "Número de personas en el hogar (excluye Servicio Doméstico Puertas Afuera)"

svy, subpop(if pco1==1) : tab numper, count

# **6.2 Ingresos**

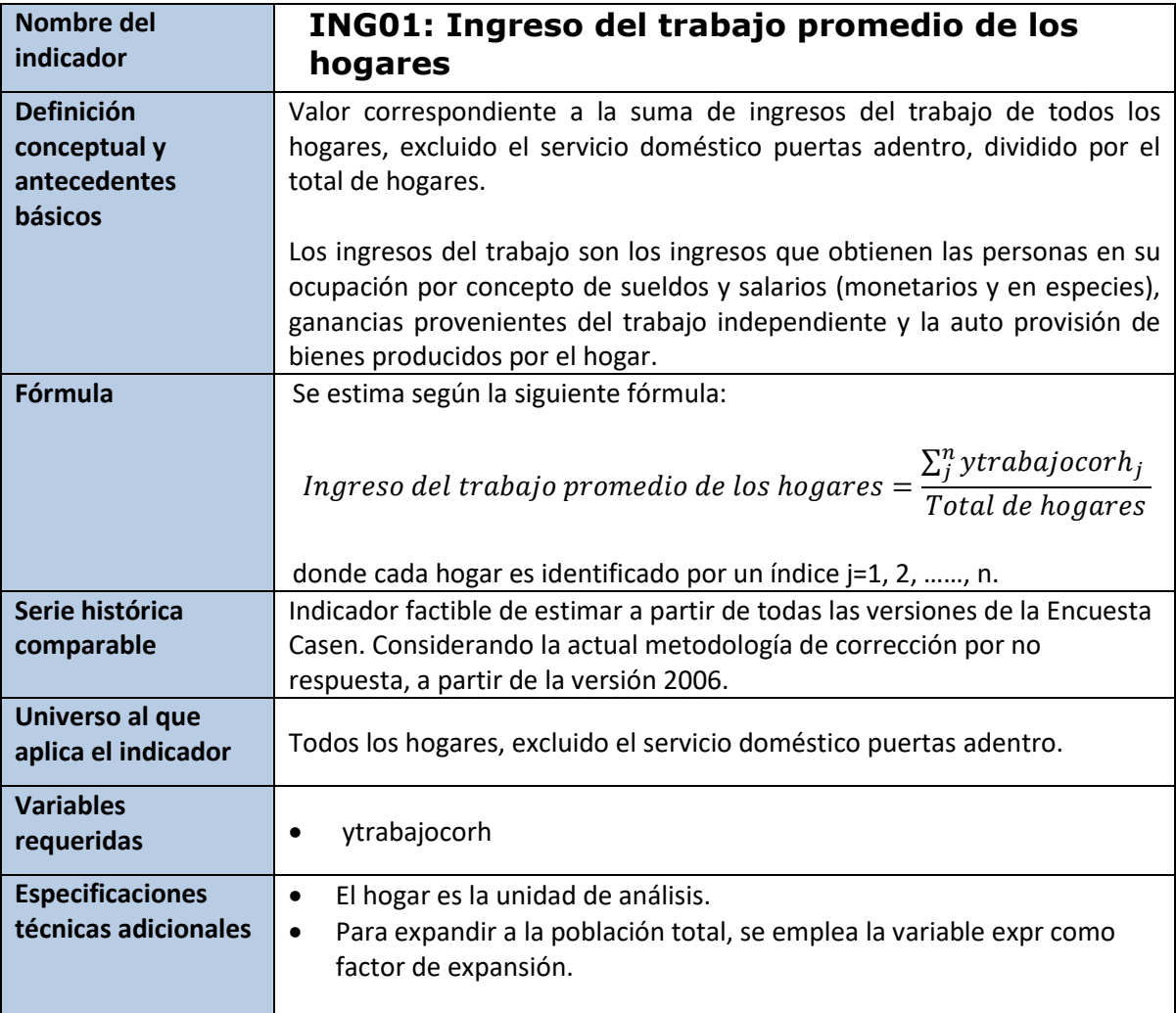

#### **Stata**

svyset varunit [w=expr], psu(varunit) strata(varstrat) singleunit(certainty) svy, subpop( if pco1==1): mean ytrabajocorh

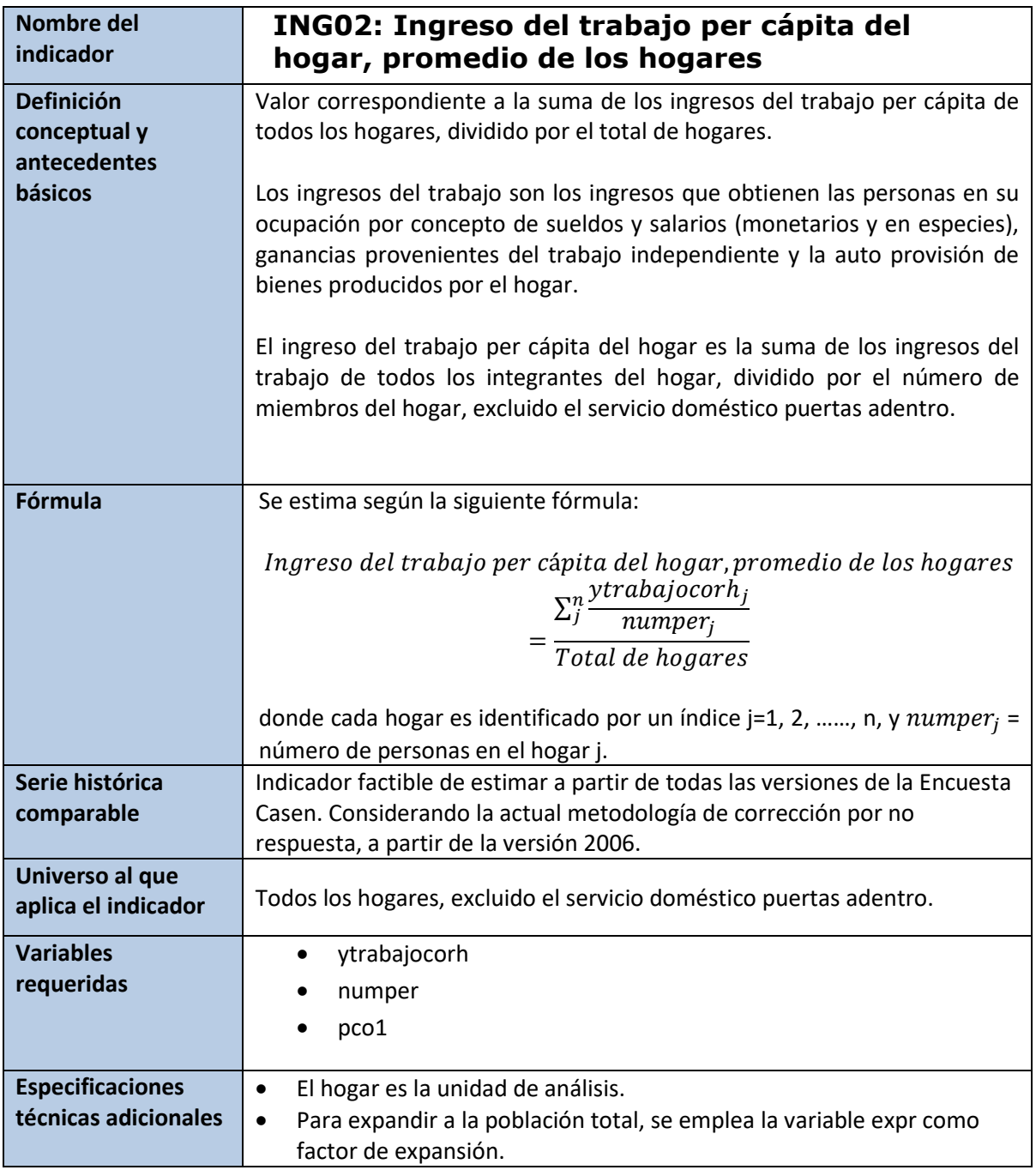

Esta variable viene incorporada en la base pública de la Encuesta Casen 2022 con el nombre "ypchtrabcor", se presenta a continuación la programación utilizada para su construcción.

# **Stata**

```
svyset varunit [w=expr], psu(varunit) strata(varstrat) singleunit(certainty)
bys folio: gen ypchtrabcor =round(ytrabajocorh/numper) if nucleo!=0
svy,subpop (if pco1==1): mean ypchtrabcor
```
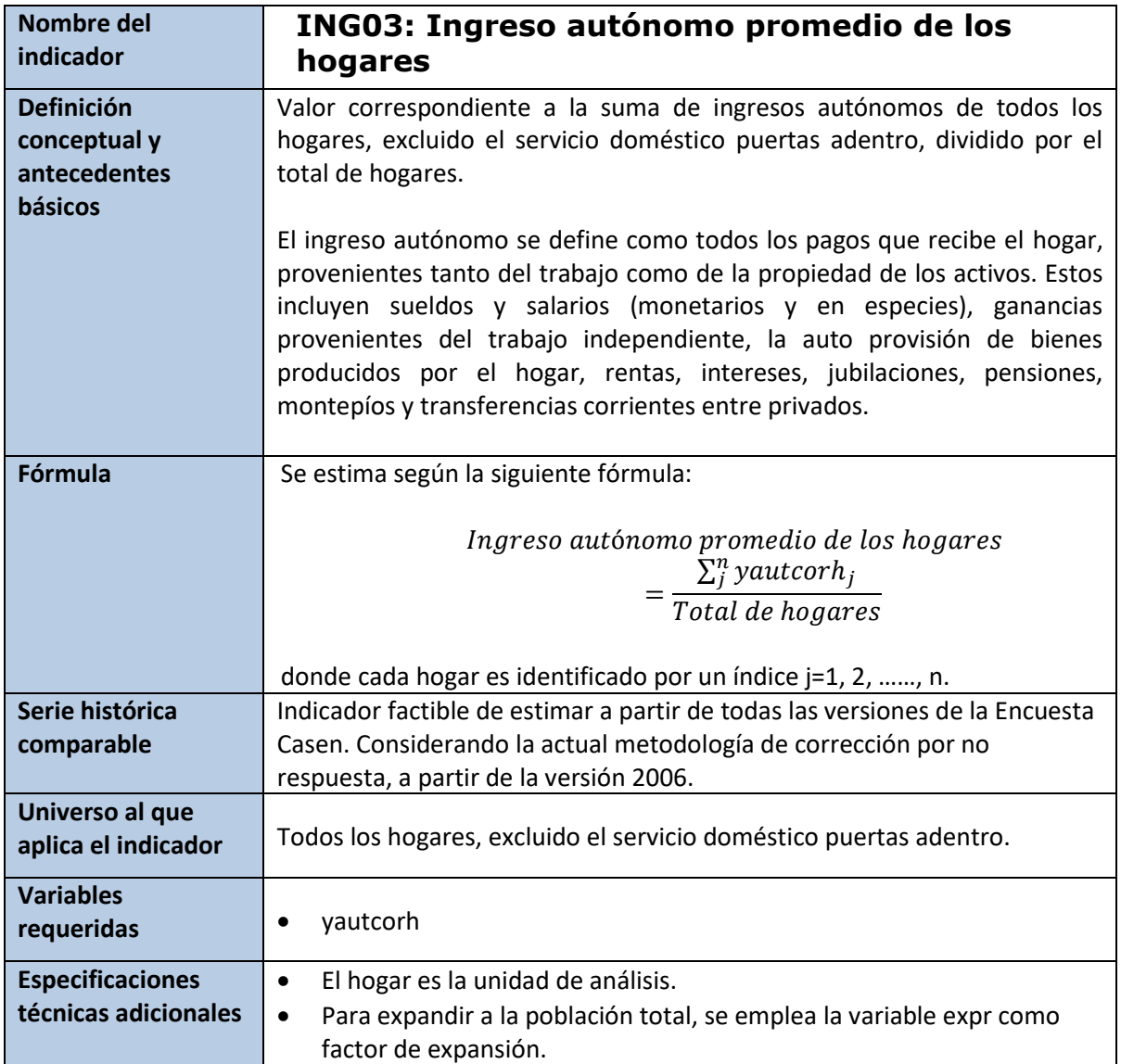

svyset varunit [w=expr], psu(varunit) strata(varstrat) singleunit(certainty) svy, subpop (if pco1==1): mean yautcorh

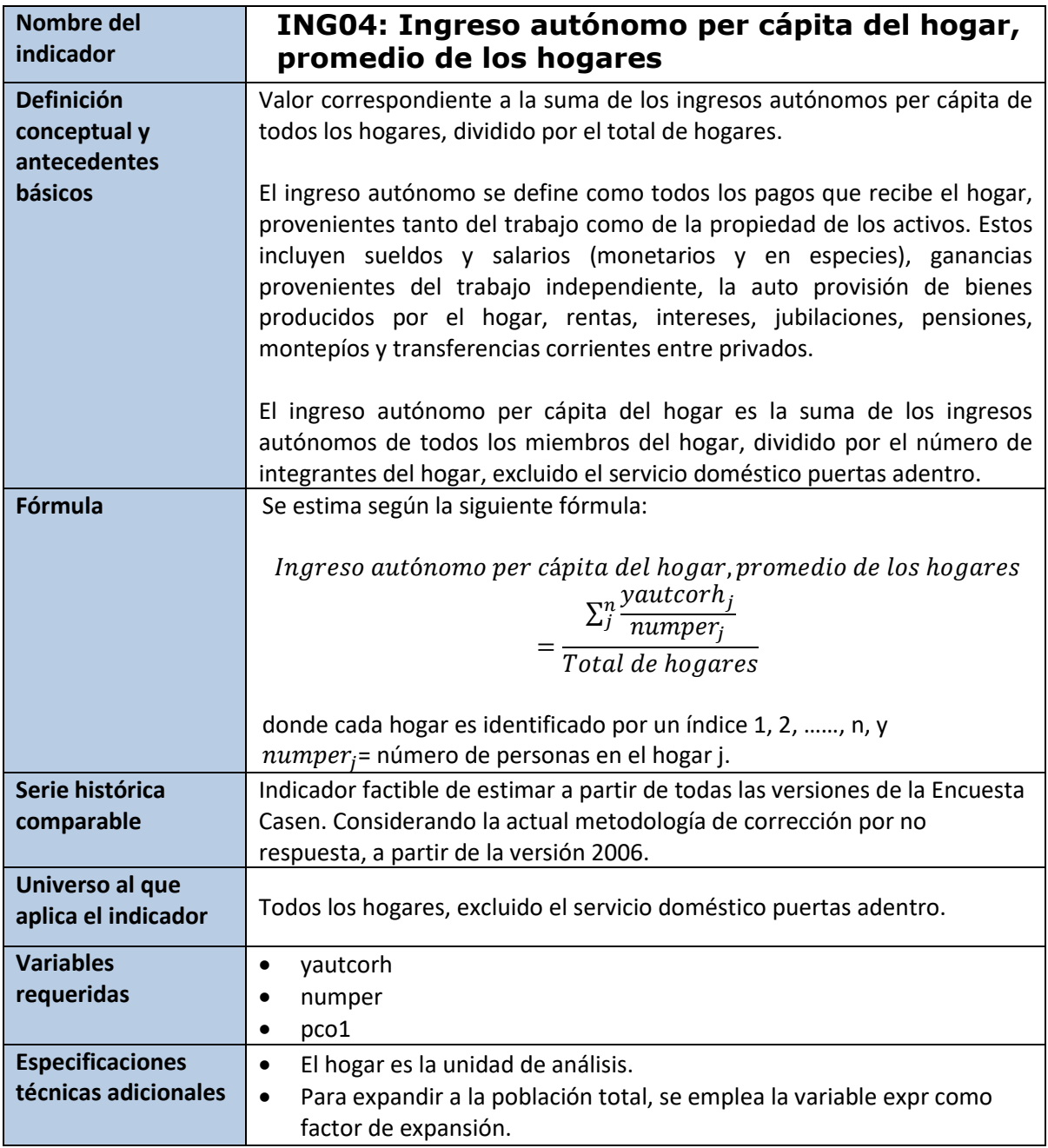

Esta variable viene incorporada en la base pública de la Encuesta Casen 2022 con el nombre "ypchautcor", se presenta a continuación la programación utilizada para su construcción.

# **Stata**

```
svyset varunit [w=expr], psu(varunit) strata(varstrat) singleunit(certainty)
bys folio: gen ypchautcor =round(yautcorh/numper) if nucleo!=0
svy, subpop(if pco1==1): mean ypc_yautcorh
```
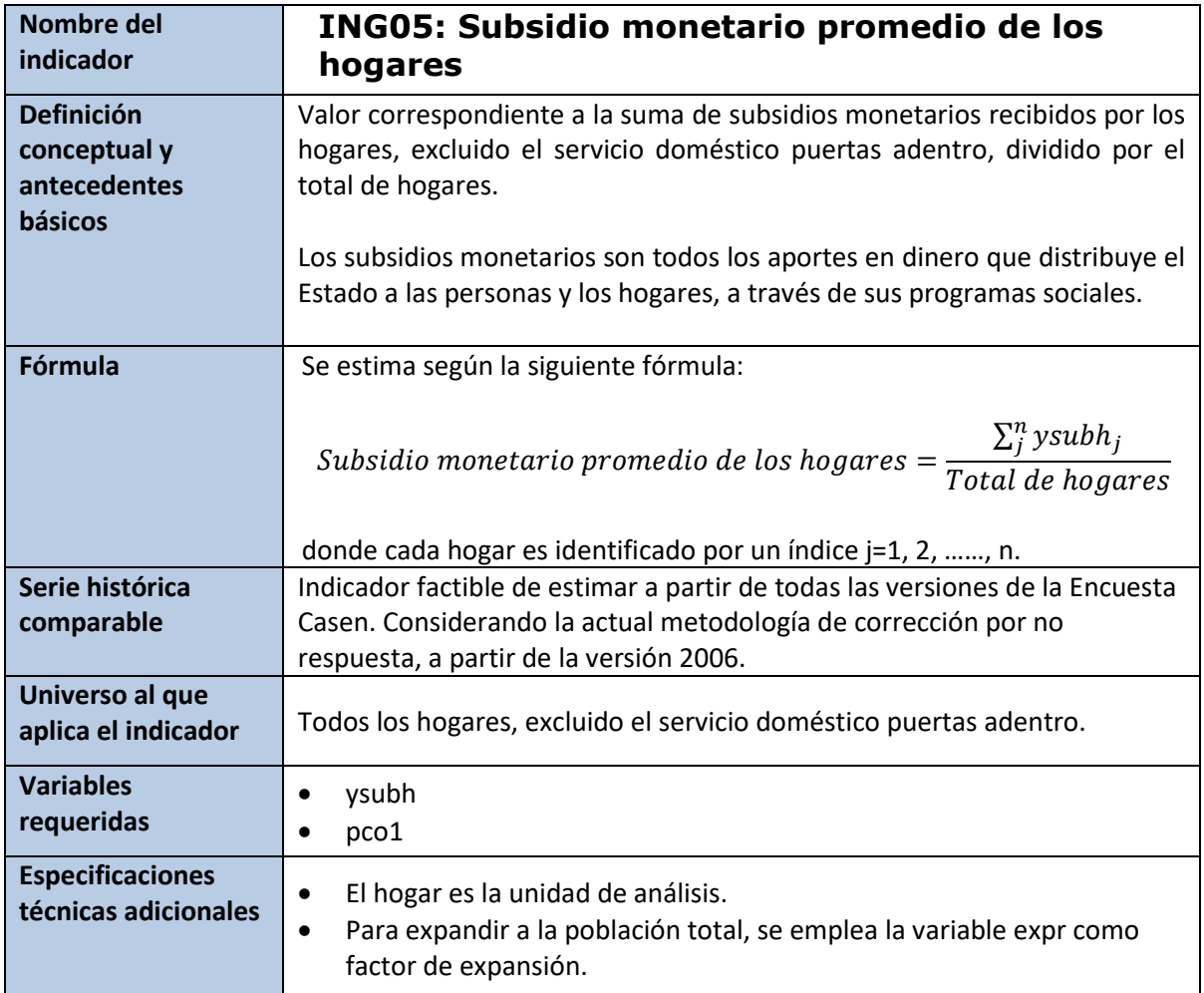

svyset varunit [w=expr], psu(varunit) strata(varstrat) singleunit(certainty) svy,subpop(if pco1==1): mean ysubh

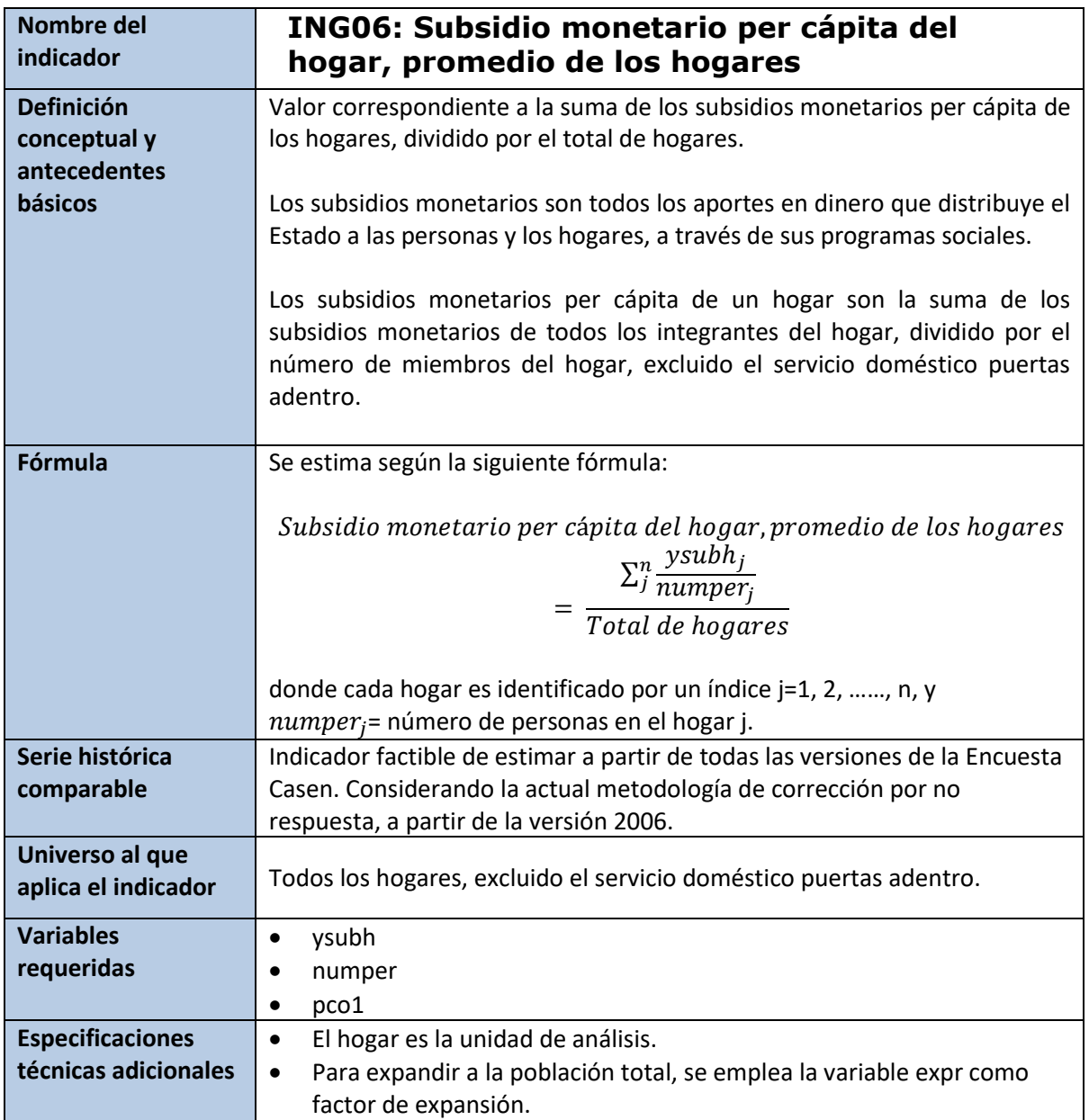

svyset varunit [w=expr], psu(varunit) strata(varstrat) singleunit(certainty)

bys folio: gen ypc\_ysubh =round(ysubh /numper) if nucleo!=0 svy,subpop(if pco1==1): mean ypc\_ysubh

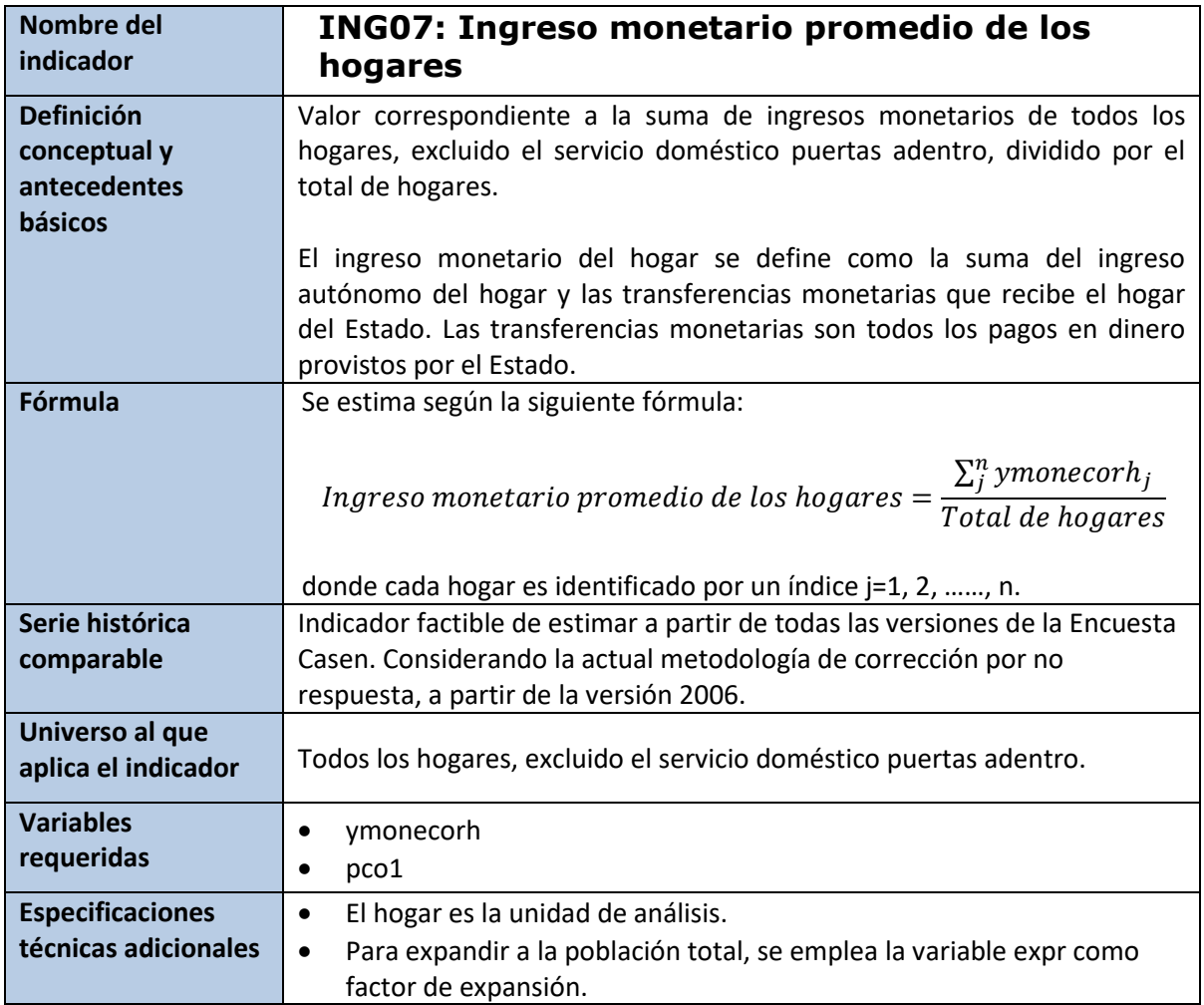

svyset varunit [w=expr], psu(varunit) strata(varstrat) singleunit(certainty) svy, subpop(if pco1==1): mean ymonecorh

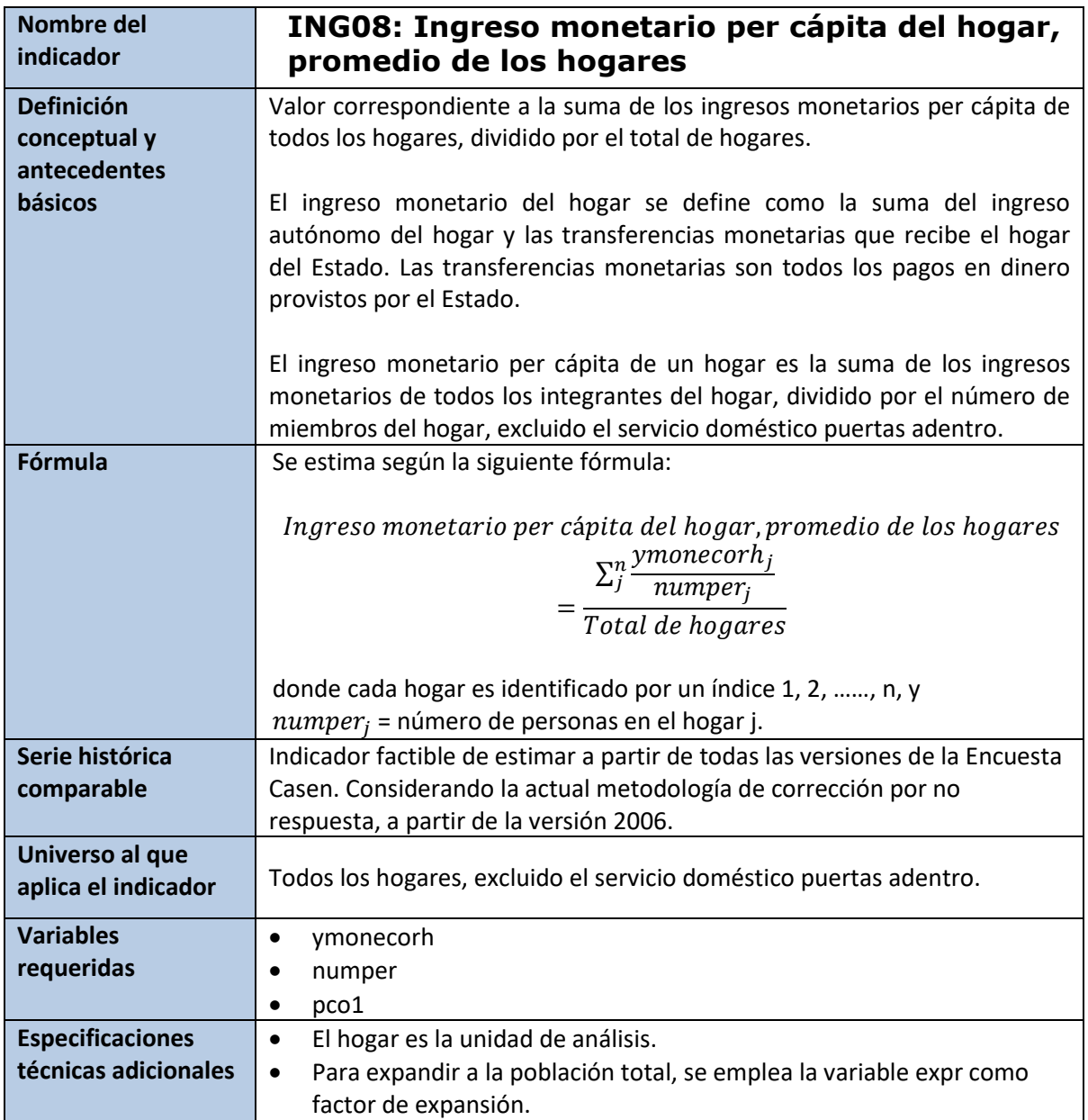

svyset varunit [w=expr], psu(varunit) strata(varstrat) singleunit(certainty)

bys folio: gen ypc\_ymonecorh=round(ymonecorh /numper) if nucleo!=0 svy, subpop (if pco1==1): mean ypc\_ymonecorh

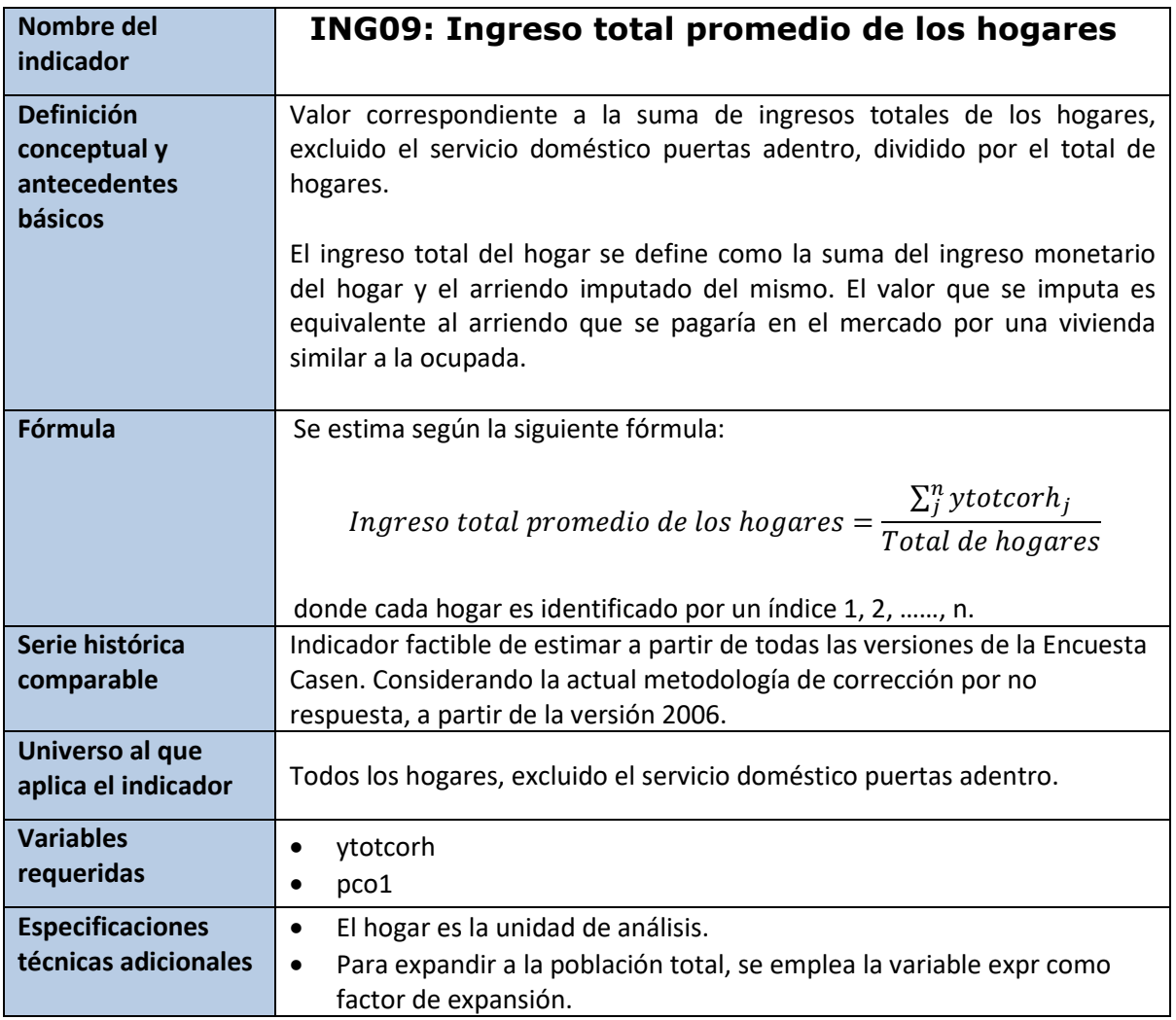

svyset varunit [w=expr], psu(varunit) strata(varstrat) singleunit(certainty) svy, subpop (if pco1==1): mean ytotcorh

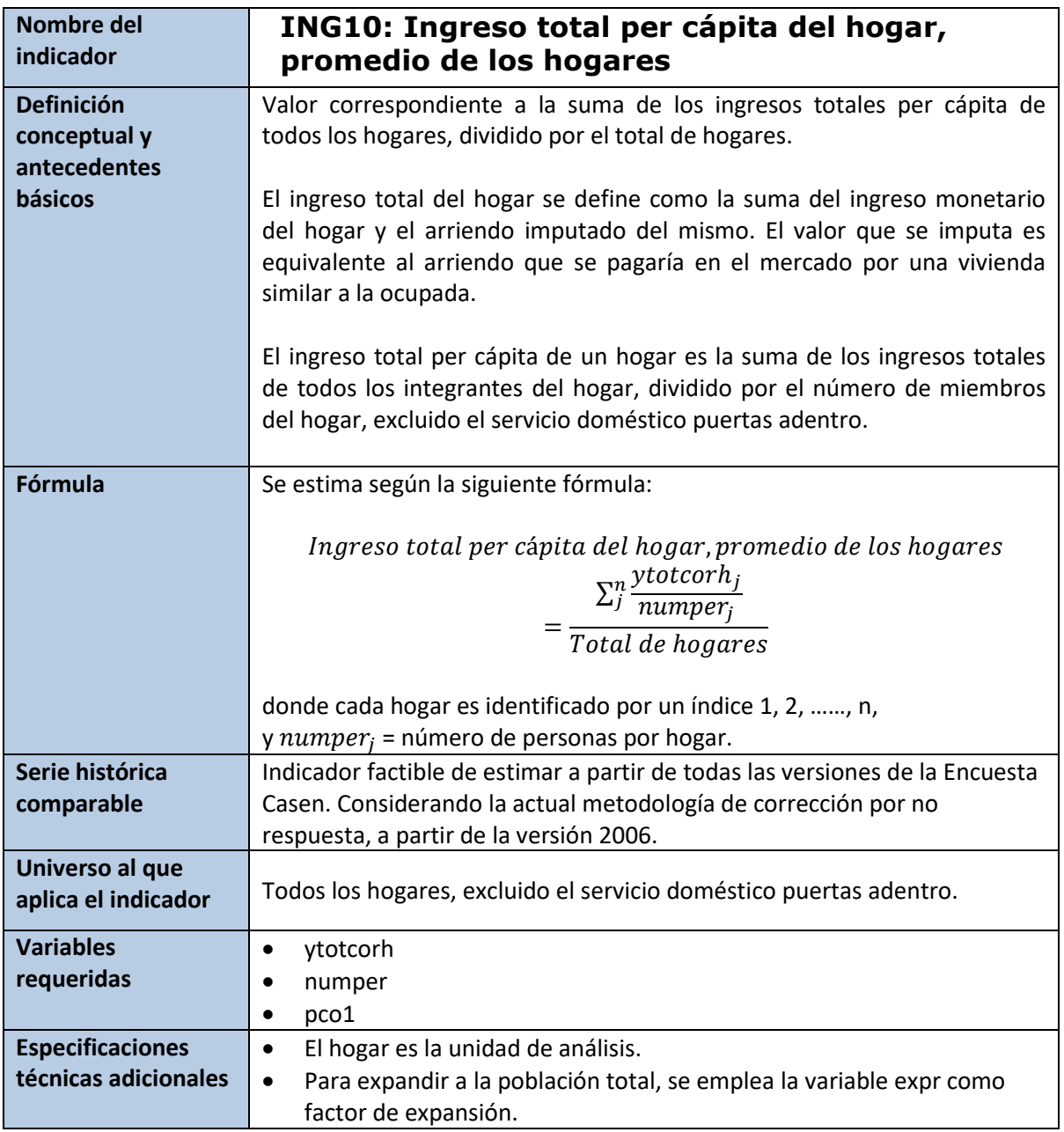

svyset varunit [w=expr], psu(varunit) strata(varstrat) singleunit(certainty) bys folio: gen ypc\_ytotcorh=round(ytotcorh /numper) if nucleo!=0 svy, subpop (if pco1==1): mean bys folio: gen ypc\_ytotcorh=round(ytotcorh /numper) if nucleo!=0 svy, subpop (if pco1==1): mean ypc\_ytotcorh

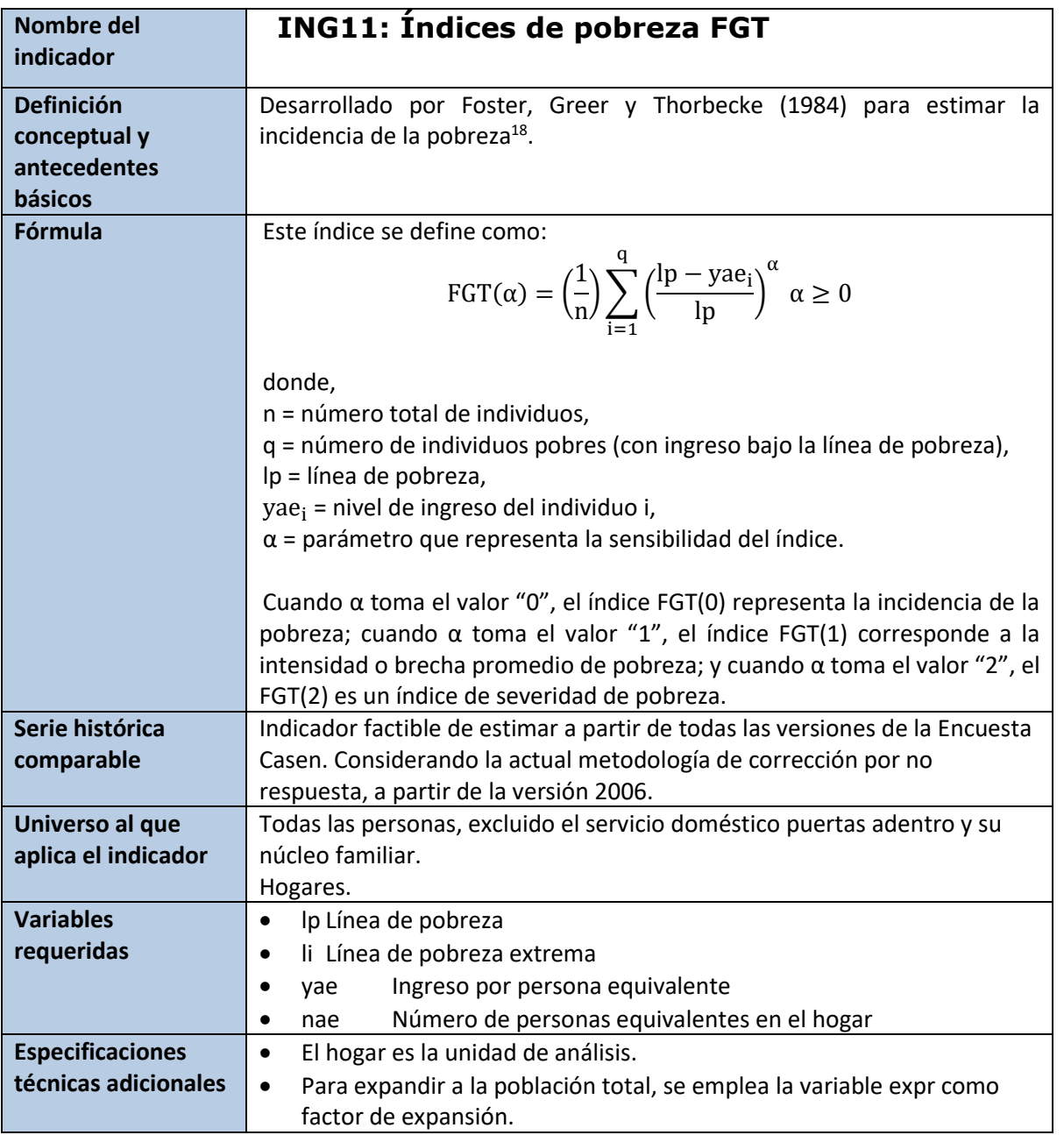

Estas cuatro variables vienen incorporadas en la base pública de la Encuesta Casen 2022 con los nombres "lp", "li", "yae" y "nae". Se presenta a continuación la programación utilizada para su respectiva construcción.

**Stata** \*Linea de pobreza gen lp = 216849

\*Linea de pobreza extrema

<sup>18</sup> Foster, James; Joel Greer and Erik Thorbecke (1984). "A class of decomposable poverty measures". *Econometrica*. 2 81: 761–766.

gen li = 144566

\* Persona equivalente gen nae =  $numper^0.7$ 

\*Ingreso por persona equivalente gen yae = round(ytotcorh / nae)

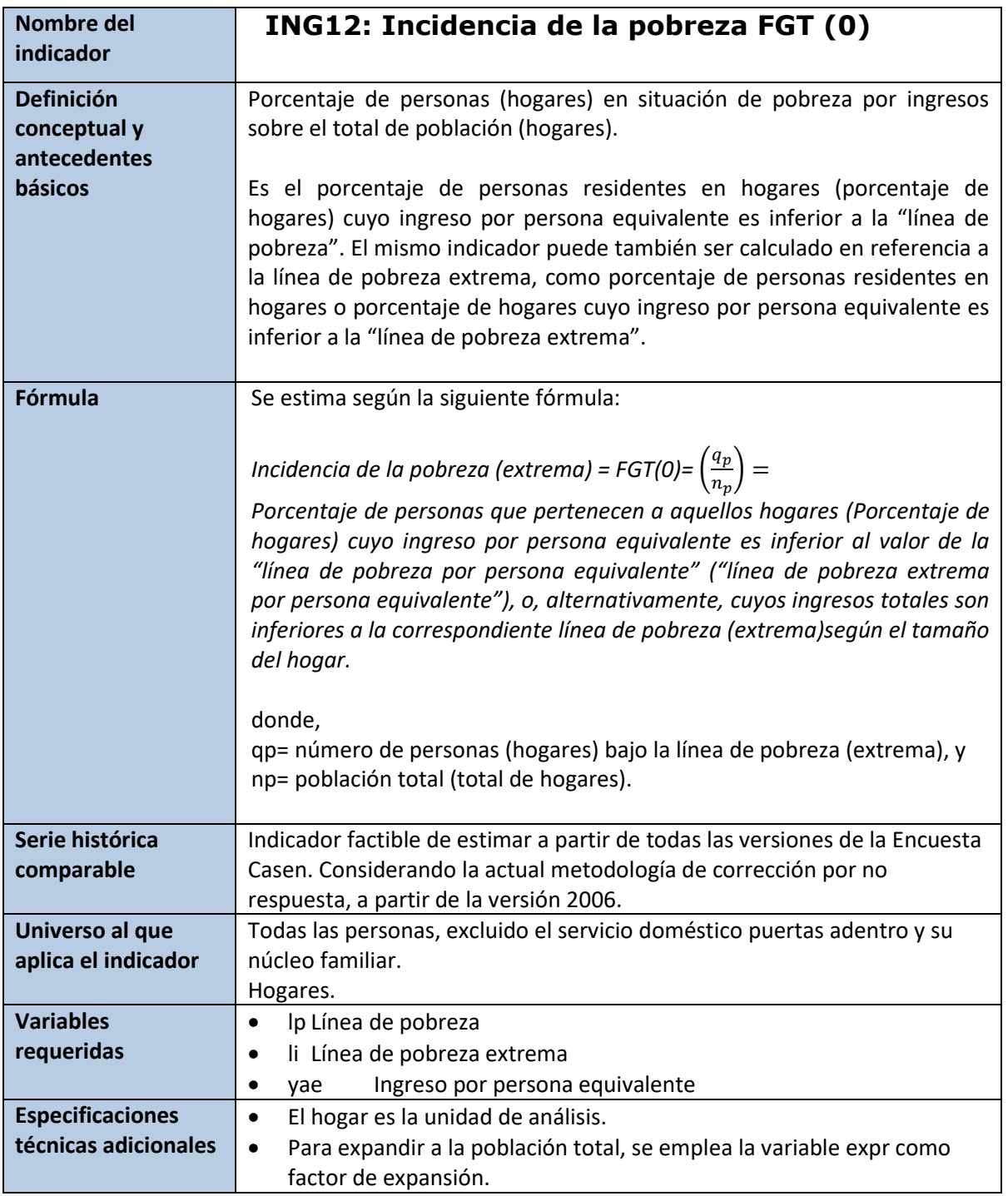

# Incidencia a nivel individual

# **\*A. Incidencia de la pobreza en la población**

```
* Incidencia de la pobreza FGT (0) 
gen fgt0_lp =.
```

```
Replace fgt0 lp = 0 if yae >= lp & nucleo != 0
replace fgt0\_lp = 1 if yae < lp & nucleo != 0
drop auxt
svy: mean fgt0_lp
```
**\*B. Incidencia de la pobreza extrema en la población**

```
* Incidencia de la pobreza FGT (0) 
gen fgt0_li =.
Replace fgt0_li = 0 if yae >= li & nucleo != 0
replace fgt0_li = 1 if yae < li & nucleo != 0
svy: mean fgt0 li
```
#### Incidencia a nivel de hogares

**\*A. Incidencia de la pobreza en los hogares**  svyset varunit [w=expr], psu(varunit) strata(varstrat) singleunit(certainty) svy, subpop (if pco1==1): mean fgt0\_lp

**\*B. Incidencia de la pobreza extrema los hogares**  svyset varunit [w=expr], psu(varunit) strata(varstrat) singleunit(certainty) svy, subpop (if pco1==1): mean fgt0\_li

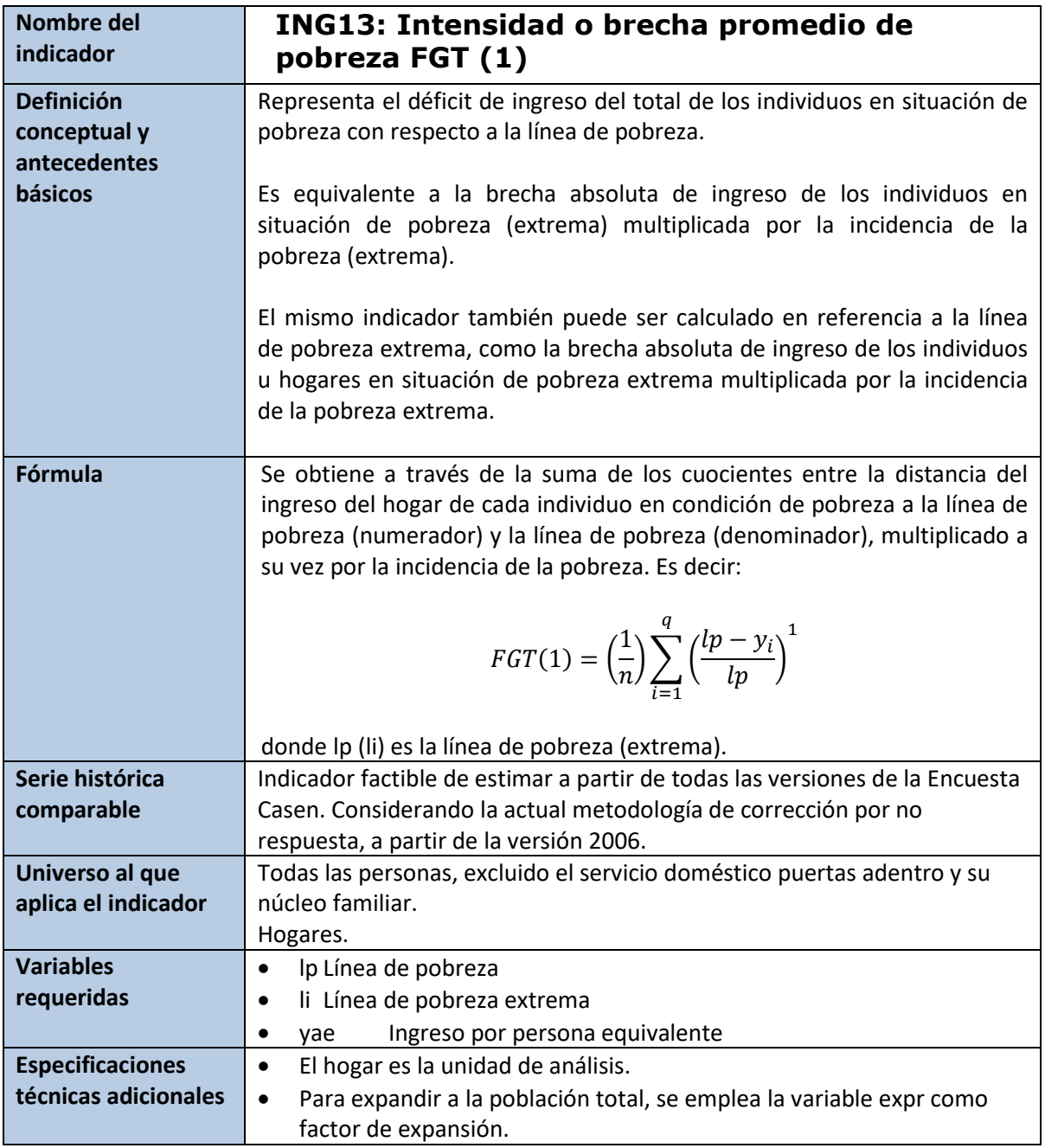

#### **Incidencia a nivel individual**

**\*A. Intensidad o brecha promedio de pobreza en la población** 

```
* Incidencia de la pobreza FGT (0) 
gen fgt0_lp =.
Replace fgt0_lp = 0 if yae >= lp & nucleo != 0
replace fgt0_1p = 1 if yae < 1p & nucleo != 0
```

```
* Intensidad o brecha promedio de pobreza
```
gen fgt1  $lp = fgt0 lp * (1-yae/lp)$ svy: mean fgt1\_lp

#### **\*B. Intensidad o brecha promedio de pobreza extrema en la población**

```
* Incidencia de la pobreza extrema FGT (0) 
gen fgt0_1i =.
Replace fgt0 li = 0 if yae >= li & nucleo != 0
replace fgt0_li = 1 if yae < li & nucleo != 0
```

```
* Intensidad o brecha promedio de pobreza extrema
gen fgt1<sup>1</sup> = fgt0<sup>1</sup> * (1-yae/1i)svy: mean fgt1_li
```
#### **Incidencia a nivel de hogares**

```
*A. Intensidad o brecha promedio de pobreza en los hogares
svyset varunit [w=expr], psu(varunit) strata(varstrat) singleunit(certainty)
svy, subpop (if pco1==1): mean fgt1_lp
```

```
*B. Intensidad o brecha promedio de pobreza extrema en los hogares
svyset varunit [w=expr], psu(varunit) strata(varstrat) singleunit(certainty)
svy, subpop (if pco1==1): mean fgt1_li
```
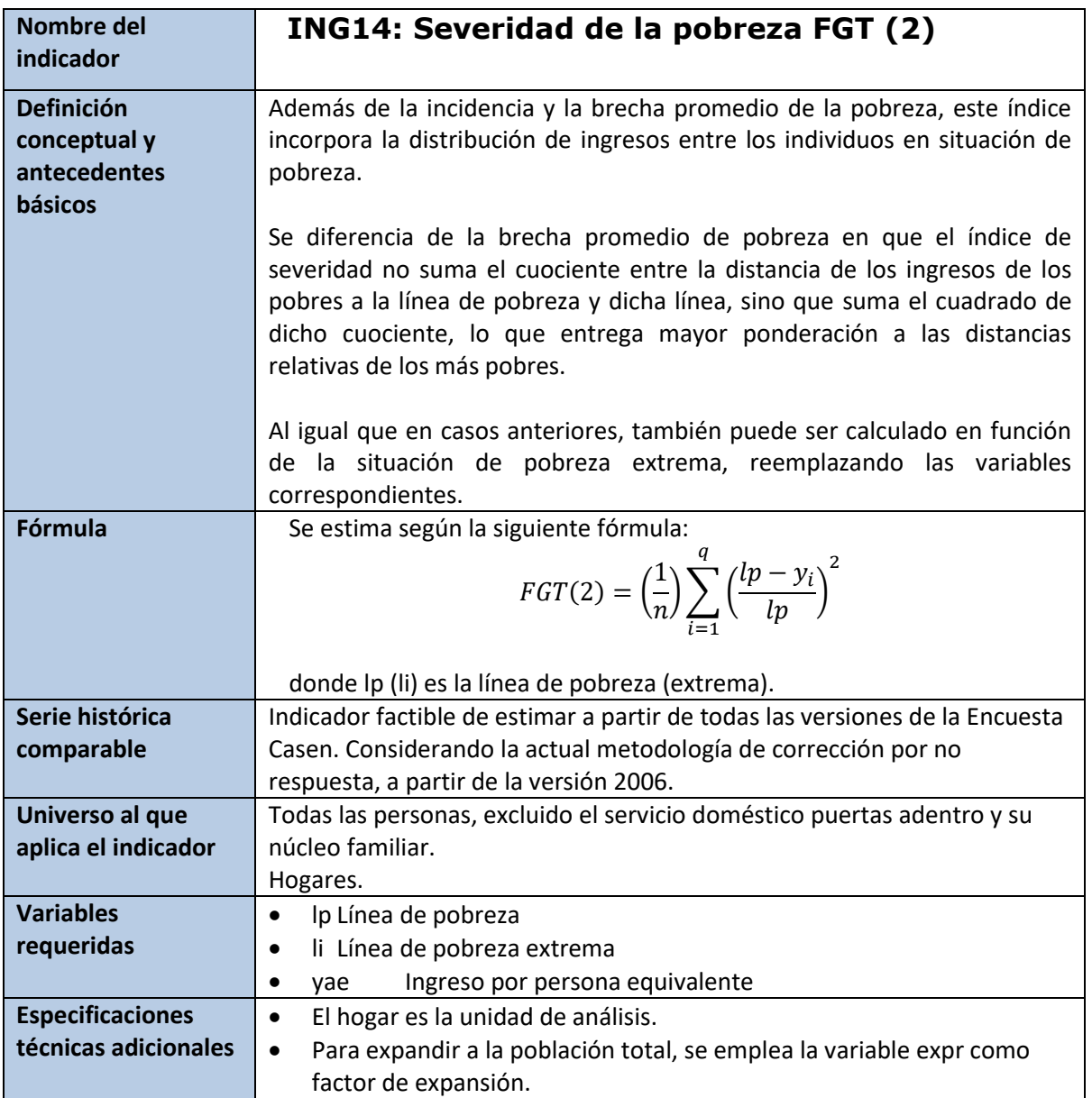

# **Incidencia a nivel Individual**

#### **\*A. Severidad de la pobreza en la población**

```
* Incidencia de la pobreza FGT (0) 
gen fgt0_lp =.
Replace fgt0_1p = 0 if yae >= 1p & nucleo != 0
replace fgt0\_lp = 1 if yae < lp & nucleo != 0
```

```
* Severidad de la pobreza 
gen fgt2_lp= fgt0_lp* (1-yae/lp)^2
svy: mean fgt2_lp
```
#### **\*B. Severidad de la pobreza extrema en la población**

\* Incidencia de la pobreza extrema FGT (0) gen fgt0\_li =. Replace  $fgt0_1i = 0$  if yae >= li & nucleo != 0 replace fgt0 li = 1 if yae < li & nucleo != 0

\* Severidad de la pobreza extrema gen fgt2\_li= fgt0\_li\*  $(1-yae/li)^2$ svy: mean fgt2\_li

#### **Incidencia a nivel de hogares**

\*A. Severidad de la pobreza en los hogares svyset varunit [w=expr], psu(varunit) strata(varstrat) singleunit(certainty) svy, subpop (if pco1==1): mean fgt2\_lp

\*B. Severidad de la pobreza extrema los hogares svyset varunit [w=expr], psu(varunit) strata(varstrat) singleunit(certainty) svy, subpop (if pco1==1): mean fgt2\_li

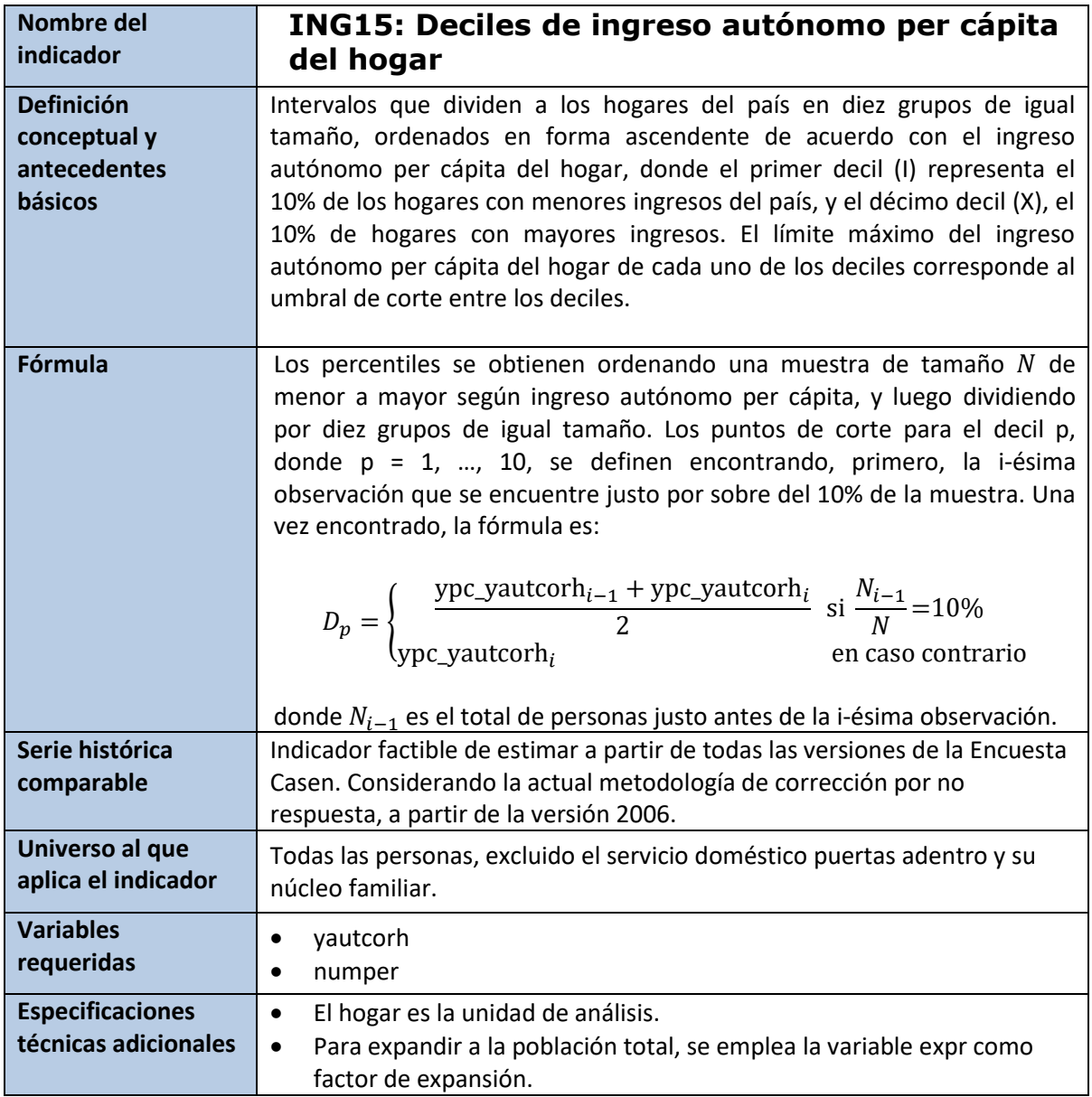

Esta variable viene incorporada en la base pública de la Encuesta Casen 2022 con el nombre "dau". A continuación, se presenta la programación utilizada para su respectiva construcción.

# **Stata**

#### **Creación de deciles**

```
sort ypchautcor
xtile decilaux = ypchautcor [fw=expr] if pco1 == 1, nq (10)
bys folio: egen dau1 = mean(decilaux) if nucleo != 0drop decilaux
```
table dau [w=expr], c(min ypchautcor max ypchautcor)

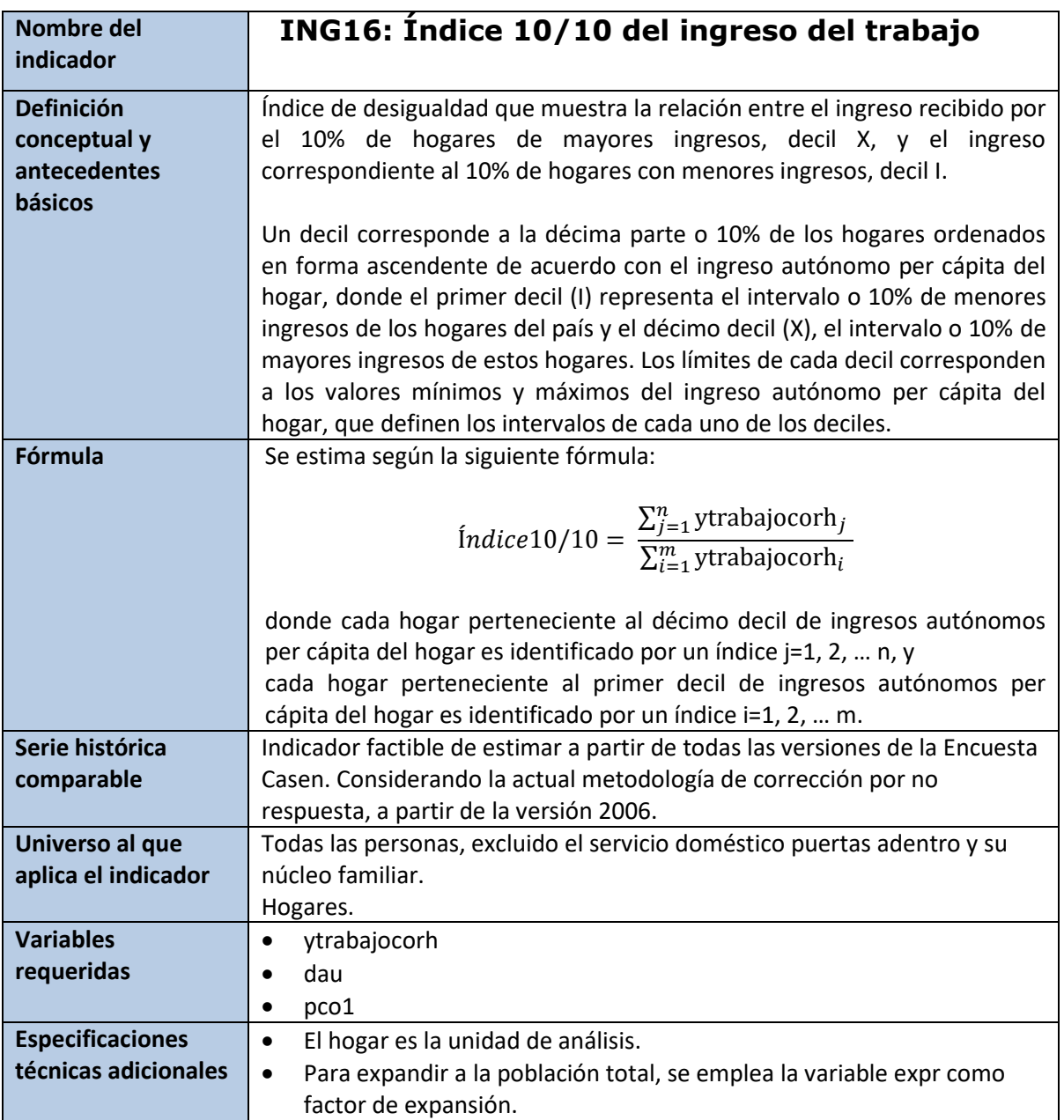

#### **\* 10% de hogares con mayores ingresos del trabajo**

gen ytrabajocorh\_d10s=.

replace ytrabajocorh\_d10s= ytrabajocorh if dau==10 replace ytrabajocorh\_d10s=0 if ytrabajocorh\_d10s==.

**\* 10% de hogares con menores ingresos del trabajo**

```
gen ytrabajocorh_d10i=. 
replace ytrabajocorh_d10i=ytrabajocorh if dau==1 
replace ytrabajocorh_d10i=0 if ytrabajocorh_d10i==.
```
# **\* Índice 10/10 del ingreso del trabajo del trabajo**

svy, subpop (if pco1==1): ratio ytrabajocorh\_d10s/ ytrabajocorh\_d10i

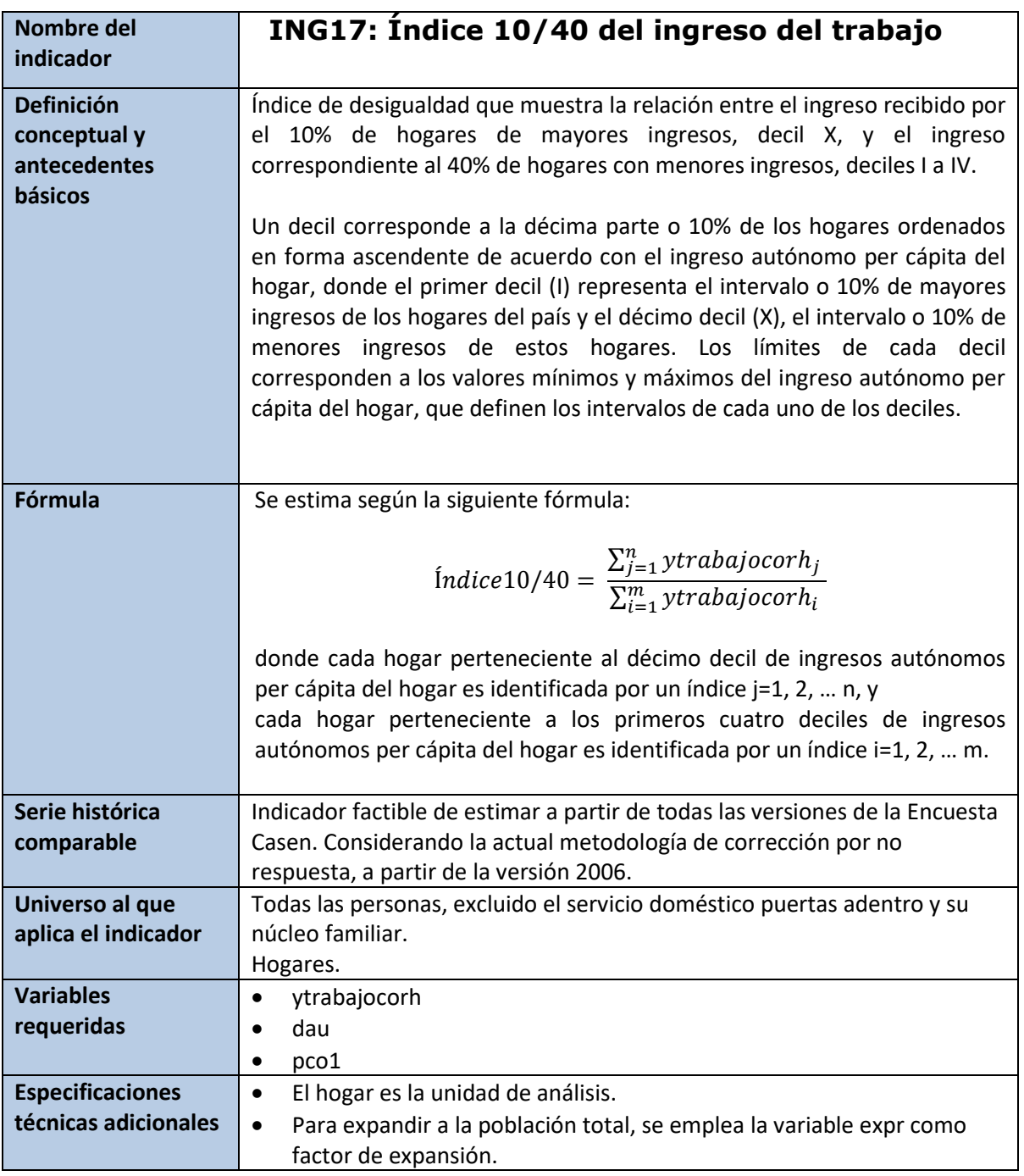

# **\*10% de hogares con mayores ingresos del trabajo**

gen ytrabajocorh\_d10s=. replace ytrabajocorh\_d10s= ytrabajocorh if dau==10 replace ytrabajocorh\_d10s=0 if ytrabajocorh\_d10s==.

# **\*40% hogares con menor ingresos del trabajo**

gen ytrabajocorh\_d40i=. replace ytrabajocorh\_d40i= ytrabajocorh if dau==1 | dau==2 | dau==3 | dau==4 replace ytrabajocorh\_d40i=0 if ytrabajocorh\_d40i==.

# **\*Índice 10/40 del ingreso del trabajo del trabajo**

svyset varunit [w=expr], psu(varunit) strata(varstrat) singleunit(certainty) svy, subpop (if pco1==1): ratio ytrabajocorh\_d10s / ytrabajocorh\_d40i

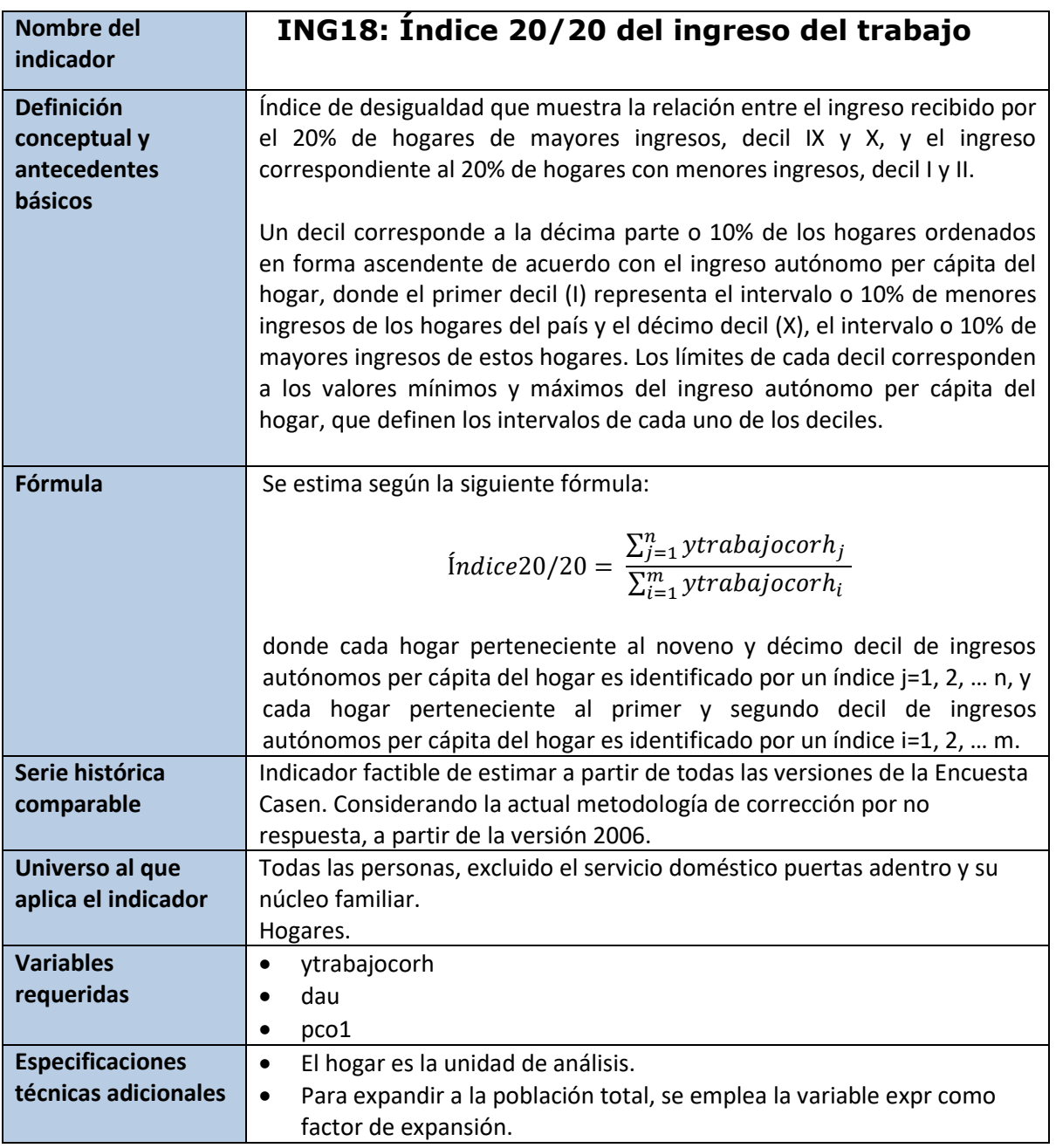

# **\*20% de hogares con mayores ingresos del trabajo**

gen ytrabajocorh\_d20s=. replace ytrabajocorh\_d20s= ytrabajocorh if dau==9 | dau==10 replace ytrabajocorh\_d20s=0 if ytrabajocorh\_d20s==.

# **\*20% de hogares con menores ingresos del trabajo**

gen ytrabajocorh\_d20i=. replace ytrabajocorh\_d20i= ytrabajocorh if dau==1 | dau==2 replace ytrabajocorh d20i=0 if ytrabajocorh d20i==.

# **\*Índice 20/20 del ingreso del trabajo del trabajo** svyset varunit [w=expr], psu(varunit) strata(varstrat) singleunit(certainty) svy, subpop (if pco1==1): ratio ytrabajocorh\_d20s/ytrabajocorh\_d20i

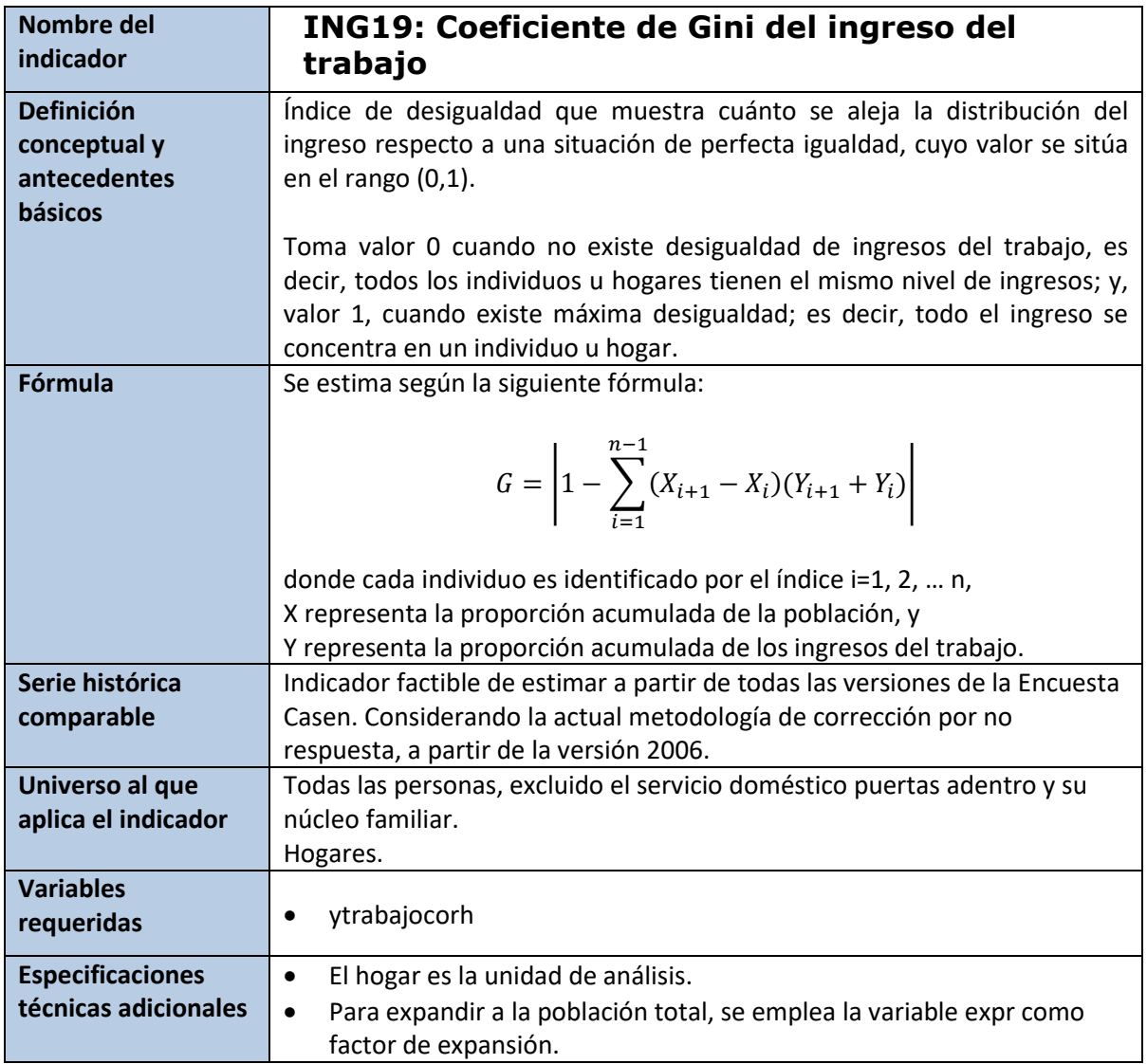

set seed 1234 ineqerr ytrabajocorh [w=expr] if pco1==1

<sup>19</sup> Ver Anexo 5 para información sobre la instalación del comando Ineqerr.

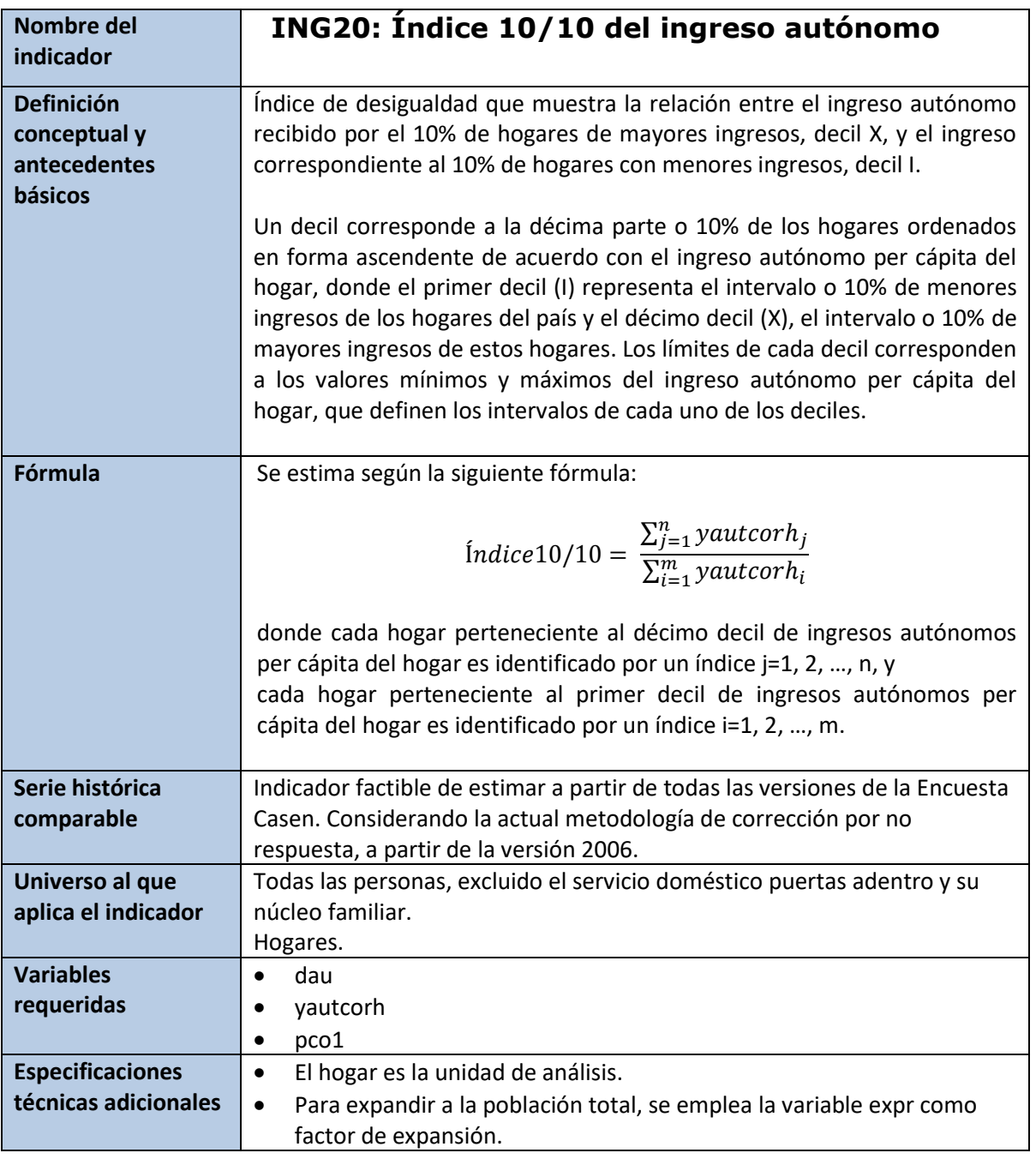

**\*10% de hogares con mayores ingresos autónomos** 

```
gen yautcorh_d10s=. 
replace yautcorh_d10s= yautcorh if dau==10 
replace yautcorh_d10s=0 if yautcorh_d10s==.
```
**\*10% de hogares con menores ingresos autónomos**

gen yautcorh\_d10i=.

replace yautcorh\_d10i=yautcorh if dau==1 replace yautcorh\_d10i=0 if yautcorh\_d10i==.

# **\*Índice 10/10 del ingreso autónomo**

svyset varunit [w=expr], psu(varunit) strata(varstrat) singleunit(certainty) svy, subpop (if pco1==1): ratio yautcorh\_d10s/ yautcorh\_d10i

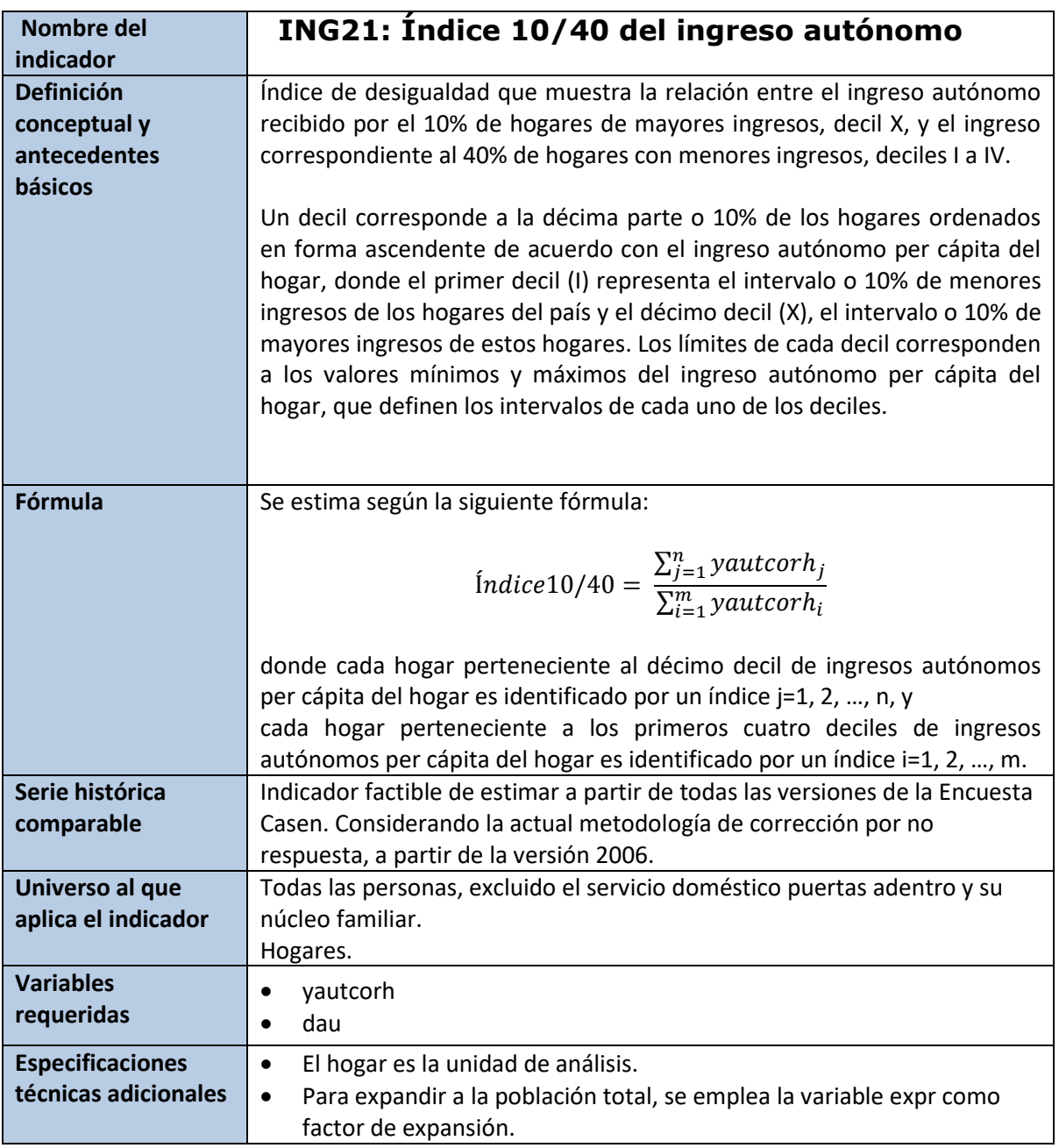

**\*10% de hogares con mayores ingresos autónomos** gen yautcorh\_d10s=. replace yautcorh\_d10s= yautcorh if dau==10 replace yautcorh\_d10s=0 if yautcorh\_d10s==.

# **\*40% hogares con menor ingresos autónomos** gen yautcorh\_d40i=. replace yautcorh\_d40i= yautcorh if dau==1 | dau==2 | dau==3 | dau==4 replace yautcorh\_d40i=0 if yautcorh\_d40i==.
## **\*Índice 10/40 del ingreso del trabajo autónomos** strata(varstrat) singleunit(certainty) svy, subpop (if pco1==1): ratio yautcorh\_d10s / yautcorh\_d40i

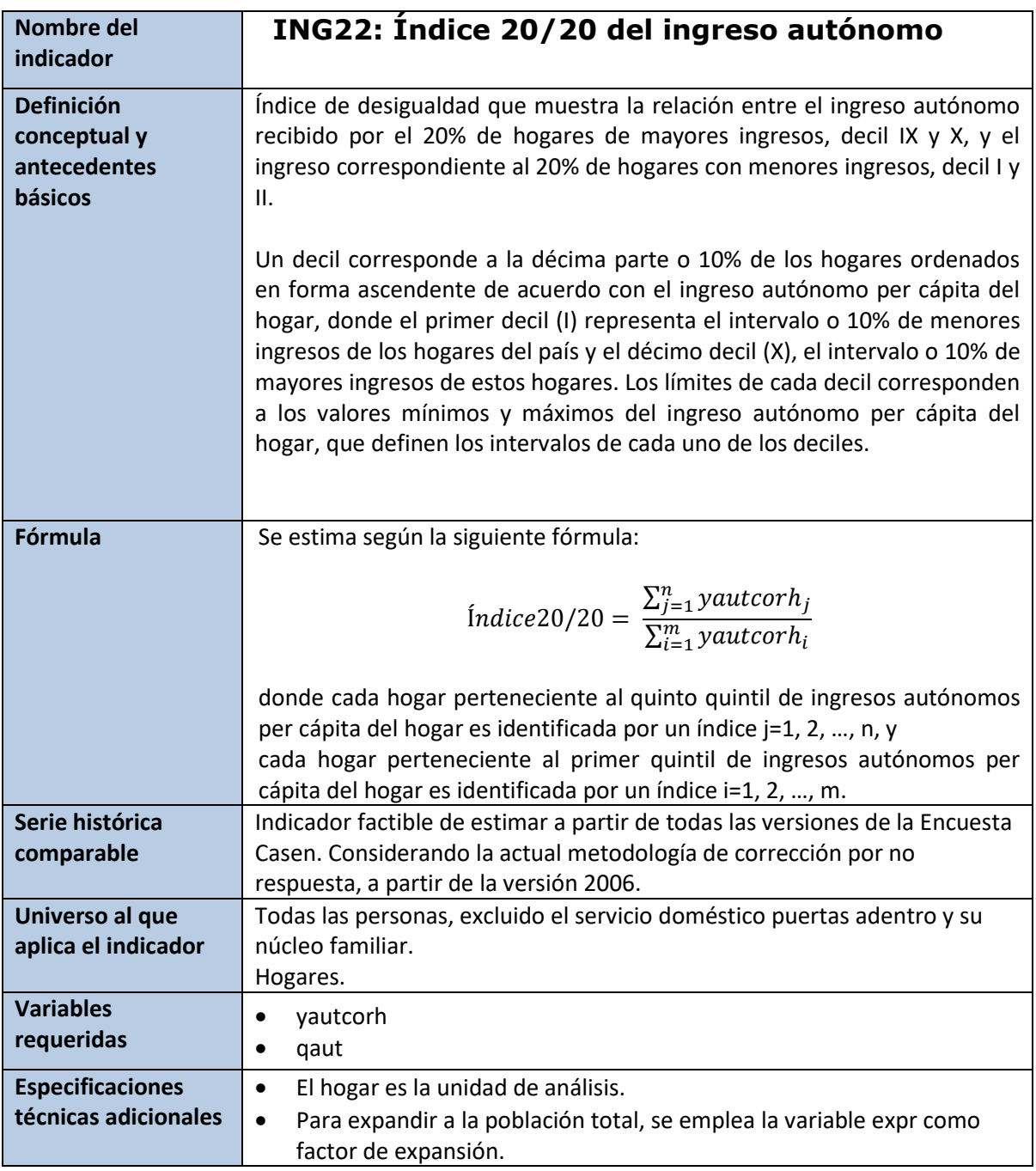

```
*20% de hogares con mayores ingresos autónomos 
gen yautcorh_d20s=.
replace yautcorh_d20s= yautcorh if dau==9 | dau==10
replace yautcorh_d20s=0 if yautcorh_d20s==.
```

```
*20% de hogares con menores ingresos autónomos
gen yautcorh_d20i=.
replace yautcorh_d20i= yautcorh if dau==1 | dau==2
replace yautcorh_d20i=0 if yautcorh_d20i==.
```
## **\*Índice 20/20 del ingreso autónomo**

svyset varunit [w=expr], psu(varunit) strata(varstrat) singleunit(certainty) svy, subpop (if pco1==1): ratio yautcorh\_d20s / yautcorh\_d20i

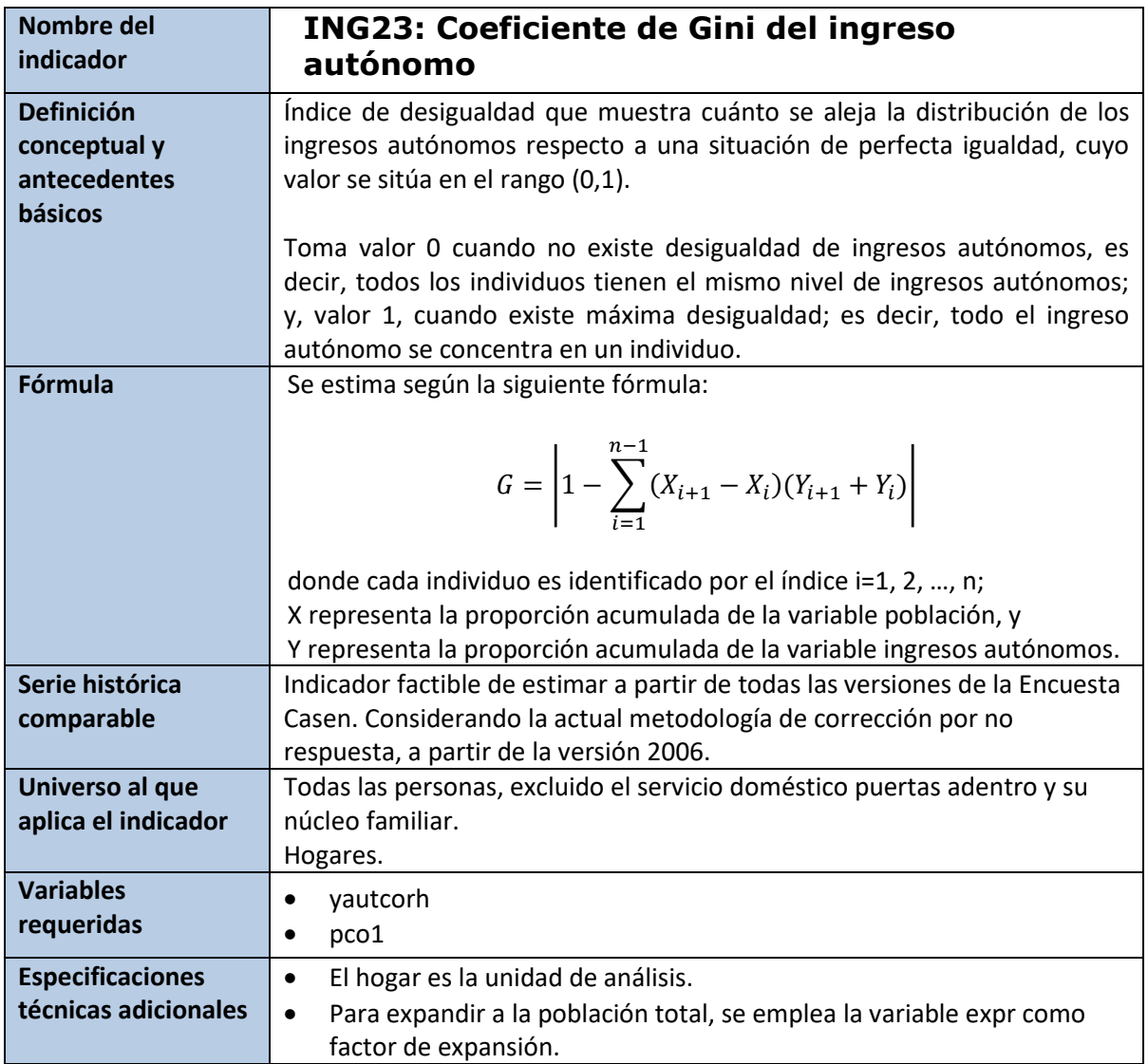

set seed 1234 ineqerr yautcorh [w=expr] if pco1==1

<sup>20</sup> Ver Anexo 5 para información sobre la instalación del comando Ineqerr.

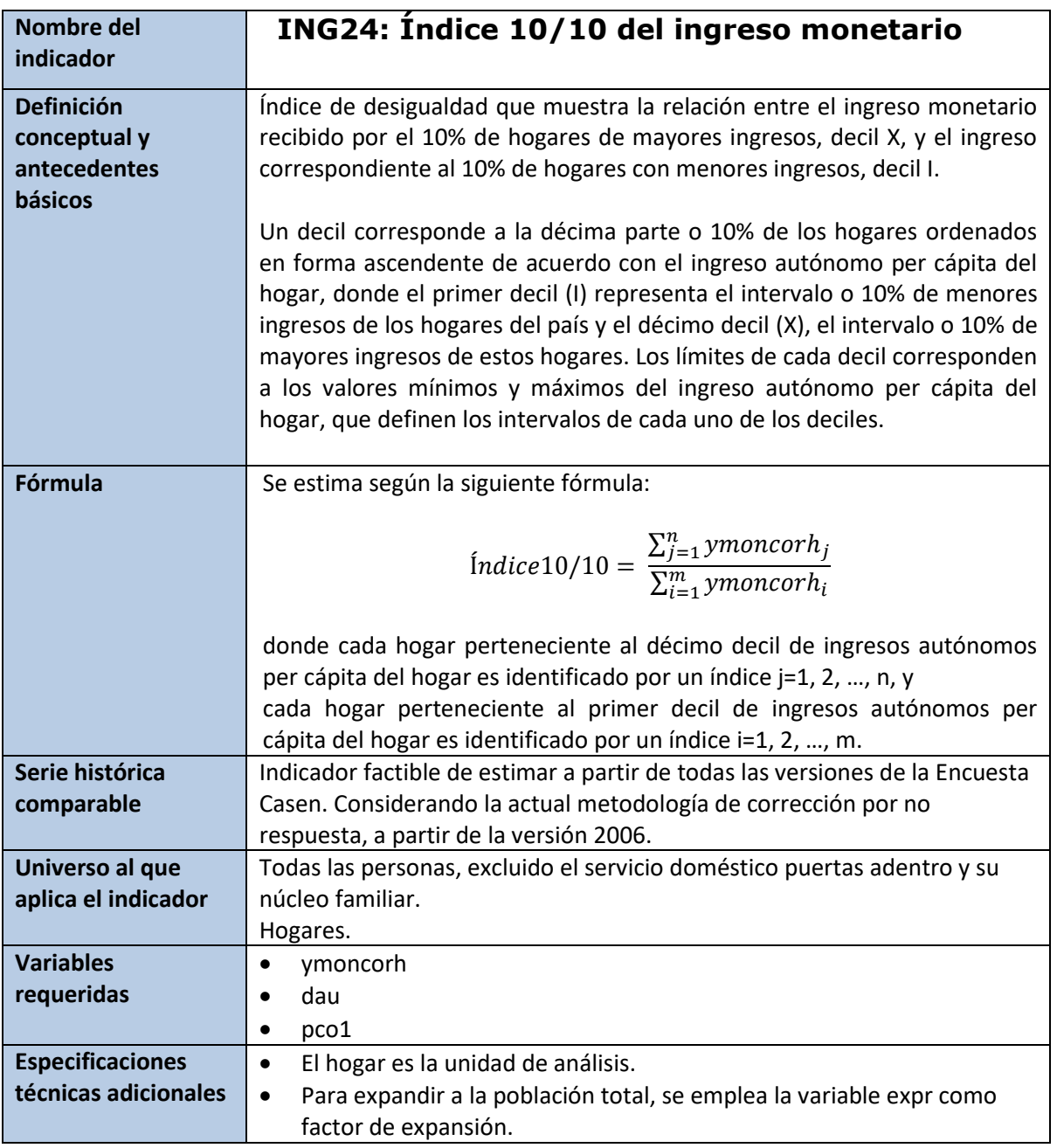

**\*10% de hogares con mayores ingresos monetarios**  gen ymoncorh\_d10s=. replace ymoncorh\_d10s= ymonecorh if dau==10 replace ymoncorh\_d10s=0 if ymoncorh\_d10s==.

#### **\*10% de hogares con menores ingresos** monetarios gen ymoncorh\_d10i=. replace ymoncorh\_d10i=ymonecorh if dau==1 replace ymoncorh\_d10i=0 if ymoncorh\_d10i==.

# **\*Índice 10/10 del ingreso monetarios**

psu(varunit) strata(varstrat) singleunit(certainty) svy, subpop (if pco1==1): ratio ymoncorh\_d10s/ ymoncorh\_d10i

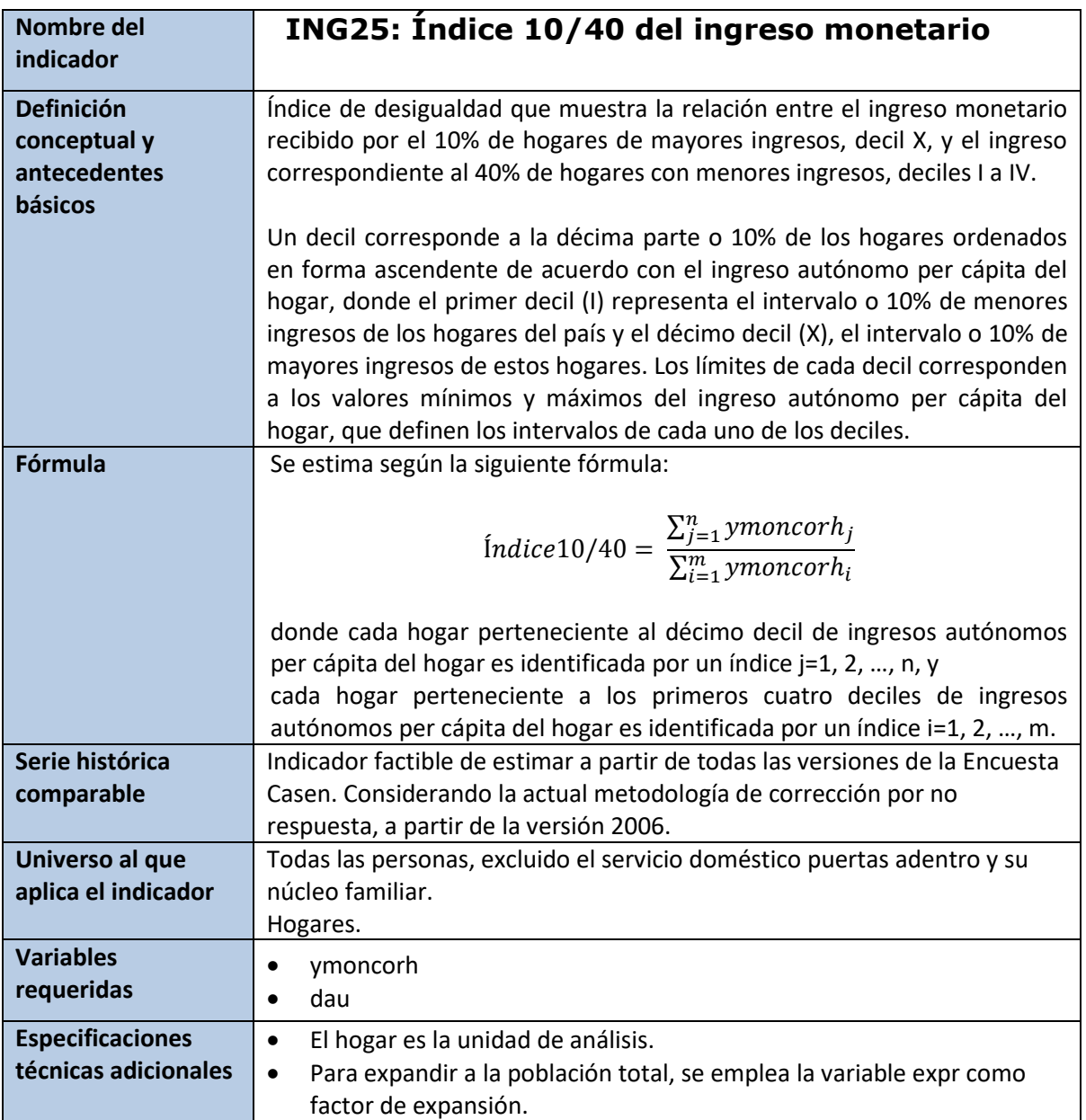

- **\*10% de hogares con mayores ingresos monetarios**  gen ymoncorh\_d10s=. replace ymoncorh\_d10s= ymonecorh if dau==10 replace ymoncorh\_d10s=0 if ymoncorh\_d10s==.
- **\*40% hogares con menores ingresos monetarios**  gen ymoncorh\_d40i=. replace ymoncorh\_d40i= ymonecorh if dau==1 | dau==2 | dau==3 | dau==4 replace ymoncorh\_d40i=0 if ymoncorh\_d40i==.

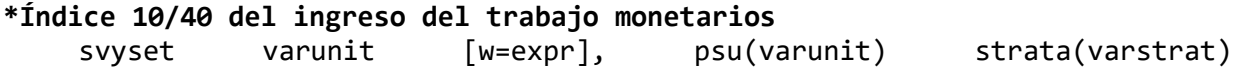

```
singleunit(certainty) 
svy, subpop (if pco1==1): ratio ymoncorh_d10s / ymoncorh_d40i
```
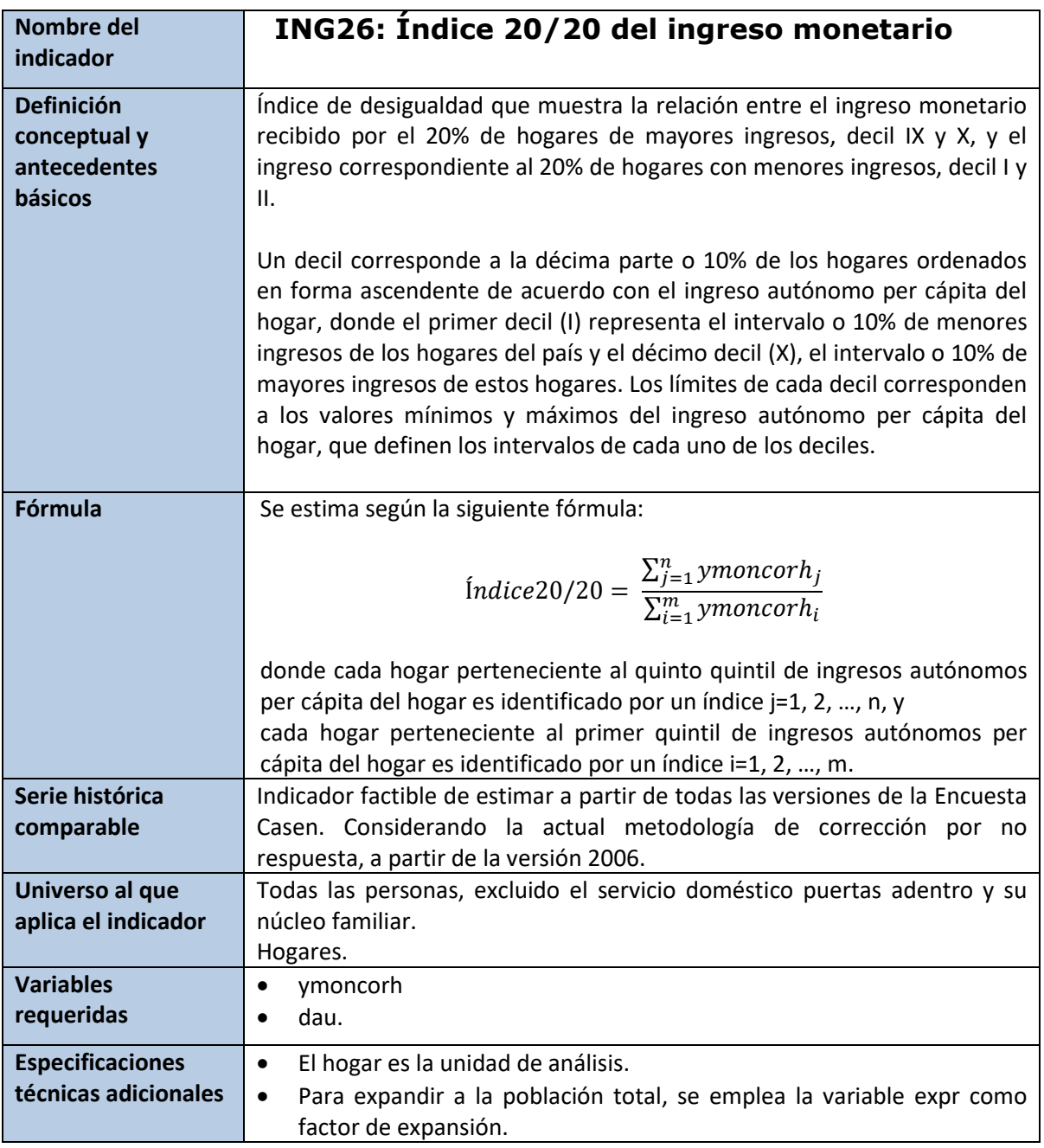

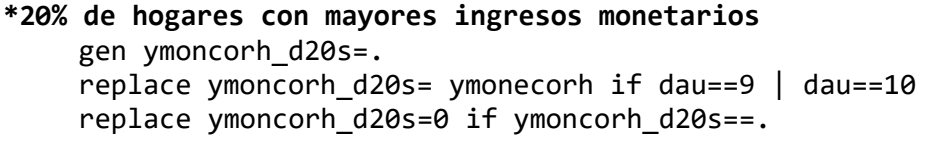

## **\*20% de hogares con menores ingresos monetarios**  gen ymoncorh\_d20i=. replace ymoncorh\_d20i= ymonecorh if dau==1 | dau==2 replace ymoncorh\_d20i=0 if ymoncorh\_d20i==.

## **\*Índice 20/20 del ingreso monetario** psu(varunit) strata(varstrat) singleunit(certainty) svy, subpop (if pco1==1): ratio ymoncorh\_d20s / ymoncorh\_d20i

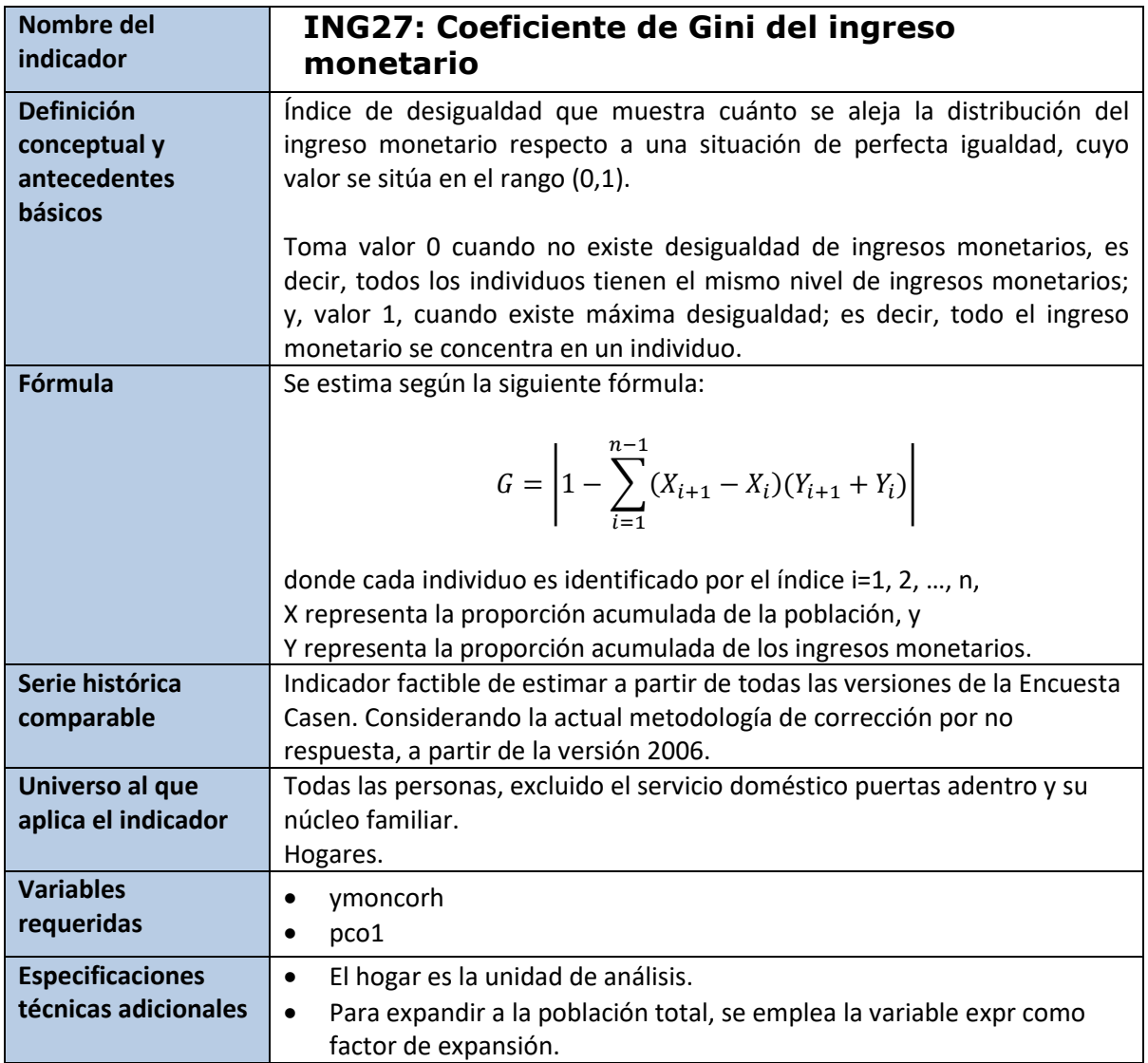

set seed 1234 ineqerr ymonecorh [w=expr] if pco1==1

<sup>21</sup> Ver Anexo 5 para información sobre la instalación del comando Ineqerr.

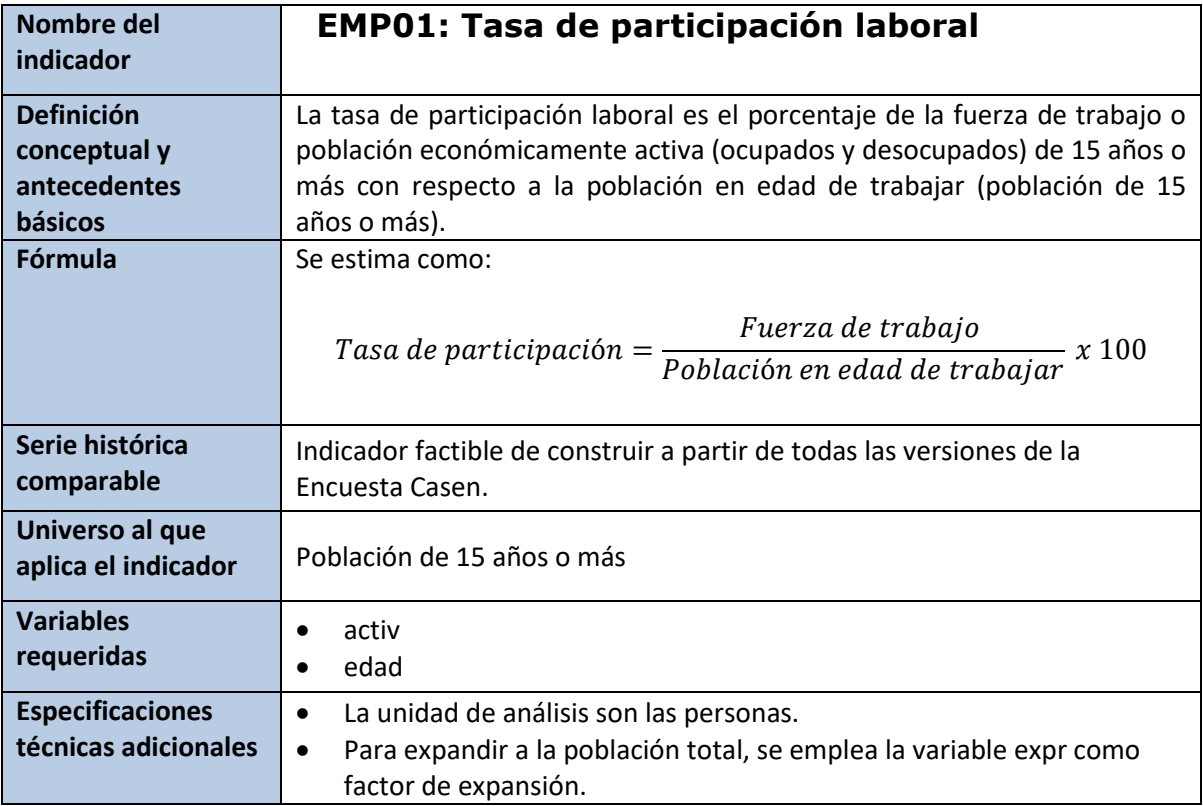

## **6.3 Trabajo y Previsión Social**

#### **Stata:**

svyset varunit [w=expr], psu(varunit) strata(varstrat) singleunit(certainty)

**\*Fuerza de trabajo o población económicamente activa (ocupados y desocupados)**  gen part=(activ==1 | activ==2) if edad>=15

# **\*Población en edad de trabajar.**

gen may15=(edad>14)

## **\*Tasa de Participación**

gen tp=part/may15 label define tp 0 "No participa del mercado laboral" 1 "Participa del mercado laboral" label values tp tp drop may15

#### **\*Cálculo**

svy, subpop (if edad>=15): mean tp

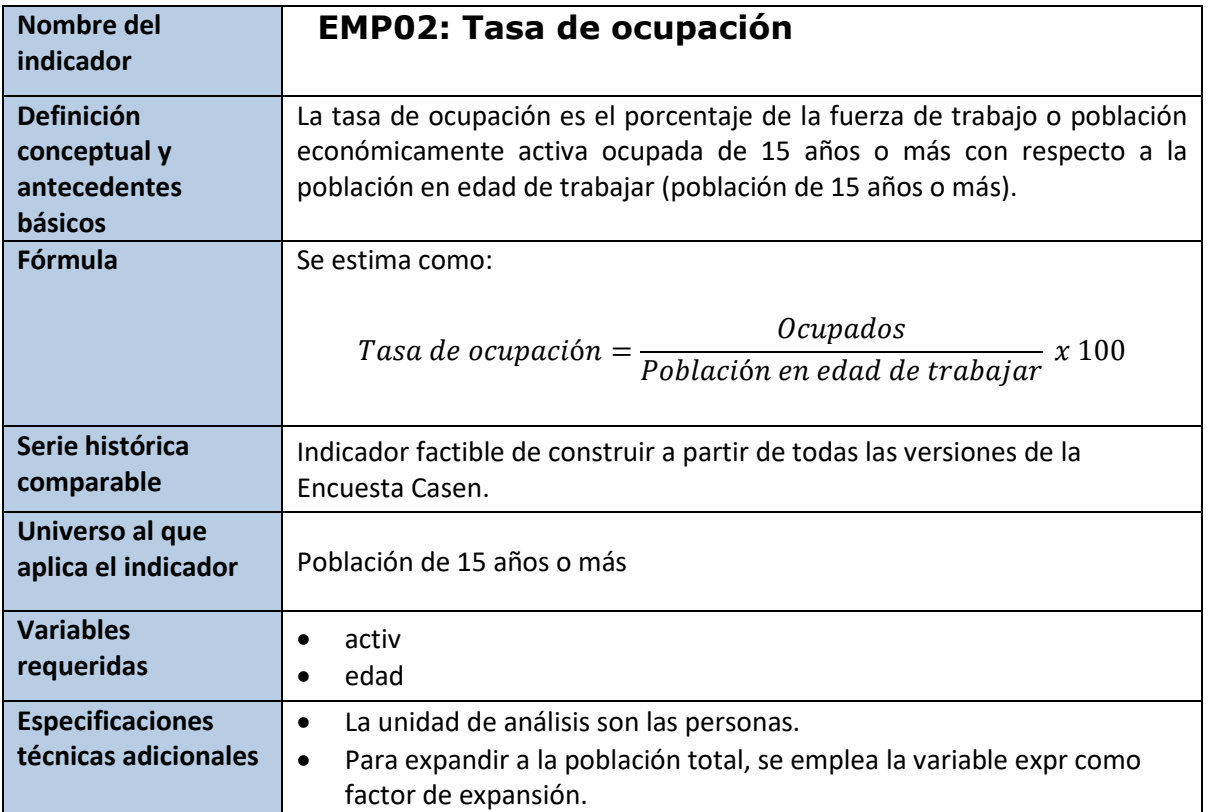

svyset varunit [w=expr], psu(varunit) strata(varstrat) singleunit(certainty)

#### **\* Ocupados**

gen oc=(activ==1)

```
* Población en edad de trabajar
gen may15=(edad>14)
```
#### **\*Tasa de ocupación**

```
gen toc=oc/may15
label define toc 0 "No ocupado" 1 "Ocupado"
label values toc toc
drop may15
```

```
*Cálculo
```
svy, subpop (if edad>=15): mean toc

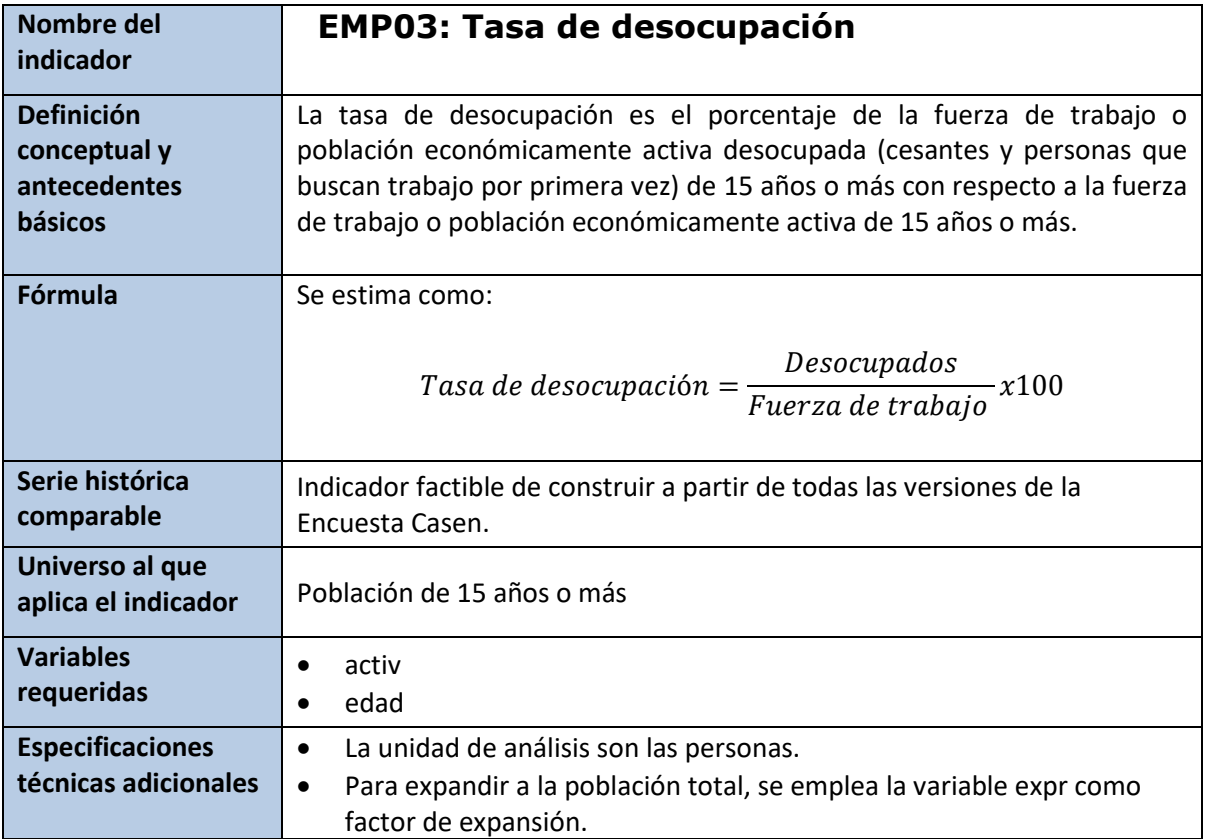

svyset varunit [w=expr], psu(varunit) strata(varstrat) singleunit(certainty)

#### **\*Desocupados**

gen desoc=(activ==2)

**\*Fuerza de trabajo o población económicamente activa**  gen part=(activ==1 | activ==2) if edad>=15

#### **\* Tasa de desocupación**

gen tdes=desoc/part label var tdes "Tasa de desocupados" label define tdes 0 "No desocupado" 1 "Desocupado" label values tdes tdes

#### **\*Cálculo**

svy, subpop (if edad>=15): mean tdes

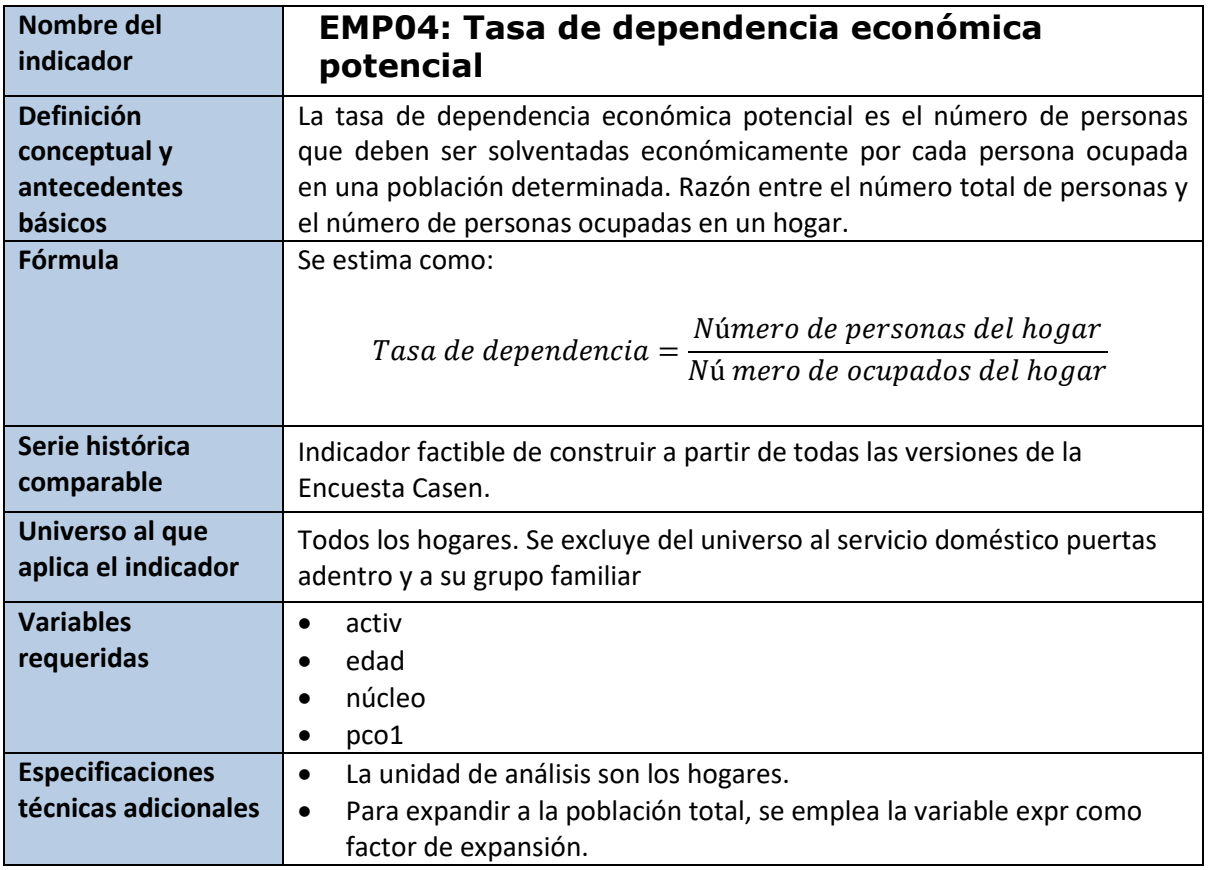

svyset varunit [w=expr], psu(varunit) strata(varstrat) singleunit(certainty)

## **\*Total ocupados**

bys folio: egen num\_oc=sum(oc) if nucleo!=0

#### **\*Total población**

gen unos=1 bysort folio: egen pobl=sum(unos) if nucleo!=0

## **\*Cálculo**

svy, subpop (if pco1==1): ratio pobl/num\_oc

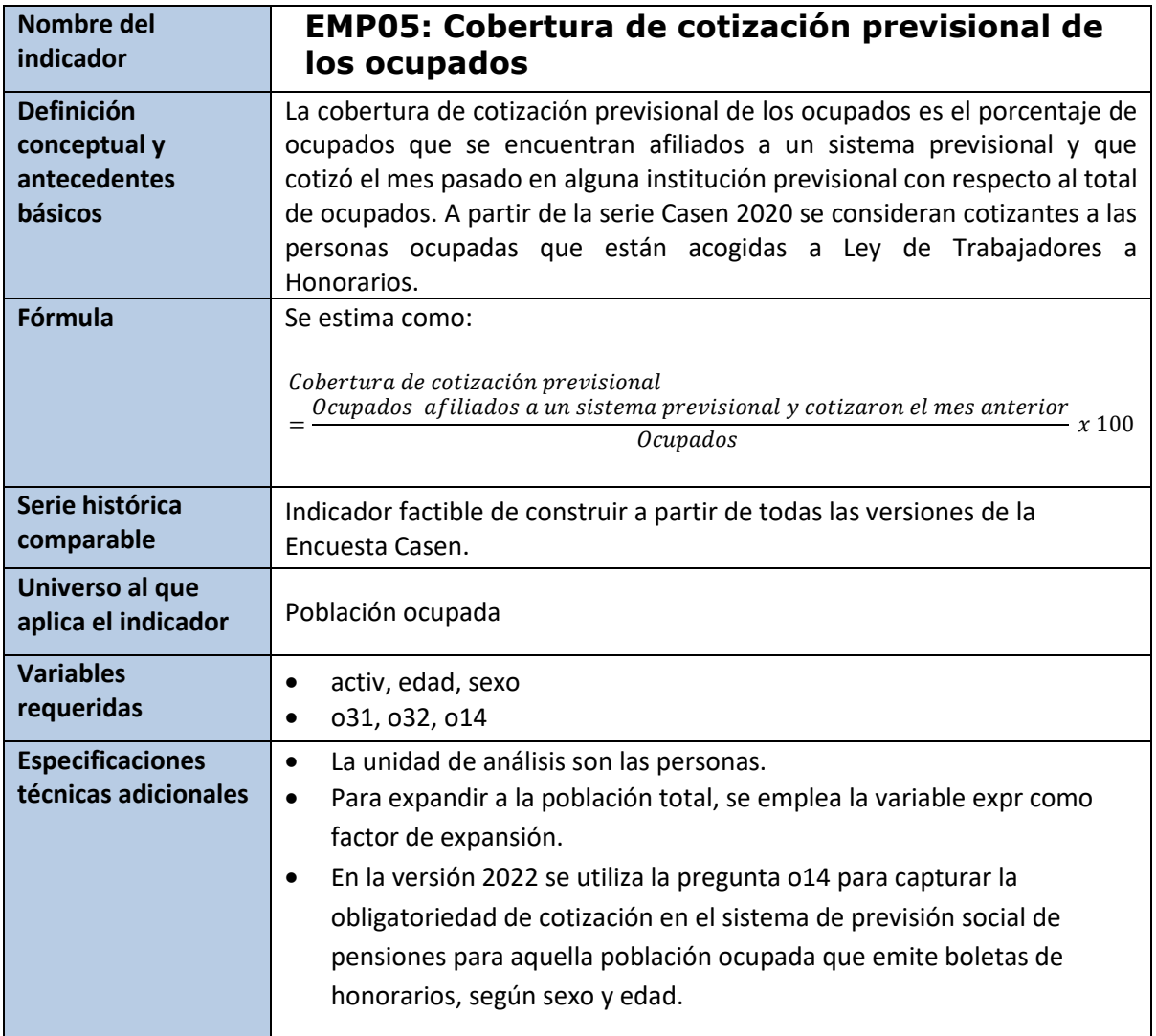

```
svyset varunit [pw=expr], strata(varstrat) singleunit(certainty)
g afp=.
replace afp=1 if o31==2 & edad >=15replace afp=1 if o32==6 & edad >=15replace afp=2 if o31==1 & o32<6 & edad >=15
replace afp=3 if o31==9 | o32==9 & edad >=15
replace afp=2 if (o31==2 | o32==6) & (o14<3) & ((sexo==1 & edad>=15 & 
edad<55) | (sexo==2 & edad>=15 & edad<50))
label define afp 2"Cotiza" 1"No afiliado o no cotiza" 3"Sin dato"
label val afp afp
```
#### **\*Cálculo**

```
svy, subpop (if activ==1): prop afp
```
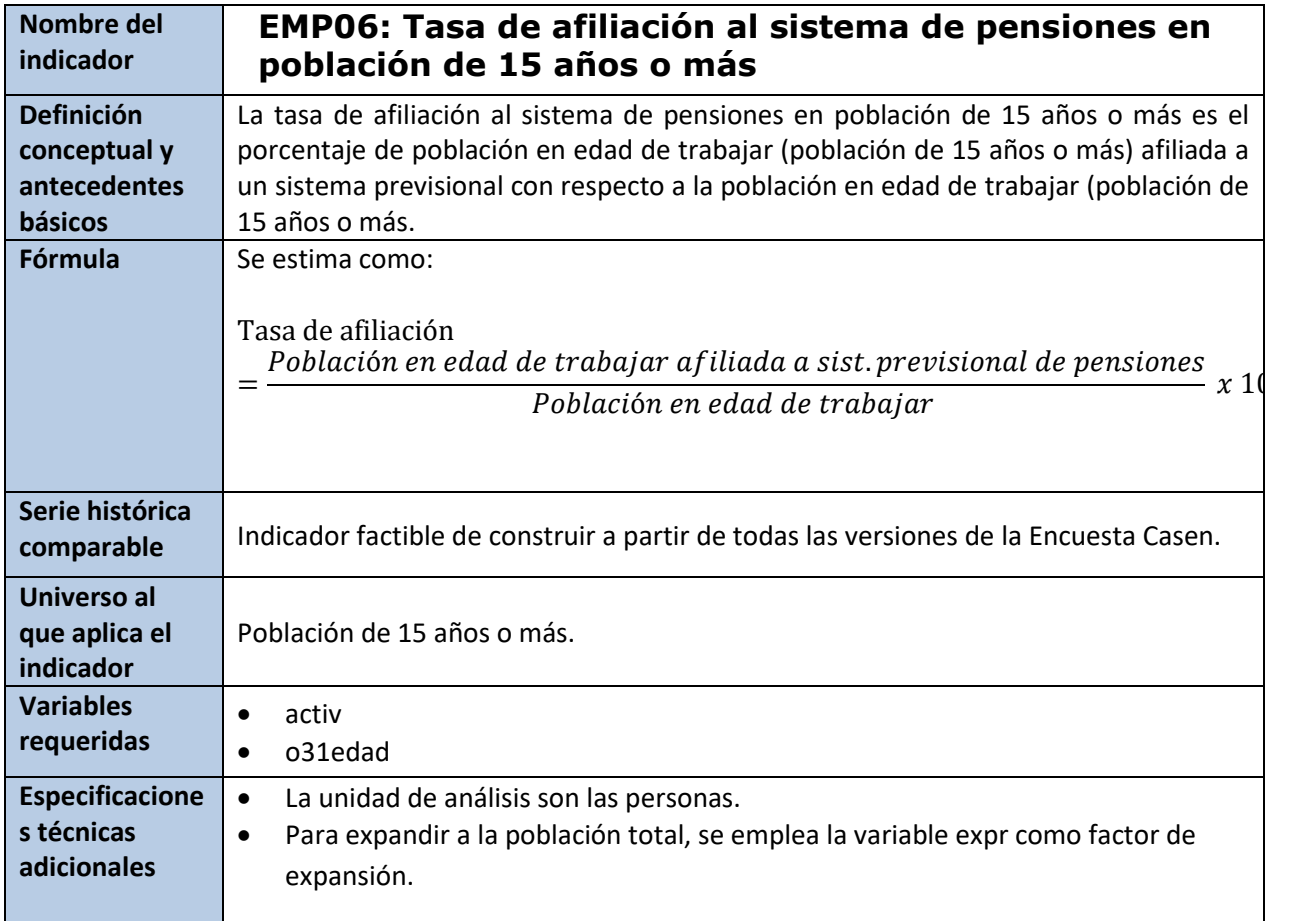

```
svyset varunit [pw=expr], strata(varstrat) singleunit(certainty)
```

```
gen tap=.
replace tap=1 if edad>=15 & o31==1
replace tap=2 if edad>=15 & o31==2
replace tap=3 if edad>=15 & o31==9
label var tap "Tasa de afiliación previsional"
label define tap 1 "Afiliado" 2 "No afiliado" 3"No sabe/sin dato"
label val tap tap
```
#### **\*Cálculo**

```
svy, subpop (if edad>=15): prop tap
```
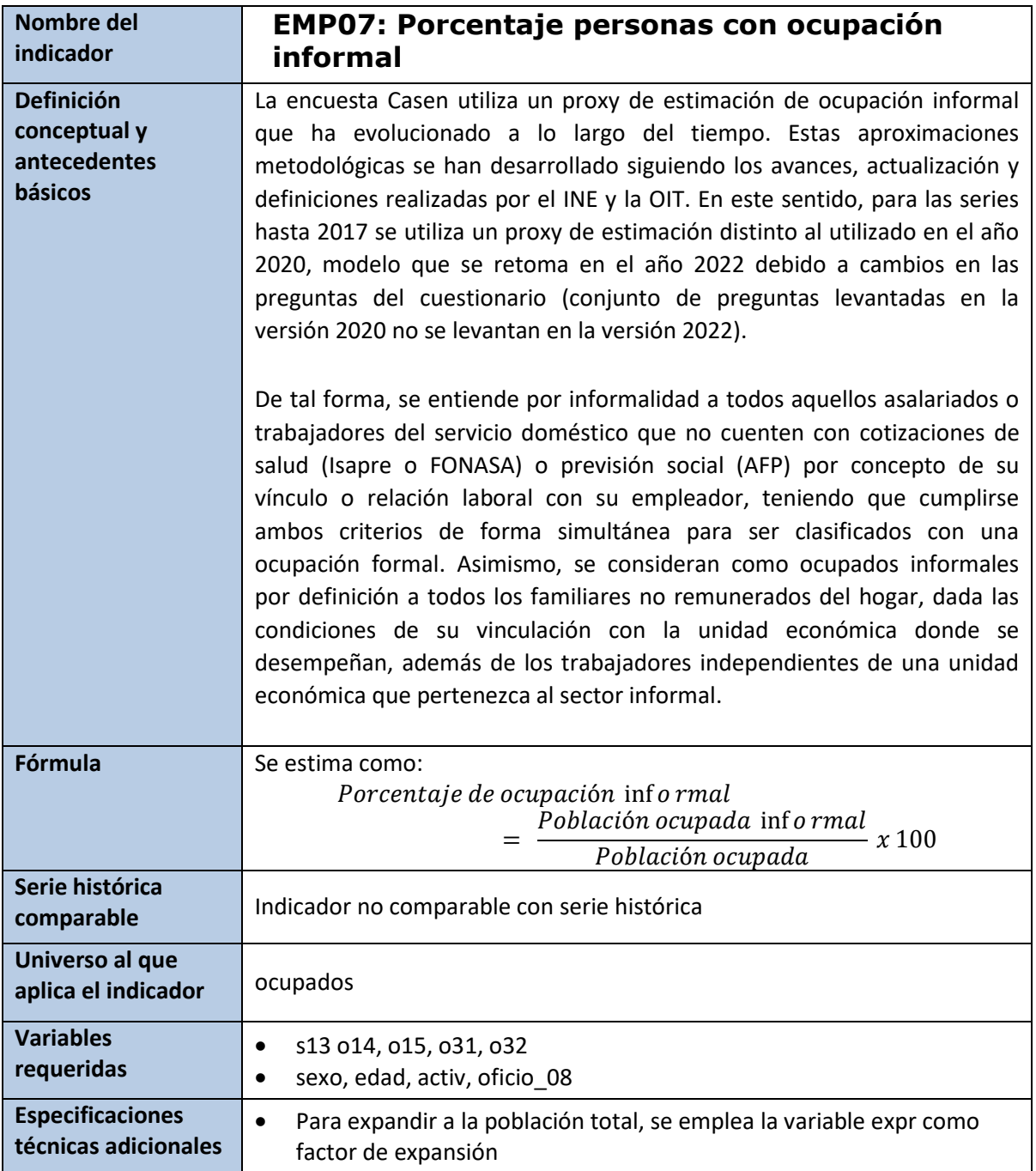

svyset varunit [pw=expr], strata(varstrat) singleunit(certainty)

#### **\*Cotiza salud**

```
g prev_salud=s13 
replace prev_salud=9 if s13==-88
```

```
g health=. 
replace health=1 if prev_salud<=3 | prev_salud==5 
replace health=2 if prev_salud==4
```

```
replace health=3 if prev salud==9
label var health "Tiene previsión de salud" 
label defin health 1"Si" 2"No" 3"No sabe" 
label val health health 
*Cotiza AFP 
replace o14=9 if o14==-88 
replace o31=9 if o31==-88 
replace o32=9 if o32==-88 
g afp=. 
replace afp=1 if o31==2 & edad >=15replace afp=1 if o32==6 & edad >=15replace afp=2 if o31==1 & o32<6 & edad >=15 
replace afp=3 if o31 == 9 | o32 == 9 & edad >= 15replace afp=2 if (o31==2 | o32==6) & (o14<3) & ((sexo==1 & edad>=15 & 
edad<55) | (sexo==2 & edad>=15 & edad<50)) //identifica cotizantes según Ley 
Trabajador Honorarios 
label define afp 2"Cotiza" 1"No afiliado o no cotiza" 3"Sin dato" 
label val afp afp 
*Categoría ocupacional 
gen cat ocup =.
replace cat ocup=1 if o15==1
replace cat ocup=2 if o15==2
replace cat_ocup=3 if inrange(o15,3,5) 
replace cat_ocup=4 if inrange(o15,6,7) 
replace cat_ocup=5 if o15==9 
replace cat_ocup=6 if o15==8 
label var cat_ocup "Categoría Ocupacional" 
label define cat_ocup 1 "Empleador" 2 "Cuenta Propia" 3 "Asalariado" 4 
"Servicio Doméstico" 5 "Familiar No Remunerado" 6 "FF.AA" 
label value cat_ocup cat_ocup 
*Oficio CIUO 08 
replace oficio 08 = 99 if oficio 08 == 99replace oficio 08 = 99 if oficio 08 == -99replace oficio 08 = 99 if oficio 08 == -88label drop oficio_08 
replace oficio 08 = 10 if oficio 08 = -66label variable oficio_08 "Ocupación y oficio" 
label define oficio_08 0 "Ocupaciones de las Fuerzas Armadas" 
1 "Directores, gerentes y administradores" 
2 "Profesionales, científicos e intelectuales" 
3 "Técnicos y profesionales de nivel medio" 
4 "Personal de apoyo administrativo" 
5 "Trabajadores de los servicios y vendedores"
```
6 "Agricultores y trabajadores calificados" 7 "Artesanos y operarios de oficios" 8 "Operadores de instalaciones, máquinas" 9 "Ocupaciones elementales" 10 "Ocupacion no bien especificada" 99 "Sin dato", modify label values oficio\_08 oficio\_08

## **\*Ocupación informal**

```
gen ocup_inf=. 
replace ocup_inf=2 if (cat_ocup==3 | cat_ocup==4 | cat_ocup==6 ) & (afp==1 |
health==2) 
replace ocup_inf=2 if cat_ocup==5 
replace ocup_inf=2 if cat_ocup==2 & (oficio_08 >=4) & oficio1_08 != . 
replace ocup_inf = . if cat_ocup == 2 & o oficio_08 == 0
replace ocup inf=1 if (cat ocup==3 | cat ocup==4 | cat ocup==6 ) & (afp==2 &
health==1) 
replace ocup_inf=1 if cat_ocup==2 & inlist(oficio1_08,1,2,3) 
replace ocup inf = . if oficio 08 == 10 & cat ocup == 2
label var ocup_inf "Ocupación Informal" 
label defin ocup inf 2 "Si" 1 "No"
label val ocup_inf ocup_inf
```
#### **\*Cálculo**

svy, subpop (if activ==1): prop ocup inf

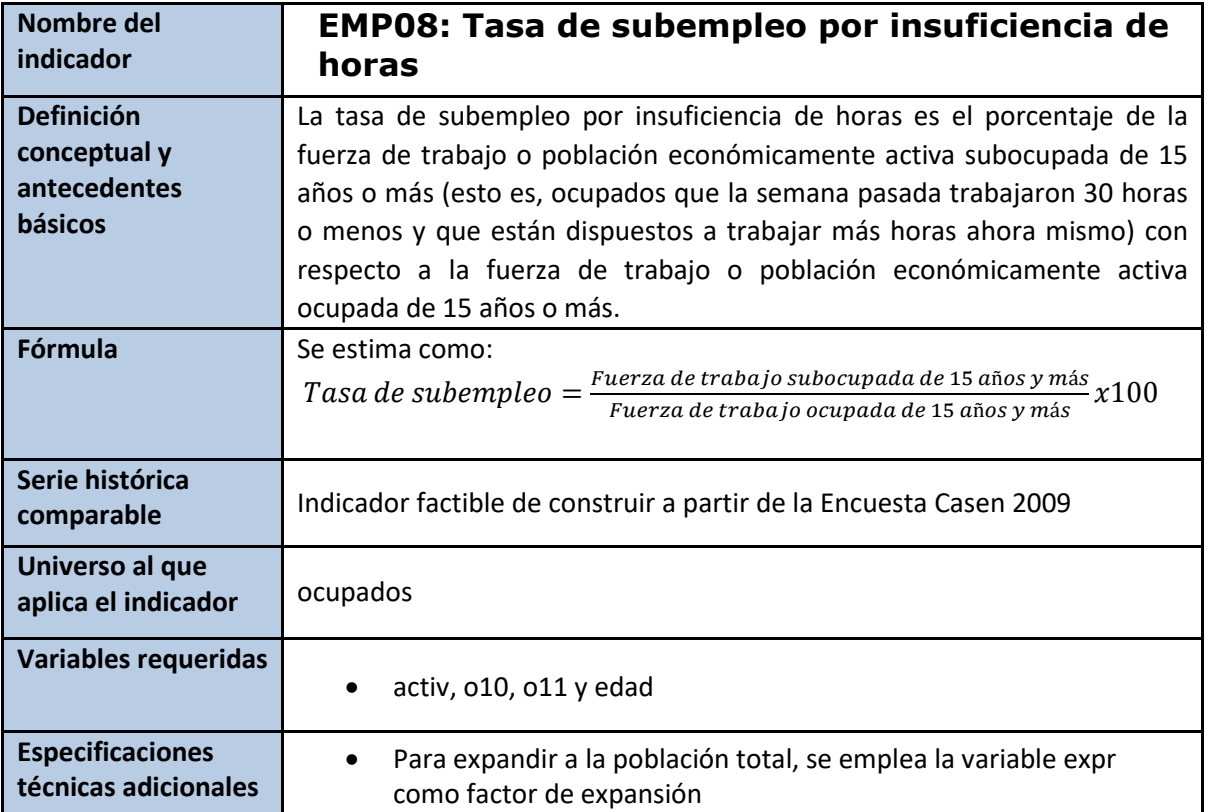

svyset varunit [pw=expr], strata(varstrat) singleunit(certainty)

#### g horas=o10

```
label var horas "Horas trabajadas a la semana"
replace horas=. if o10==-88
replace horas=. if o10==999
```
#### g subempleo=.

```
replace subempleo=2 if horas <= 30 & o11 == 1 & activ == 1 & edad >= 15
replace subempleo=1 if horas<=30 & o11>1 & o11<=3 & activ == 1 & edad>=15
replace subempleo=1 if horas>30 & horas<999 & o11<9 & activ == 1 & edad>=15
label var subempleo "Subempleo por insuficiencia de horas"
label define subempleo 1"No" 2"Sí"
label val subempleo subempleo
```
#### **\*Cálculo**

```
svy, subpop (if activ==1): prop subempleo
```
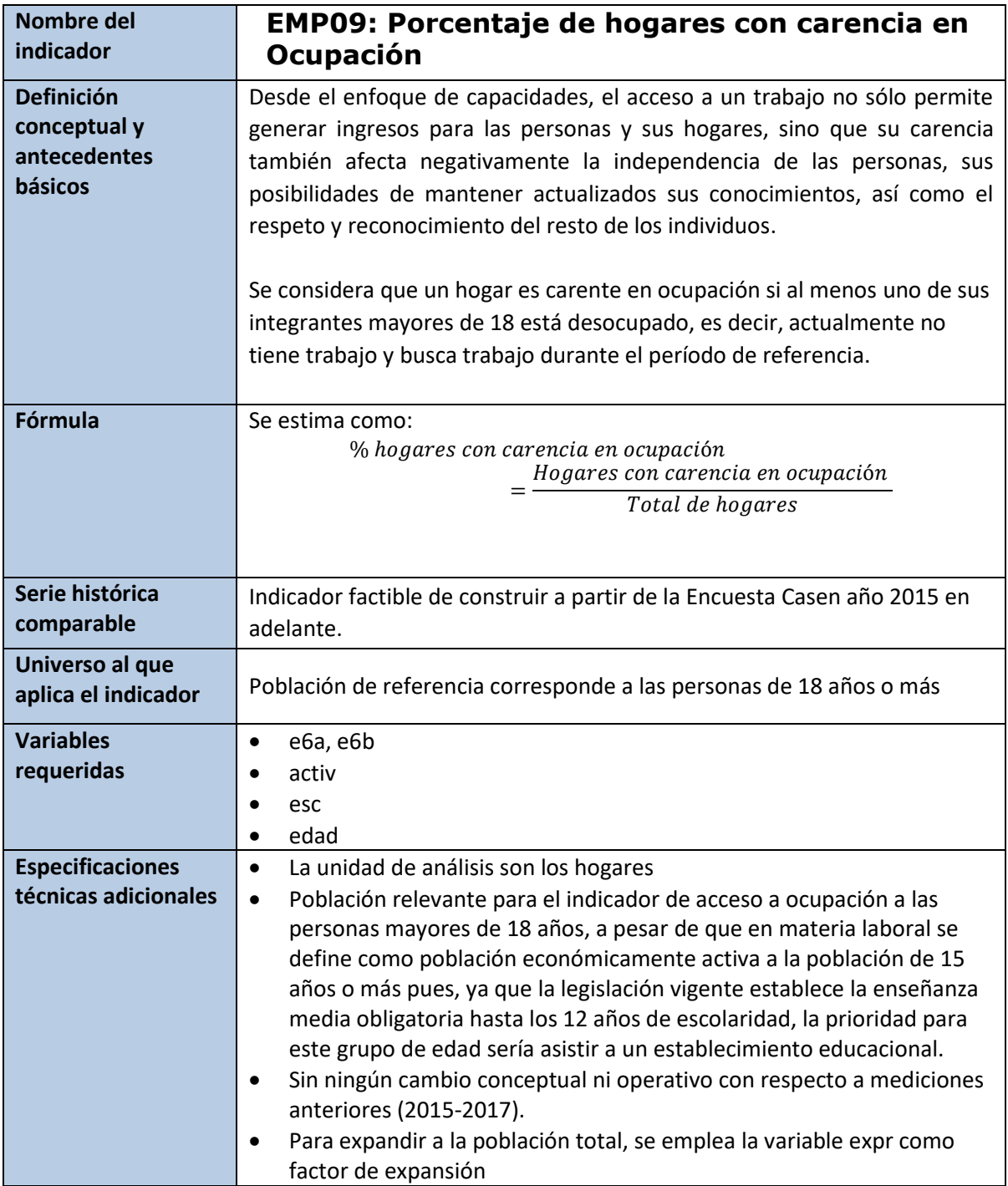

**\*Escolaridad para toda la población** drop if nucleo==0

## **\*Población de referencia**

gen pob\_act=. replace pob\_act=1 if edad>18

replace pob\_act=0 if edad<=18 replace pob\_act = 1 if  $((inlist(e6a, 12, 13, 14, 15))$  |  $(e6a$  no asiste == 9 &  $e6b$  no asiste == 4) | (e6a no asiste == 11 & e6b no asiste == 5)) & inrange(edad,15,18) replace pob\_act=8 if esc==. & (edad>14 & edad<=18)

## **\*Privación a nivel individual**

gen d\_act=. replace d act=1 if (activ==2) & pob  $act==1$ replace d act=0 if (activ==1 | activ==3) & pob act==1 replace d\_act=9 if (activ==.) & pob\_act==1 gen pob\_act\_c=pob\_act replace pob\_act\_c=0 if (pob\_act\_c==8 | pob\_act\_c==.) g d\_act\_c=d\_act replace d\_act\_c=. if  $(d \text{ act } c==9 \mid d \text{ act } c==.)$ label var d act c "Individuos carentes en ocupacion de población relevante" svy: mean d\_act\_c

#### **\*Incidencia a Nivel de Hogar**

bys folio: egen hh pob  $act=max(pobactc)$ bys folio: egen hh d act=max(d act c) replace hh d act=0 if hh pob act==0 label var d\_act\_c "Individuos carentes en ocupación de población relevante" label var hh d act "Hogar carente en Ocupación" label define hh\_d\_act 0 "Hogar no carente" 1 "Hogar carente" label value hh d\_act hh\_d\_act

#### **\*Cálculo**

```
svy, subpop(if pco1==1): mean hh_d_act
```
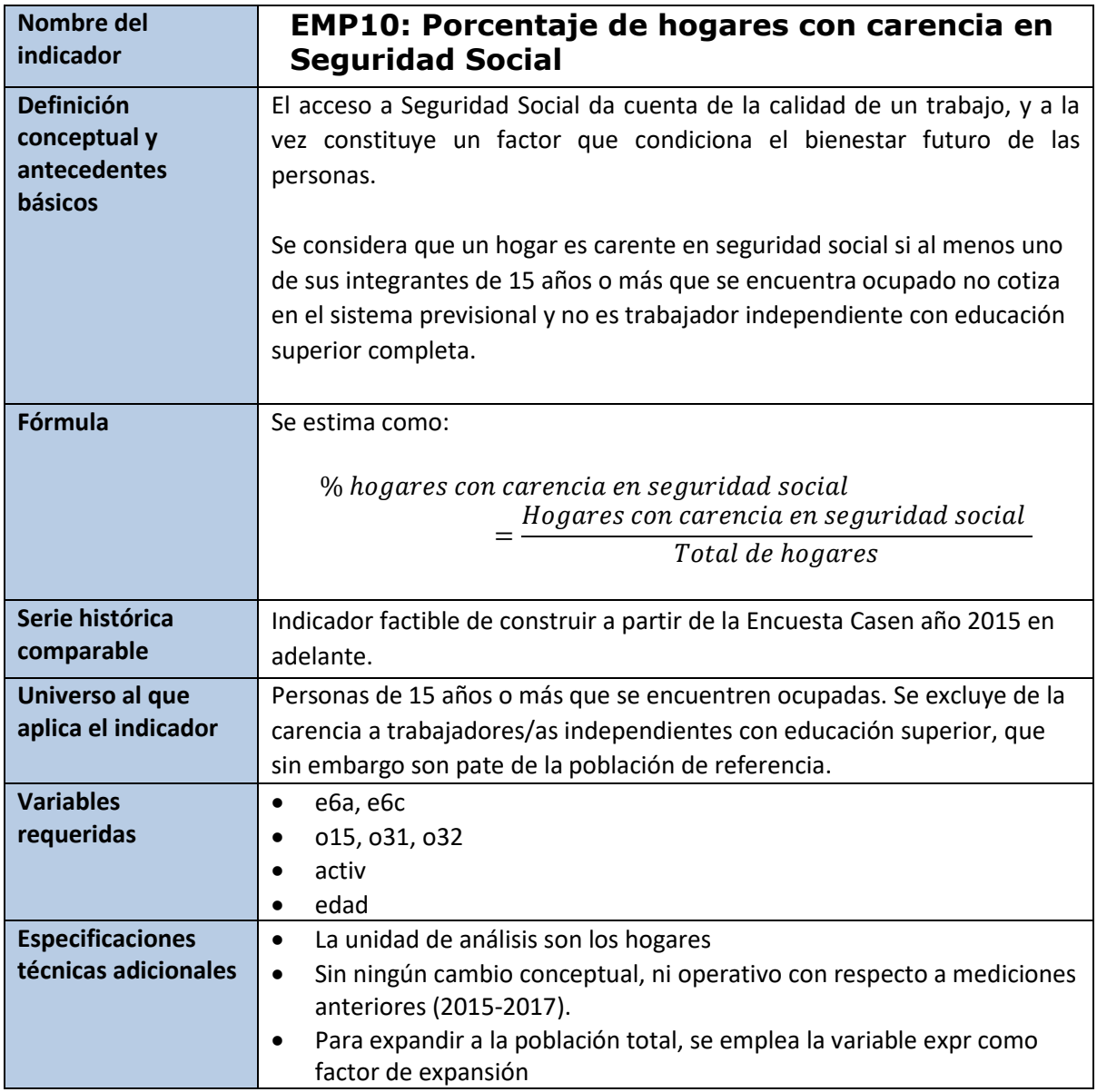

**\*Incidencia a Nivel Individual** drop if nucleo==0

```
*Trabajadores independientes con educación superior completa
```

```
gen edcom = \thetareplace edcom = 1 if (inlist(e6a,14,15)) | (e6a_no_asiste == 13 &
e6c_completo == 1)
gen indsup= 1 if edcom == 1 & inlist(015, 1, 2)
```
#### **\*Población de referencia**

gen  $pob_cot = 0$ replace  $pob\_cot = 1$  if edad >= 15 & activ == 1

#### **\*Privación a nivel individual**

gen  $d_cot = 0$  if  $pob_cot == 1$ replace  $d_{\text{tot}} = 1$  if  $o31 == 2$  &  $pob_{\text{tot}} == 1$ replace d cot = 1 if o31 == 1 & o32 == 6 & pob cot == 1 replace d cot = 0 if indsup == 1 & d cot == 1 & pob cot == 1 replace d\_cot = 9 if  $031 == 1$  &  $(032 == . \ 032 == -88)$  & pob\_cot == 1 replace d cot = 9 if (o31 == . | o31 == -88) & pob cot == 1

gen pob\_cot\_c=pob\_cot replace pob\_cot\_c=0 if (pob\_cot\_c==8 | pob\_cot\_c==.) g d\_cot\_c=d\_cot replace d\_cot\_c=. if  $(d_{cot_c}c==9 | d_{cot_c}c==.)$ label var d\_cot\_c "Individuos carentes en cotización de población relevante" svy:mean d\_cot\_c

#### **\*Incidencia a Nivel de Hogar**

bys folio: egen hh\_pob\_cot=max(pob\_cot\_c) bys folio: egen hh d  $cot=max(d cot c)$ replace hh d cot=0 if hh pob cot==0 label var hh d cot " hogar carente en seguridad social " label define hh\_d\_cot 0 "Hogar no carente" 1 "Hogar carente" label value hh\_d\_cot hh\_d\_cot

#### **\*Cálculo**

svy, subpop(if pco1==1):mean hh\_d\_cot

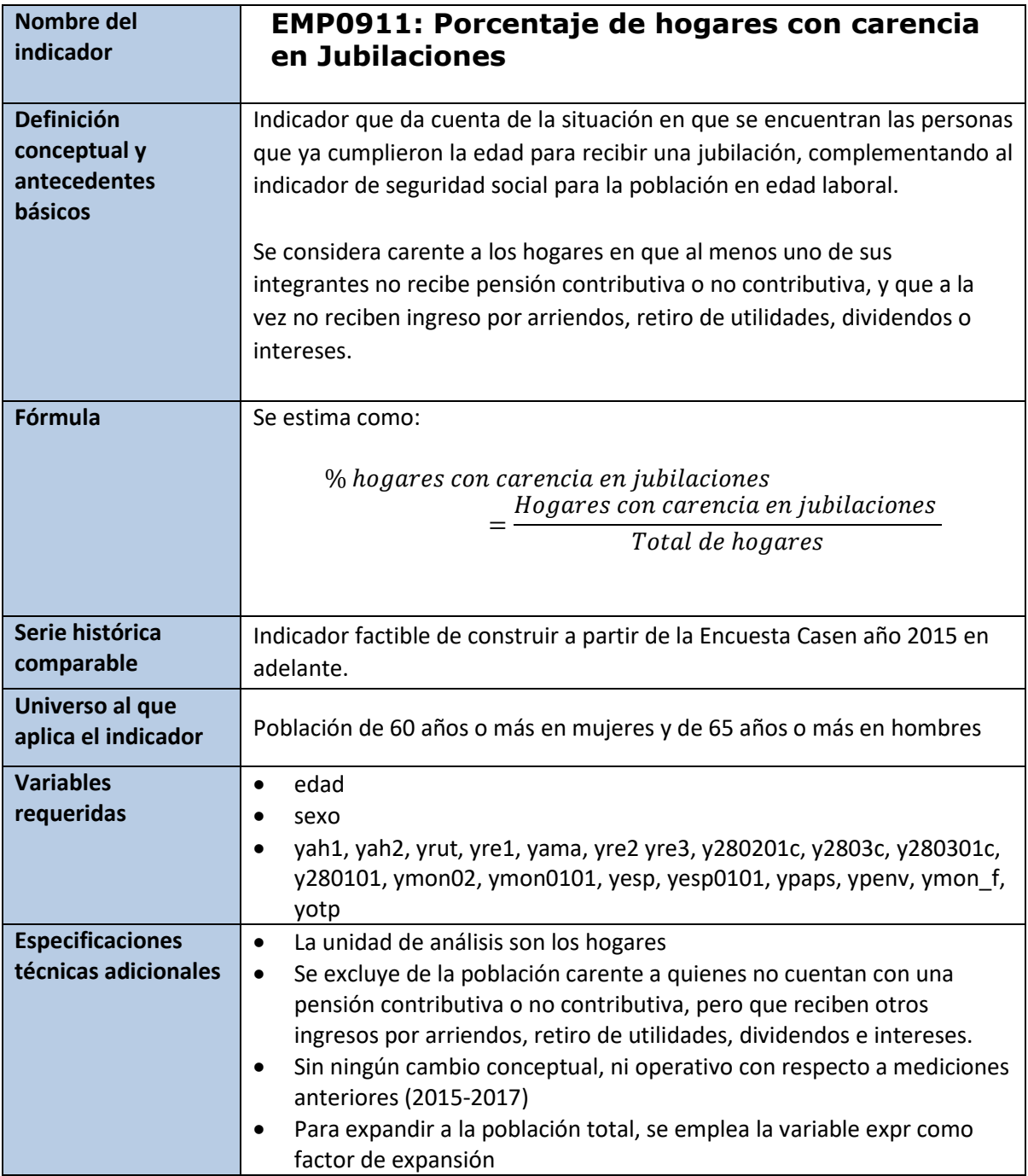

**\*Incidencia a Nivel Individual** drop if nucleo==0

## **\*Población de referencia**

gen pob\_jub = . replace  $pob_jub = 1$  if edad > 64 & sexo == 1 replace  $pob_jub = 0$  if edad  $\leq 64$  & sexo == 1

```
replace pob jub = 1 if edad >59 & sexo == 2
replace pob_jub = \theta if edad <=59 & sexo == 2
replace pob_jub = 9 if pob_jub ==.
*Suma las corrientes de ingresos por rentas, dividendos, utilidades, 
intereses, que incluye las siguientes partidas de ingresos:
-Ingresos por depósitos (yah1)
-Ingresos por acciones o bonos financieros (yah2)
-Ingresos por retiro de utilidades (yrut)
-Ingresos por arriendo de propiedades urbanas (yre1)
-Ingresos por arriendo de maquinarias y animales (yama)
-Ingresos por arriendo de propiedades agrícolas (yre2)
-Ingresos por arriendo de propiedades por temporadas (yre3)
egen yot=rowtotal(yah1 yah2 yrut yre1 yama yre2 yre3)
*Corriente de ingresos por Pensión de Vejez con APS (y280201c):
egen ypaps=rowtotal(y280201c)
*Suma las corrientes de ingresos de Pension de Vejez con PGU, que incluye 
las siguientes partidas de ingresos:
- Pensión de vejez (y2803c)
- Pensión de vejez con PGU (y280301c)
- Solo PGU (y280101)
egen ypenv = rowtotal(y2803c y280301c y280101)
*Suma corriente de ingresos por Montepío, que incluye las siguientes 
partidas de ingresos:
-Montepío o pensión de Viudez (ymon02)
-Montepío con PGU (ymon0101)
egen ymon f = rowtotal(ymon02 ymon0101)*Suma corriente de ingresos por Pensión por Leyes Especiales, que incluye 
las siguientes partidas de ingresos:
-Pension por leyes especiales (yesp)
-Pension por leyes especiales con PGU (yesp0101)
egen yesp f = rowtotal(yesp yesp0101)*Suma corriente de ingresos por Ingresos por jubilaciones, que incluye las 
siguientes partidas de ingresos:
-Pension de vejez (ypenv)
-Pension de vejez con APS (ypaps)
```
-Otras pensiones (yotp)

```
egen yj=rowtotal(ypaps ypenv ymon_f yotp)
```
#### **\*Genera Carencia**

gen d\_jub=. replace d  $jub=0$  if pob  $jub==1$ replace d\_jub=1 if yj==0 & pob\_jub==1

**\*Quienes reciben por leyes especiales de reparacion son 'no carentes'** replace d\_jub=0 if yesp\_f > 0 & yesp\_f != . & d\_jub==1 & yesp\_f != .m

#### **\*Quienes reciben ingresos de la propiedad son 'no carentes'**

```
replace d_jub=0 if yot > 0 & yot !=. & d_jub==1 & yot != .m
gen pob_jub_c=pob_jub
replace pob_jub_c=0 if (pob_jub_c==8 | pob_jub_c==.)
gen d_jub_c=d_jub
replace d jub_c=. if (d jub_c==9 | d jub_c==.)
label var d jub c"Individuos carentes jubilaciones de población relevante"
svy: mean d_jub_c
```
#### **\*Incidencia a Nivel de Hogar**

bys folio: egen hh\_pob\_jub=max(pob\_jub\_c) bys folio: egen hh d  $jub=max(d$   $jub$  c) replace hh d  $jub=0$  if hh pob  $jub==0$ label var hh d jub "hogar carente en jubilaciones " label define hh\_d\_jub 0 "Hogar no carente" 1 "Hogar carente" label value hh\_d\_jub hh\_d\_jub

#### **\*Cálculo**

svy, subpop(if pco1==1): mean hh\_d\_jub

## **6.4 Educación**

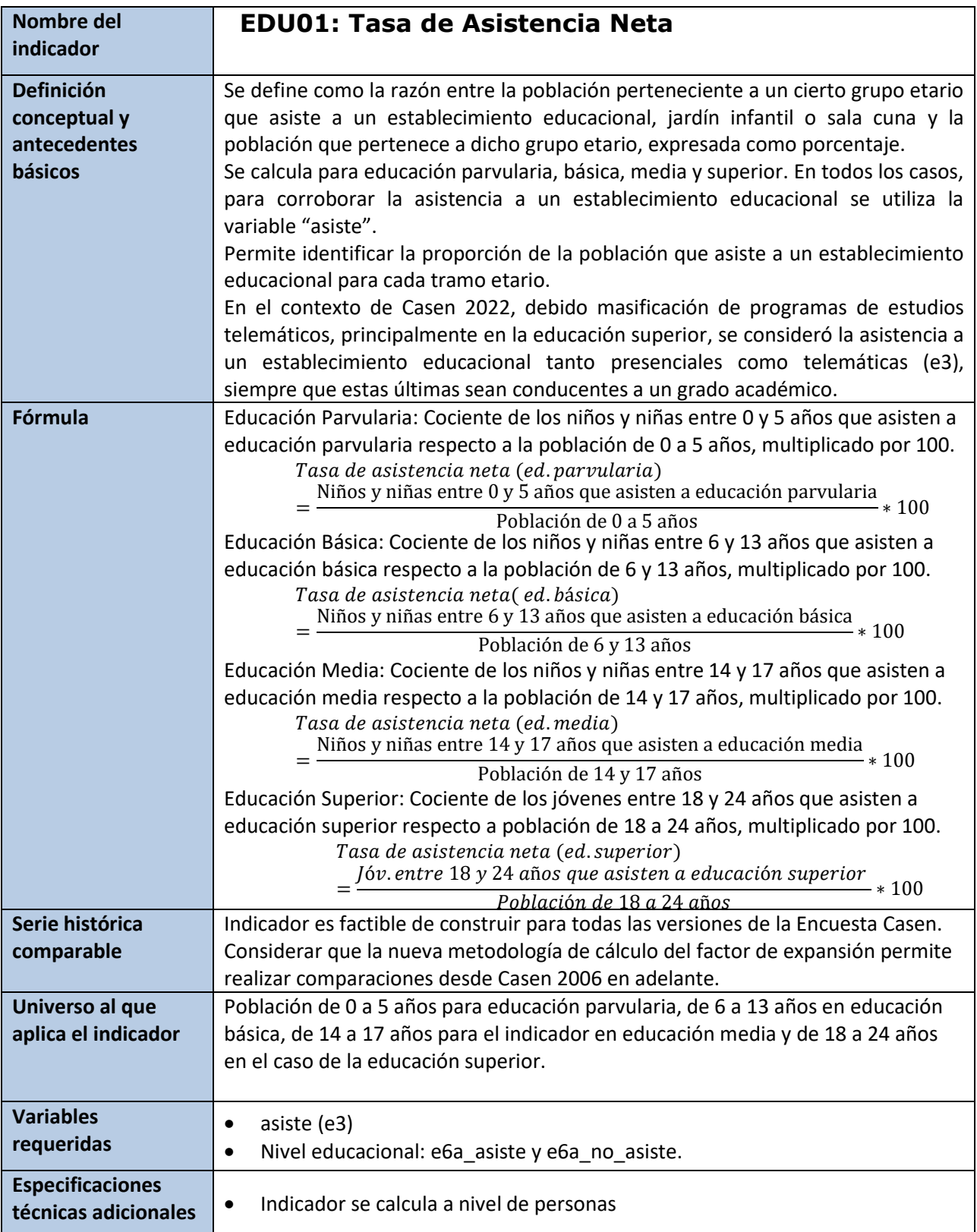

**\*Asiste a un establecimiento educacional (Presencial o telemática) \*** gen asiste=. replace asiste=1 if (e2==1) replace asiste=2 if (e2==2) label variable asiste "Asiste a establecimiento educacional" label define asiste 1 "Asiste" 2 "No asiste", modify label values asiste asiste

#### **\*Educación Parvularia\***

**\* Niños y niñas entre 0 y 5 años que asisten**  gen tnpre=. replace tnpre=0 if (edad<= 5) replace tnpre=1 if (edad<= 5 & asiste==1 & (e6a\_asiste== 2 | e6a\_asiste==3  $|e6a$  asiste==4)) label variable tnpre "Tasa neta parvularia" label define tnpre 0 "No" 1 "Si" label values tnpre tnpre

**\* Población de 0 a 5 años** gen pob05=(edad<= 5) label variable pob05 "Población de 0 a 5 años" label define pob05 0 "No" 1 "Si" label values pob05 pob05

**\* Tasas netas de asistencia** svy: ratio (tnpre /pob05)

#### **\*Educación Básica\***

**\* Niños y niñas entre 6 y 13 años que asisten a educación básica** gen tnbas=. replace tnbas=0 if (edad>=6 & edad<= 13) replace tnbas=1 if (edad>=6 & edad<= 13 & asiste==1 & e6a\_asiste== 7) label variable tnbas "Tasa neta básica" label define tnbas 0 "No" 1 "Si" label values tnbas tnbas

**\* Población de 6 a 13 años** gen pob613=( edad>=6 & edad<= 13) label variable pob613 "Población de 6 a 13 años" label define pob613 0 "No" 1 "Si" label values pob613 pob613

```
* Tasas netas de asistencia
svy: ratio (tnbas /pob613)
```
#### **\*Educación Media\***

**\* Personas entre 14 y 17 años que a educación media** gen tnmed=. replace tnmed=0 if (edad>=14 & edad<= 17) replace tnmed=1 if (edad>=14 & edad<= 17 & asiste==1 & (e6a\_asiste==  $9$  | e6a\_asiste==11)) label variable tnmed "Tasa neta media" label define tnmed 0 "No" 1 "Si" label values tnmed tnmed

#### **\* Población de 14 a 17 años**

gen pob1417=( edad>=14 & edad<= 17) label variable pob1417 "Población de 14 a 17 años" label define pob1417 0 "No" 1 "Si" label values pob1417 pob1417

**\* Tasas netas de asistencia** svy: ratio (tnmed /pob1417)

#### **\*Educación superior\***

**\* Personas entre 18 y 24 años que asisten a educación superior** gen tnsup=. replace tnsup=0 if (edad>=18 & edad<= 24) replace tnsup=1 if (edad>=18 & edad<= 24 & asiste==1 & (e6a\_asiste== 12 | e6a\_asiste==13)) label variable tnsup "Tasa neta superior" label define tnsup 0 "No" 1 "Si" label values tnsup tnsup

**\* Población de 18 a 24 años** gen pob1824=( edad>=18 & edad<= 24) label variable pob1824 "Población de 18 a 24 años" label define pob1824 0 "No" 1 "Si" label values pob1824 pob1824 drop asiste

svy: ratio (tnsup /pob1824)

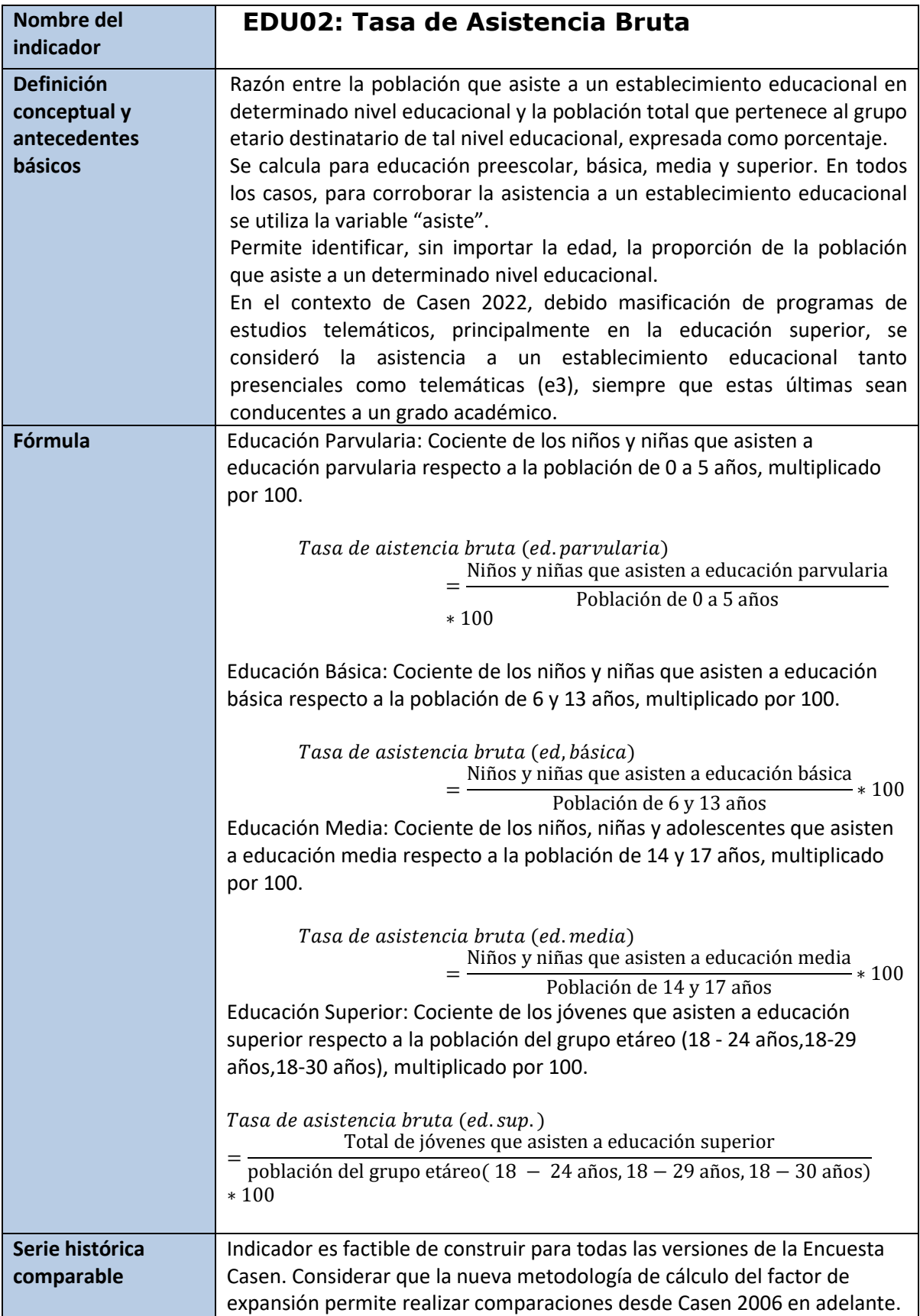

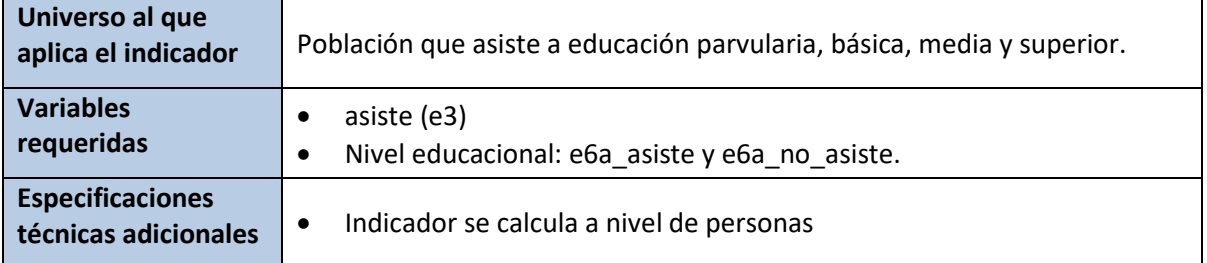

```
* Asiste a un establecimiento educacional (Presencial o telemática) *
gen asiste=.
replace asiste=1 if (e2==1)
replace asiste=2 if (e2==2) 
label variable asiste "Asiste a establecimiento educacional"
label define asiste 1 "Asiste" 2 "No asiste", modify
label values asiste asiste
```
#### **\* Educación Parvularia \***

```
* Niños y niñas entre 0 y 5 años que asiste a educación parvularia
gen tbpre=0
replace tbpre=1 if (asiste==1 & (e6a_asiste== 2 | e6a_asiste==3 
|e6a_asiste==4))
label variable tbpre "Tasa bruta parvularia"
label define tbpre 0 "No" 1 "Si" 
label values tbpre tbpre
```
**\* Tasas bruta de asistencia** svy: ratio (tbpre /pob05)

**\* Educación Básica \***

**\* Niños y niñas entre 6 y 13 años que asiste a educación básica** gen tbbas=0 replace tbbas=1 if (asiste==1 & e6a== 7)

**\* Tasas bruta de asistencia** svy: ratio (tbbas /pob613)

#### **\* Educación Media \***

**\* Personas entre 14 y 17 años que asiste a educación media** gen tbmed=0

```
replace tbmed=1 if (asiste==1 & (e6a== 9 | e6a==11))
svy: ratio (tbmed /pob1417)
```
#### **\* Educación Superior \***

```
* Personas entre 18 y 24 años que asiste a educación superior
gen tbsup=0
replace tbsup=1 if (asiste==1 & (e6a== 12 | e6a==14))
label variable tbsup "Tasa bruta superior"
label define tbsup 0 "No" 1 "Si" 
label values tbsup tbsup
```

```
svy: ratio (tbsup /pob1824)
```
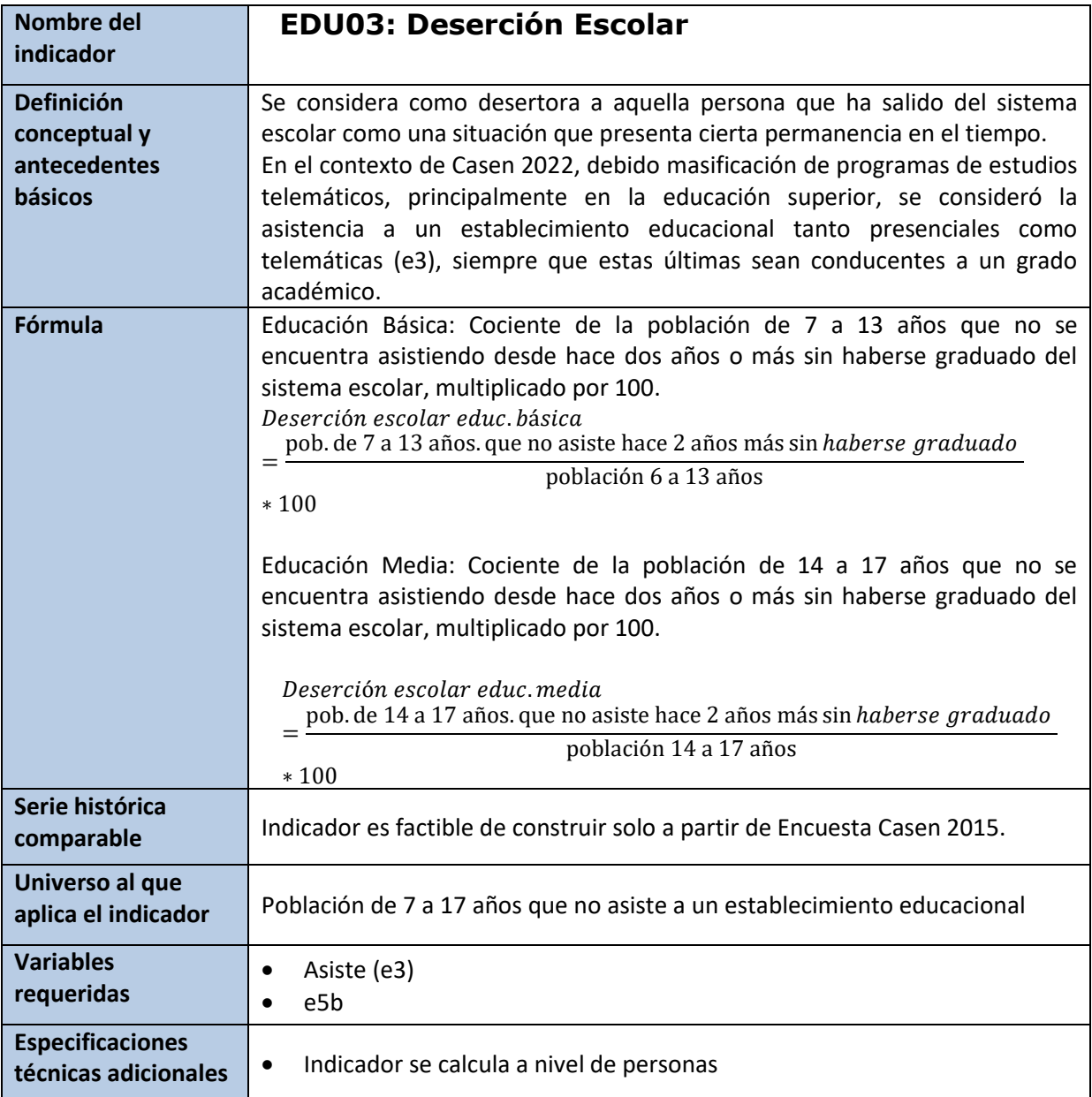

## **\* Indicador de deserción**

```
gen desercion=.
replace desercion=1 if e5b==1|e5b==2
replace desercion=2 if e5b==3|e5b==4
replace desercion=3 if e5b==5
replace desercion=9 if e5b==-88
label variable desercion "Deserción escolar (7 a 25 años)"
label define desercion 1 "Abandono" 2 "Deserción" 3 "Nunca Asistió" 9 "No 
sabe/ No responde" 
label values desercion desercion
```
### **\* Cálculo**

## **\* Básica**

svy, subpop (if edad>5 & edad <14): prop deserción

## **\* Media**

svy, subpop (if edad>13 & edad <18): prop desercion
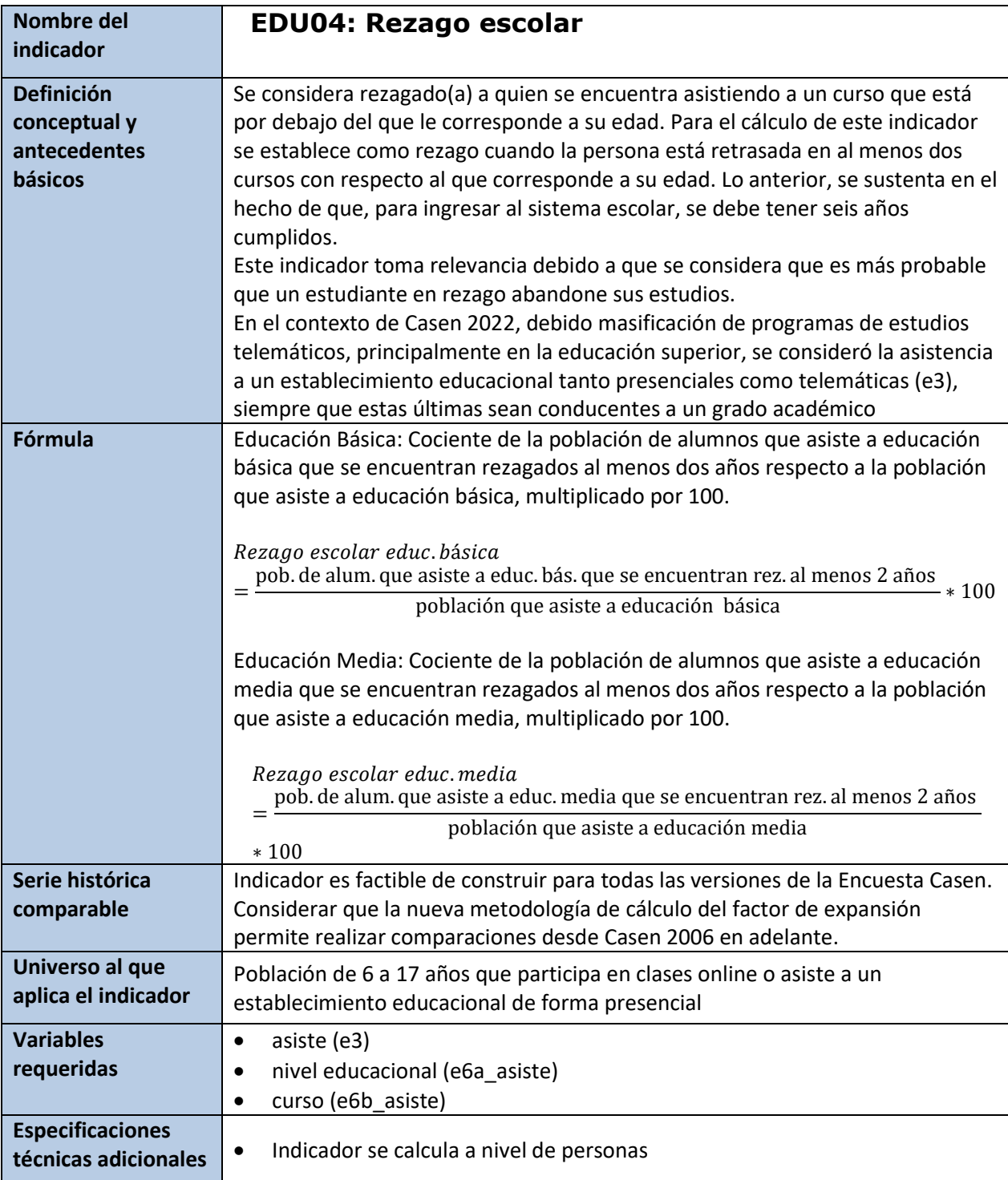

```
*grado
gen grado=.
replace grado=1 if e6b==1 & e6a==7 & e6a!=99 & e6b!=99
replace grado=2 if e6b==2 & e6a==7 & e6a!=99 & e6b!=99
replace grado=3 if e6b==3 & e6a==7 & e6a!=99 & e6b!=99
```

```
replace grado=4 if e6b==4 & e6a==7 & e6a!=99 & e6b!=99
replace grado=5 if e6b==5 & e6a==7 & e6a!=99 & e6b!=99
replace grado=6 if e6b==6 & e6a==7 & e6a!=99 & e6b!=99
replace grado=7 if e6b==7 & e6a==7 & e6a!=99 & e6b!=99
replace grado=8 if e6b==8 & e6a==7 & e6a!=99 & e6b!=99
replace grado=9 if e6b==1 & (e6a==9|e6a==11) & e6a!=99 & e6b!=99
replace grado=10 if e6b==2 & (e6a==9|e6a==11) & e6a!=99 & e6b!=99
replace grado=11 if e6b==3 & (e6a==9|e6a==11) & e6a!=99 & e6b!=99
replace grado=12 if (e6b==4|e6b==5) & (e6a==9|e6a==11) & e6a!=99 & e6b!=99
label variable grado "Grado"
label values grado grado
*Curso
gen curso=grado+6 if asiste==1
label variable curso "Curso"
label values curso curso
*Rezago
gen rezago=(edad-curso)
label variable rezago "Rezago Escolar"
label value rezago rezago
*Asistencia a un establecimiento educacional
gen asiste=.
replace asiste=1 if (e3==1)
replace asiste=2 if (e3==2) 
label variable asiste "Asiste a establecimiento educacional"
label define asiste 1 "Asiste" 2 "No asiste", modify
label values asiste asiste
*Años de escolaridad para toda la población
gen agnoesc = .
replace agnoesc = \theta if (e6a \leq 5)
replace agnoesc = e6b if (e6a == 6 \mid e6a == 7) & e6b != -88
replace agnoesc = e6b + 6 if (e6a == 8 | e6a == 10) & e6b != -88
replace agnoesc = e6b + 8 if (e6a == 9 | e6a == 11) & e6b != -88
replace agnoesc = e6b + 12 if (e6a == 12 | e6a == 13) & e6b != -88
replace agnoesc = e6b + 12 + e6d preg if e6a == 14 & e6b != -88 & e6d preg
!= -88replace agnoesc = e6b + 12 + e6d preg + e6d postg if e6a == 15 & e6b != -88& e6d_preg != -88 & e6d_postg != -88
replace agnoesc = . if (e6a == -88 | e6b == -88)
replace agnoesc = . if (e6a == -88 | e6b == -88 | e6d_preg == -88) & e6b ==
14
replace agnoesc = . if (e6a == -88 | e6b == -88 | e6d_preg == -88 | 
e6d_postg == -88) & e6b == 15
```
label variable agnoesc "Años de escolaridad (toda la población)"

**\*\*\*Rezago escolara educación básica\*\*\*** gen rezb=. replace rezb=1 if rezago>=2 & e6a==7 & e6b !=-88 & asiste==1 & edad<=21 replace rezb=0 if rezago<2 & e6a==7 & e6b != -88 & asiste==1 & edad<=21 replace rezb=. if rezago>=2 & agnoesc>11 & edad<=21 label variable rezb "Rezago Escolar Básica" label define rezb 1 "Rezagado al menos 2 años" 0 "No rezagado o rezagado menos de 2 años" label value rezb rezb

**\*\*\*Rezago escolar educación media\*\*\*** gen rezm=. replace rezm=1 if rezago>=2 & (e6a==9|e6a==11) & asiste==1 & agnoesc<12 &  $edad \leq 21$ replace rezm=0 if rezago<2 & (e6a==9|e6a==11) & asiste==1 & edad<=21 replace rezm= 0 if rezago >=2 & (e6a==9|e6a==11) & asiste == 1 & agnoesc  $>=12$  & agnoesc  $!= .$  & edad $<=21$ replace rezm=. if rezago==. & edad<=21 label variable rezm "Rezago Escolar Media" label define rezm 1 "Rezagado al menos 2 años" 0 "No rezagado o rezagado menos de 2 años" label value rezm rezm

**\*\* Cálculo \* Básica** svy: prop rezb **\* Media** svy: prop rezm

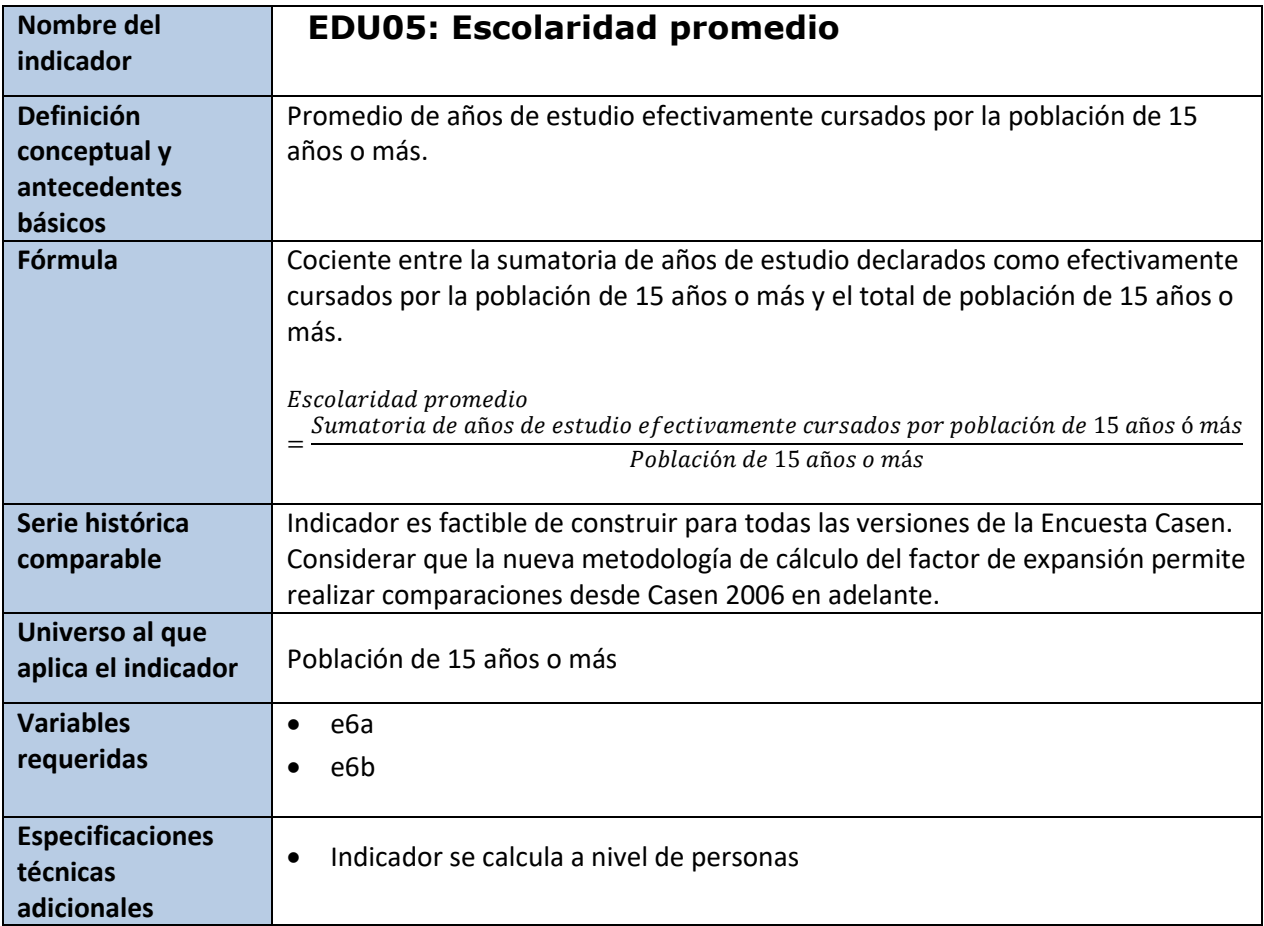

#### **\* Escolaridad promedio**

```
gen esc =.
replace esc =0 if (edad>= 15 & e6a<= 5)
replace esc =e6b if (edad >= 15 & (e6a==6|e6a==7) & e6b != -88)
replace esc =e6b+6 if (edad>= 15 & (e6a==8|e6a==10) & e6b != -88)
replace esc =e6b+8 if (edad>= 15 & (e6a==9|e6a==11) & e6b != -88)
replace esc =e6b+12 if (edad>=15 & (e6a==12 |e6a==13) & e6b != -88)
replace esc =e6b+12 + e6d_preg if (edad>=15 & e6a==14 & e6b != -88 & 
e6d_preg!=-88)
replace esc =e6b+12 + e6d_preg + e6d_postg if (edad>=15 & e6a==15 & e6b != -
88 & e6d_preg!=-88 & e6d_postg!=-88)
replace esc =. if (e6a == -88|e6b == -88)replace esc =. if (e6a==-88|e6b==-88| e6d_preg==-88) & e6a==14
replace esc =. if (e6a==-88|e6b==-88| e6d_preg==-88| e6d_postg==-88) & 
e6a==15
```
svy: mean esc

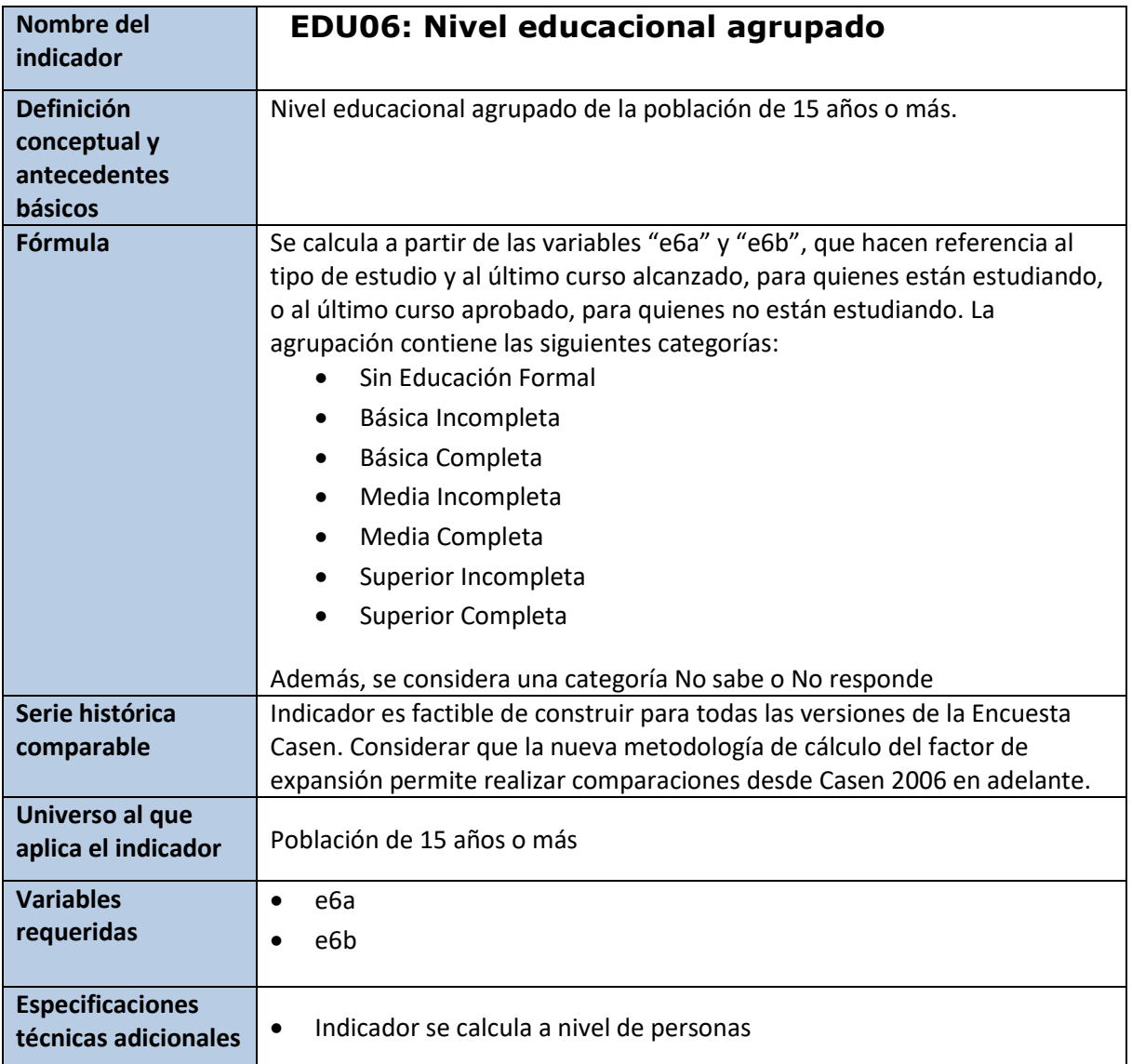

#### **\* Nivel educacional**

```
gen educ=.
replace educ = 0 if (e6a == 1 | e6a == 2 | e6a == 3 | e6a == 4 | e6a == 5)
replace educ = 1 if (e6a == 6 & 86b < 6)
replace educ = 1 if (e6a == 7 & e6b < 8)
replace educ = 2 if (e6a == 6 \& 6b == 6)
replace educ = 2 if (e6a == 7 & 8 & 6b == 8)
replace educ = 3 if (e6a == 8 & e6b < 6)
replace educ = 3 if (e6a == 9 & e6b < 4)
replace educ = 5 if (e6a == 8 & e6b == 6)
replace educ = 5 if (e6a == 9 & e6b == 4)
replace educ = 4 if (e6a == 10 \& 6b < 6)
replace educ = 4 if (e6a == 11 & e6b < 4)
```

```
replace educ = 6 if (e6a == 10 & 8 e6b == 6)replace educ = 6 if (e6a == 11 & (e6b == 4 | e6b == 5))
replace educ = 7 if (e6a == 12 & (e3 == 1 | e6c_completo == 2))
replace educ = 8 if (e6a == 12 & e6c_completo == 1)
replace educ = 9 if (e6a == 13 & (e3 == 1 | e6c completo == 2))
replace educ = 11 if (e6a == 13 & e6c completo == 1)
replace educ = 10 if ((e6a == 14 | e6a == 15) & (e3 == 1 | e6c_completo ==
2))
replace educ = 12 if ((e6a == 14 | e6a == 15) & e6c completo == 1)
replace educ = 99 if (e6a == -88 | e6b == -88)
label variable educ "Nivel de escolaridad"
label define educ 0 "Sin educación formal" 1 "Básica incompleta" 2 "Básica 
completa" ///
3 "Media humanista incompleta" ///
5 "Media humanista completa" ///
4 "Media técnica profesional incompleta" ///
6 "Media técnica profesional completa" ///
7 "Técnico nivel superior incompleta" ///
8 "Técnico nivel superior completo" ///
9 "Profesional incompleto" ///
10 "Posgrado incompleto" ///
11 "Profesional completo" 12 "Posgrado completo" ///
99 "No sabe" 
label values educ educ
```

```
* Nivel educacional agrupado
recode education is a set of the contract of the contract of the contract of the contract of the contract of the contract of the contract of the contract of the contract of the contract of the contract of the contract of t
(0=0)(1=1)(2=2)(3/4=3)(5/6=4)(7=5)(9=5)(11=6)(8=6)(10=6)(12=6)(99=99)generate(educc)
label variable educc "Nivel de Escolaridad Agregado"
label define educc 
0 "Sin Educ. Formal" 
1 "Básica Incompleta" 
2 "Básica Completa" 
3 "Media Incompleta"
4 "Media Completa" 
5 "Superior Incompleta"
6 "Superior Completa"
99 "NS/NR"
label values educc educc
```
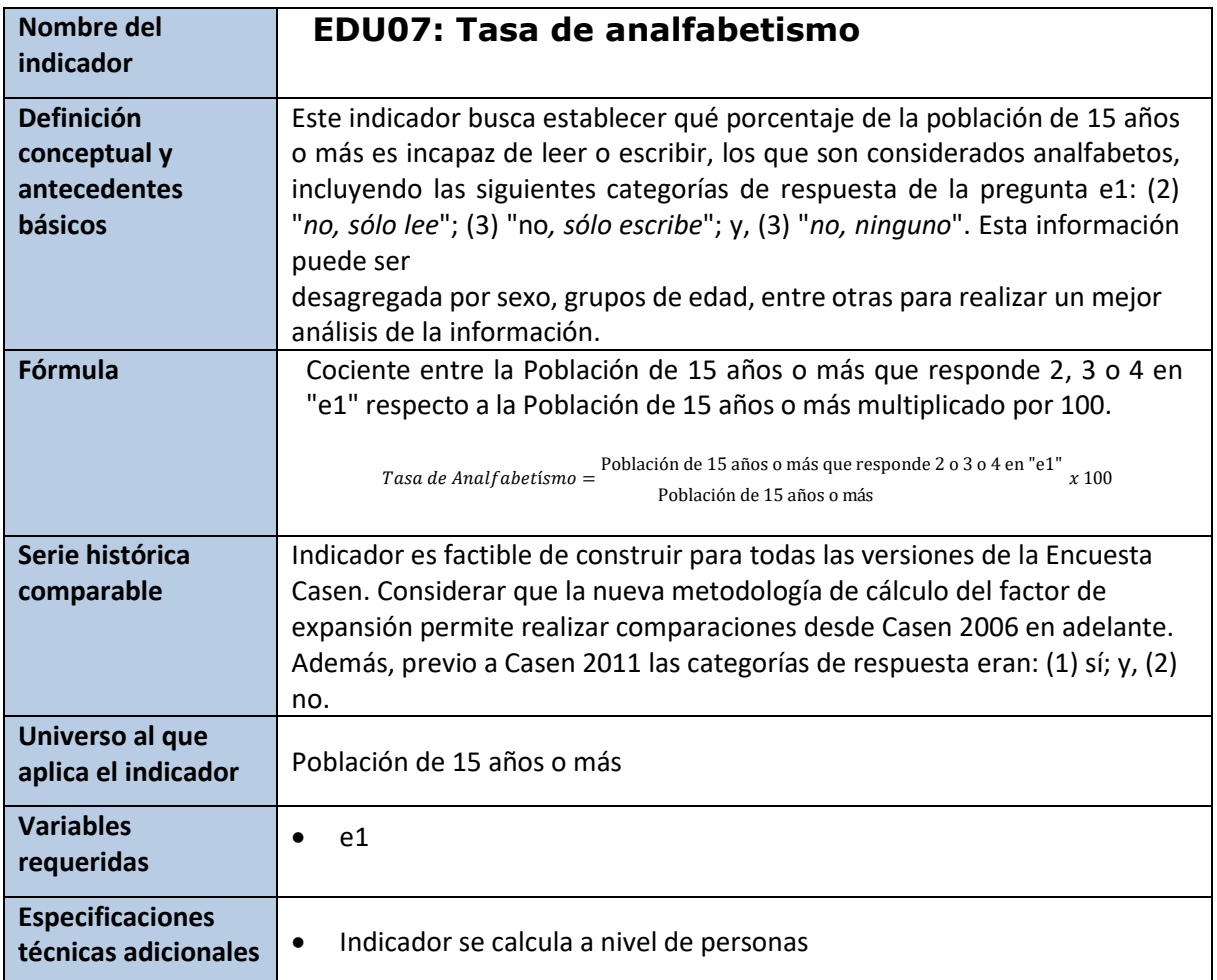

# **\* Analfabeto** recode e1 (1=1) (2/4=0), generate(analfabeto) label variable analfabeto "Sabe leer y escribir" label define analfabeto 1 "Sabe leer y escribir" 0 "No sabe leer ni

escribir" label values analfabeto analfabeto

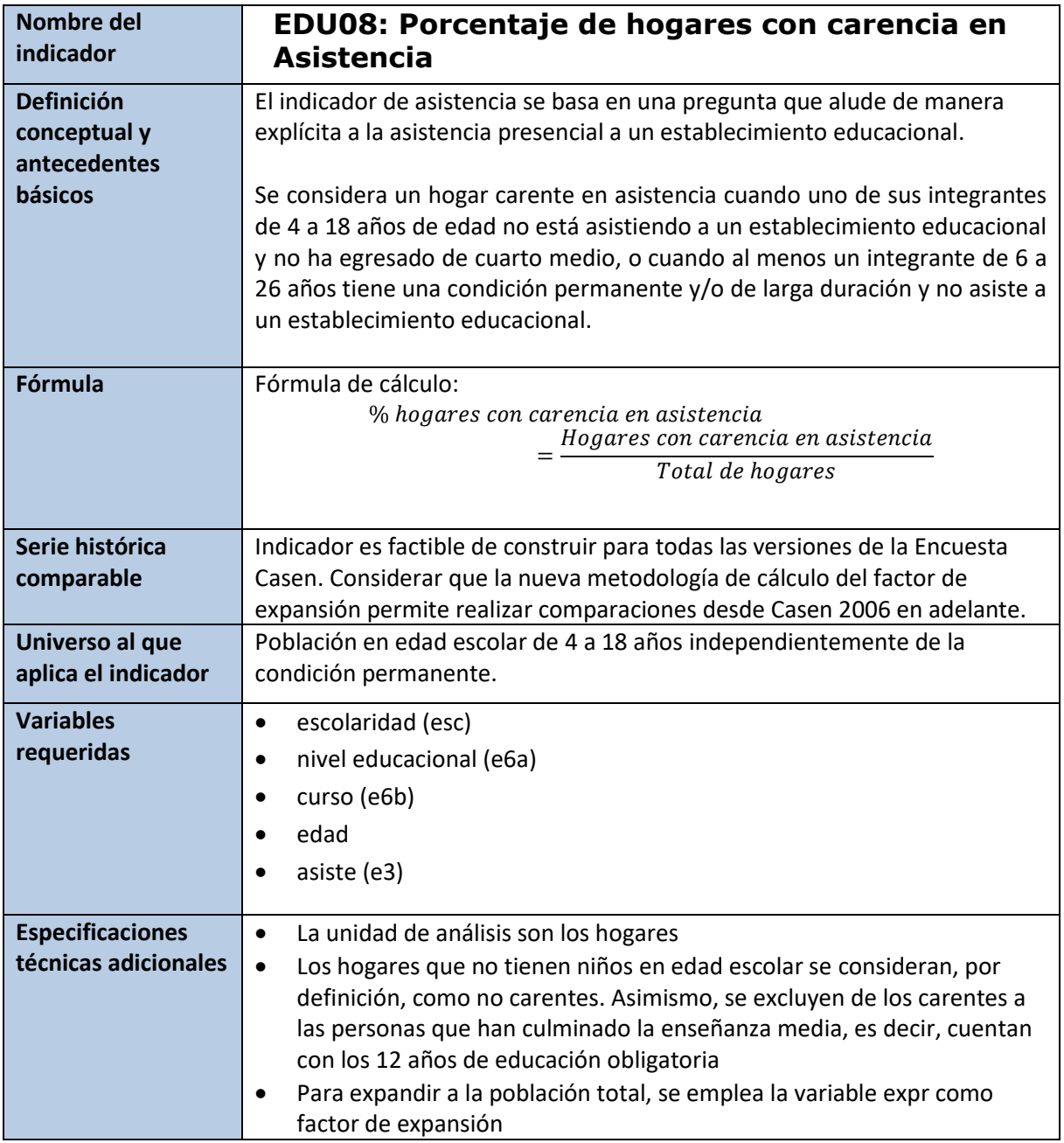

**\*Porcentaje de hogares con carencia en Asistencia** 

```
* Escolaridad para los menores de 15 años
gen esc_2=esc
replace esc_2=0 if (esc==. & e6a<=5) & e6a!=-88
replace esc_2=e6b if (esc==. & e6a==7) & e6a!=-88
replace esc_2=e6b+8 if (esc==. & (e6a==9|e6a==11)) & e6a!=-88
replace esc_2=. if (e6a==-88|e6b==-88) & esc==.
```

```
* Población de referencia
gen pob_asis=.
replace pob_asis=0 if (edad<4 | edad>18) & edad!=.
replace pob asis=1 if (edad>=4 & edad<=18) & edad!=.
replace pob asis=1 if (edad>=6 & edad<=26) & (s31_1 == 1 | s31_2 == 1 |
s31_3 == 1 | s31_4 == 1 | s31_5 == 1 | s31_6 == 1)replace pob asis=0 if (edad<6) & (s31 1 == 1 | s31 2 == 1 | s31 3 == 1 |
s31 4 == 1 | s31 5 == 1 | s31 6 == 1)
replace pob asis=0 if (esc 2>=12 & esc 2!=.)
replace pob_asis=8 if esc_2==. & pob_asis==1 & edad>=15
replace pob asis=8 if ((edad>=4 & edad<6)|(edad>18 & edad<=26)) & (s31 1 ==
-88 | s31_2 == -88 | s31_3 == -88 | s31_4 == -88 | s31_5 == -88 | s31_6 == -
88) & esc_2<12
replace pob_asis=8 if pob_asis==.
```
#### **\* Incidencia a nivel individual**

gen d\_asis=. replace d asis=1 if (asiste==2) & pob asis==1 replace d asis=0 if (asiste==1) & pob asis==1 replace d asis=9 if d asis==. & pob asis==1 gen pob asis c=pob asis replace pob\_asis\_c=0 if (pob\_asis\_c==8  $|$  pob\_asis\_c==.) gen d\_asis\_c=d\_asis replace d asis  $c=$ . if (d asis  $c==9$  | d asis  $c==$ .) label var d\_asis\_c"Individuos carentes en asistencia de población relevante"

svy: mean d\_asis\_c

#### **\*Incidencia a Nivel De Hogar**

bys folio: egen hh\_pob\_asis=max(pob\_asis\_c) bys folio: egen hh\_d\_asis=max(d\_asis\_c) replace hh d asis=0 if hh pob asis==0 label var hh d asis "Hogar carente en asistencia" label define hh\_d\_asis 0 "Hogar no carente" 1 "Hogar carente" label value hh d asis hh d asis

```
svy, subpop(if pcol==1): mean hh d asis
drop esc_2
```
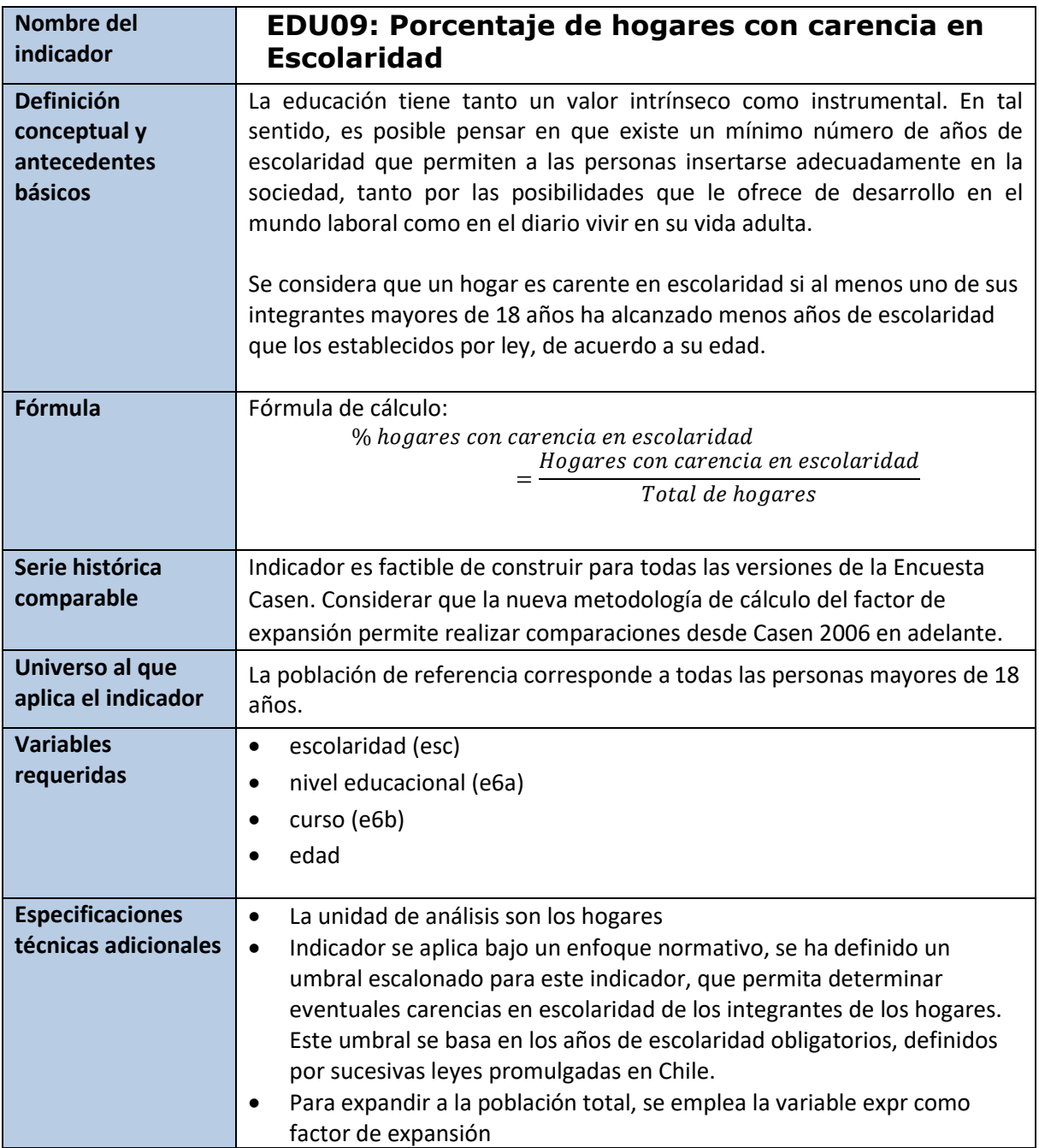

drop if nucleo==0 **\* Tramos etarios, considerando edad al entrar en vigencia el cambio de legislación** gen tedad=1 if (edad>112) & edad!=.

```
*A quienes les comenzó a regir los 4 años de escolaridad obligatoria en el 
2022 tienen 112 años (1920)
replace tedad=2 if (edad>104 & edad<=112)
```
**\*A quienes les comenzó a regir los 6 años de escolaridad obligatoria en el 2022 tienen 104 años (1930)** replace tedad=3 if (edad>69 & edad<=104)

**\*A quienes les comenzó a regir los 8 años de escolaridad obligatoria en el 2022 tienen 69 años (1967)** replace tedad=4 if (edad>37 & edad<=69)

**\*A quienes les comenzó a regir los 12 años de escolaridad obligatoria en el 2022 tienen 37 años (2003)** replace tedad=5 if (edad>18 & edad<=37)

**\* Población de referencia** gen pob\_esc=. replace pob esc=1 if (edad>18) & edad!=. replace pob\_esc=0 if (edad <= 18) & edad!=. replace pob esc=8 if pob esc==.

**\* Privación a nivel individual** 

```
gen d_esc=.
replace d esc=0 if ((tedad==1)|((tedad==2) 8  esc)=4)|(tedad==3 8esc>=6)|(tedad==4 & esc>=8)|(tedad==5 & esc>=12 )) & esc!=. & pob_esc==1
replace d esc=1 if ((tedad==1)|((tedad==2) 8  esc<4)|(tedad==3 8\text{esc}&(6)|(tedad==4 & esc<8)|(tedad==5 & esc<12 )) & esc!=. & pob_esc==1
replace d_esc=9 if d_esc==. & pob_esc==1
```

```
gen pob_esc_c=pob_esc
replace pob_esc_c=0 if (pob_esc_c==8 | pob_esc_c==.)
gen d_esc_c=d_esc
replace d esc c=. if (d esc c==9 | d esc c==.)
label var d_esc_c "Individuos carentes en escolaridad de población 
relevante"
svy: mean d_esc_c
```
#### **\* Incidencia a Nivel De Hogar**

bys folio: egen hh pob esc=max(pob esc c) bys folio: egen hh d esc=max(d esc c) replace hh d esc=0 if hh pob\_esc==0 label var hh\_d\_esc "Hogar carente en escolaridad" label define hh d esc 0 "Hogar no carente" 1 "Hogar carente" label value hh\_d\_esc hh\_d\_esc

svy, subpop(if pco1==1): mean hh\_d\_es

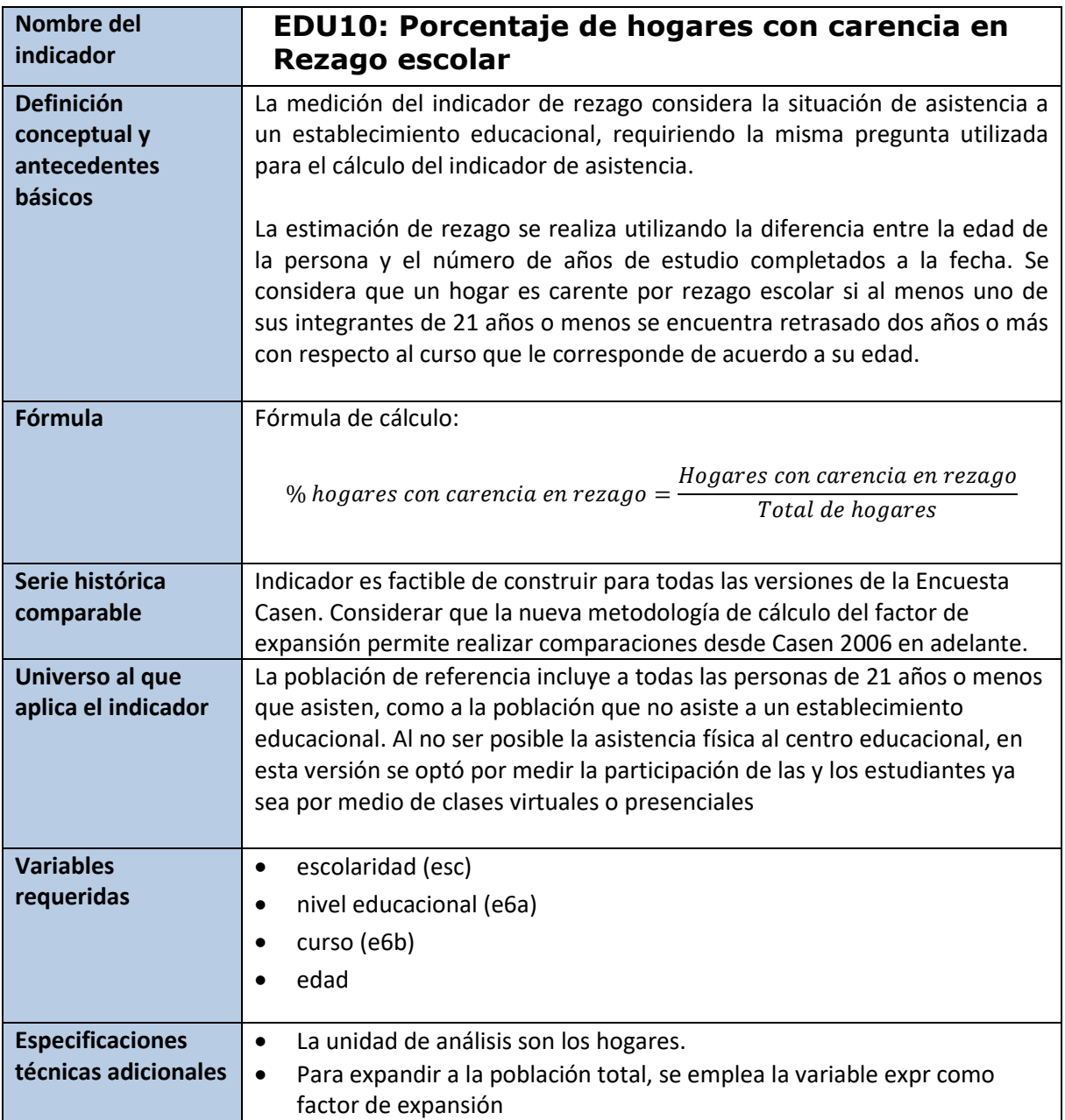

drop if nucleo==0

```
*Asiste o participa en clases virtuales o presenciales
gen asiste=.
replace asiste=1 if (e3==1)
replace asiste=2 if (e3==2) 
label variable asiste "Asiste a establecimiento educacional"
label define asiste 1 "Asiste" 2 "No asiste"
label values asiste asiste
```

```
*Privación a nivel individual
gen esc_2=esc
replace esc_2=0 if (esc==. & e6a<=5) & e6a!=-88
replace esc_2=e6b if (esc==. & e6a==7) & e6a!=-88
replace esc_2=e6b+8 if (esc==. & (e6a==9|e6a==11)) & e6a!=-88
replace esc 2=. if (e6a==-88|e6b==-88) & esc==.
gen pob_rez=.
replace pob rez=0 if edad>21 & edad!=.
replace pob rez=0 if asiste==2
replace pob_rez=0 if (e6a_asiste!=7 & e6a_asiste!=9 & e6a_asiste!=11)
replace bob rez=1 if (asiste==1 &
(e6a asiste==7|e6a asiste==9|e6a asiste==11) & (edad<=21) & (e6a asiste!=-
88))
replace pob_rez=0 if esc_2>=12 & esc_2!=. & pob_rez==1
*Privación a nivel individual
gen grado=.
replace grado=1 if e6b_asiste==1 & e6a_asiste==7 & e6a_asiste!=-88 & 
e6b_asiste!=-88
replace grado=2 if e6b_asiste==2 & e6a_asiste==7 & e6a_asiste!=-88 & 
e6b_asiste!=-88
replace grado=3 if e6b_asiste==3 & e6a_asiste==7 & e6a_asiste!=-88 & 
e6b_asiste!=-88
replace grado=4 if e6b_asiste==4 & e6a_asiste==7 & e6a_asiste!=-88 & 
e6b_asiste!=-88
replace grado=5 if e6b_asiste==5 & e6a_asiste==7 & e6a_asiste!=-88 & 
e6b_asiste!=-88
replace grado=6 if e6b_asiste==6 & e6a_asiste==7 & e6a_asiste!=-88 & 
e6b_asiste!=-88
replace grado=7 if e6b_asiste==7 & e6a_asiste==7 & e6a_asiste!=-88 & 
e6b_asiste!=-88
replace grado=8 if e6b_asiste==8 & e6a_asiste==7 & e6a_asiste!=-88 & 
e6b_asiste!=-88
replace grado=9 if e6b_asiste==1 & (e6a_asiste==9|e6a_asiste==11) & 
e6a_asiste!=-88 & e6b_asiste!=-88
replace grado=10 if e6b_asiste==2 & (e6a_asiste==9|e6a_asiste==11) & 
e6a asiste!=-88 & e6b asiste! =-88replace grado=11 if e6b_asiste==3 & (e6a_asiste==9|e6a_asiste==11) & 
e6a_asiste!=-88 & e6b_asiste!=-88
replace grado=12 if (e6b_asiste==4|e6b_asiste==5) & 
(e6a_asiste==9|e6a_asiste==11) & e6a_asiste!=-88 & e6b_asiste!=-88label 
variable grado "Grado"
label values grado grado
```
#### **\*Curso**

gen curso=grado+6 if asiste==1 label variable curso "Curso"

label values curso curso

gen d\_rez=. replace d\_rez=1 if(edad-curso>=2) & pob\_rez==1 & asiste!=. & esc\_2!=. & edad! $=$ . replace d rez=0 if(edad-curso<2) & pob rez==1 & asiste!=. & esc 2!=. &  $edad!=$ . replace d rez=9 if d rez==. & pob rez==1

#### **\*Incidencia a Nivel De Hogar**

```
g pob_rez_c=pob_rez
replace pob_rez_c=0 if (pob_rez_c==8 | pob_rez_c==.)
g d_rez_c=d_rez
replace d_rez_c=. if (d_rez_c==9 | d_rez_c==.)label var d_rez_c "Individuos carentes en rezago de población relevante"
svy:mean d_rez_c
bys folio: egen hh_pob_rez=max(pob_rez_c)
bys folio: egen hh d rez=max(d rez c)
replace hh d rez=0 if hh pob rez==0
label var hh d rez "Hogar carente en rezolaridad"
```
label define hh\_d\_rez 0 "Hogar no carente" 1 "Hogar carente" label value hh d rez hh d rez

```
svy, subpop(if pcol==1): mean hh d rez
drop esc_2 grado curso asiste
```
# **6.5 Salud**

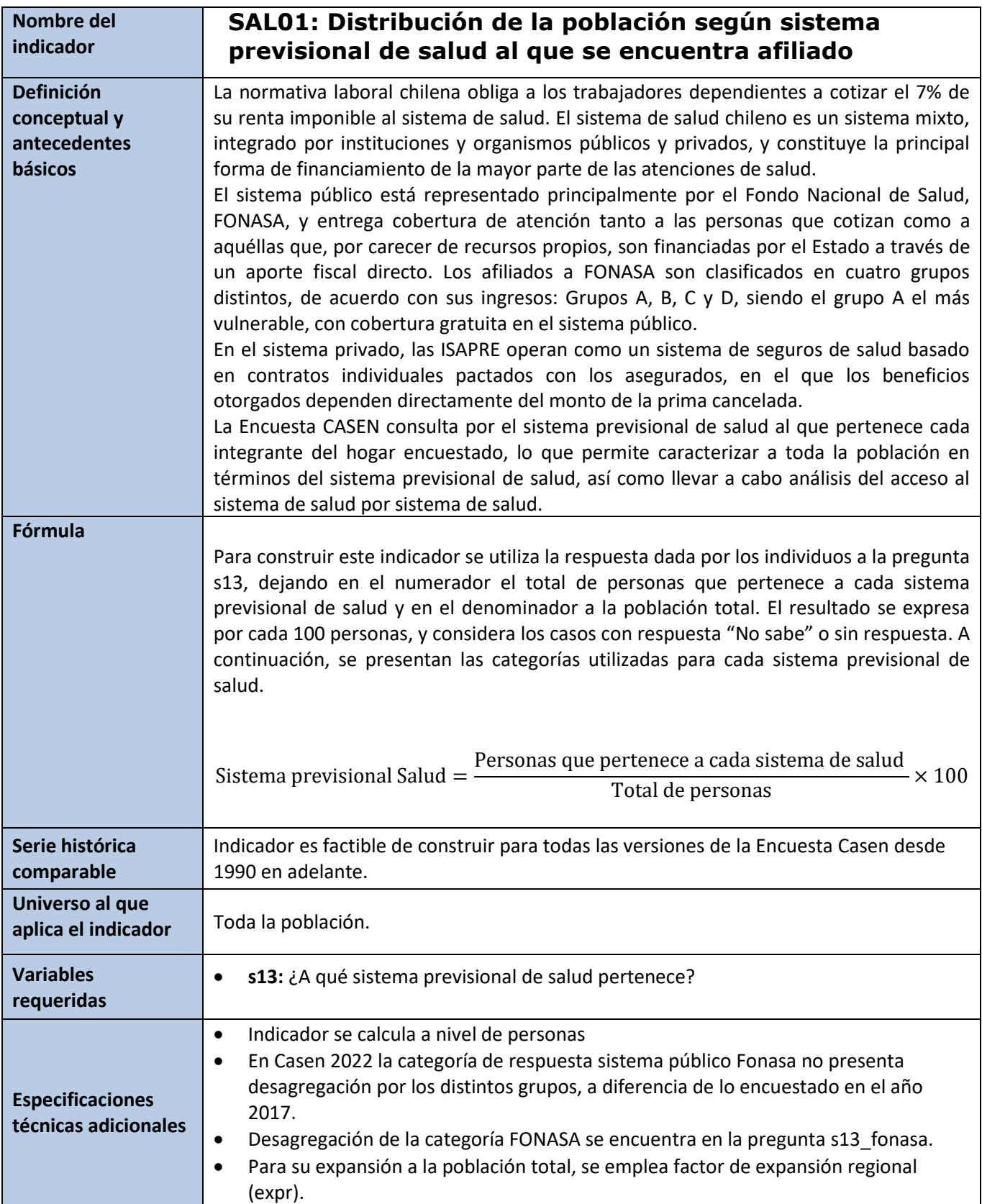

**Stata** svyset varunit [pw=expr], strata(varstrat) singleunit(certainty)

```
gen sist_salud=.
replace sist_salud=1 if s13==1
replace sist_salud=2 if s13==2
replace sist_salud=3 if s13==3
replace sist_salud=4 if s13==4
replace sist_salud=3 if s13==5
replace sist_salud=9 if s13==-88
label var sist_salud "Sistema Previsional de Salud"
label define sist_salud 1 "FONASA" 2 "ISAPRE" 3 "FF.AA. y del Orden y Otro 
Sistema" 4 "Ninguno (particular)" 9 "No sabe"
label values sist_salud sist_salud
```
svy: prop sist\_salud

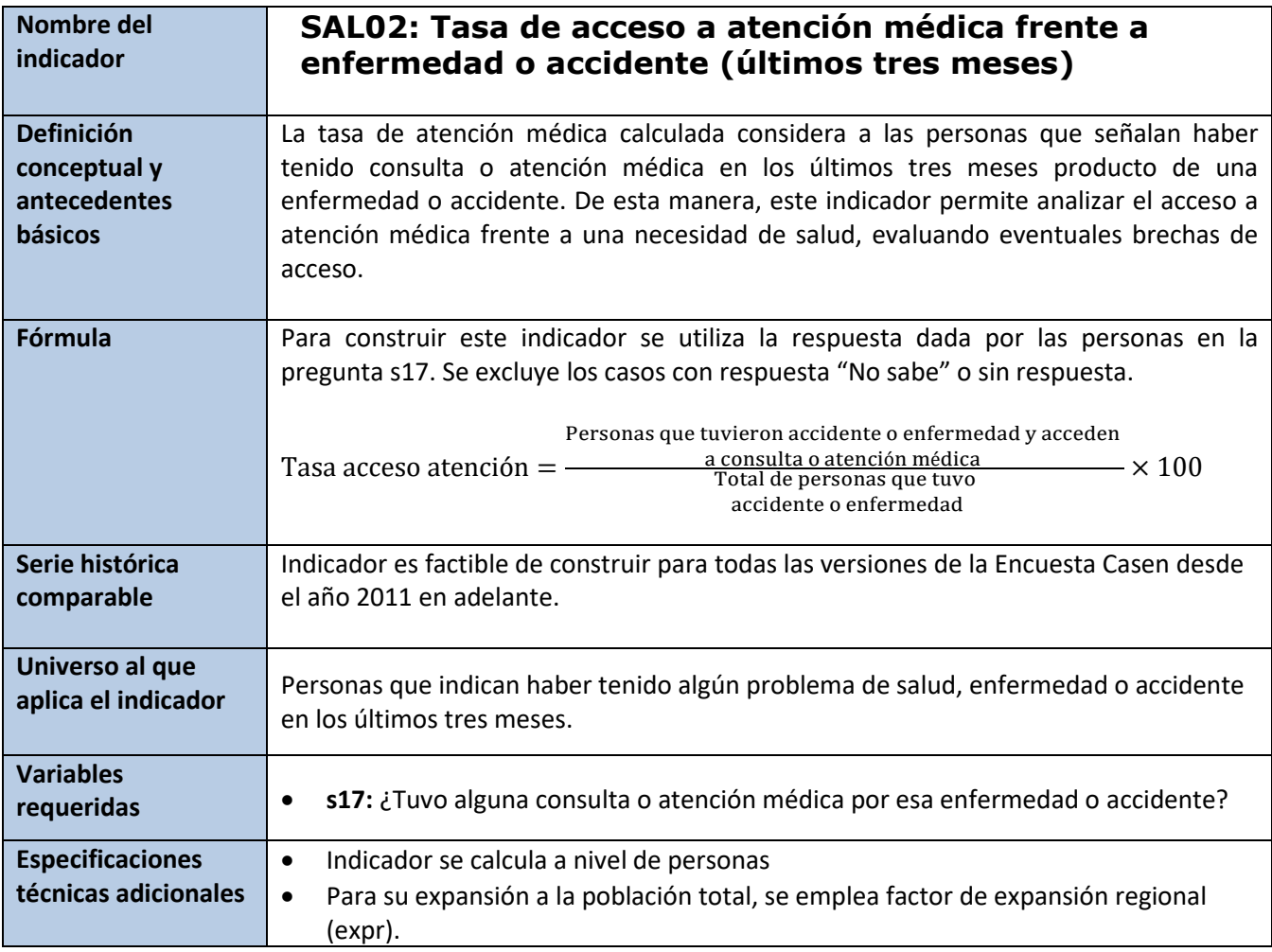

svyset varunit [pw=expr], strata(varstrat) singleunit(certainty)

gen atencion\_med=s17 replace atencion med=. if s17==-88 label var atencion med "Tasa de Atención Médica ante enfermedad o accidente" label define atencion\_med 1 "Sí" 2 "No" label values atencion\_med atencion\_med

svy: prop atencion\_med

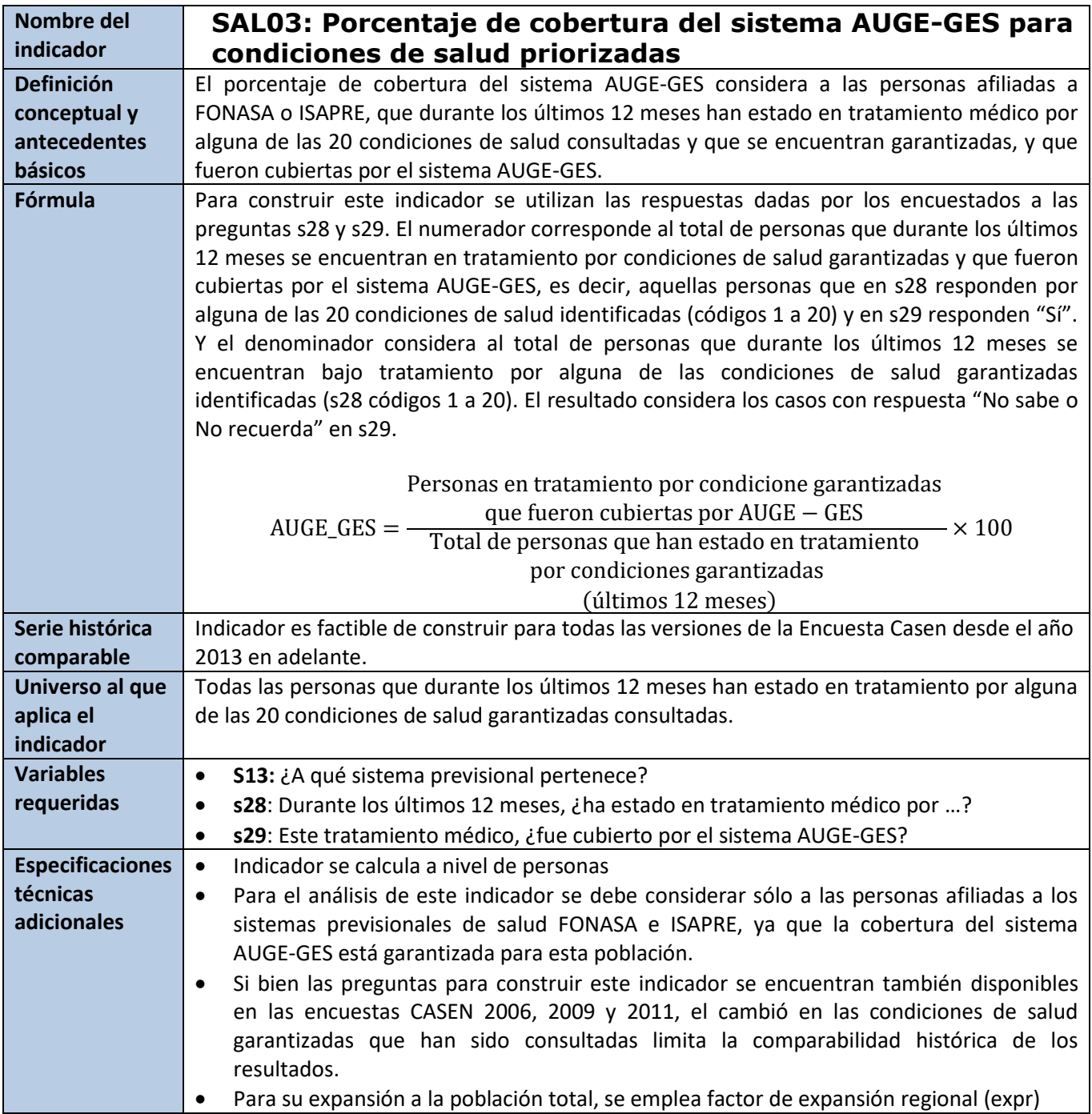

svyset varunit [pw=expr], strata(varstrat) singleunit(certainty)

gen cobert\_auge=s29 if (s13==1|s13==2) & s28<21 replace cobert\_auge=9 if s29==-88 label var cobert\_auge "Cobertura Auge-Ges (sólo afiliados fonasa e isapre)" label define cobert\_auge 1 "Si" 2 "No" 9 "No sabe/No recuerda" label values cobert\_auge cobert\_auge

svy:prop cobert\_auge

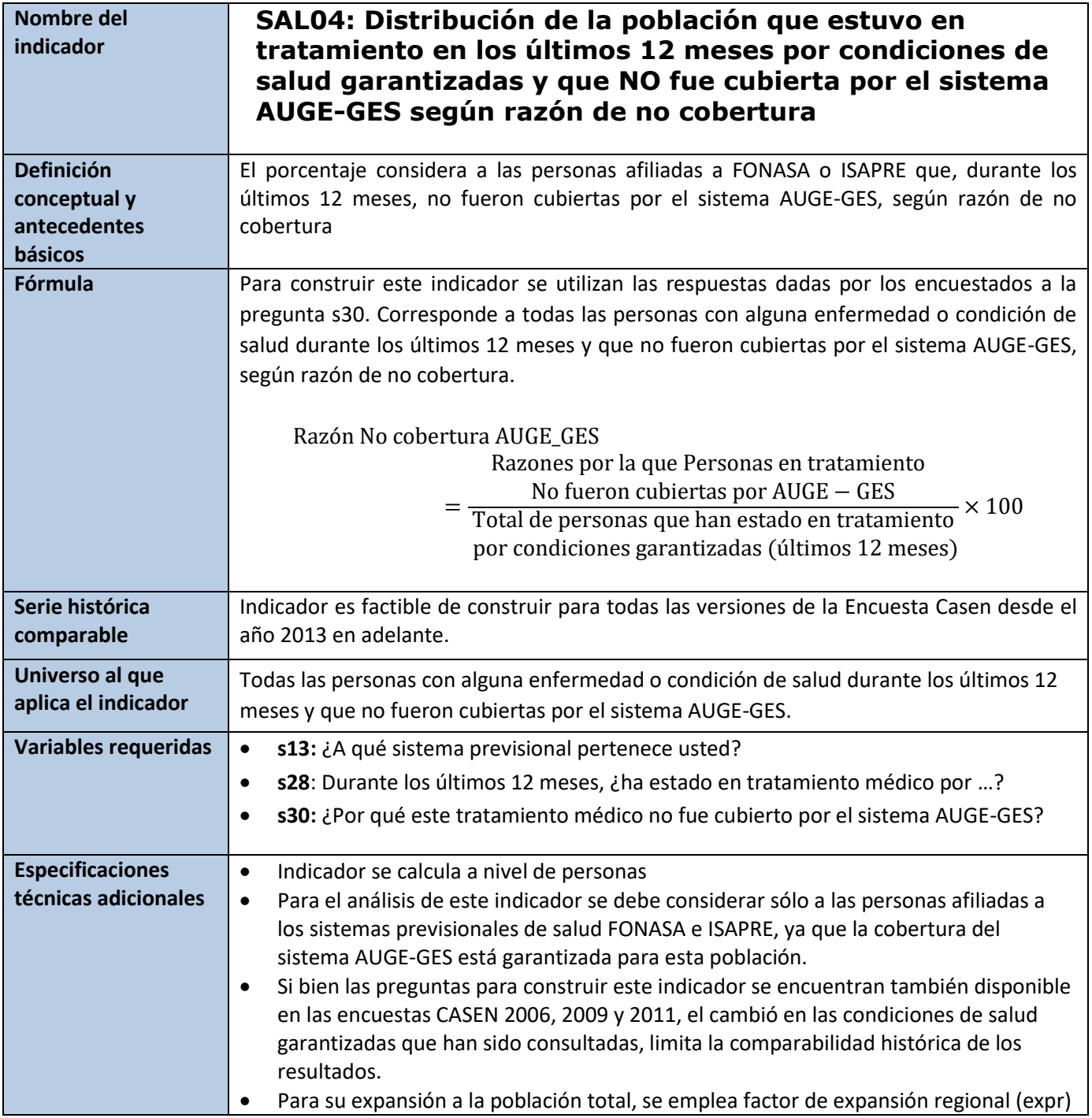

svyset varunit [pw=expr], strata(varstrat) singleunit(certainty)

gen raz\_noauge=s30 if (s13==1|s13==2) & s28<21 label var raz\_noauge "Razones no cobertura Auge-Ges (sólo afiliados fonasa e isapre)" label define raz\_noauge 1 "Prefirió elegir otro médico o establecimiento, o seguir con su médico de siempre" 2 "Decidió no esperar para acceder a la consulta a través del AUGE-GES, para solucionar su problema con mayor rapidez" 3 "Pensó que la atención AUGE-GES podrí-a ser de baja calidad" 4 "Su plan de salud cubrí-a su necesidad mejor que el AUGE-GES" 5 "El trámite para acceder al AUGE-GES es muy difícil" 6 "El AUGE-GES no cubría las necesidades de la enfermedad" 7 "No sabía que su enfermedad estaba cubierta por el AUGE-GES" 8 "No pertenezco al tramo de edad que está¡ cubierto por el AUGE" 9 "Su médico le recomendó no atenderse por el AUGE-GES" 10 "Por temor a contagio del COVID-19, prefirió atenderse con otro médico o en otro establecimiento" 11 "Debido a la crisis del COVID-19 no pudo realizar gestiones para acceder a cobertura del AUGE-GES" 12 "Otra razón" label value raz\_noauge raz\_noauge

svy:prop raz\_noauge

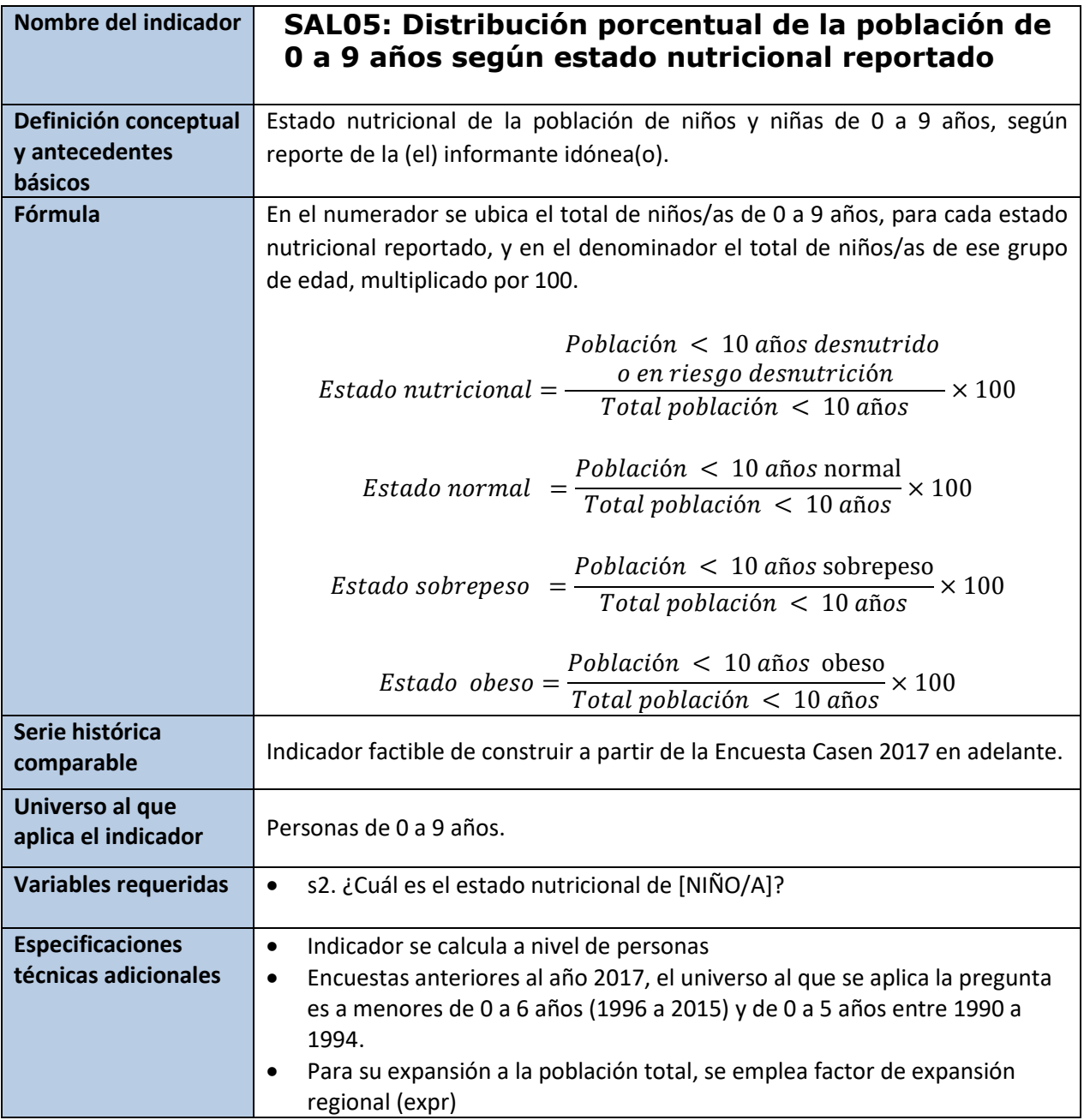

svyset varunit [pw=expr], strata(varstrat) singleunit(certainty)

gen est\_nutri\_ninos=s2 if edad<10 replace est\_nutri\_ninos=9 if s2==-88 label var est\_nutri\_ninos "Estado nutricional reportado de niños de 0 a 9 años" label define est\_nutri\_ninos 1 "Desnutrido o en riesgo de desnutrición" 2 "Normal" 3 "Sobrepeso" 4 "Obeso" 9 "No sabe" label values est\_nutri\_ninos est\_nutri\_ninos

svy: prop est\_nutri\_ninos

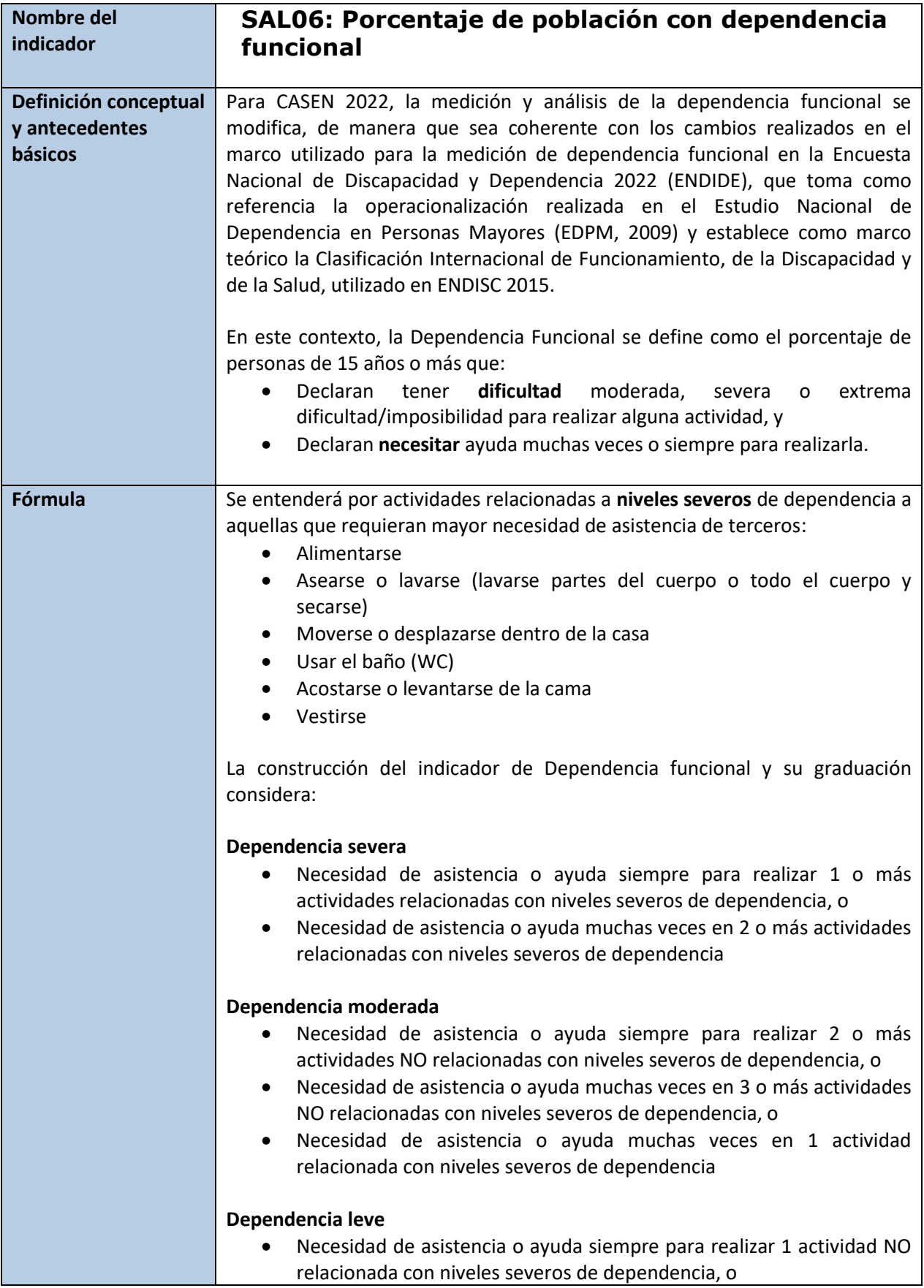

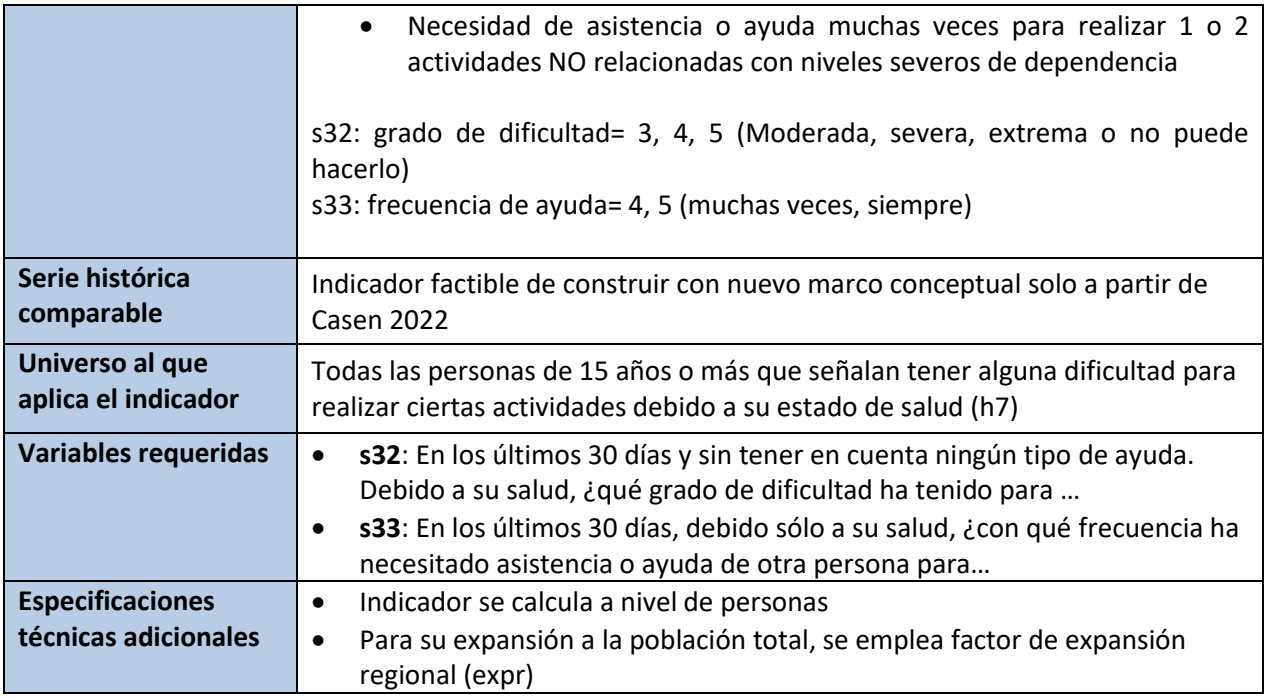

```
svyset varunit [pw=expr], strata(varstrat) singleunit(certainty)
```
## **\*Personas con Dependencia funcional**

```
gen depen_fun=0
local var "a b c d e f g h i j"
foreach x of local var {
replace depen_fun= 1 if (inlist (s32`x', 3, 4, 5) & inlist(s33`x', 4, 5))
}
```
## **\*Graduación Dependencia Funcional**

```
* Contando actividades severas que requieren frecuencia de ayuda 5
local var "a b c d e f"
foreach x of local var {
gen aux5_`x'= 1 if (inlist(s32`x',3,4,5) & (s33`x'== 5)) & depen_fun==1 
}
egen severa_5 = rowtotal(aux5*)
* Contando actividades severas que requieren frecuencia de ayuda 4
local var "a b c d e f"
foreach x of local var {
gen aux4_'x'= 1 if (inlist(s32`x',3,4,5) & (s33`x'== 4)) & depen_fun==1
}
egen severa4 =rowtotal(aux4*)
drop aux*
```

```
* Contando actividades NO severas que requieren frecuencia de ayuda 5
local var "g h i j"
foreach x of local var {
gen aux5_`x'= 1 if (inlist(s32`x',3,4,5) & (s33`x'== 5)) & depen_fun==1
}
egen nosevera 5 = rowtotal(aux5 *)* Contando actividades NO severas que requieren frecuencia de ayuda 4
local var "g h i j"
foreach x of local var {
gen aux4 `x'= 1 if (inlist(s32`x',3,4,5) & (s33`x'== 4)) & depen fun==1
}
egen nosevera4 =rowtotal(aux4<sup>*</sup>)
drop aux*
replace depen_fun=. if edad<15
* Generando graduación
gen depen_grado=0 if edad > 14
replace depen grado=1 if depen fun==1 & severa 5>=1 & severa 5!=.
replace depen grado=1 if depen fun==1 & severa 4>=2 & severa 4!=8.
depen grado==0
replace depen grado=2 if depen fun==1 & nosevera 5>=2 & nosevera 5!=. &
depen_grado==0
replace depen_grado=2 if depen_fun==1 & nosevera_4>=3 & nosevera_4!=. & 
depen_grado==0
replace depen grado=2 if depen fun==1 & severa 4==1 & severa 4!=. &
depen grado==0
replace depen grado=3 if depen fun==1 & nosevera 5==1 & nosevera 5!=. &
depen_grado==0
replace depen grado=3 if depen fun==1 & (nosevera 4==1|nosevera 4==2) &
nosevera 4!=. & depen grado==0
label variable depen_grado "Grado de Dependencia Funcional"
label define depen_grado 0 "Sin Dependencia" 1 "Dependencia Severa" 2 
"Dependencia Moderada" 3 "Dependencia Leve", modify
label values depen_grado depen_grado
```

```
svy, subpop (if edad>=15): prop depen_fun
```
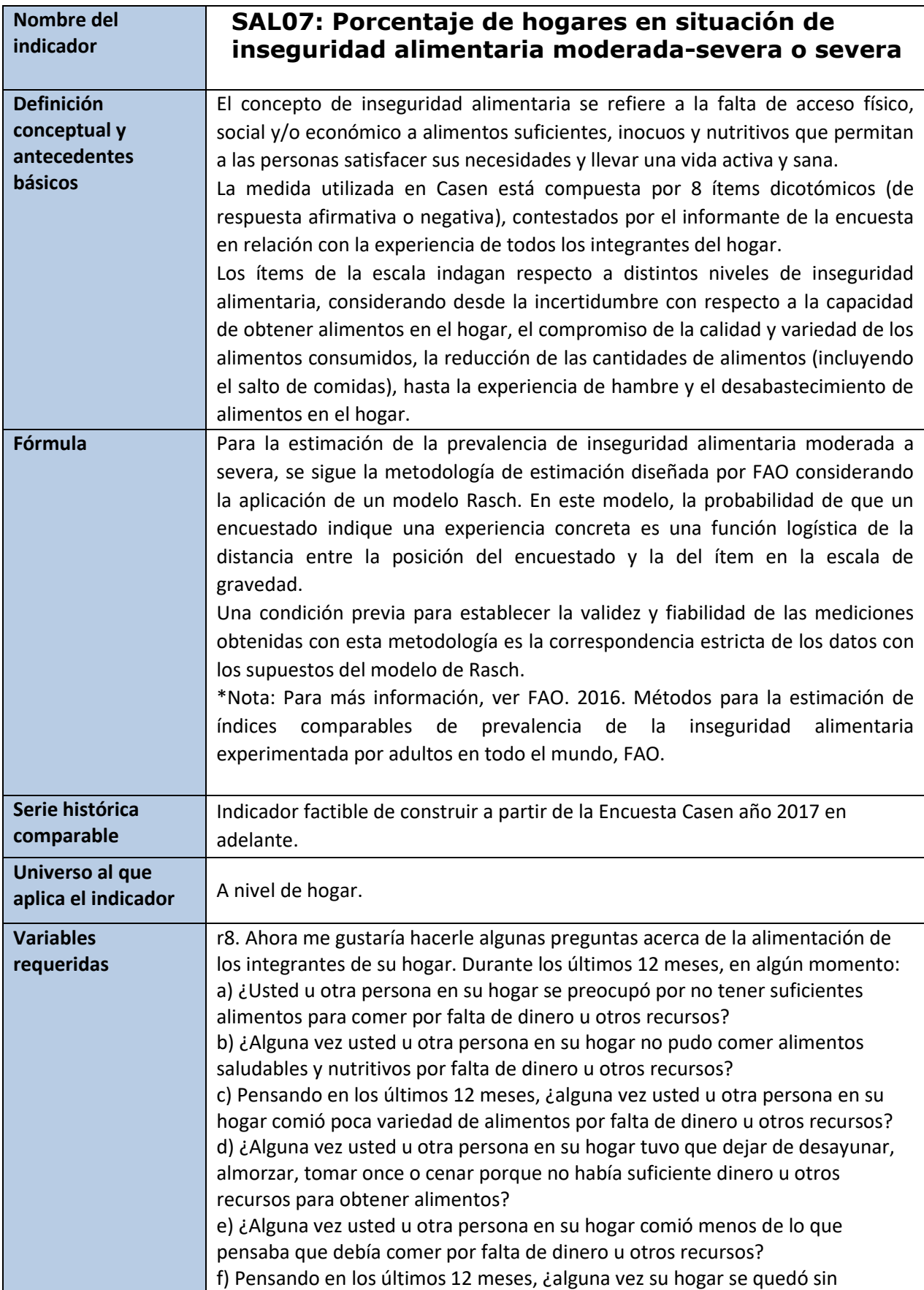

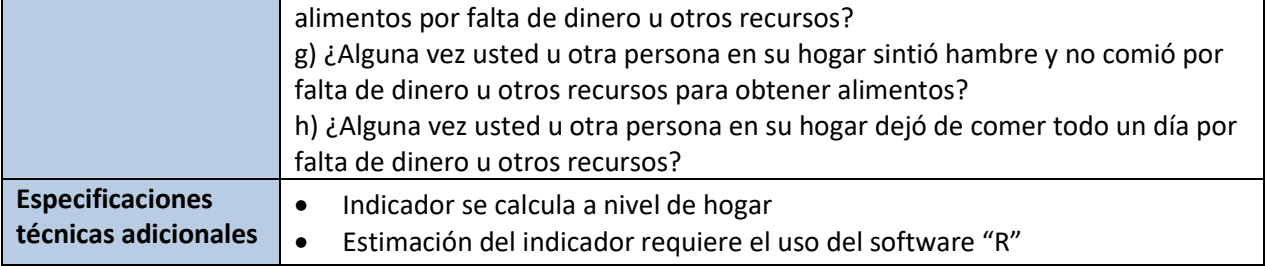

# **#CODIGO PARA ESTIMACION DE PREVALENCIAS PARA HOGARES EN R**

```
#Instalacion de paquetes:
list.of.packages <- c("ggplot2", "haven", "RM.weigths", "survey", "openxlsx", "dplyr")
new.packages <- list.of.packages[!(list.of.packages %in% installed.packages()[,"Package"])]
if(length(new.packages)) install.packages(new.packages)
rm(list =c("new.packages", "list.of.packages"))
library(haven)
library(RM.weights)
library(survey)
library(openxlsx)
library(dplyr)
#Definimos la función para el cálculo de errores
moe=function(prob,rs,wt,sd=NULL,psu=NULL,strata=NULL,conf.level=0.9){
  n = length(prob)
 if (is.null(wt)) {wt = rep(1, n)}
 if (is.null(sd)) \{sd = 1\} if(is.null(strata) | sum(is.na(strata))==length(strata)) strata=rep(1,n)
  if(is.null(psu) | sum(is.na(psu))==length(psu)) psu=rep(1,n)
  options(survey.lonely.psu = "adjust")
  # Impute all missing in psu and strata
  if(sum(is.na((psu)))==length(psu)) psu=rep(1, length(prob))
  if(sum(is.na((strata)))==length(strata)) strata=rep(1, length(prob))
  psu[is.na(psu)]=rep(1, sum(is.na(psu)))
  strata[is.na(strata)]=rep(1, sum(is.na(strata)))
  if(sum(psu==1)==length(psu) & sum(strata==1)==length(strata)){
   svydesign=svydesign(id=~1, weights = ~ wt, lonely.psu=getOption("survey.lonely.psu"="adjust"),
              data=data.frame(prob))
  } else{
  svydesign=svydesign(id=psu, weights = \simwt,strata=strata,nest=T,lonely.psu=getOption("survey.lonely.psu"="adjust"),
              data=data.frame(prob))
  }
  se_s = SE(svymean(~prob, svydesign, deff = T,na.rm=T))*sd
  # if(length(unique(sort(prob)))!=length(unique(sort(rs)))){
  # k=length(unique(sort(prob)))
  # rs=rowSums(XX[,1:(k-1)])
  # }
```

```
 p = sort(unique(prob))%*%table(prob,rs)/colSums(table(prob,rs))
  wrs = NULL
  for (i in sort(unique(rs))){
 wrs[i+1] = sum(wt[which(rs == i)])/sum(wt)*length(wt) }
  wrs=wrs[!is.na(wrs)]
 var m = (p*(1-p)/n)%%(wrs/sum(wrs))^2
 se m = sqrt(var m)se = sqrt(se_s^2+se_m^2)moe = se*(-qnorm((1-conf.level)/2)) return(list(moe=moe, se_m=se_m,se_s=se_s))
}
```

```
#Carga de base de datos e identificación por jefatura de hogar:
HH = TRUE
DATA = read_dta("Directorio/casen2022.dta")
jefeHH=which((DATA$pco1)==1) ## Dejamos identificados solamente a los jefes de hogar
```
#Nos quedamos con los items del FIES XX = as.data.frame(subset(DATA, select = c(r8a, r8b,r8c,r8d,r8e,r8f,r8g,r8h))) ## Nos quedamos solamente con las variables FIES XX[] = lapply(XX, unclass) XX[XX > 2] = NA ## Lo distinto a el si o no se reemplaza por NA  $XX[XX == 2] = 0$  # recodificamos de tal manera que quede en 0 y 1 los itemes del FIES wt = DATA\$expr #Especificamos el factor de expansion

```
#Solo nos quedamos con la info de jefatura de hogar
XX=XX[jefeHH,] ##Nos quedamos solamente con la info en la matriz a nivel de jefatura de hogar
dim(XX)
wt=wt[jefeHH] #Nos quedamos con info solo para las jefaturas de hogar con el factor de expansion.
```

```
#Trabajo con info de jefatura de hogar y ver los puntajes brutos
rsXX = rowSums(XX) ##the row score corresponds to the number of positive answers
```

```
#Identificamos los datos missing #########
apply(XX,2,function(i) sum (is.na(i)))
sum(XX[is.na(XX[,5]),1:4])
sum(XX[is.na(XX[,6]),1:4])
sum(XX[is.na(XX[,7]),1:4])
sum(XX[is.na(XX[,8]),1:4])
#Para los missing de la pregunta 5 a 8, si las primeras 4 preguntas son 0, se imputa 0 a las preguntas 5 
a 8.
items 5_8 = XX[, 5:8]
items 58[is.na(items 58[,1]),]=0
XX[,5:8]=items_5_8
apply(XX,2,function(i) sum (is.na(i)))
```

```
#Calculamos los puntajes brutos sin los datos missing
rsXX = rowSums(XX)
```

```
#Cargamos el vector de estandar global
b.tot=c(-1.2230564, -0.8471210, -1.1056616, 0.3509848, -0.3117999, 0.5065051, 0.7546138, 
1.8755353)
# estableciendo el pseudo puntaje bruto (en el puntaje bruto 8) requeridos para la estimacion
extr = sum(rowSums(XX)==8, na.rm=T)/sum(!is.na(rowSums(XX)) & !rowSums(XX)==0)
extr = c(min(7.7, 7.5+extr))
#Aplicando el modelo de rasch
rr = RM.w(XX, wt, write.file = T, .d=c(0.5, extr), country=" Chile_CASEN2022")ee = equating.fun(rr, st=b.tot, thres= b. tot[c(5,8)], plot=T, iterative=T,
           spec.com1=c(1:8),spec.com2=c(1:8))
file.rename("Equating_plot.pdf","equating_plot_Allcommons.pdf")
#Estimacion:
HH.prev=cbind(round(ee$prevs*100,2))
rownames(HH.prev)=c("Moderada o severa", "Severa")
colnames(HH.prev)="CASEN2022_Prevalencias nacionales de inseguridad alimentaria_HOGARES"
HH.prev
#Generamos la estimación de los errores:
strata=DATA$varstrat
strata=strata[jefeHH]
conglo= DATA$varunit
conglo= conglo[jefeHH]
Adj.thres=ee$adj.thres # estableciendo los puntos de cortes para categorias de IA
rs=rowSums(rr$XX,na.rm=T)
# 
prob.rs1=ee$probs.rs[,1]
prob.rs2=ee$probs.rs[,2]
prob.pers1=prob.rs1[rs+1]
prob.pers2=prob.rs2[rs+1]
```
#### #

# # Calculando para Hogares ( calculo del error usando nivel conf 90%)

moes.national.HH.mod=moe(prob.pers1, rs=rs, wt=wt,psu=conglo, strata=strata, conf.level = 0.9)\$moe moes.national.HH.sev=moe(prob.pers2, rs=rs, wt=wt,psu=conglo, strata=strata, conf.level = 0.9)\$moe moes.national.HH=c(moes.national.HH.mod,moes.national.HH.sev)\*100

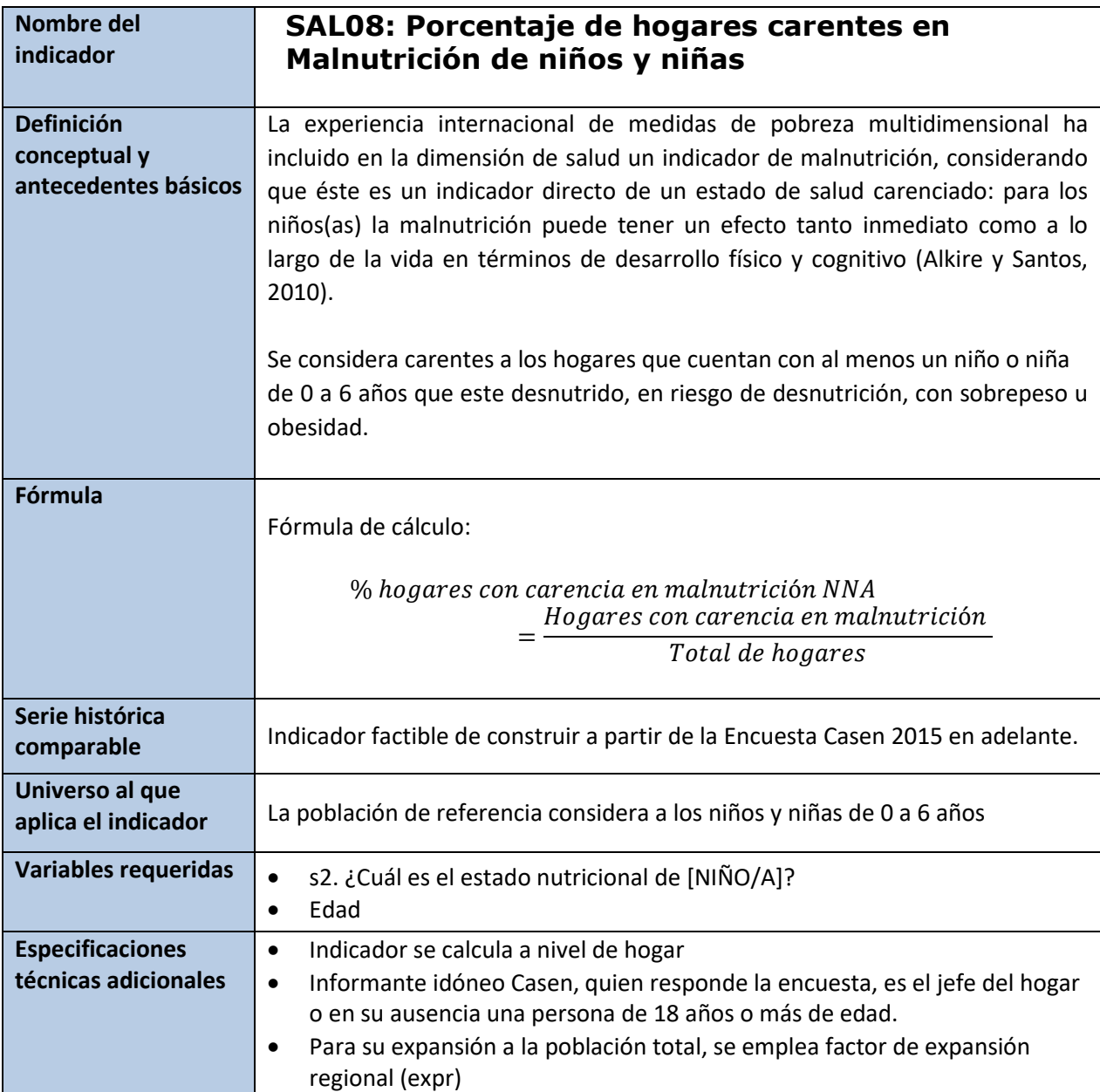

```
*Se eliminan las observaciones correspondientes al núcleo cero 
drop if nucleo == 0
```

```
* Población de referencia
gen pob_des= (edad<=6)
gen pob_sob= pob_des
gen pob_mal= pob_des
* Privación a nivel individual
```

```
* Para niños y niñas desnutridos o en riesgo de desnutrición
gen d_des=.
replace d_des=1 if(s2==1) & pob_des==1
```
replace d des=0 if(s2==2|s2==3|s2==4) & pob des==1 replace  $d_d$  des = 9 if s2 == -88 & pob\_des == 1

```
* Para niños y niñas con sobrepeso u obesidad
gen d_sob=.
replace d_sob=1 if (s2 == 3 | s2 == 4) & pob_sob==1
replace d sob=0 if (s2==1|s2==2) & pob sob==1
replace d_ssob = 9 if s2 == -88 & pob_sob == 1
```

```
* Privación a nivel individual
gen d_mal=(d_des==1|d_sob==1) if (d_d e s != .|d_s s b !=.) & pob_des==1
replace d mal=9 if s2==-88 & pob des==1
```

```
*Incidencia a nivel de hogares
g pob_mal_c=pob_mal
replace pob_mal_c=0 if (pob_mal_c==8 | pob_mal_c==.)
g d_mal_c=d_mal
replace d_{mal\_c=}. if (d_{mal\_c==9} | d_{mal\_c==.})
```

```
bys folio: egen hh_pob_mal=max(pob_mal_c)
bys folio: egen hh d mal=max(d mal c)
replace hh d mal=0 if hh pob mal==0
label var hh_d_mal "Hogar carente en malnutrición en niños/as"
label define hh d mal 0 "No carente" 1 "Carente", modify
label value hh_d_mal hh_d_mal
```
svy, subpop(if pco1==1): prop hh\_d\_mal

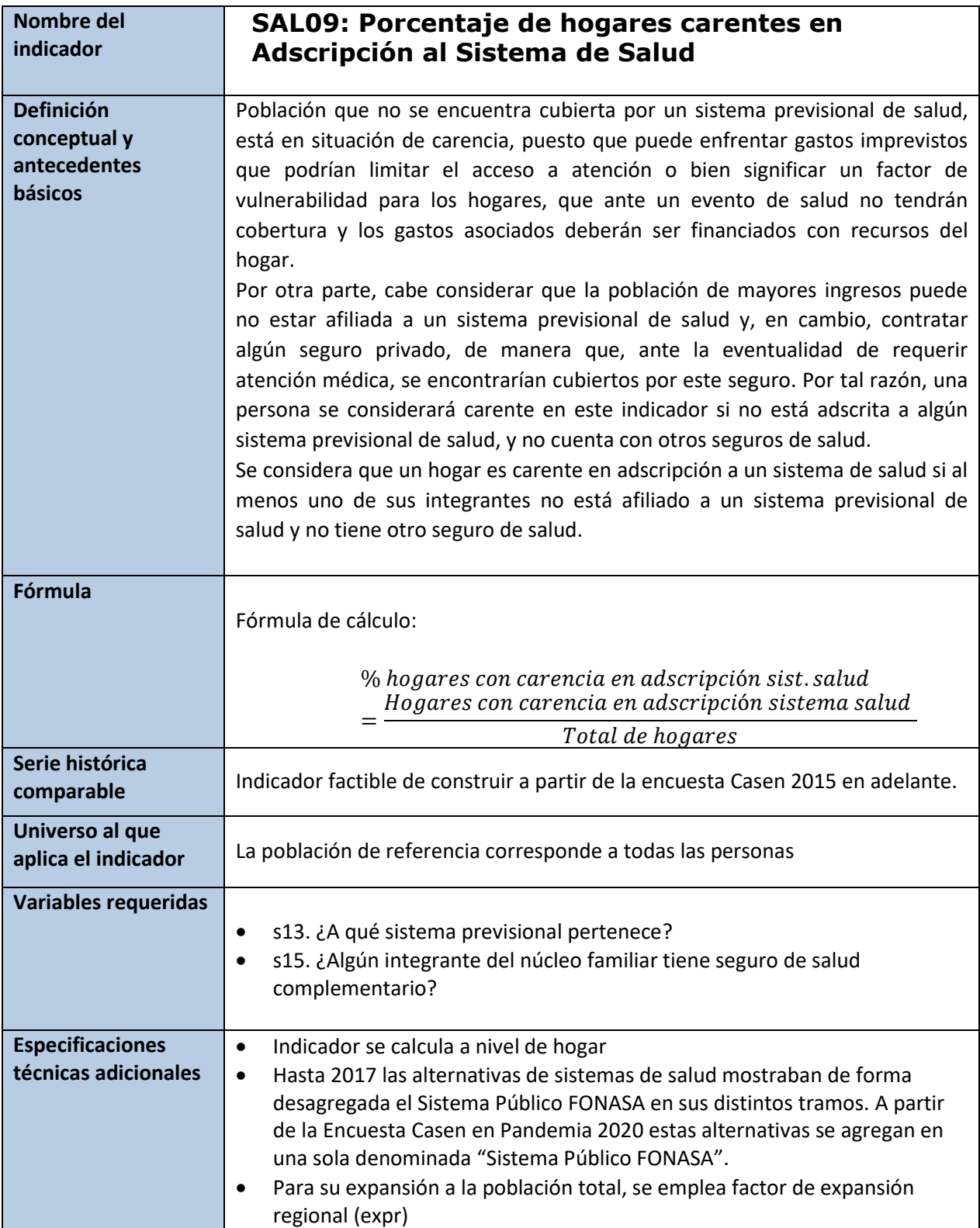

```
*Se eliminan las observaciones correspondientes al núcleo cero 
drop if nucleo==0
*Población de referencia 
gen pob_prevs = 1
replace pob_prevs = 0 if s13 == .
*Privación a nivel individual
gen d_prevs = 0 if pob_prevs == 1
replace d_prevs = 1 if s13 == 4replace d prevs = 9 if s13 == -88bys folio nucleo: egen auxi1 = max(s15)replace d_prevs = \theta if auxi1 == 1 & pob_prevs == 1
drop auxi1
*Incidencia a nivel de hogares
g pob_prevs_c=pob_prevs
replace pob_prevs_c=0 if (pob_prevs_c==8 | pob_prevs_c==.)
g d_prevs_c=d_prevs
replace d_prevs_c=. if (d_prevs_c==9 \mid d_prevs_c==.)
bys folio: egen hh_pob_prevs=max(pob_prevs_c)
bys folio: egen hh_d_prevs=max(d_prevs_c)
replace hh_d_prevs=0 if hh_pob_prevs==0
label var hh_d_prevs "Hogar carente en adscripción a sistema de salud"
label define hh d prevs 0 "No carente" 1 "Carente", modify
label value hh_d_prevs hh_d_prevs
```
svy, subpop(if pco1==1): prop hh\_d\_prevs

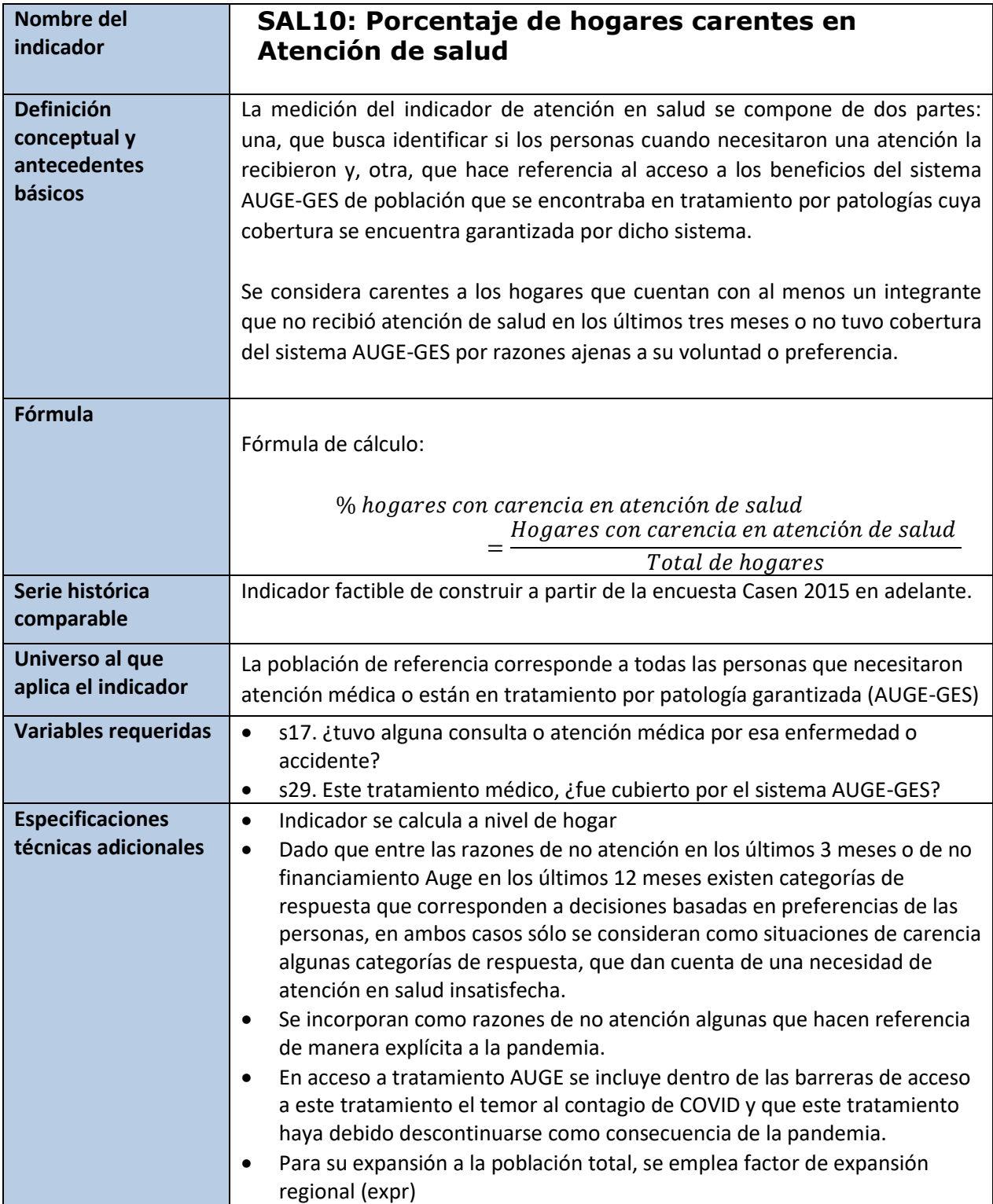

```
*Se eliminan las observaciones correspondientes al núcleo cero 
drop if nucleo==0
* Población de referencia
* Población que no tuvo consulta por enfermedad en 3 meses
gen pob_acc_a=(s17==2)replace pob acc a=8 if(s17==-88)
* Población en tratamiento de enfermedades auge sin tratamiento por AUGE
gen pob acc b=(s29==2)replace pob acc b=8 if(s29==-88)
* Población de referencia total
gen pob acc=(pob acc a==1|pob acc b==1)
replace pob_acc=8 if (pob_acc_a==8 | pob_acc_b==8) & pob_acc==0
* Privación a nivel individual
* Privación en consultas por enfermedad
gen d acc a = 0 if pob acc a == 1replace d_acc_a = 1 if inlist(s18,8,9,10,11,14,15) & s17 == 2
replace d_acc_a=9 if s18==-88 & pob_acc_a==1
* Privación en tratamiento de enfermedades AUGE-GES
gen d_acc_b= \theta if pob_acc_b == 1
replace d_acc_b = 1 if inlist(s30,2,3,5,6,7,8,10,11,12) & s29 == 2
replace d_acc_b=9 if s30==-88 & pob_acc_b==1
* Privación en atención
gen d_acc=(d_acc_a==1|d_acc_b==1) if pob_acc==1
replace d acc=9 if (d acc b==9 & s17==.)|(d acc b==9 &
d_{\text{acc}_a} = -9)|(d_{\text{acc}_a} = -9 & s30==.)& pob_acc==1
*Incidencia a nivel de hogares
g pob_acc_c=pob_acc
replace pob_acc_c=0 if (pob_acc_c==8 | pob_acc_c==.)
g d_acc_c=d_acc
replace d_{\text{acc_c}} = . if (d_{\text{acc_c}} == 9 | d_{\text{acc_c}} == .)bys folio: egen hh_pob_acc=max(pob_acc_c)
bys folio: egen hh d acc=max(d \, acc c)replace hh d acc=0 if hh pob acc==0
label var hh d acc "Hogar carente en atención"
label define hh d acc 0 "No carente" 1 "Carente"
label value hh d acc hh d acc
svy, subpop(if pcol==1): prop hh d acc
```
# **6.6 Vivienda**

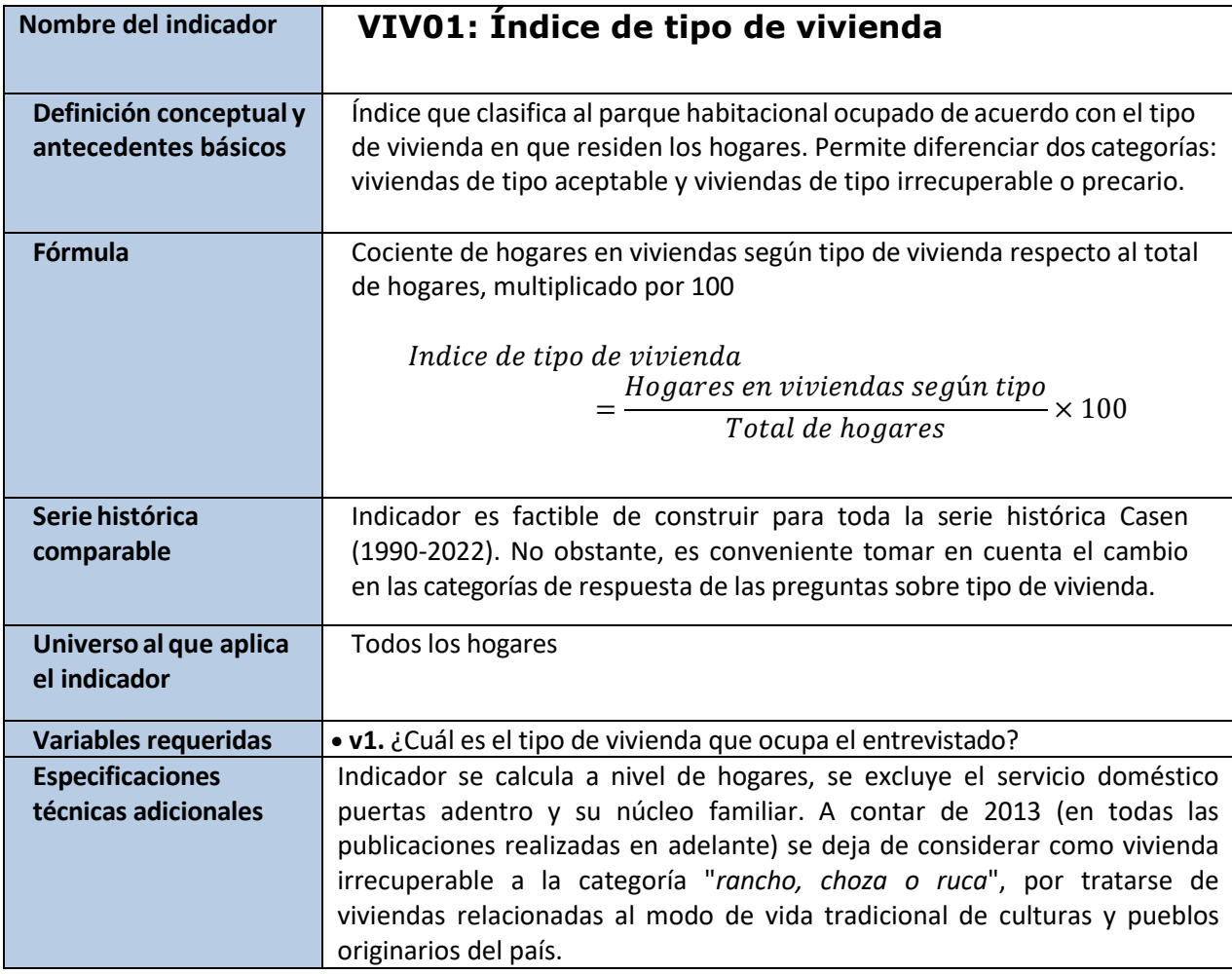

# **Stata**

```
*Índice tipo de vivienda
recode v1 (1/6 8 9=1)(7 10=2), generate(ind_tip)
label variable ind_tip "Tipo de vivienda"
label define ind_tip 1 "Aceptable" 2 "Irrecuperable"
label values ind_tip ind_tip
```

```
svy, subpop(if pco1==1): prop ind_tip
```
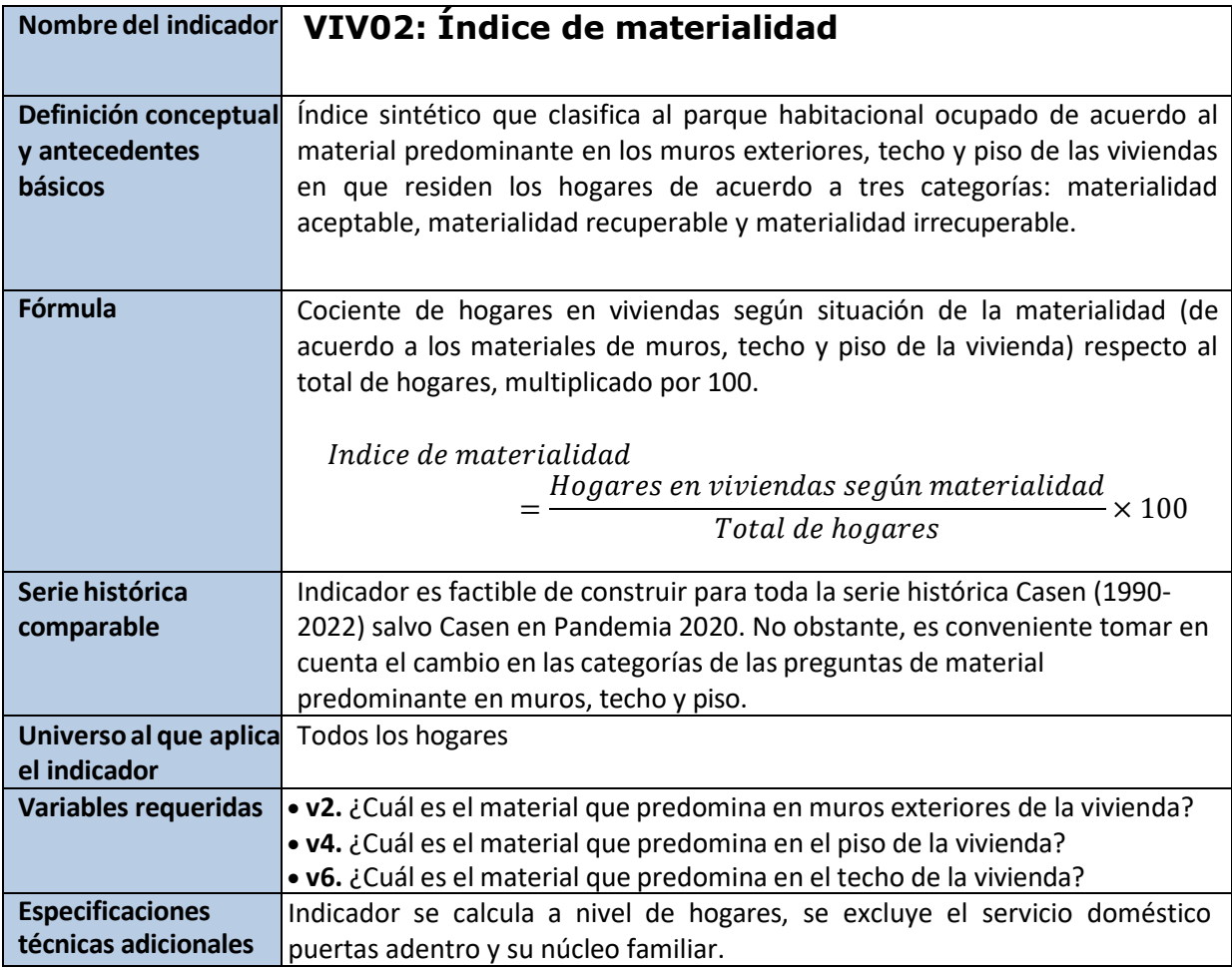

# **\*Materialidad muro**

recode v2 (1/3=1)(4/6=2)(7/8=3)(9=99), generate(mat\_muros) label variable mat\_muros "Materialidad Muro" label define mat\_muros 1 "Aceptable" 2 "Recuperable" 3 "Irrecuperable" label values mat\_muros mat\_muros

## **\*Materialidad piso**

recode v4 (1/3=1) (4/5=2)(6=3)(9=99), generate(mat\_piso) //20160912AM label variable mat\_piso "Materialidad Piso" label define mat piso 1 "Aceptable" 2 "Recuperable" 3 "Irrecuperable" label values mat piso mat piso

## **\*Materialidad techo**

recode v6 (1/4=1)(5/6=2)(7/8=3)(9=99), generate(mat\_techo) label variable mat\_techo "Materialidad Techo" label define mat\_techo 1 "Aceptable" 2 "Recuperable" 3 "Irrecuperable" label values mat\_techo mat\_techo
### **\*Índice de materialidad**

```
gen ind_mat=.
replace ind_mat=1 if (mat_muros==1) & (mat_piso==1) & (mat_techo==1)
replace ind_mat=2 if (mat_muros==2) & (mat_piso==1) & (mat_techo==1)
replace ind mat=3 if (mat muros<=2) & (mat piso==2) & (mat techo==1)
replace ind mat=3 if (mat muros<=2) & (mat piso==1) & (mat techo==2)
replace ind mat=3 if (mat muros<=2) & (mat piso==2) & (mat techo==2)
replace ind_mat=4 if (mat_muros==3) | (mat_piso==3) | (mat_techo==3)
replace ind_mat=99 if (mat_muros==99) | (mat_piso==99) | (mat_techo==99)
label var ind_mat "índice de materialidad de la vivienda (para generación 
del índice de calidad global de la vivienda)"
label define ind mat 1 "aceptable" 2 "recuperable (sólo muro)" 3
"recuperable (resto materiales)" 4 "irrecuperable" 99 "ns/nr"
label values ind_mat ind_mat
```
#### **\*Índice de materialidad simple**

```
recode ind_mat(1=1)(2/3=2)(4=3)(99=99),gen(ind_mat_simple)
label var ind_mat_simple "índice de materialidad (simple)"
label define ind mat simple 1 "aceptable" 2 "recuperable" 3 "irrecuperable"
99 "ns/nr"
label values ind_mat_simple ind_mat_simple
```
svy, subpop(if  $pcol==1$ ): prop ind mat

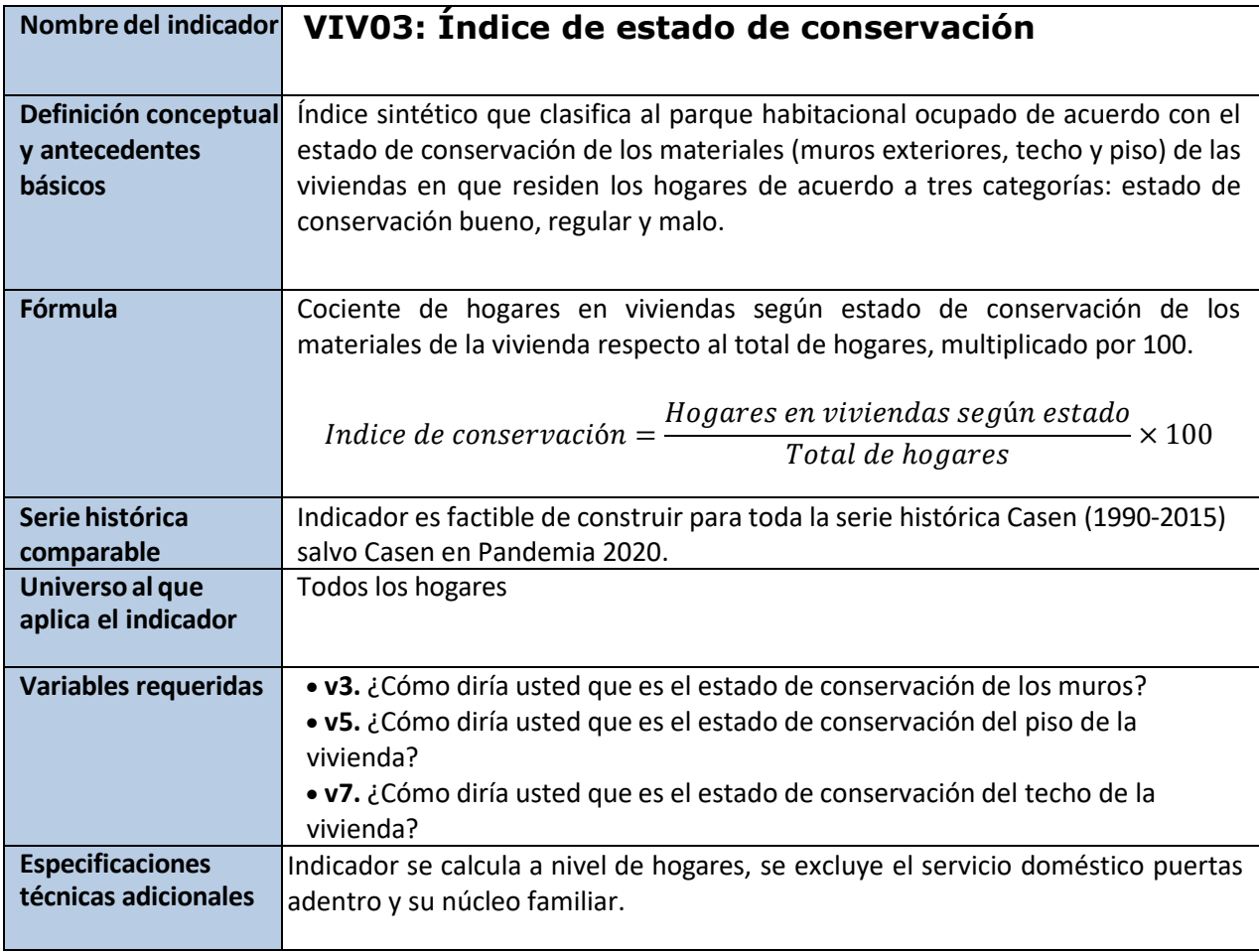

```
*Conservación de muros, piso y techo
gen con_muro=v3
gen con_piso=v5
```

```
gen con_techo=v7
```
# **\*Índice de estado de conservación**

```
gen ind_estado=.
replace ind_estado=1 if (con_muro==1) & (con_piso<=2) & (con_techo<=2)
replace ind_estado=2 if (con_muro==2) & (con_piso<=2) & (con_techo<=2)
replace ind_estado=3 if (con_muro==3) | (con_piso==3) | (con_techo==3)
replace ind estado=99 if (con muro==9) | (con piso==9) | (con techo==9)
label var ind_estado "índice estado de la vivienda"
label define ind_estado 1 "bueno" 2 "regular" 3 "malo" 99 "ns/nr"
label values ind_estado ind_estado
```

```
svy, subpop(if pco1==1): prop ind_estado
```
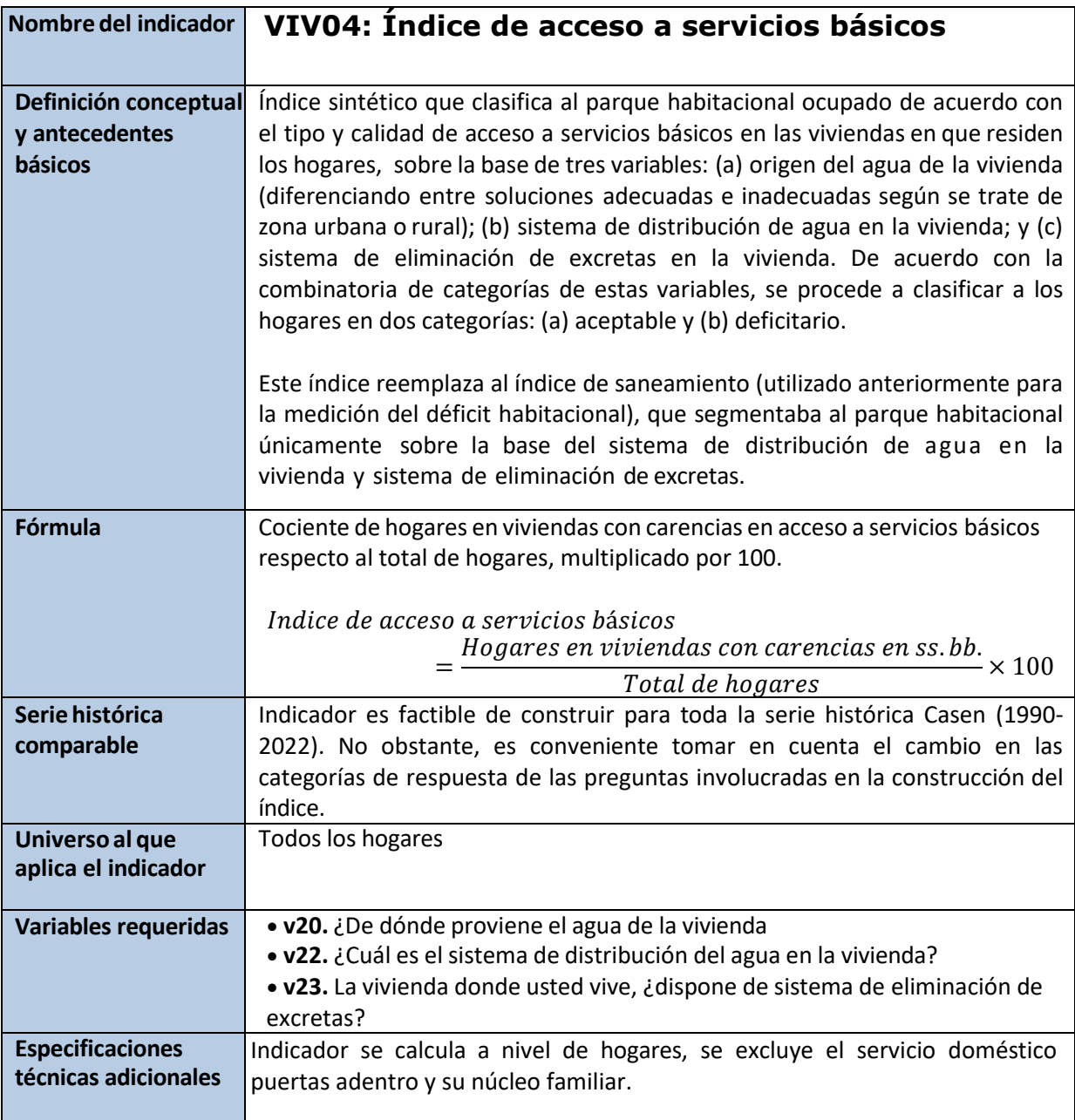

### **\*Distribución del agua**

recode v22 (1=1)(2/3=2)(9=.), generate(dis\_agua) label variable dis\_agua "Distribución del agua" label define dis\_agua 1 "Aceptable", modify label define dis\_agua 2 "Deficitario", modify label define dis\_agua 99 "ns/nr", modify label values dis\_agua dis\_agua

```
*Servicio higiénico
recode v23_sistema (1/2=1) (3 4 7=2) (9=99), generate(serv_higienico)
```
replace serv higienico=2 if v23==2 replace serv higienico=99 if  $v23==$ . label variable serv\_higienico "Sistema de eliminación de escretas" label define serv\_higienico 1 "Aceptable" 2 "Deficitario" label values serv\_higienico serv\_higienico

### **\*Origen del agua en zona urbana**

```
recode v20 (1=1) (4/7=2) (.=99), generate(ori_aguaurb)
label variable ori_aguaurb "Origen del agua urbano"
label define ori aguaurb 1 "Aceptable" 2 "Deficitario"
label values ori_aguaurb ori_aguaurb
```
#### **\*Origen del agua en zona rural**

```
recode v20 (1 4/6=1) (7=2) (.=99), generate(ori_aguarur)
label variable ori_aguarur "Origen del agua rural"
label define ori aguarur 1 "Aceptable" 2 "Deficitario"
label values ori_aguarur ori_aguarur
```

```
*Origen del agua
```

```
gen orig_agua=.
replace orig_agua=1 if (zona==1) & (ori_aguaurb==1)
replace orig_agua=2 if (zona==1) & (ori_aguaurb==2)
replace orig_agua=99 if (zona==1) & (ori_aguaurb==99)
replace orig_agua=1 if (zona==2) & (ori_aguarur==1)
replace orig agua=2 if (zona==2) & (ori aguarur==2)
replace orig_agua=99 if (zona==2) & (ori_aguarur==99)
label var orig_agua "origen del agua"
label define orig_agua 1 "aceptable" 2 "deficitario" 99 "ns/nr"
label values orig_agua orig_agua
```

```
*Índice de acceso a servicios básicos
gen ind_san=.
replace ind_san=1 if (dis_agua==1) & (serv_higienico==1) & (orig_agua==1)
replace ind san=2 if (dis agua==2) | (serv higienico==2) | (orig agua==2)
replace ind san=99 if (dis agua==99) | (serv higienico==99) |
(orig_agua==99)
replace ind_san=. if !inlist(ind_san,1,2) //20210428
label var ind_san "índice de saneamiento en la vivienda (acceso a servicios 
básicos)"
label define ind_san 1 "aceptable", modify
label define ind san 2 "deficitario", modify
label define ind san 99 "ns/nr", modify
label values ind_san ind_san
```
svy, subpop(if pco1==1): prop ind san

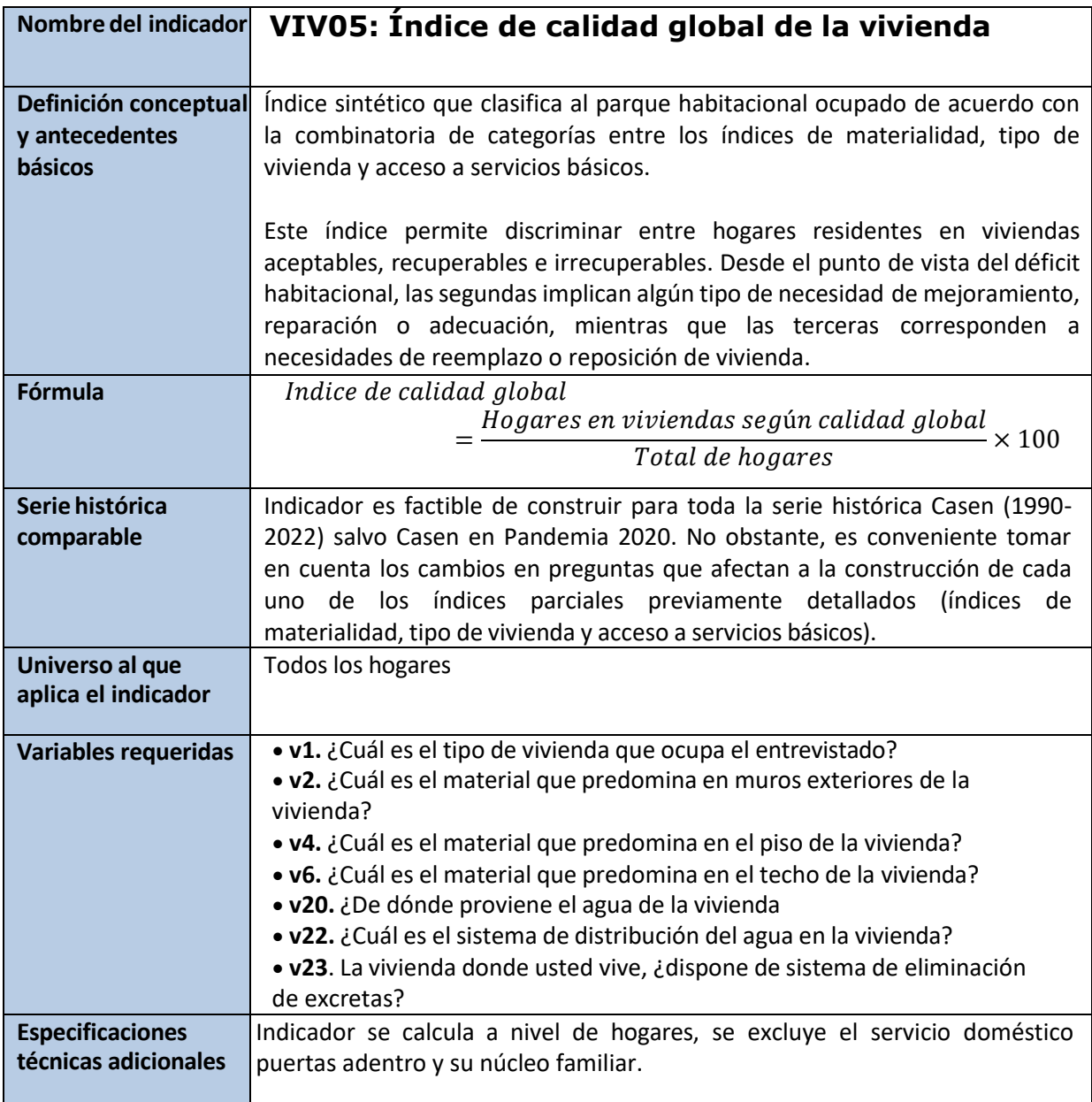

# **\*Índice de calidad global**

```
gen ind_cal_glob=.
replace ind\_cal_glob=1 if (ind\_tip==1) & (ind\_mat<=2) & (ind\_san==1)replace ind_cal_glob=2 if (ind_tip==1) & (ind_mat<=3) & (ind_san==2)<br>replace ind_cal_glob=2 if (ind_tip==1) & (ind_mat==3) & (ind_san==1)
replace ind_cal_glob=2 if (ind_tip==1) &
replace ind_cal_glob=3 if ((ind_tip==2) | (ind_mat==4)) & (ind_san<=2)
replace ind_cal_glob=99 if (ind_mat==99) | (ind_san==99)
label var ind_cal_glob "índice de calidad global de la vivienda"
label define ind cal glob 1 "aceptable" 2 "recuperable" 3 "irrecuperable" 99
"ns/nr"
label values ind_cal_glob ind_cal_glob
svy, subpop(if pco1==1): prop ind_cal_glob
```
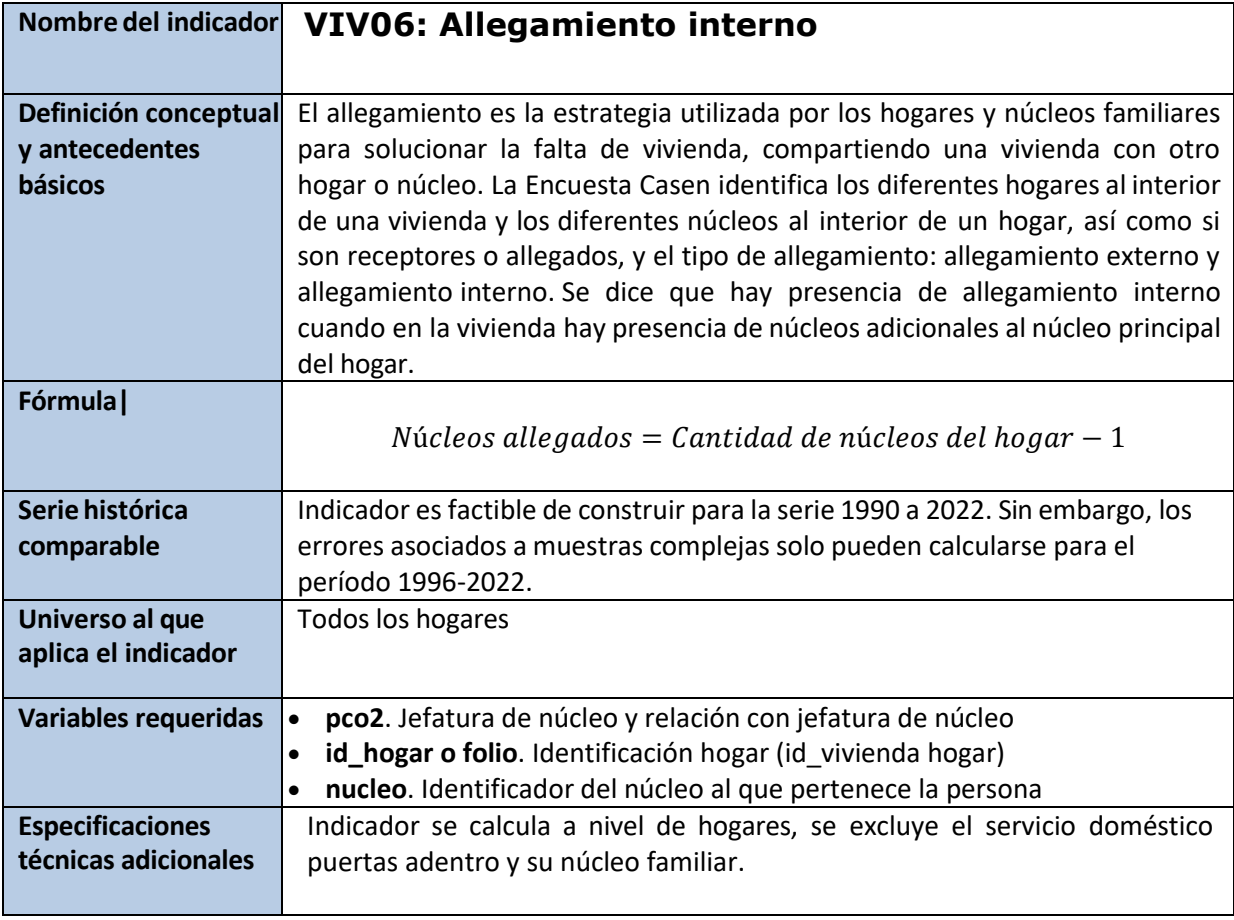

#### **\*Cantidad de núcleos en el hogar**

gen aux\_nucleo=1 if pco2==1 & nucleo!=0 bys id\_hogar: egen n\_nucleo\_hog=sum(aux\_nucleo) label var n\_nucleo\_hog "n total de nucleos en el hogar"

### **\*Indicador de allegamiento interno**

```
 gen allega_int=.
replace allega_int=0 if (n_nucleo_hog==1)
replace allega_int=1 if (n_nucleo_hog>=2)
label var allega_int "presencia de allegamiento interno en el hogar"
label define allega_int 0 "sin allegamiento interno", modify
label define allega int 1 "con allegamiento interno", modify
label values allega_int allega_int
```

```
svy, subpop(if pco1==1): prop allega_int
```
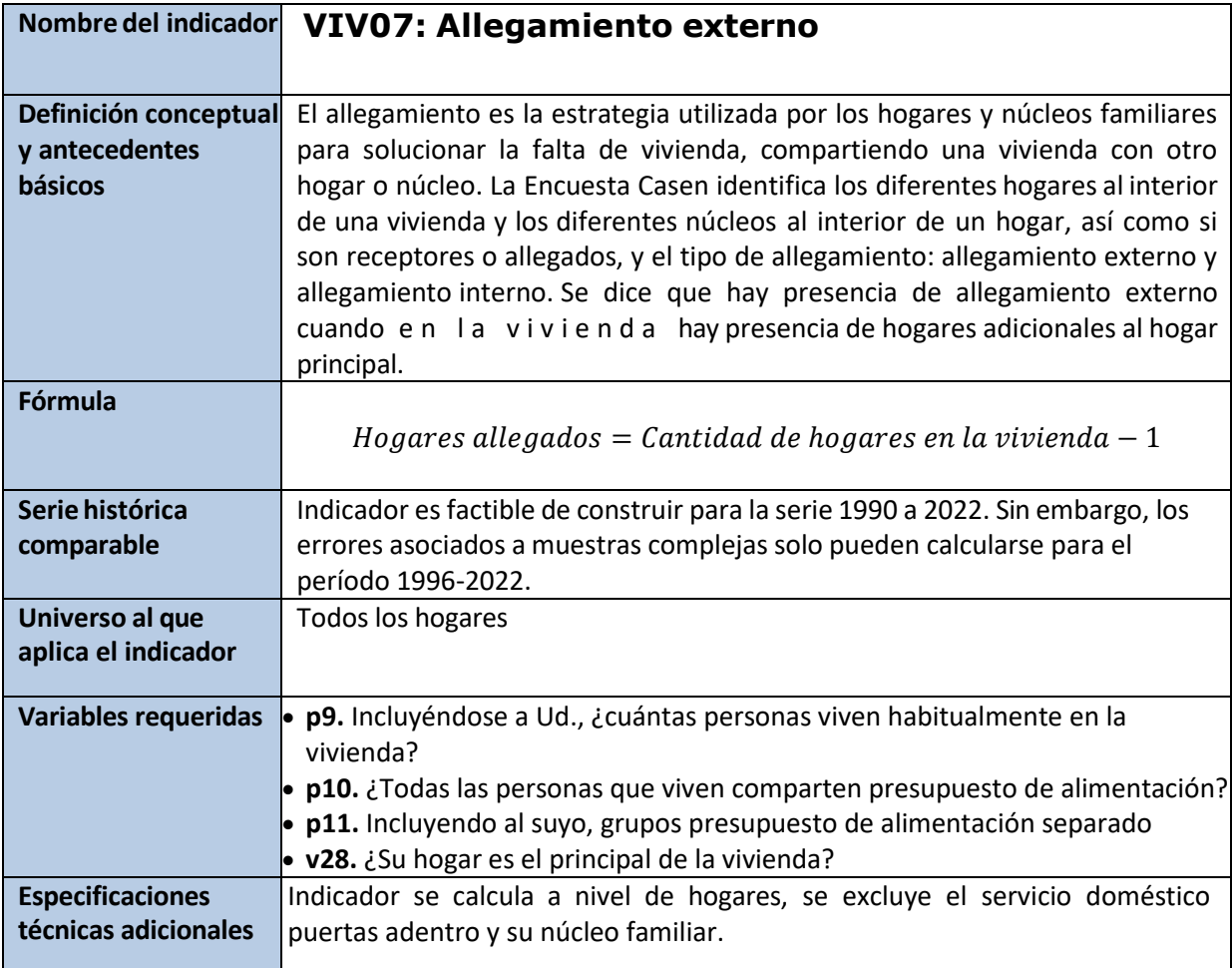

### **\*Cantidad de hogares en la vivienda**

```
gen nhog viv = .replace nhog_viv = 1 if p9==1<br>replace nhog viv = 1 if p10==1replace nhog viv = 1replace nhog_viv = p11 if p10 == 2label variable nhog_viv "Cantidad de hogares en la vivienda"
label define nhog_viv 1 "1", modify
label define nhog_viv 2 "2", modify
label define nhog_viv 3 "3", modify
label define nhog_viv 4 "4", modify<br>label define nhog_viv 5 "5", modify
label define nhog_viv 5
label define nhog_viv 6 "6", modify<br>label define nhog_viv 7 "7", modify
label define nhog_viv 7 "7", modify<br>label define nhog_viv 8 "8", modify
label define nhog_viv 8 "8", modify<br>label define nhog_viv 9 "9", modify
label define nhog viv 9
label define nhog_viv 10 "10", modify
label define nhog_viv 11 "11", modify
label define nhog_viv 12 "12", modify
label define nhog_viv 99 "99", modify
label values nhog_viv nhog_viv
```
### **\*Identificación del hogar principal** gen idhog\_prin =v28 label variable idhog\_prin "Hogar principal de la vivienda" label define idhog\_prin 1 "Sí" 2 "No" 3 "ns/nr" label values idhog prin idhog prin

### **\*Condición de hogar principal**

```
gen hog_prin=.
replace hog prin=1 if (nhog viv==1)
replace hog_prin=1 if (nhog_viv>1) & (idhog_prin==1)
replace hog_prin=2 if (nhog_viv>1) & (idhog_prin==2)
replace hog_prin=99 if (nhog_viv>1) & (idhog_prin==9)
replace hog prin=99 if (nhog viv==99)
replace hog_prin=. if hog_prin==99
label var hog prin "Condición de ocupante principal del hogar"
label define hog_prin 1 "hogar principal" 2 "hogar no principal" 99 "sin 
información"
label values hog_prin hog_prin
```
### **\*Cantidad de hogares allegados**

gen n hog allega  $=$ . replace n hog allega=0 if (nhog viv==1) & (hog prin==1) replace n\_hog\_allega=nhog\_viv-1 if (nhog\_viv>1) & (hog\_prin==1) replace n hog allega=0 if (nhog viv>1) & (hog prin>=2) label var n\_hog\_allega "número de hogares allegados" label values n\_hog\_allega n\_hog\_allega

#### **\*Indicador de allegamiento externo**

```
gen allega_ext=.
replace allega_ext=0 if (n_hog_allega==0)
replace allega_ext=1 if (n_hog_allega>=1)
label var allega_ext "presencia de allegamiento externo en el hogar"
label define allega ext 0 "sin allegamiento externo", modify
label define allega ext 1 "con allegamiento externo", modify
label values allega_ext allega_ext
```
svy, subpop(if pco1==1): prop allega\_ext

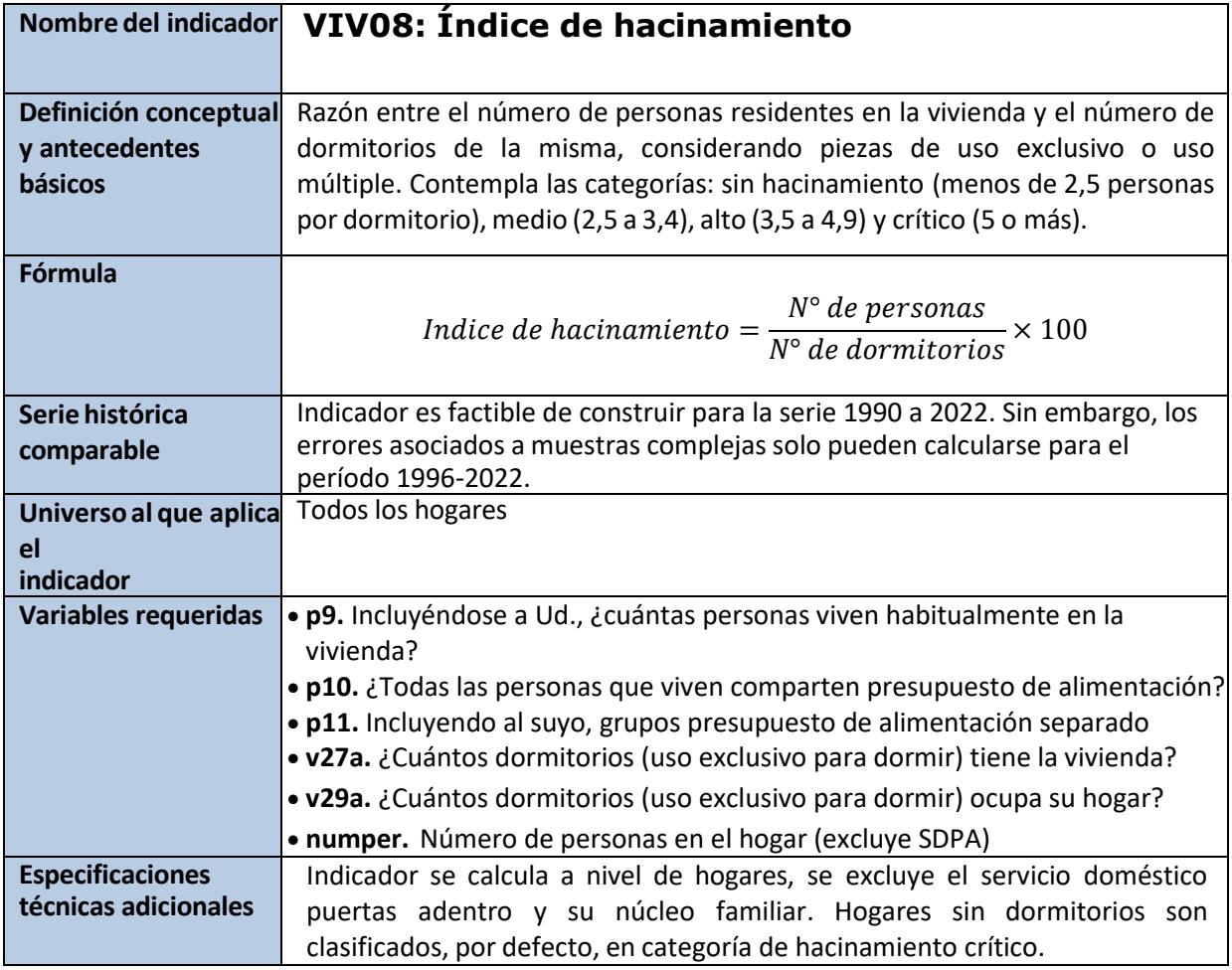

```
*Cantidad de hogares en la vivienda
gen n \log_\text{viv} =.
replace nhog_viv = 1 if p9 == 1replace nhog_viv = 1 if p10==1
replace n \log_\text{viv} = p11 if p10 == 2label variable nhog_viv "Cantidad de hogares en la vivienda"
label define nhog_viv 1 "1", modify
label define nhog_viv 2 "2", modify
label define nhog_viv 3 "3", modify
label define nhog_viv 4 "4", modify
label define nhog_viv 5 "5", modify
label define nhog_viv 6 "6", modify
label define nhog_viv 7 "7", modify
label define nhog_viv 8 "8", modify
label define nhog_viv 9 "9", modify
label define nhog_viv 10 "10", modify
label define nhog_viv 11 "11", modify
label define nhog_viv 12 "12", modify
label define nhog_viv 99 "99", modify
label values nhog_viv nhog_viv
```
### **\*Cantidad de dormitorios en la vivienda**

gen ndor\_viv = v27a label variable ndor\_viv "Cantidad de dormitorios (uso exclusivo) en la vivienda"

#### **\*Dormitorios ocupa el hogar**

gen ndor\_hog = v29a label variable ndor\_hog "Cantidad de dormitorios (uso exclusivo) que ocupa el hogar en la vivienda"

## **\*Hacinamiento**

```
gen hacina=.
replace hacina=numper/ndor_viv if nhog_viv==1 & ndor_viv>0 & ndor_viv<99
replace hacina=8888 if nhog_viv==1 & ndor viv==0
replace hacina=9999 if nhog_viv==1 & (ndor_viv==99|ndor_viv==-88)
replace hacina=numper/ndor_hog if nhog_viv>1 & ndor_hog>0 & ndor_hog<99
replace hacina=9999 if nhog_viv>1 & (ndor_hog==99|ndor_hog==-88)
replace hacina=8888 if nhog viv>1 & ndor hog==0
label var hacina "calculo hacinamiento"
label values hacina hacina
```
### **\*Índice de hacinamiento**

```
recode hacina 
(0/2.49=1)(2.5/3.49=2)(3.5/4.99=3)(5/8888=4)(9999=99), gen(ind hacina)
label var ind_hacina "índice de hacinamiento"
label define ind hacina ///
 1 "sin hacinamiento (menos de 2,5 personas por dormitorio)" ///
 2 "hacinamiento medio (entre 2,5 y 3,49 personas por dormitorio)" ///
 3 "hacinamiento alto (entre 3,5 y 4,99 personas por dormitorio)" ///
4 "hacinamiento crítico (5 y más personas por dormitorio u hogar sin 
dormitorios de uso exclusivo)" ///
99 "sin dato (ns/nr en n° dormitorios de uso exclusivo)", modify
label values ind hacina ind hacina
```

```
svy, subpop(if pcol==1): prop ind hacina
```
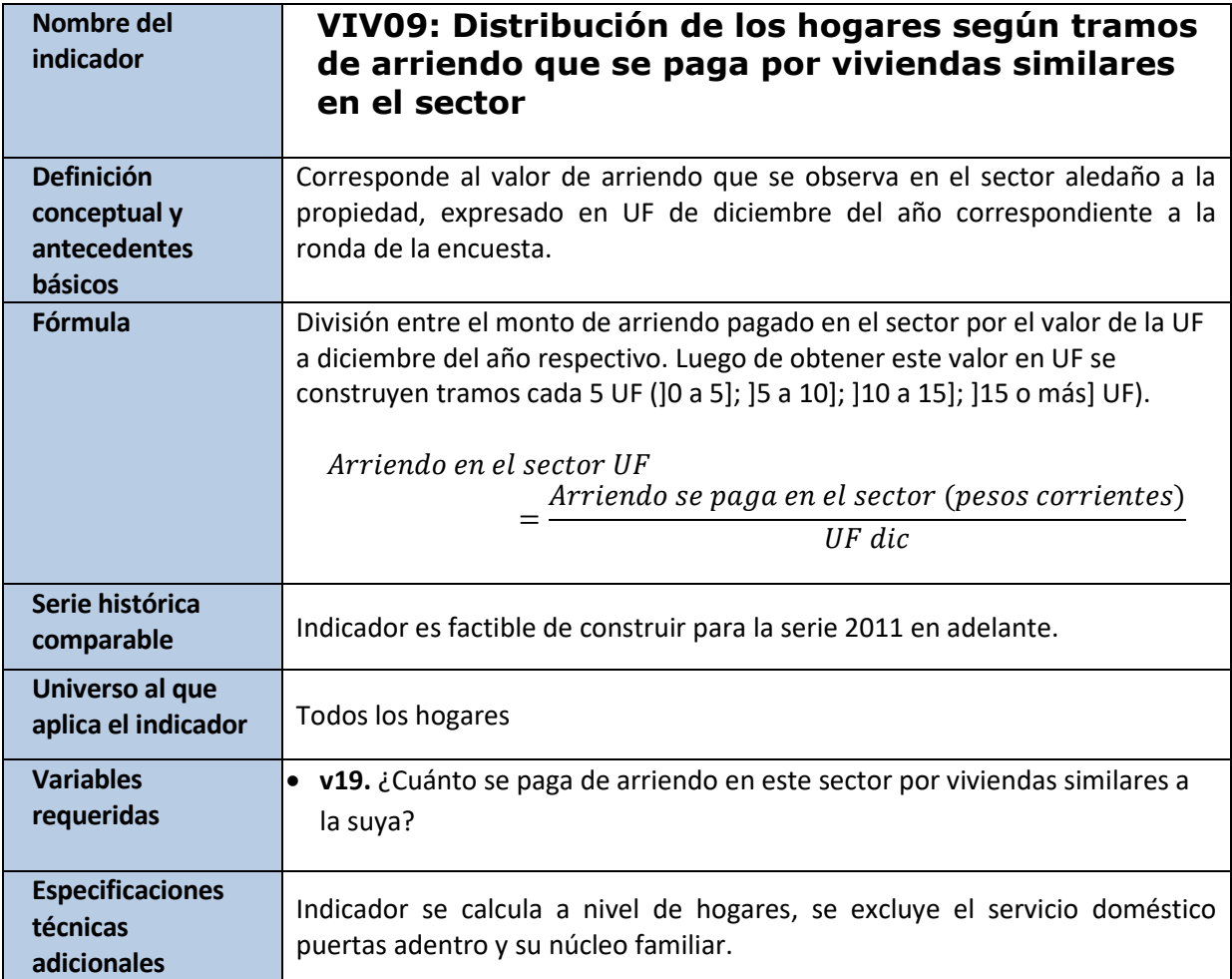

### **\*Arriendo que se paga en el sector por viviendas similares**

gen arriendo\_pagasector=v19 label variable arriendo\_pagasector "Monto que paga de arriendo en el sector por viviendas similares"

**\*Valor de la UF en diciembre de 2022** gen uf\_dic=34949

**\*Tramos UF de arriendo en el sector** gen arrsectuf=arriendo\_pagasector/uf\_dic recode arrsectuf (0/5.0000000=1 "0 a 5 UF") (5.000000001/10.0000000=2 "5 a 10 UF") (10.0000001/15.0000000=3 "10 a 15 UF") (nonm=4 "15 o más UF"), gen(arrsectuftr)

```
svy, subpop(if pco1==1): prop arrsectuftr
```
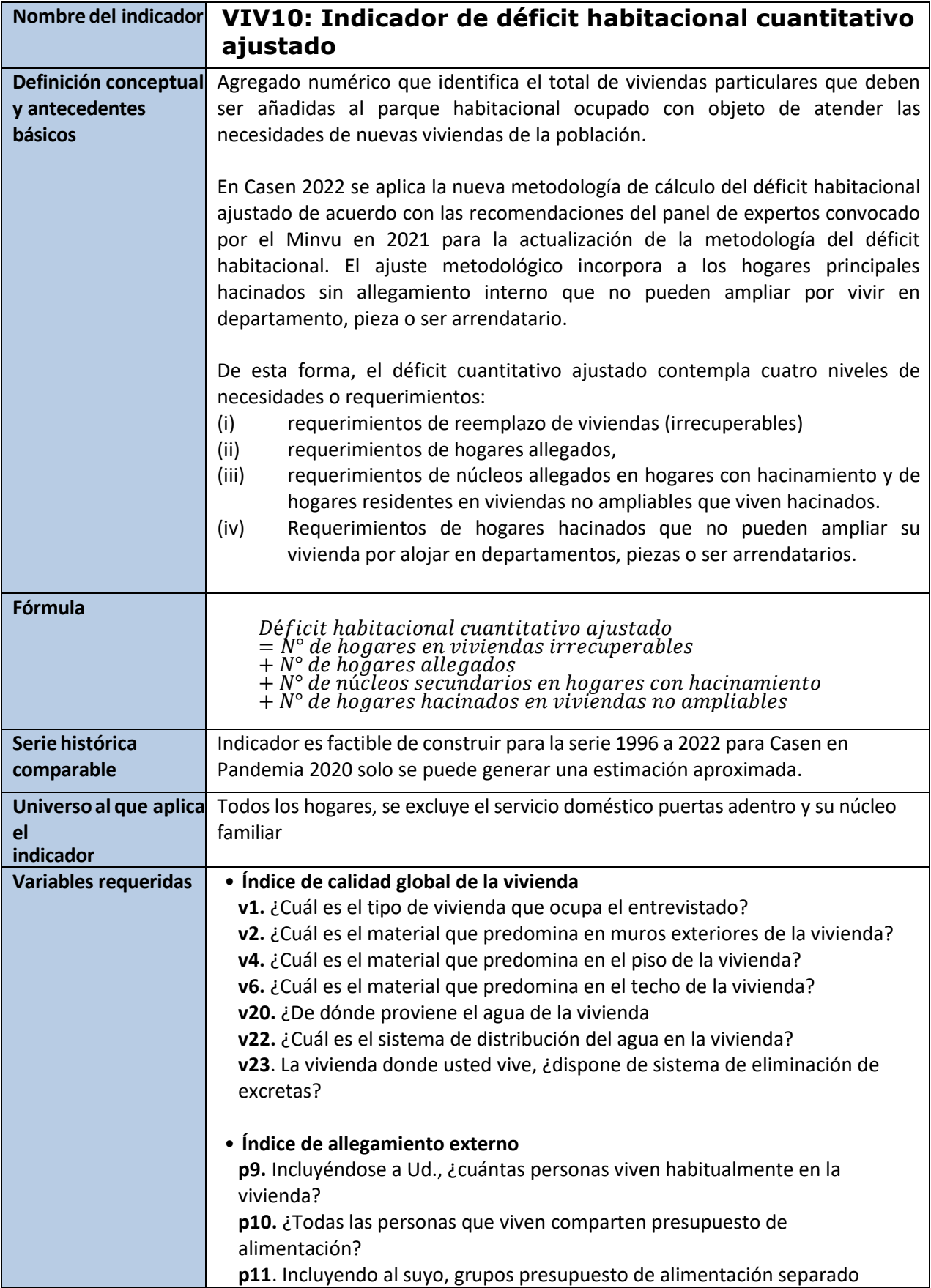

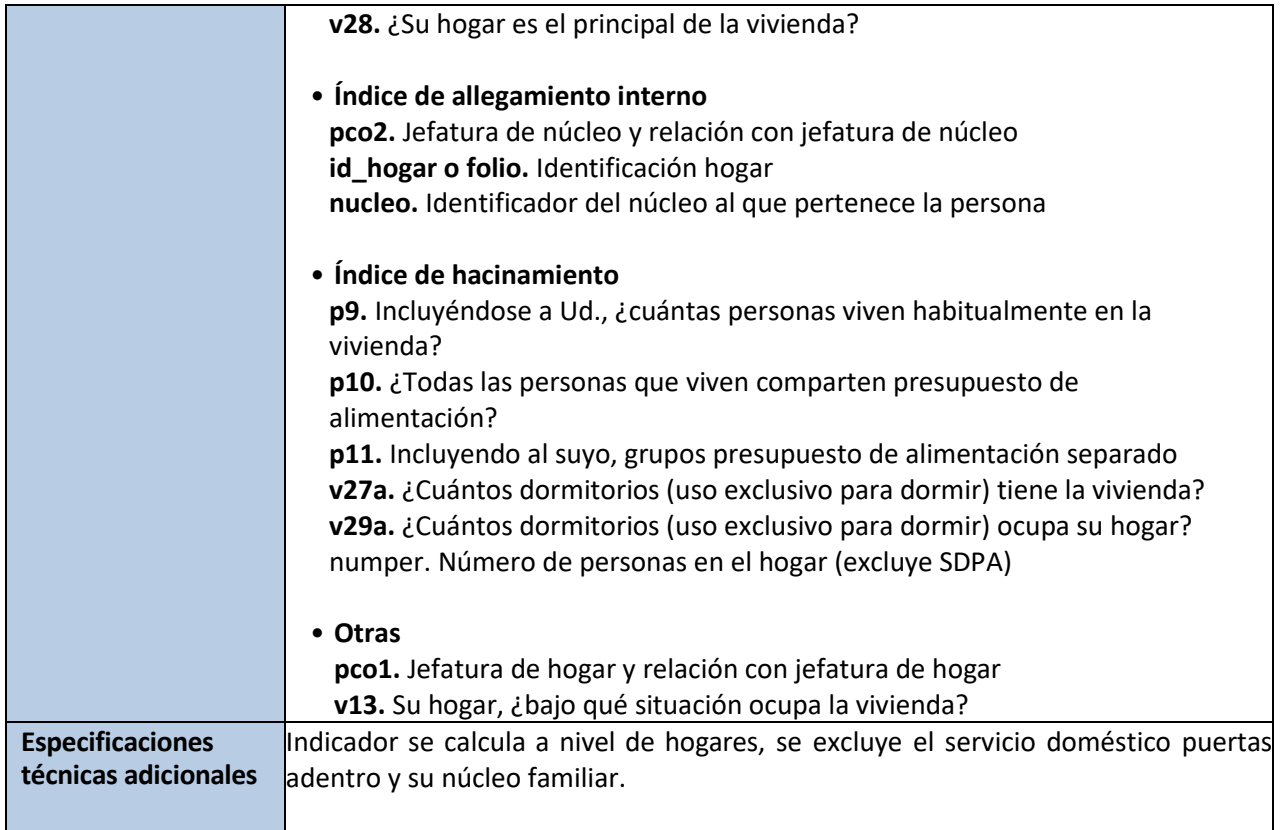

### **\*Requerimientos por viviendas irrecuperables**

```
gen req_viv_irr=.
replace req viv irr=1 if (pco1==1) & (hog prin==1) & (ind cal glob==3)
label var req_viv_irr "déficit cuantitativo: requerimientos por vivienda 
irrecuperable"
label define req viv irr 1 "hogares principales en vivienda irrecuperable"
label values req_viv_irr req_viv_irr
bys id_hogar: egen hog_req_viv_irr=max(req_viv_irr)
```
## **\*Requerimientos por hogares allegados**

gen req\_hog\_all=. replace req\_hog\_all=n\_hog\_allega if (pco1==1) & (hog\_prin==1) label var req\_hog\_all "déficit cuantitativo: requerimientos por hogares allegados" label values req hog all req hog all bys id hogar: egen hog req hog all=sum(req hog all)

### **\*Requerimientos por núcleos allegados hacinados**

gen req\_nuc\_all=. replace req nuc all=1 if pco2==1 & nuc prin==2 & ind hacina>=2 & ind\_hacina<99 label var req\_nuc\_all "déficit cuantitativo: requerimientos por núcleos allegados y hacinados" label define req\_nuc\_all 1 "núcleos allegados y hacinados"

```
label values reg nuc all reg nuc all
bys id hogar: egen hog req nuc all=sum(req nuc all)
*Requerimientos por hogares en viviendas no ampliables
gen pieza departamento=(inlist(v1,4,5,6))
label variable pieza_departamento "Vivienda no ampliable (departamento o 
pieza)"
label define pieza_departamento 0 "Es de otro tipo", modify
label define pieza_departamento 1 "Es departamento o pieza", modify
label values pieza_departamento pieza_departamento
gen req_vivnoamp_pza_dpto=0
replace req_vivnoamp_pza_dpto=1 if pco1==1 & hog_prin==1 & 
inlist(ind_hacina,2,3,4) & allega_int==0 & inlist(ind_cal_glob,1,2) & 
pieza_departamento==1
gen req_vivnoamp_arriendo=0
replace req_vivnoamp_arriendo=1 if pco1==1 & hog_prin==1 & 
inlist(ind hacina, 2,3,4) & allega int==0 & inlist(ind cal glob, 1, 2) &
ten_viv==2 & req_vivnoamp_pza_dpto==0
gen req_vivnoamp=0
replace req vivnoamp=1 if req vivnoamp pza dpto==1 |req_vivnoamp_arriendo==1
label var req vivnoamp "déficit cuantitativo: requerimientos por viviendas
no ampliables hacinadas (hogar principal hacinado) no ampliables"
label define req_vivnoamp 0 "sin requerimiento por vivienda no ampliable", 
modify
label define req vivnoamp 1 "con requerimiento por vivienda no ampliable",
modify
label values req_vivnoamp req_vivnoamp
bys id_hogar: egen hog_req_vivnoamp=max(req_vivnoamp)
```
**\*Déficit cuantitativo y déficit cuantitativo ajustado** egen def cuanti=rowtotal(hog req viv irr hog req hog all hog req nuc all) egen def cuanti ajustado=rowtotal(hog req viv irr hog req hog all hog\_req\_nuc\_all hog\_req\_vivnoamp)

svy, subpop(if pco1==1): total def\_cuanti\_ajustado

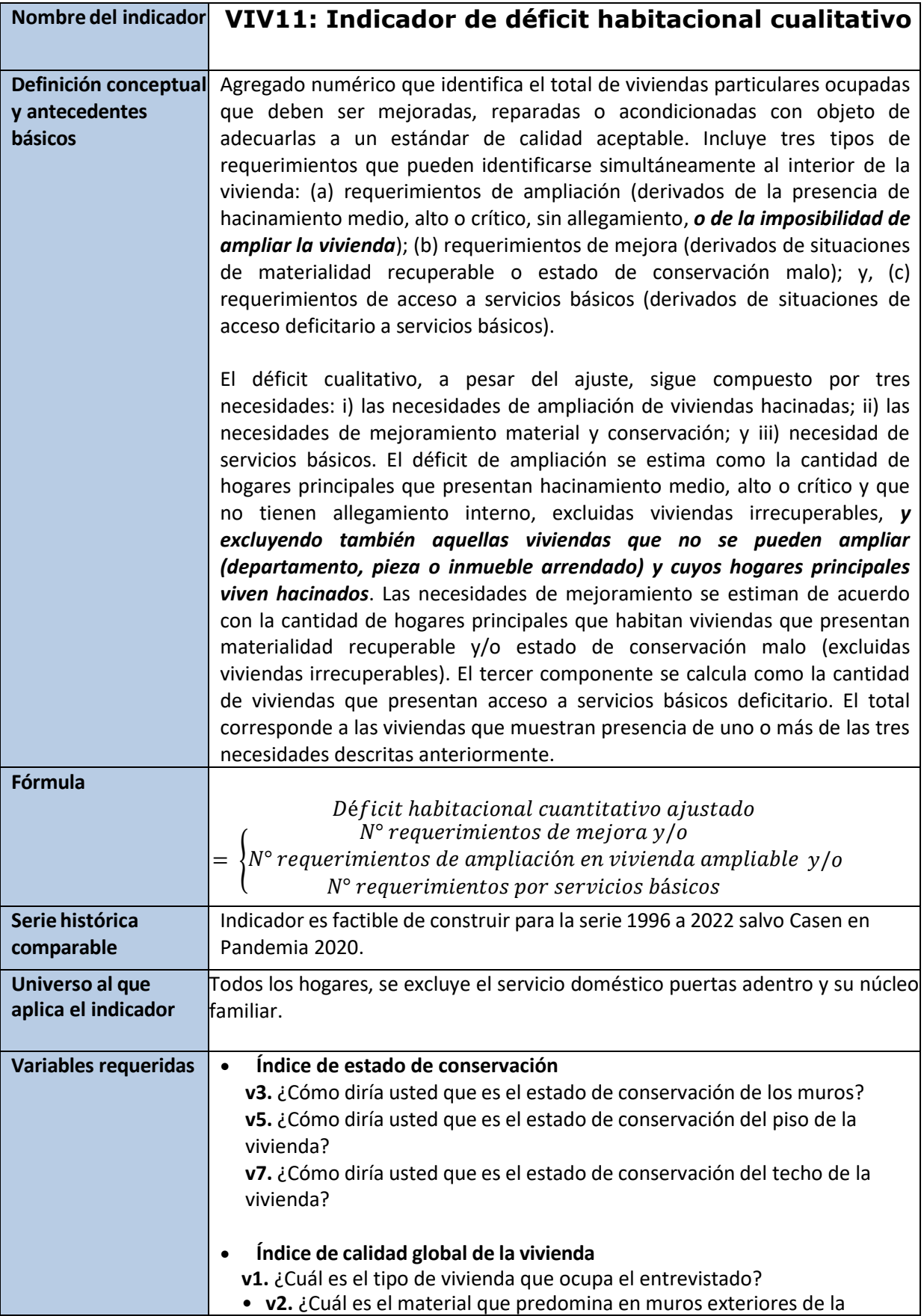

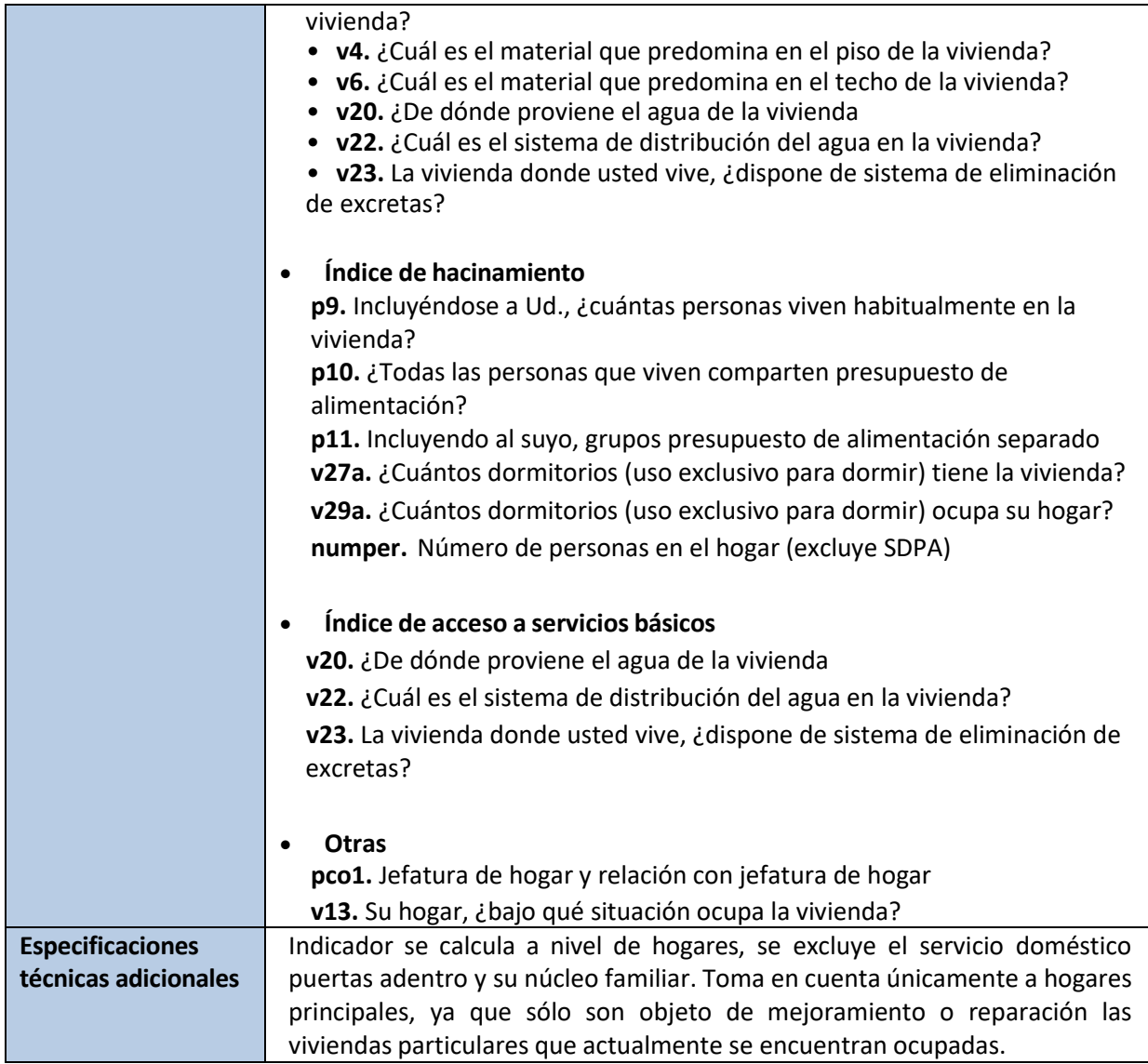

### **\*Requerimiento de mejora**

```
gen req_mejora=.
replace req_mejora=0 if (pco1==1) & (hog_prin==1) & (ind_estado<=2) & 
(ind_cal_glob==1)
replace req_mejora=1 if (pco1==1) & (hog_prin==1) & (ind_estado<=2) & 
(ind_cal_glob==2)
replace req mejora=1 if (pco1==1) & (hog prin==1) & (ind estado==3) &
(ind_cal_glob<=2)
label var req_mejora "requerimientos de mejora de vivienda" 
label define req_mejora 0 "sin requerimiento de mejora" 1 "requerimiento de 
mejora"
label values req_mejora req_mejora
```
**\*Requerimiento de ampliación ajustado** gen req\_amplia\_ajustado=.

```
replace req amplia ajustado=0 if (pco1==1) & (hog prin==1) &
(ind cal glob<3) & (ind hacina==1)
replace req_amplia_ajustado=0 if (pco1==1) & (hog_prin==1) & 
(ind cal glob<3) & (ind hacina>=2) & (ind hacina<99) & (allega int==1)
replace req_amplia_ajustado=1 if (pco1==1) & (hog_prin==1) & 
(ind cal glob<3) & (ind hacina>=2) & (ind hacina<99) & (allega int==0)
replace req amplia_ajustado=0 if req_vivnoamp==1
label var req amplia ajustado "requerimientos de ampliación de vivienda
ajustado" 
label define req amplia ajustado 0 "sin requerimiento de ampliación", modify
label define req_amplia_ajustado 1 "requerimiento de ampliación", modify
label values req_amplia_ajustado req_amplia_ajustado
```
#### **\*Requerimiento de acceso a servicios básicos**

```
gen req_sanea=.
replace req sanea=0 if (pco1==1) & (hog prin==1) & (ind cal glob<3) &
(ind \space same=1)replace req_sanea=1 if (pco1==1) & (hog_prin==1) & (ind_cal_glob<3) & 
(ind same=2)label var req_sanea "requerimientos de saneamiento de vivienda" 
label define req_sanea 0 "sin requerimiento de saneamiento" 1 "requerimiento 
de saneamiento"
label values req_sanea req_sanea
```
### **\*Déficit cualitativo ajustado**

```
egen def cuali ajustado=rowtotal(req mejora req amplia ajustado req sanea)
if (req_viv_irr !=1 | req_viv_irr ==.)
label var def cuali ajustado "recuento déficit cualitativo a nivel de
hogares"
label define def cuali ajustado 0 "sin requerimientos", modify
label define def_cuali_ajustado 1 "1 requerimiento", modify
label define def_cuali_ajustado 2 "2 requerimientos", modify
label define def_cuali_ajustado 3 "3 requerimientos", modify
label values def cuali ajustado def cuali ajustado
```

```
recode def_cuali_ajustado (0=0)(1/3=1),g(def_cuali_tot_ajustado)
label define def cuali tot ajustado 0 "sin requerimientos", modify
label define def_cuali_tot_ajustado 1 "1 o más requerimientos", modify
label values def cuali tot ajustado def cuali tot ajustado
```
svy, subpop(if pco1==1): total def cuali tot ajustado

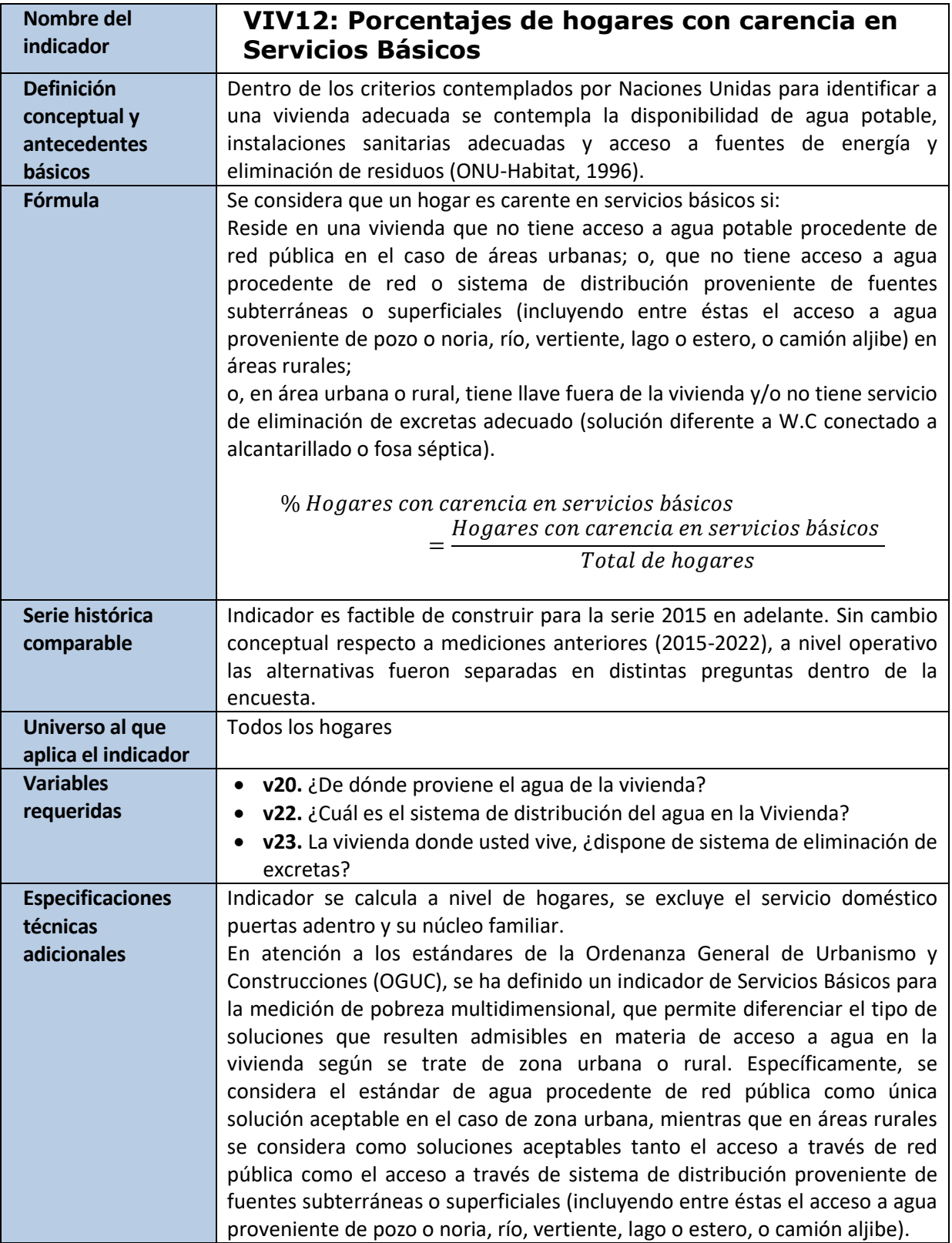

```
* Porcentajes de hogares con carencia en Servicios Básicos 
*Se eliminan las observaciones correspondientes al núcleo cero 
drop if nucleo==0 
*Población de Referencia 
gen pob_servbas=(numper!=.) 
replace pob servbas=8 if numper==.
*Componentes de la carencia 
*Agua 
gen agua=. 
replace agua=1 if zona==1 & v20<=3 & pob_servbas==1 
replace agua=1 if zona==2 & v20<=6 & pob servbas==1
replace agua=2 if zona==1 & (v20==4|v20==5|v20==6|v20==7) & pob_servbas==1
replace agua=2 if zona==2 & (v20==7) & pob_servbas==1 
*Disponibilidad del Agua 
gen dis_agua=. 
replace dis agua=1 if v22==1 & pob servbas==1
replace dis_agua=2 if v22==2|v22==3 & pob_servbas==1 
*Eliminación de Excretas 
gen elim_excretas=. 
replace elim_excretas=1 if v23_sistema==1|v23_sistema==2 & pob_servbas==1 
replace elim excretas=2 if v23 sistema==3|v23 sistema==4|v23==7 &
pob_servbas==1 
replace elim_excretas=2 if v23==2 & pob_servbas==1 
*Privación a nivel individual 
gen d_servbas=. 
replace d_servbas=0 if agua==1 & dis_agua==1 & elim_excretas==1 & 
pob_servbas==1 
replace d_servbas=1 if agua==2 | dis_agua==2 | elim_excretas==2 & 
pob_servbas==1 
replace d_servbas=9 if d_servbas==. & pob_servbas==1 
g pob_servbas_c=pob_servbas 
replace pob_servbas_c=0 if (pob_servbas_c==8 | pob_servbas_c==.) 
g d_servbas_c=d_servbas 
replace d_servbas_c=. if (d_servbas_c==9 \vert d_servbas_c==.)
label var d servbas c "Individuos carentes en servicios básicos en población
relevante" 
svy: mean d_servbas_c
*Incidencia a nivel de hogares 
bys folio: egen hh_pob_servbas=max(pob_servbas_c) 
bys folio: egen hh d servbas=max(d servbas c)
replace hh d servbas=0 if hh pob servbas==0
```
label var hh\_d\_servbas "Hogar carente en servicios básicos" svy, subpop(if pco1==1): mean hh\_d\_servbas

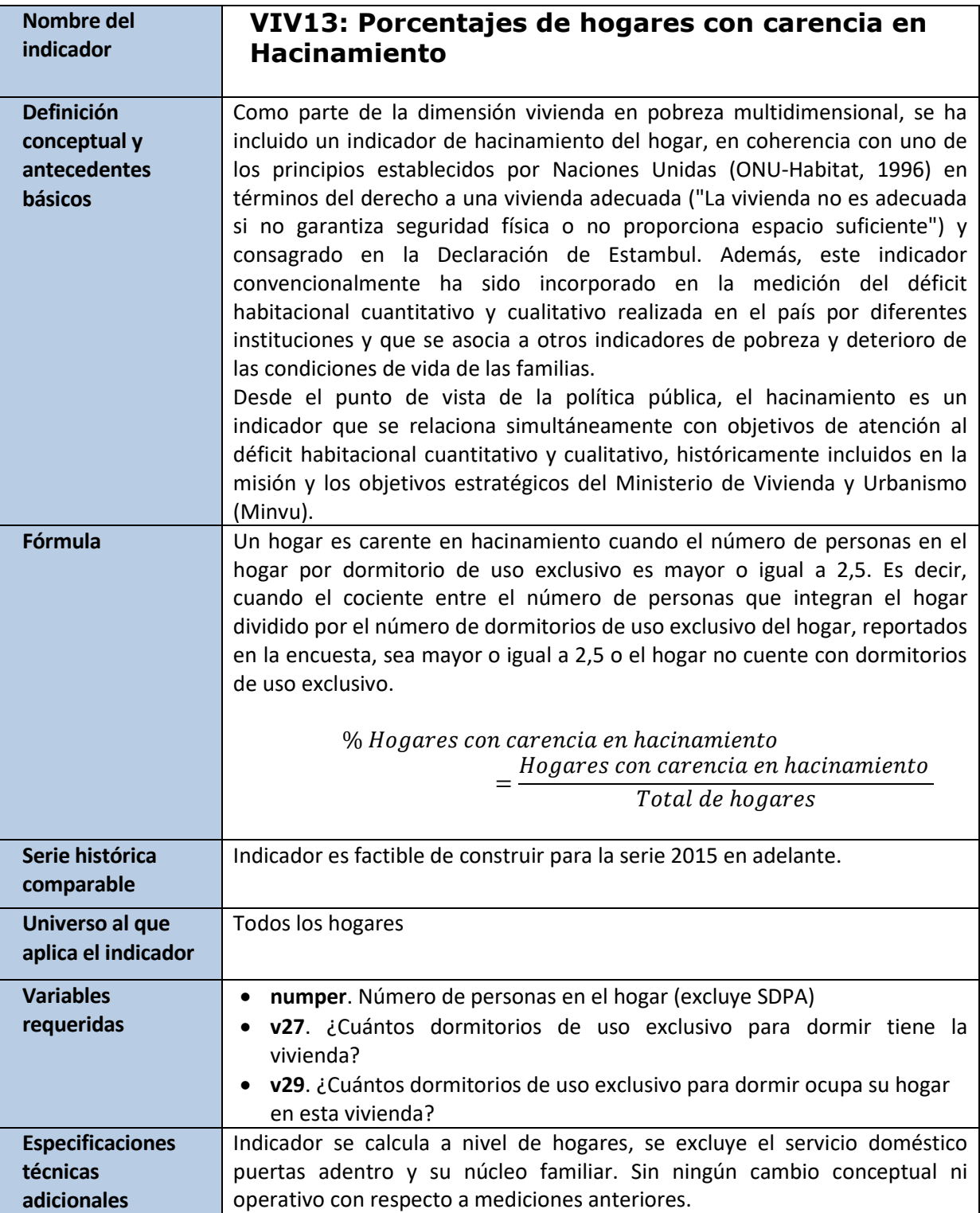

```
*Porcentajes de hogares con carencia en Hacinamiento 
*Se eliminan las observaciones correspondientes al núcleo cero 
drop if nucleo==0 
*Población de Referencia 
gen pob_hacina=(numper!=.) 
replace pob hacina=8 if numper==.
*Privación a nivel individual 
gen d_hacina=. 
replace d_hacina=(numper/v27>=2.5) if tot_hog==1 & v27>0 & v27<99 & 
pob_hacina==1 
replace d hacina=(numper/v29>=2.5) if tot hog>1 & v29>0 & v29<99 &
pob_hacina==1 
replace d_hacina=1 if (tot_hog==1 & v27==0)|(tot_hog>1 & v29==0) & 
pob_hacina==1 
replace d_hacina=9 if d_hacina==. & pob_hacina==1 
g pob_hacina_c=pob_hacina 
replace pob_hacina_c=0 if (pob_hacina_c==8 | pob_hacina_c==.) 
g d_hacina_c=d_hacina 
replace d_hacina_c=. if (d_hacina_c==9 \vert d_hacina_c==.)
label var d_hacina_c "Individuos carentes en hacinamiento en población 
relevante" 
svy: mean d_hacina_c
*Incidencia a nivel de hogares 
bys folio: egen hh_pob_hacina=max(pob_hacina_c) 
bys folio: egen hh_d_hacina=max(d_hacina_c) 
replace hh d hacina=0 if hh pob hacina==0
label var hh_d_hacina "Hogar carente en hacinamiento" 
svy, subpop(if pcol==1): mean hh d hacina
```
### **7. Anexos**

## **ANEXO 1: Estimación de parámetros a partir de muestras complejas**

La obtención de estimadores a partir de encuestas con un diseño muestral complejo requiere tener en consideración las características del diseño muestral, para una adecuada estimación de la varianza. La consecuencia práctica de no considerar el diseño muestral en estudios sustentados en diseños muestrales complejos es la obtención de varianzas subestimadas (estimadas por defecto considerando un muestreo aleatorio simple), que pueden llevar a detectar diferencias que podrían no ser estadísticamente significativas.

En esta breve reseña se presentan las sintaxis requeridas para la obtención de parámetros de interés de la Encuesta Casen, considerando el diseño muestral del estudio. Para un mayor detalle del diseño muestral, así como de las variables que permitan identificar las características del diseño en la Casen 2022, se recomienda la revisión del documento "Metodología de Diseño Muestral de la Encuesta Casen".

Para estimar varianzas con la Encuesta Casen, es necesario identificar las variables que dan cuenta del diseño muestral complejo, que corresponden a las variables que identifican a los estratos, los conglomerados y al factor de expansión.

Existen distintas opciones para estimar varianzas complejas en la Encuesta Casen. Los métodos de estimación varían en virtud de las variables que sean utilizadas como identificador de estratos y conglomerados. Para Casen 2022, las estimaciones oficiales de la varianza compleja han sido desarrolladas utilizando pseudo estrato y pseudo conglomerado.

La creación de pseudo estratos (varstrat) tiene como objetivo corregir el problema de estimación de varianza que generan los estratos unitarios (1 conglomerado por estrato), el cual se traduce en una subestimación de la varianza de cualquier variable de interés. Por su parte, la creación de pseudo conglomerados (varunit) tiene como objetivo estabilizar las estimaciones de varianza, la cual tiende a incrementarse cuando las estimaciones se basan en conglomerados con muy pocas unidades muestrales (1 vivienda por conglomerado).

La pseudo estratificación y pseudo conglomeración simultánea corrige la conformación de los estratos de muestreo y de conglomerados, permitiendo que en cada uno de ellos haya tantas unidades de conglomeración como de viviendas, de modo que la estimación de la varianza se pueda calcular en forma óptima, acercándose más precisamente al verdadero valor poblacional.

Las variables pseudo estratos (varstrat) y pseudo conglomerados (varunit) se encuentran disponibles en las bases de datos Casen 2011, 2013, 2015, 2017, Casen en Pandemia 2020 y Casen 2022. Para la serie 1998 a 2009, la estimación de varianza bajo muestreo complejo puede realizarse a partir de las variables "estrato" (que identifica a los estratos), y "segmento" (que identifica a los conglomerados).

Tanto Stata como SPSS y R poseen rutinas que permiten desarrollar estimaciones de varianza bajo muestreo complejo. Estos softwares estadísticos entregan opciones para obtener las estimaciones de los parámetros de interés (medias, proporciones, razones y totales) mediante análisis de frecuencias, descriptivos, tablas de contingencia, razones, entre otros análisis. En cada análisis se pueden obtener estadígrafos como errores estándares, coeficientes de variación, efectos de diseño, intervalos de

confianza, etc. En todos estos análisis, los paquetes asumen el diseño muestral definido en forma previa por el o la investigadora.

En Stata, la definición del plan de muestreo se realiza a partir del comando svyset. Mientras que en SPSS, la definición del plan de muestreo se realiza mediante el comando CSPLA ANALYSIS. A continuación, se presentan las sintaxis a utilizar para el cálculo de proporciones de una variable de interés en ambos programas:

### Sintaxis SPSS:

CSPLAN ANALYSIS /PLAN FILE='C:\Directorio\PLAN\_2\_VarUnit\_VarStrat\_Personas.csaplan' /PLANVARS ANALYSISWEIGHT=expr /SRSESTIMATOR TYPE=WR /PRINT PLAN /DESIGNSTRATA=varstrat CLUSTER=varunit /ESTIMATOR TYPE=WR. CSTABULATE /PLAN FILE='C:\Directorio\PLAN\_2\_VarUnit\_VarStrat\_Personas.csaplan' /TABLES VARIABLES=var2 BY var1 /CELLS ROWPCT /STATISTICS SE /MISSINGSCOPE=TABLE CLASSMISSING=EXCLUDE.

Sintaxis Stata:

svyset varunit [w=expr], psu(varunit) strata(varstrat) singleunit(certainty) svy: prop var1, level(95) svy: prop var1, level(95) over(var2) Donde: **varunit:** Variable que identifica a los pseudo conglomerados **varstrat:** Variable que identifica a los pseudo estratos **expr:** Factor de expansión regional de la muestra **var1:** Variable bajo análisis **var2:** Variable de cruce

O bien:

Sintaxis Stata:

svyset varunit [pw=expr], strata(varstrat) svy: prop var1, level(95) svy, subpop(var3): prop var1, level(95) over(var2)

Donde:

**varunit** Variable que identifica a los pseudo conglomerados **varstrat:** Variable que identifica a los pseudo estratos **expr:** Factor de expansión regional de la muestra

- **var1:** Variable bajo análisis
- **var2:** Variable de cruce
- **var3:** Universo de interés

# **ANEXO 2: Medidas de precisión para evaluar estimaciones producidas**

No existe un umbral de precisión que pueda ser aplicable a todas las encuestas. Los umbrales tienden a ser específicos a la encuesta y a los objetivos perseguidos, dependen de las necesidades de confiabilidad de los usuarios y de los recursos disponibles.

Al configurar los requisitos de precisión para una encuesta, las medidas de precisión deben ser función de la naturaleza de los indicadores. La mayoría de los indicadores que se utilizan comúnmente pertenecen a una de las siguientes categorías:

- Totales o media de variables continuas (por ejemplo, el ingreso total o promedio del hogar);
- En el caso de variables cualitativas, el interés se centra generalmente en el total o la proporción de elementos de la población en una determinada categoría (por ejemplo, número total o la proporción de desocupados de la población);
- Función no lineal de varios totales, medias o proporciones (proporciones, ratios, coeficientes de una regresión, etc.).

La precisión se define como el error aleatorio en la estimación. Es medida por la varianza y otras medidas de precisión derivadas de la varianza.

La varianza del estimador  $\hat{\theta}$  que mide la variabilidad esperada de  $\theta$  sobre todas las posibles muestras s, está dada por:

$$
V(\hat{\theta}) = \sum_{s \in S_0} p(s) \cdot [\hat{\theta}_s - E(\hat{\theta})]^2 = E(\hat{\theta}^2) - E(\hat{\theta})^2
$$

 $\widehat{V}(\widehat{\theta})$  es el estimador de  $V(\widehat{\theta})$ , es una función del conjunto aleatorio  $\widetilde{S}$ .

 $\widehat{V}_{\rm s}(\widehat{\theta})$  es un valor tomado por el estimador  $\,\widehat{V}(\widehat{\theta})$  sobre una muestra específica s. Este valor provee una estimación de la varianza  $V(\hat{\theta})$ .

EL error estándar (SE) es la medida fundamental de la variabilidad de la estimación debido al muestreo. Corresponde a la raíz cuadrada de la varianza

$$
SE(\hat{\theta}) = \sqrt{V(\hat{\theta})}
$$

Al igual que para la varianza, existe el estimador,  $\widehat{SE}(\widehat{\theta})$ , y la estimación,  $\widehat{SE}_{s}(\widehat{\theta})$ .

Intervalo de confianza (CI) es un intervalo aleatorio, que es probable que contenga el verdadero valor desconocido de un parámetro de población. Cuanto mayor sea el intervalo de confianza, menor es la precisión (bajo un nivel de confianza fija).

$$
\widehat{CI}_{S}(\widehat{\theta}) = \left(\widehat{\theta}_{S} - z_{1-\frac{\alpha}{2}}\widehat{SE}_{S}(\widehat{\theta}), \widehat{\theta}_{S} + z_{1-\frac{\alpha}{2}}\widehat{SE}_{S}(\widehat{\theta})\right)
$$

Donde:

α : Nivel de confianza

 $Z_{1-\frac{\infty}{2}}$  $\frac{\alpha}{2}$  : Valor del cuantil  $\left(1-\frac{\alpha}{2}\right)$  $\left(\frac{\infty}{2}\right)$  de la distribución normal

**Margen de error absoluto (d)** corresponde al "radio" o la mitad del intervalo de confianza para un nivel de confianza dado.

$$
d=z_{1-\frac{a}{2}}\overset{\circ}{SE}_{s}\left(\hat{\theta}\right)
$$

**Margen de error relativo (d%)** corresponde al Margen de Error Absoluto como porcentaje de la estimación.

$$
d\% = \frac{z_{1-\frac{a}{2}}\overset{\circ}{SE}_s(\hat{\theta})}{\hat{\theta}_s} \cdot 100
$$

**Coeficiente de variación (CV)** es la cantidad relativa de error de muestreo asociado con la estimación muestral. Mide la variabilidad esperada de  $\theta$  sobre los posibles resultados de  $\theta$  basados en todas las posibles muestras *s*. Es un número adimensional y permite la comparación de precisión entre estimaciones con diferentes unidades de medida o con promedios ampliamente diferentes.

Los coeficientes de variación son ampliamente utilizados como medida de precisión (sin diferenciar el tipo de indicador). Sin embargo, según EUROSTAT, no son recomendables para estimar la precisión de proporciones o porcentajes. Esto es debido a que el valor de los porcentajes o proporciones tienen un fuerte impacto sobre el valor del coeficiente de variación, especialmente cuando el porcentaje o proporción es bajo, y porque los coeficientes de variación para los porcentajes o proporciones de cualquier característica no son simétricos.

Considerando un ejemplo muy simplificado, cuando se estima la proporción de personas con cierta característica sobre la base de un muestro aleatorio simple de tamaño n = 95. Supongamos que la proporción estimada es igual a p = 0,01. Si se asume que el número de las unidades de la población (N) es muy grande, la corrección final por población podría ser ignorada, entonces el error estándar estimado de la proporción es:

$$
se(\hat{p}) = \frac{\sqrt{\hat{p} \cdot (1 - \hat{p})}}{n} \qquad = 0.00104 \tag{1}
$$

Y el correspondiente coeficiente de variación es cv (p) = 10,5%. De acuerdo a criterios preestablecidos, esta estimación debe ser designada como una estimación de menor exactitud. Alternativamente, se podría decidir la publicación de la proporción de las personas que no pertenecen al grupo con cierta característica (q = 1 - p), que proporciona a los usuarios exactamente la misma información que en el primer caso. Debido a la igualdad se(q) = se(p) el coeficiente de variación para la proporción estimada de q es:

$$
cv(\hat{q}) = \frac{se(\hat{q})}{0.99} = 0.1\%
$$
 (2)

Esto significa que, en este caso, el resultado podría ser publicado sin advertencias. Lo que resulta contradictorio con la conclusión obtenida para la proporción p.

Las recomendaciones de Eurostat, para el Sistema Europeo de Estadísticas (ESS), plantean que el uso de medidas de precisión debe estar orientadas al tipo de indicadores de que se trate.

Las definiciones generales de razón y proporción son: una relación es una relación de dos totales o

promedios, mientras que una proporción es un caso especial de una relación donde el numerador y el denominador son los recuentos de elementos en el dominio A y el dominio B respectivamente, donde el dominio A es un subconjunto de dominio B. Sin embargo, a efectos de simplificación y en el contexto estimación de la varianza, el concepto de relación se utiliza para designar una relación de dos estimadores donde el denominador tiene una varianza nula (una estadística no lineal), mientras que se utiliza el concepto de proporción para designar una estadística lineal (con constante denominador).

## **ANEXO 3: Comparación y análisis de diferencias en estimaciones**

Dado el carácter muestral de los datos de la Encuesta Casen, el Ministerio de Desarrollo Social y Familia recomienda que todos los resultados incluidos en tablas y gráficos de publicaciones incorporen pruebas para evaluar si las diferencias en las estimaciones resultan estadísticamente significativas.

Para implementar estas pruebas se debe tomar en cuenta las características del diseño muestral de la Encuesta Casen (se caracteriza como un diseño complejo) y emplear módulos de procesamiento estadístico que permitan estimar varianzas complejas en función de aquellas variables que identifican a los estratos, conglomerados, la fracción de muestreo y los factores de expansión correspondientes.

Para comparar las estimaciones obtenidas para dos grupos independientes de hogares o de población (incluyendo comparaciones entre grupos para un mismo año y comparaciones de un mismo grupo para diferentes años), se plantea como estándar el uso de prueba t de diferencias de medias, considerando un nivel de confianza del 95%.

Como referencia, a continuación, se exponen 2 métodos de cálculo<sup>22</sup>. El primero de ellos es pertinente para analizar diferencias en estimaciones producidas para muestras de, a lo menos, 200 casos. Cuando esto no se cumpla, es posible utilizar un segundo método.

### *1. Prueba de medias. Resultado: Valor t.*

$$
|t| = \frac{(\widehat{\beta_1} - \widehat{\beta_2})}{([(ee(\widehat{\beta_1})]^2 + [(ee(\widehat{\beta_2})]^2)^{\frac{1}{2}}]}
$$

Dónde:

- $|t|$  = Es el valor absoluto del estadístico t
- $\widehat{\beta}_1$   $\widehat{\gamma}_2$ : son las estimaciones obtenidas de las variables analizadas
- $ee(\widehat{\beta_1})$  y  $ee(\widehat{\beta_2})$ : son el error estándar asociado a cada estimación

Cuando la alternativa es de dos colas, lo que interesa analizar es el valor absoluto del estadístico *t.*

A modo de ejemplo se presenta en este caso una hipótesis nula (H0) y una hipótesis alternativa (H1) como sigue:

- $H_0: \beta 1 = \beta 2$
- $H_1: \beta 1 \neq \beta 2$

Parte del supuesto es que calcula el valor crítico asociado al valor estándar de una tabla normal de muestra grande  $c *$ , el cual es 1.96, cuando la prueba es a 2 colas y a un nivel de confianza del 95% o nivel de significancia del 5%. El valor obtenido de la prueba  $t$  es comparado con este valor (1.96).

La regla de rechazo de la  $H_0$  es:  $|t| > c$  \*

Entonces, la diferencia entre  $\widehat{\beta_1}$   $\widehat{\gamma_2}$  es estadísticamente significativa al 95% de confianza si el resultado de la prueba  $t$  es mayor en valor absoluto a 1.96

<sup>22</sup> Ambos métodos consideran el supuesto de normalidad para poder ser aplicados. Para detectar normalidad, se recomienda realizar la prueba de normalidad de Kolmogorov-Smirnov.

Para calcular manualmente el p-valor se puede hacer en Excel de la siguiente forma:

 $= +ABS((estimación1 - estimación2)/(((ee1^2)) + ((ee2^2))^2)(1/2)$ 

### *2. Prueba de medias. Resultado: P-value asociado al valor t.*

El valor p para una prueba de dos colas se calcula como:

 $P(|T_{n-1} > |t|) = 2P(|T_{n-1} > |t|)$ 

*Donde :*

- t es el valor del estadístico de la prueba t
- $T_{n-1}$ es una variable aleatoria estándar normal para muestras grandes

Para calcular manualmente el p-valor en Excel se puede realizar de la siguiente forma:

 $= 2 * DISTR.T. CD(ABS((estimación1 - estimación2)/((ee1^2 + ee2^2))^(1/2));$ 

 $(gradoslibertad1 + gradoslibertad2))$ 

Esta fórmula arroja el p-value asociado al test T. Este resultado puede ser comparado con el nivel de significancia que el analista quiera fijar (0.01, 0.05, 0.1, etc). A un nivel se significancia del 5%, valores p bajo 0.05 se consideran estadísticamente significativos al 95% de confianza.

Otra forma de realizar este tipo de test es utilizando el comando lincom en Stata, aunque la conclusión es similar puesto que el resultado de esta prueba (bien utilizada cuando trabajamos con muestra compleja) está expresado en ambas medidas (valor crítico y p-value).

A continuación, se presenta un cuadro comparativo donde se describe el procedimiento a ejecutar y los requisitos a satisfacer para la aplicación de cada método

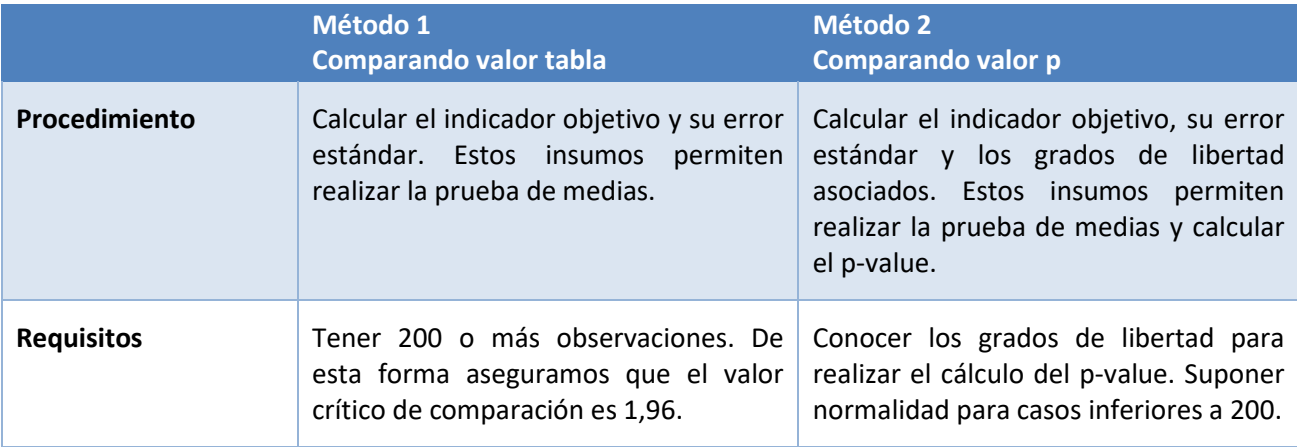

## **ANEXO 4: Glosario de términos e indicadores**

- **Asalariados**: Empleos asalariados son aquellos empleos en los que los titulares tienen contratos de trabajo implícitos o explícitos (orales o escritos), por los que reciben una remuneración básica que no depende directamente de los ingresos de la empresa para la que trabajan. Las personas con empleos asalariados se remuneran típicamente con sueldos y salarios, pero también pueden remunerarse por medio de comisiones de ventas, pagos a destajo, primas o pagos en especie. Este grupo incluye empleados y obreros del sector público, de empresas públicas y del sector privado, servicio doméstico puertas adentro y puertas afuera, y miembros de las fuerzas armadas y de orden. Se identifican utilizando una recodificación de la categoría ocupacional (preguntas 01, 02, 03, 015, y edad>14).
- **Canasta Básica de Alimentos (CBA**): Conjunto de bienes alimentarios cuyo valor se utiliza para la determinación de la línea de pobreza y línea de pobreza extrema por ingresos. La actual CBA, elaborada sobre la base de la información proporcionada por la VII Encuesta de Presupuestos Familiares, levantada por el INE entre diciembre de 2011 y diciembre de 2012, considera un umbral de requerimientos de 2.000 calorías diarias promedio por persona, tanto en la zona urbana como rural. Su valor fue determinado a partir del gasto de aquel grupo de hogares (estrato de referencia) correspondiente al quintil de menores ingresos per cápita que, dado su patrón de gastos en alimentos, satisface en promedio los requerimientos calóricos recomendados por persona al día. El valor de la CBA es actualizado mensualmente de acuerdo a la variación de los precios de los productos que la componen en el IPC.
- **Coeficiente de Gini:** Índice de desigualdad que muestra cuánto se aleja la distribución de los ingresos respecto a una situación de perfecta igualdad. Su valor se sitúa en el rango (0,1). Toma valor 0 cuando existe perfecta igualdad de ingresos, es decir, todos los hogares tienen el mismo nivel de ingresos; y, valor 1, cuando existe máxima desigualdad, es decir, todo el ingreso se concentra en un hogar.
- **Decil de ingreso autónomo per cápita del hogar:** Décima parte (10%) de los hogares ordenados en forma ascendente de acuerdo con el ingreso autónomo per cápita del hogar. El primer decil (I) representa el 10% más pobre de los hogares y el décimo decil (X), el 10% másrico de los hogares. Los límites de cada decil corresponden a los valores mínimos y máximos del ingreso autónomo per cápita del hogar, que definen los intervalos de ingresos en que se encuentran los hogares de cada decil.
- **Desocupados:** De acuerdo con la resolución adoptada en 1982 por la 13ª Conferencia Internacional de Estadísticos del Trabajo (CIET), la definición estándar de las personas desempleadas contempla el cumplimiento de 3 condiciones simultaneas: están sin trabajo, buscaron trabajo en un período pasado reciente, y están actualmente disponibles para trabajar.
- **Factor de expansión:** Corresponde a un valor de ponderación que permite expandir los resultados de la muestra al total de población correspondiente (considerando las proyecciones demográficas del INE vigentes a la fecha de la encuesta) y se interpreta como la cantidad de personas en la población que representa cada individuo en la muestra.
- **Familiar no remunerado**: Persona que se dedica a una actividad productiva administrada por un familiar, sin recibir una retribución en dinero ni en especies por su trabajo. Los ejemplos más tradicionales son: cónyuges que ayudan en la actividad al otro, hijos que ayudan a sus padres. Para este caso se considera a aquellas personas que respondieron ser familiar no remunerado en la

pregunta o15, y edad>14.

- **Fuerza de trabajo**: Personas de 15 años o más que durante el período de referencia de la encuesta se encontraban trabajando (semana anterior a la realización de la entrevista) y las personas que estaban buscando activamente trabajo (últimas cuatro semanas anteriores a la realización de la encuesta), esto es, ocupados y desocupados.
- **Hogar**: Un hogar puede estar constituido por una persona o un grupo de personas. Puede ocurrir que en una vivienda exista uno o más hogares. Sin embargo, un hogar no puede ocupar más de una vivienda. Se consideran integrantes de un hogar a todas aquellas personas que, siendo residentes de una misma vivienda, pueden tener (o no tener) vínculos de parentesco y habitualmente hacen vida en común, es decir, se alojan y se alimentan juntas. Dicho de otra forma, habitan en la misma vivienda y tienen presupuesto de alimentación común. Se excluyen aquellas personas que estuvieron ausentes más de seis meses en el último año, exceptuándose el jefe del hogar y los niños menores de seis meses.
- **Inactivos**: Personas de 15 años o más que durante el período de referencia de la encuesta (semana anterior a la realización de la entrevista) no se encontraban ocupadas ni desocupadas (estudiantes, jubilados, otra situación), esto es, no integran la fuerza de trabajo.
- **Independientes**: Personas de 15 años o más que dirigen su propia empresa o negocio (ya sea formal o informal) y que contratan (formal o informalmente) los servicios de uno o más trabajadores a cambio de una remuneración (son aquellas personas que se consideraron como patrón o empleador en la pregunta o15, y edad>14). También se consideran en esta categoría a aquellas personas que trabajan en forma independiente y sin ocupar personal remunerado; explota su propio negocio o ejerce por su propia cuenta una profesión u oficio. Puede trabajar solo o asociado, y puede tener ayuda de familiares a los que emplea sin pago en dinero. Este trabajador no está subordinado a un jefe. Por ejemplo; profesionales y técnicos independientes, taxistas que son propietarios del vehículo, vendedores ambulantes, entre otros. Para este caso se considera a aquellas personas que respondieron ser trabajador por cuenta propia en la pregunta o15.
- **Índice 10/10**: Índice de desigualdad que muestra la relación entre el ingreso recibido por el 10% de hogares de mayores ingresos autónomos per cápita y el correspondiente al 10% de hogares con menores ingresos.
- **Índice 10/40:** Índice de desigualdad que muestra la relación entre el ingreso recibido por el 10% de hogares de mayores ingresos autónomos per cápita y el correspondiente al 40% de hogares con menores ingresos.
- **Índice 20/20:** Índice de desigualdad que muestra la relación entre el ingreso recibido por el 20% de hogares de mayores ingresos autónomos per cápita y el correspondiente al 20% de hogares con menores ingresos.
- **Ingreso autónomo del hogar:** Suma de todos los pagos que reciben todos los integrantes del hogar, excluido el servicio doméstico puertas adentro, provenientes tanto del trabajo como de la propiedad de los activos. Estos incluyen sueldos y salarios, monetarios y en especies, ganancias provenientes del trabajo independiente, la auto provisión de bienes producidos por el hogar, rentas, intereses, dividendos y retiro de utilidades, jubilaciones, pensiones o montepíos, y transferencias corrientes entre hogares.
- **Ingreso autónomo per cápita del hogar:** Razón entre el ingreso autónomo del hogar y el número de personas que constituyen ese hogar, excluido el servicio doméstico puertas adentro y su núcleo familiar.
- **Ingreso del trabajo del hogar:** Suma de todos los pagos que obtienen todos los integrantes del hogar, excluido el servicio doméstico puertas adentro, en su ocupación por concepto de sueldos y salarios, monetarios y en especies, ganancias provenientes del trabajo independiente y la auto provisión de bienes producidos por el hogar.
- **Ingreso monetario del hogar:** Suma de los ingresos autónomos y los subsidios monetarios recibidos por todos los integrantes del hogar, excluido el servicio doméstico puertas adentro y su núcleo familiar.
- **Jefe o jefa de hogar:** El jefe o jefa de hogar es aquel miembro (hombre o mujer) considerado como tal porlas otras personas del hogar, ya sea porrazones de dependencia económica, parentesco, edad, autoridad o respeto. En todos los hogares se identifica un solo jefe o jefa.
- **Línea de pobreza:** Monto de ingreso mínimo para satisfacer las necesidades básicas de una persona al mes, que se utiliza como umbral para identificar a los individuos que se encuentran en situación de pobreza por ingresos. De acuerdo con la metodología de medición de la pobreza por ingresos actualmente vigente, el valor de la línea de pobreza por ingresos fue estimado sobre la base del gasto total de los hogares pertenecientes al estrato de referencia utilizado para la determinación de la CBA, excluyendo los gastos en alcohol y tabaco, además del gasto en bienes y servicios adquiridos por menos del 10% de los hogares.
- **Línea de pobreza extrema:** Monto de ingreso que se utiliza como umbral para identificar a los individuos que se encuentran en situación de pobreza extrema por ingresos. Su valor equivale a dos tercios del valor correspondiente a la línea de pobreza.
- **Núcleo familiar:** Un núcleo familiar es una parte de un hogar (es decir, un subconjunto de sus integrantes) y puede estar constituido por una persona sola o un grupo de personas. Comúnmente corresponden a parejas o adultos/as junto a una ó más personas que dependen de ellos/as. Puede ocurrir que en un hogar exista uno o más núcleos familiares. Sin embargo, no puede darse que un núcleo familiar esté distribuido en más de un hogar.
- **Ocupados:** El empleo se define en la resolución adoptada por la 13ª Conferencia Internacional de Estadísticos del Trabajo (CIET), como las personas mayores de cierta edad especificada que llevaron a cabo algún trabajo, en el período de referencia, por una remuneración o ganancia (o pago en especie), o que estaban temporalmente ausentes de un trabajo por razones tales como enfermedad, maternidad o paternidad, vacaciones, formación o industrial (OIT, 1982). Se consideran ocupadas las personas de 15 años o más (edad>14) que durante la semana anterior a la realización de la encuesta trabajaron a lo menos una hora (preguntas o1, o2, o3): por un sueldo o salario, de forma independiente para obtener beneficios o ganancia familiar (incluye a los familiares no remunerados), como aprendices o realizando una práctica; y personas con empleo pero que, durante el período de referencia, estuvieron temporalmente ausentes de su trabajo por licencia, huelga, enfermedad, vacaciones u otra razón. La resolución también establece que los trabajadores familiares no remunerados que trabajan por lo menos una hora, deberían ser incluidos en la cuenta de empleo.
- **Población en edad de trabajar**: Corresponde a la población que según estándares internacionales puede potencialmente incorporarse al mercado laboral. En la práctica, y según recomendaciones de la Organización Internacional del Trabajo (OIT)9, la población en edad de trabajar es la población de 15 años o más. Este grupo puede ser clasificado, como parte de la fuerza de trabajo o, en caso contrario, como inactivos.
- **Quintil de ingreso autónomo:** Quinta parte (20%) de los hogares ordenados en forma ascendente de acuerdo al ingreso autónomo per cápita del hogar. El primer quintil (I) representa el 20% más pobre de los hogares y el quinto quintil (V), el 20% más rico de estos hogares. Los límites de cada quintil corresponden a los valores mínimos y máximos del ingreso autónomo per cápita del hogar, que definen los intervalos de ingresos en que se encuentran los hogares de cada quintil.
- **Subsidios monetarios:** Aportes en dinero que todos los integrantes del hogar, excluido el servicio doméstico puertas adentro y su núcleo familiar, reciben del Estado a través de los programas sociales,
- **Situación de pobreza por ingresos**: Situación de personas que forman parte de hogares cuyo ingreso por persona equivalente es inferior a la "línea de pobreza por persona equivalente", o ingreso mínimo establecido para satisfacer las necesidades básicas de una persona de acuerdo al tamaño del hogar y considerando economías de escala al interior del hogar.
- **Situación de pobreza extrema por ingresos**: Situación de personas que forman parte de hogares cuyo ingreso por persona equivalente es inferior a la "línea de pobreza extrema por persona equivalente", que corresponde a 2/3 del valor de la línea de pobreza de acuerdo al tamaño del hogar y considerando economías de escala al interior del hogar.
- **Situación de pobreza multidimensional:** Situación de personas que forman parte de hogares que no logran alcanzar condiciones adecuadas de vida en un conjunto de cinco dimensiones del bienestar, entre las que se incluye: (1) Educación; (2) Salud; (3) Trabajo y Seguridad Social; (4) Vivienda y Entorno; y, (5) Redes y Cohesión Social. Dichas condiciones son observadas a través de un conjunto ponderado de 15 indicadores (tres por cada dimensión) con los que se identifican carencias en los hogares. Los hogares que acumulan un 22,5% ó más de carencias se encuentran en situación de pobreza multidimensional.

# **ANEXO 5: Preguntas frecuentes**

### **A. GENERALES**

### *¿Qué esla Encuesta Casen?*

La Encuesta Casen es una encuesta a hogares, de carácter transversal y multipropósito, realizada por el Ministerio de Desarrollo Social y Familia. Ha sido levantada de manera regular en el país desde 1987.

Sus objetivos son los siguientes:

- Conocer periódicamente la situación socioeconómica de los hogares y de la población que reside en viviendas particulares, en aspectos como: composición de hogares y familias, educación, salud, vivienda, trabajo, e ingresos.
- Contar con diagnósticos actualizados, especialmente, sobre situación de grupos prioritarios de la política social: niños, niñas y adolescentes; jóvenes; personas mayores; mujeres; pueblos indígenas; personas en situación de discapacidad y de dependencia; entre otros.
- Conocer la situación de pobreza por ingresos y multidimensional de las personas y los hogares, así como la distribución del ingreso de los hogares.
- Identificar carencias y demandas de la población en las áreas señaladas, y evaluar brechas entre segmentos sociales y ámbitos territoriales.
- Estimar cobertura, focalización y distribución del gasto fiscal de los principales programas sociales de alcance nacional entre los hogares, según su nivel de ingreso, para evaluar el impacto de este gasto en el ingreso de los hogares y en la distribución del mismo.

La encuesta entrega información representativa de hogares y población residente en viviendas particulares, a nivel nacional, regional y urbano rural.

La información recogida por la encuesta es de carácter anónimo y confidencial, en conformidad con lo dispuesto por la ley N° 17.374 sobre secreto estadístico.

Tanto las bases de datos innominadas, como la documentación metodológica y resultados de la Encuesta Casen son de acceso público y gratuito para toda la ciudadanía, en cumplimiento de la ley N° 20.285 sobre acceso a la información pública.

### *¿Qué instituciones participan en la realización de la Encuesta Casen?*

Las instituciones que participan en la realización de la Encuesta Casen son:

- (a) El Ministerio de Desarrollo Social y Familia, institución a cargo de la dirección y supervisión directa de la encuesta en todas sus etapas
- (b) Un proveedor externo contratado para realizar el levantamiento de la encuesta, organismo que desde el 2009 es seleccionado a través de un proceso de licitación pública.
- (c) El INE, institución que desde el 2011 (mediante la suscripción de convenios de transferencia técnica con el Ministerio de Desarrollo Social y Familia) provee el marco muestral y colabora en los procesos de diseño, selección y enumeración de la muestra y cálculo de los factores de expansión.

(d) Un panel de expertos integrado por académicos e investigadores que, desde el 2013, cumple con el mandato de acompañar y supervisar todas las etapas del desarrollo de la encuesta.

Adicionalmente, el Ministerio de Desarrollo Social y Familia ha contratado, a través de procesos de licitación pública, a proveedores externos con el objetivo de ejecutar procesos de supervisión asociados al levantamiento de la encuesta.

### *¿Qué es el Observatorio Social?*

El Observatorio Social es una división perteneciente a la Subsecretaría de Evaluación Social del Ministerio de Desarrollo Social y Familia, que tiene como objetivo caracterizar y analizar la realidad social, a través de la recopilación, procesamiento, análisis y difusión de datos, de modo de identificar las necesidades sociales de la población para el oportuno diseño de políticas sociales.

Específicamente, el Observatorio Social tiene como propósito:

- Analizar la realidad social nacional y regional, de modo de detectar las necesidades sociales de la población para el diseño de políticas sociales.
- Estudiar y proponer metodologías para la recolección y procesamiento de información de encuestas sociales.
- Sistematizar y analizar registros de datos, información y estadísticas que permitan caracterizar la población nacional, regional y comunal y sus necesidades sociales.

El Observatorio Social está integrado por un equipo multidisciplinario de profesionales con especialización en metodologías de recolección de datos y en el análisis de información social. La división está conformada por dos departamentos: el Departamento de Investigación Social y el Departamento de Análisis de la Realidad Social.

### *¿Cada cuánto tiempo se realiza la Encuesta Casen?*

La Encuesta Casen es realizada regularmente por Ministerio de Desarrollo Social y Familia desde el año 1987, cada 2 ó 3 años. Alrespecto, cabe tener en cuenta la siguiente cronología:

- En 1985 se llevó a cabo una primera experiencia piloto.
- La primera versión de la Encuesta Casen fue levantada en 1987.
- Entre los años 1990 y 2000, el levantamiento se efectuó cada 2 años (1990, 1992, 1994, 1996, 1998 y 2000)
- Entre los años 2000 y 2009, el levantamiento se efectuó cada 3 años (2000, 2003, 2006 y 2009).
- A contar del 2009 y hasta la última versión realizada a la fecha, el levantamiento se efectuó cada 2 años (2009, 2011, 2013, 2015 y 2017).

### *¿Cuál es eltamaño de la muestra de la Encuesta Casen y qué nivel de precisión tiene?*

El tamaño de la muestra y su nivel de precisión ha variado en el tiempo, dependiendo del diseño muestral utilizado en cada versión de la encuesta. Todas las versiones realizadas desde el2011 han fijado como variable de interés la tasa de pobreza por ingresos (porcentaje de población en situación de pobreza por ingresos), por lo que los niveles de error asociados a la estimación son aplicables exclusivamente a la evaluación de dicho indicador.
La información relativa al tamaño muestral y al nivel de error se encuentra detallada en los documentos metodológicos de la Encuesta Casen de cada año.

Para la estimación de otrosindicadores con datos de la Encuesta Casen, es pertinente evaluar su precisión considerando medidas estadísticas apropiadas como es el caso del error estándar (SE) o el coeficiente de variación (CV).

### *¿Se puede acceder a las bases de datos de la Encuesta Casen?*

Sí. Las bases de datos innominadas de la Encuesta Casen realizadas a contar de 1990 se encuentran disponibles de manera libre y gratuita para su descarga a través del sitio web del Observatorio Social en formatos de software estadístico (SPSS y Stata), junto a sus respectivos libros de códigos y documentación metodológica para uso de investigadores/as, estudiantes, profesionales y público en general.

### *¿Qué relación existe entre la Encuesta Casen y el Registro Social de Hogares?*

Si bien ambos son de responsabilidad del Ministerio de Desarrollo Social y Familia, se trata de instrumentos independientes entre sí y que cumplen objetivos diferentes.

La Encuesta Casen se realiza de manera regular en el país desde 1987 con el objetivo de conocer periódicamente la situación socioeconómica de los hogares y de la población que reside en viviendas particulares, en aspectos tales como, composición de hogares y familias, educación, salud, vivienda, trabajo, e ingresos. La información de la Encuesta Casen es utilizada como fuente oficial para la medición de la pobreza. Los hogares encuestados corresponden a una muestra seleccionada de manera aleatoria y la información recogida es completamente anónima y confidencial.

Por su parte, el Registro Social de Hogares es el sistema que reemplazó a la Ficha de Protección Social desde el 01 de enero de 2016 y tiene por objetivo apoyar la postulación y selección de beneficiarios de las instituciones y organismos del Estado que otorgan prestaciones sociales. A través de este sistema, (que considera la información aportada por una persona del hogar mayor de 18 años y los datos administrativos que posee el Estado), los hogares son ubicados en un tramo de Calificación Socioeconómica, lo que les permite postular y acceder a diferentes beneficios sociales. Todos los hogares que deseen ingresar o actualizar sus datos en el Registro Social de Hogares pueden hacerlo, consultando la información disponible en la página web [www.registrosocial.cl,](http://www.registrosocial.cl/) o bien a través de la Municipalidad correspondiente al domicilio del hogar.

### *¿Cómo se debe citar la información de la Encuesta Casen?*

Al ser información producida con recursos públicos, tanto los investigadores como la ciudadanía en general pueden utilizar los datos de la Encuesta Casen para fines de investigación e incluir sus resultados en el contexto de publicaciones.

No obstante lo anterior, esta información debe ser citada de manera precisa a través del uso de referencias o pie de fuente, de acuerdo a formatos estandarizados y adecuados al carácter de cada publicación.

En el caso de citarse resultados o información procesada de la Encuesta Casen que haya sido publicada por el Ministerio de Desarrollo Social y Familia en tablas o documentos de resultados de carácter oficial, cabe reconocer a esta institución como fuente de origen de los datos e identificando, además, el año correspondiente a la versión de la encuesta en la que está basada la información publicada (por ejemplo: "Fuente: Ministerio de Desarrollo Social y Familia sobre la base de datos de la Encuesta Casen 2022").

Por otro lado, en el caso de usarse información que haya sido objeto de procesamiento o análisis por parte de terceros (personas u otras instituciones públicas o privadas), debe acreditarse, en primer lugar, a la persona o institución responsable de la elaboración de dicho análisis y luego mencionar la Encuesta Casen y el año al que corresponden dichos resultados (por ejemplo: "Fuente: Elaboración propia sobre la base de datos de la Encuesta Casen 2022").

## **B. INFORMACIÓNY ESTADÍSTICAS DE LA ENCUESTA CASEN**

### *¿La Encuesta Casen entrega información representativa a nivel de comunas?*

Sólo algunos años y, únicamente, para el subconjunto de comunas identificadas como representativas según las especificaciones del diseño muestral de cada versión de la encuesta. Si bien las bases de datos incluyen la variable comuna y un factor de expansión comunal (que permite realizar inferencia estadística a este nivel), sólo algunos años su diseño muestral ha considerado a las comunas como dominio de representación y ha establecido objetivos de precisión para las estimaciones producidas en esta escala.

Respecto de la posibilidad de generar estadísticas a nivel comunal con datos de la Encuesta Casen, es importante tener en cuenta los siguientes antecedentes:

- Si bien la encuesta ha sido diseñada para realizar estimaciones representativas a nivel nacional, no todas las comunas del país tienen presencia en la muestra. El número de comunas presentes ha variado a través del tiempo y, desde 2011 en adelante, son 324 comunas las que se incluyen en el levantamiento. Las comunas excluidas son aquellas definidas como Áreas de Difícil Acceso en el marco muestral provisto por el INE.
- Entre los años 1990 y 2009, el diseño muestral de la Encuesta Casen definió un conjunto de comunas "auto representadas", que debían tener presencia en la muestra con un número mínimo de observaciones (hogares encuestados) para poder realizar estimaciones independientes a nivel comuna, en atención a su importancia demográfica y socioeconómica dentro de cada provincia o región. Pese a lo anterior, dicho diseño muestral no garantiza que las estimaciones obtenidas a nivel comunal satisfagan estándares de precisión homogéneos para todo tipo de indicadores ni para todas las comunas auto representadas, por lo cual se recomienda al usuario evaluar cuidadosamente la precisión de las estimaciones obtenidas. El detalle de comunas auto representadas en cada versión puede ser encontrada en los respectivos documentos metodológicos relativos al diseño muestral.
- Desde el 2011, se realizan cambios en el diseño muestral de la encuesta, los que tuvieron como propósito maximizar la precisión de las estimaciones realizadas a nivel nacional, por zona (urbana y rural) y por regiones, para un indicador en particular: la tasa de pobreza por ingresos (porcentaje de población en situación de pobreza por ingresos). A partir de esta versión, la

distribución de la muestra y, por ende, el número de hogares encuestados en cada comuna, pasa a ser determinado en función de los objetivos de precisión definidos a nivel nacional, regional y por zona para dicho indicador.

- En congruencia con este cambio, el Ministerio de Desarrollo Social y Familia, deja de publicar indicadores comunales basados en estimaciones directamente obtenidas con datos de la encuesta e inicia una serie de estimaciones de la tasa de pobreza a nivel comunal basadas en una aplicación de la Metodología de Estimación para Áreas Pequeñas (metodología SAE, por su sigla en inglés) que combina información recolectada por la encuesta con datos administrativos y censales con el objetivo de mejorar la calidad y precisión de las estimaciones. Las estimaciones producidas con esta metodología constituyen las estimaciones oficiales de pobreza a nivel comunal y son empleadas para procesos de focalización y asignación de recursos a escala comunal para diferentes programas y políticas.
- Sin perjuicio de lo anterior, las bases de datos de las versiones 2011 y 2013 incluyen un factor de expansión comunal que permite a los investigadores y usuarios/as de la Encuesta Casen obtener sus propias estimaciones a este nivel, dejando a criterio de éstos la evaluación de la precisión y de la pertinencia de publicar o emplear tales estimaciones para diversos fines.
- La encuesta Casen 2015 consideró un diseño muestral con representatividad para un subconjunto de 139 de las 324 comunas en las que tuvo cobertura, mientras que la Casen 2022 no incluyó a las comunas como dominios de representación, estableciendo un diseño muestral similar al de las versiones 2011 y 2013.

En suma, considerando estos antecedentes, se aclara que, actualmente, el Ministerio de Desarrollo Social y Familia no elabora ni publica datos a nivel comunal sobre ningún indicador obtenidos de estimaciones directas de la Encuesta Casen.

A los investigadores que deseen producir sus propias estimaciones sobre indicadores a nivel comunal, se señalan las siguientes recomendaciones:

- 1. Si bien es posible obtener estimaciones de distintos indicadores socioeconómicos y demográficos a nivel comunal en todas las versiones de la encuesta, se recomienda evaluar las estimaciones obtenidas bajo criterios estadísticos rigurosos, considerando al menos los siguientes:
	- o Número de casos: se debe evaluar si la estimación está sustentada en un número mínimo de observaciones muestrales (número de hogares o población en la muestra con el que fue construida la estimación, sin utilizar factor de expansión). El ministerio considera como criterio de referencia para sus publicaciones que todas las celdas cuenten con al menos 50 casos muestrales.
	- o Precisión: como referencia, se sugiere analizar el coeficiente de variación o el error estándar según el tipo de variable estimada. Al respecto, el INE fija como criterio que, si las estimaciones han sido elaboradas con un número relativamente alto de observaciones muestrales, se pueden considerar confiables aquellas estimaciones en las que se verifica un coeficiente de variación igual o inferior a 15%.
- 2. Asimismo, se hace presente que todas las estimaciones realizadas a nivel comunal deben considerar siempre el uso del factor de expansión comunal (expc).

3. En relación a estimaciones comunales de la tasa de pobreza, debe considerarse como fuente oficial la serie de datos que ha sido construida por el Ministerio de Desarrollo Social y Familia utilizando la metodología de estimación para áreas pequeñas (SAE) (para las comunas con presencia en la muestra Casen). Esta serie está disponible desde el año 2011 para la tasa de pobreza por ingresos y desde el año 2015 para la tasa de pobreza multidimensional, con cobertura en 345 comunas. Estas cifras son publicadas en el sitio web del Observatorio Social.

## *¿Cómo puedo evaluar si las estimaciones obtenidas a partir de datos de la Encuesta Casen son suficientemente precisas y confiables?*

La información estadística entregada por la Encuesta Casen permite aproximarse al valor de distintos indicadores a partir de la estimación de los mismos en una muestra aleatoria del total de hogares residentes en viviendas particulares. Por lo tanto, debe tenerse presente que las estimaciones obtenidas para cualquier indicador a partir de datos de la encuesta están sujetas a error muestral.

A fin de evaluar la precisión de las estimaciones obtenidas, es pertinente considerar las herramientas de la estadística inferencial, a través de las cuales pueden efectuarse pruebas de contraste de hipótesis y llegar a conclusiones sobre si las diferencias observadas para distintas estimaciones o subgrupos de población son estadísticamente significativas dado un cierto nivel de confianza.

Existe un conjunto de pruebas e indicadores de precisión que pueden implementarse utilizando software estadístico. Para su correcta aplicación, debe tomarse en cuenta las características del diseño muestral de la Encuesta Casen, el que se caracteriza como un diseño complejo. Los softwares de procesamiento estadístico más utilizados disponen de módulos específicos que permiten estimar varianzas complejas en función de aquellas variables que identifican a los estratos, los conglomerados, la fracción de muestreo y el factor de expansión establecidos en el diseño de la encuesta.

Para el objetivo de evaluar la precisión de las estimaciones, es recomendable considerar indicadores tales como el coeficiente de variación o el error estándar según el tipo de variable estimada, además de observar la amplitud del rango del intervalo de confianza de la estimación (diferencia entre el límite inferior y el límite superior de la estimación obtenida).

Otro aspecto a considerar es que los resultados entregados por la Encuesta Casen son expandidos para dar cuenta del total de hogares y de población residente en viviendas particulares a nivel nacional. Sin embargo, el número total de casos expandidos es diferente del número total de casos observados (número de hogares o población en la muestra). Una estimación realizada con un número pequeño de casos es menos confiable que una estimación sustentada en un gran número de observaciones muestrales.

Este punto resulta especialmente sensible cuando se realizan estimaciones referidas a subgrupos de población, ya que las estimaciones se apoyan en un conjunto reducido de casos muestrales en comparación con el total de hogares y de población presente en la muestra nacional.

Como criterios de referencia para evaluar la precisión y confiabilidad de las estimaciones, se indican los siguientes:

• Número de casos: se debe evaluar si la estimación está sustentada en un número mínimo de observaciones muestrales (número de hogares o población en la muestra con el que fue construida la estimación, sin utilizar factor de expansión). El ministerio

considera como criterio de referencia para sus publicaciones que todas las celdas cuenten con al menos 50 casos muestrales.

• Precisión: como referencia, se sugiere analizar el coeficiente de variación o el error estándar según el tipo de variable estimada. Al respecto, el INE fija como criterio que, si las estimaciones han sido elaboradas con un número relativamente alto de observaciones muestrales, se pueden considerar confiables aquellas estimaciones en las que se verifica un coeficiente de variación igual o inferior a 15%.

### *¿Qué quiere decir que las diferencias entre las estimaciones sean estadísticamente significativas?*

Dado el carácter de la información de la Encuesta Casen, sus resultados están sujetos a error muestral. Por lo mismo, si bien para distintos grupos de hogares o de población pueden obtenerse valores diferentes al estimar un mismo indicador, es necesario evaluar si esas diferencias son puntuales (atribuibles al azar en la selección de la muestra) o, efectivamente, corresponden a diferencias que resultan estadísticamente significativas dado un cierto nivel de confianza.

Para evaluar diferencias entre distintas estimaciones, se debe tomar en cuenta las características del diseño muestral de la encuesta (el que se caracteriza como un diseño complejo) y emplear módulos de procesamiento estadístico que permitan estimar varianzas complejas en función de aquellas variables que identifican a los estratos, conglomerados, la fracción de muestreo y los factores de expansión correspondientes.

Para comparar las estimaciones obtenidas para dos grupos independientes de hogares o de población (incluyendo comparaciones entre grupos para un mismo año y comparaciones de un mismo grupo para diferentes años), el Ministerio de Desarrollo Social y Familia.

Como estándar para el análisis, se recomienda el uso de la prueba de medias (prueba t), asociada a un nivel de significancia de 0.05 (nivel de confianza del 95%). Este procedimiento toma como base las medias del indicador en el numerador y la raíz de las varianzas asociadas a este último en el denominador. El valor obtenido es comparado con el valor estándar de la tabla normal asociado a una muestra grande cuando la prueba es a 2 colas, que corresponde a 1.96, cuando el nivel de confianza elegido es de 95%. Este método es pertinente para analizar diferencias en estimaciones producidas para muestras de, a lo menos, 200 casos.

## *¿Qué es el factor de expansión? ¿Cuál factor de expansión debo usar para producir estimaciones a distintos niveles de agregación (por ejemplo: regional o comunal)?*

Los datos de la Encuesta Casen se basan en una muestra aleatoria de hogares y población residente en viviendas particulares. Con el objeto de que los datos de la muestra puedan ser usados para representar su expresión en términos del total de población y hogares del país, se construyen factores de expansión que asignan una ponderación a cada caso incluido en la muestra. Desde la versión 2011 de la Casen, estos factores de expansión han sido elaborados por el INE y su construcción es consistente con las proyecciones demográficas entregadas por el INE para el total de población residente en viviendas particulares a la fecha de levantamiento de la encuesta.

Si bien se han incluido distintos tipos de factores de expansión dependiendo de la versión de la encuesta, usualmente se entregan dos tipos de factores de expansión: los factores de expansión regionales(*expr*) y losfactores de expansión comunales(*expc*). Al aplicar cada uno

de estos factores de expansión sobre la muestra, se llega a resultados diferentes, por lo que debe conocerse su objetivo y utilidades.

El factor de expansión regional permite representar al total de la población residente en viviendas particulares a nivel nacional y regional, por lo que se emplea de modo generar para producir estimaciones a estos niveles de agregación.

El factor de expansión comunal, en tanto, permite generar un tipo de expansión que considera la suma de población residente en las comunas cubiertas por la muestra, en que todos los individuos residentes en un mismo conglomerado (manzana o sección) comparten el mismo ponderador. Dicho factor de expansión debe ser usado para obtener estimaciones a nivel comunal y excluye a la población residente en comunas no encuestadas.

Adicionalmente, desde el año 2015 se entrega un factor de expansión específico para el análisis de preguntas sobre orientación sexual e identidad de género (expr\_div). Estas preguntas, a diferencia del resto de ítems, se aplican de manera exclusiva a población de 18 años o más presente al momento de aplicar la encuesta. Este factor de expansión busca controlar el sesgo de selección que se produce debido a que no todos los integrantes de 18 años o mástienen la misma probabilidad de estar presentes, asegurando que las estimaciones obtenidas reflejen adecuadamente la distribución de estos atributos en todo el universo de población al que están dirigidas ambas preguntas.

### *¿Los datos de la Encuesta Casen se encuentran georreferenciados?*

La Encuesta Casen es un instrumento aplicado a una muestra aleatoria y anónima de hogares seleccionada sobre la base del marco muestral de secciones y manzanas del INE. Con objeto de resguardar la confidencialidad de la información recogida y evitar que terceros puedan tener acceso a información que facilite la identificación individual de los hogares encuestados (información bajo secreto estadístico, conforme a la ley N° 17.374), el Ministerio de Desarrollo Social y Familia no toma conocimiento ni almacena información relativa a direcciones, nombres u otra información que permita establecerla localización de los hogares encuestados.

Dado lo anterior, la información recopilada sólo puede ser georreferenciada a una escala agregada, empleando las variables de identificación que son almacenadas en la base de datos principal de la Encuesta Casen y que corresponden con los dominios geográficos considerados en el diseño metodológico de la misma, vale decir: región, zona (urbana o rural) y comuna.

Por otra parte, es pertinente precisar que, en términos estadísticos, la información entregada por la encuesta no es representativa a niveles inferiores a los dominios de representación que han sido definidos en el diseño muestral.

### *¿Qué comunas no son cubiertas por la Encuesta Casen?*

A contar de su versión 2011, la Encuesta Casen ha tenido cobertura en 324 de las 346 comunas del país. Se exceptúa de la muestra a un conjunto de 22 comunas del país que son definidas como Áreas de Difícil Acceso (ADA) por el INE. Este grupo incluye a General Lagos, Colchane, Ollagüe, Juan Fernández, Isla de Pascua, Cochamó, Chaitén, Futaleufú, Hualaihué, Palena, Lago Verde, Guaitecas, O'Higgins, Tortel, Laguna Blanca, Río Verde, San Gregorio, Cabo de Hornos (Ex Navarino), Antártica, Primavera, Timaukel, Torres del Paine.

# *¿La Encuesta Casen considera a las personas en situación de calle y a las personas residentes en instituciones tales como hospitales, centros de salud mental, regimientos, recintos penitenciarios u otras viviendas colectivas?*

Los hogares encuestados son seleccionados a partir del marco muestral de secciones y de manzanas provisto por el INE, que incluye sólo viviendas particulares. Por lo tanto, la información que entrega la encuesta es representativa a nivel nacional de los hogares y población que residen en viviendas particulares.

### *¿La Encuesta Casen considera a los hogares y personasresidentes en campamentos?*

Pese a que hogares y personas residentes en campamentos tienen probabilidad de ser encuestados, la Encuesta Casen no contempla entre sus objetivos específicos la medición de hogares y población residente en campamentos. Entre las restricciones a considerar, cabe tener presente:

- Debido al alto dinamismo de los campamentos, la cobertura de viviendas emplazadas en este tipo de asentamientos no está asegurada en la encuesta, pues depende del nivel de actualización y cobertura del marco muestral desde el que se seleccionan las viviendas (marco muestral de secciones y manzanas del INE).
- Asimismo, el diseño muestral excluye a manzanas con menos de 7 viviendas.

Si bien con datos recolectados por la encuesta es posible aproximarse de modo parcial a la identificación de población y hogares residentes en viviendas precarias (identificadas como viviendas irrecuperables, algunas de las cuales se encuentran emplazadas en campamentos), es pertinente tener en cuenta que existen otros instrumentos más adecuados para medir este fenómeno (como es el caso de catastros o encuestas específicas) cuyo objetivo es la cuantificación o caracterización de viviendas y hogares residentes campamentos.

### *¿Cuál esla definición de hogar que utiliza la Encuesta Casen?*

Se consideran integrantes de un hogar a todas aquellas personas que, siendo residentes de una misma vivienda, pueden tener o no vínculos de parentesco entre sí y habitualmente hacen vida en común, es decir, se alojan y se alimentan juntas. Dicho de otra forma, habitan en la misma vivienda y tienen presupuesto de alimentación común.

Un hogar puede estar constituido por una persona o un grupo de personas. Puede ocurrir que en una vivienda exista uno o más hogares. Sin embargo, un hogar no puede ocupar más de una vivienda.

Se excluyen aquellas personas que estuvieron ausentes más de seis meses en el último año, exceptuándose el jefe del hogar y los niños menores de seis meses.

### *¿Qué hogaresson seleccionados para contestar la Encuesta Casen?*

Los hogares encuestados por Casen son seleccionados de manera aleatoria en viviendas incluidas dentro del marco muestral de secciones y manzanas entregado por el INE e incluye a hogares residentes en viviendas particulares de las comunas que son cubiertas según el diseño muestral correspondiente.

## *¿Qué integrantes del hogar pueden responder la Encuesta Casen?*

La Encuesta Casen es respondida por una persona que entrega información por todos los integrantes del hogar. Esta persona, denominada informante idóneo, es el jefe(a) de cada hogar, o en su defecto un integrante del hogar mayor de 18 años.

### *¿Cómo se identifica al jefe o jefa de hogar en la Encuesta Casen?*

El jefe o jefa de hogar es aquel miembro (hombre o mujer) considerado como tal por las otras personas del hogar, ya sea por razones de dependencia económica, parentesco, edad, autoridad o respeto. En todos los hogares se identifica un solo jefe o jefa.

## *¿Qué son los núcleosfamiliares?*

Un núcleo familiar es una parte de un hogar (es decir, un subconjunto de sus integrantes) y puede estar constituido por una persona sola o un grupo de personas. Comúnmente corresponden a parejas o adultos/as junto a una o más personas que dependen de ellos/as. Puede ocurrir que en un hogar exista uno o más núcleos familiares. Sin embargo, no puede darse que un núcleo familiar esté distribuido en más de un hogar.

## **C. MEDICIÓN DE LA POBREZA**

## *¿Cómo se mide la pobreza en Chile?*

La pobreza es medida actualmente a nivel oficial a través de dos metodologías: la medición de pobreza por ingresos y la medición de pobreza multidimensional.

La *medición de pobreza por ingresos* identifica al conjunto de hogares cuyo ingreso por persona equivalente es inferior al valor de la línea de pobreza por persona equivalente y que, por tanto, no cuentan con ingresos suficientes para satisfacer las necesidades básicas de sus integrantes. Dentro del conjunto de hogares en situación de pobreza por ingresos, además, se identifica a un subconjunto de hogares en situación de pobreza extrema, que corresponde a hogares que cuentan con ingresos inferiores a 2/3 del valor de la línea de pobreza vigente.

De acuerdo con la metodología actualmente vigente de medición de pobreza por ingresos, los valores de la línea de pobreza y de la línea de pobreza extrema dependen del tamaño del hogar y, además, toman en cuenta la existencia de economías de escala en el consumo al interior de los hogares. Estas economías -que se generan debido a la presencia de bienes compartidos en el consumo de los hogaresse traducen en que cada miembro adicional necesita menos que un incremento proporcional del ingreso del hogar para que se conserve el mismo nivel de bienestar. Estas líneas son iguales en las zonas urbana y rural así como en todas las regiones del país.

El valor de la línea de pobreza por ingresos actualmente vigente fue estimado sobre la base del gasto total de los hogares pertenecientes al estrato de referencia utilizado para la determinación de la CBA, excluyendo los gastos en alcohol y tabaco, además del gasto en bienes y servicios adquiridos por menos del 10% de los hogares. El valor de la línea de pobreza extrema equivale a dos tercios del valor correspondiente a la línea de pobreza.

Por su parte, la medición la *medición multidimensional de la pobreza* identifica a aquellos hogares que no logran alcanzar condiciones adecuadas de vida en un conjunto de cinco dimensiones del bienestar, entre las que se incluye: (1) Educación; (2) Salud; (3) Trabajo y Seguridad Social; (4) Vivienda y Entorno; y, (5) Redes y Cohesión Social (dimensión, esta última, que se agrega a contar de la medición multidimensional de la pobreza realizada en el año 2015).

A su vez, cada una de estas dimensiones está integrada por tres indicadores dicotómicos que permiten observar si el hogar presenta algún tipo de carencia. La suma de carencias que enfrenta el hogar determina si el hogar y todos sus integrantes se encuentran en situación de pobreza multidimensional. Cuando un hogar acumula un 22,5% ó más de indicadores en carencia sobre el total de indicadores que conforman la medida, dicho hogar se encuentra en situación de pobreza multidimensional.

Si bien estas mediciones son independientes entre sí (estar en situación de pobreza por ingresos no supone, necesariamente, encontrarse en situación de pobreza multidimensional y viceversa), en conjunto, ayudan a construir un diagnóstico global en torno a la magnitud y características de los hogares y personas que se encuentran en situación de pobreza en el país.

La medición de la pobreza de acuerdo con estas dos metodologías es realizada de manera simultánea con información estadística levantada por la Encuesta Casen.

### *¿Qué instituciones participan en el proceso de medición de la pobreza?*

Desde el año 1990, por medio de la suscripción de convenios bilaterales, la CEPAL ha prestado asistencia técnica al Ministerio de Desarrollo Social y Familia en el proceso de medición de la pobreza por ingresos con datos de la Encuesta Casen.

CEPAL ha sido la institución responsable de las etapas de medición de losingresos (corrección por falta de respuesta y edición de variables seleccionadas de subsidios monetarios) y cálculo y aplicación de líneas de pobreza y pobreza extrema, desde el año 1990 y hasta el año 2017. Hasta el año 2013, además, estuvo a cargo de realizar el proceso de ajuste de las variables de ingresos a la Cuenta de Ingresos y Gastos de los Hogares del Sistema de Cuentas Nacionales. Este proceso dejó de efectuarse en la nueva metodología de medición de los ingresos establecida en enero de 2015.

Respecto de la medición multidimensional de la pobreza, desde el año 2014, el ministerio ha contado con la asesoría técnica y supervisión de la Iniciativa sobre Pobreza y el Desarrollo Humano (OPHI), de la Universidad de Oxford. Dicha institución ha liderado el estudio de la pobreza multidimensional en el mundo, contribuyendo al desarrollo de las primeras mediciones globales realizadas por Naciones Unidas y asesorando a diversos países en el diseño e implementación de mediciones de pobreza multidimensional.

Finalmente, desde el año 2013, el panel de expertos, comisión integrada por académicos e investigadores, asesora al Ministerio de Desarrollo Social y Familia y supervisa todas las etapas del desarrollo de la encuesta.

## *¿Cuáles son las definiciones oficiales de pobreza y pobreza extrema por ingresos que están vigentes en Chile?*

Un hogar en situación de pobreza por ingresos es aquel cuyo ingreso por persona equivalente es inferior a la "línea de pobreza por persona equivalente<sup>23</sup>", o ingreso mínimo establecido para satisfacer las necesidades básicas de sus integrantes, considerando el tamaño del hogar y la existencia de economías de escala en el consumo al interior de los hogares.

Un hogar en situación de pobreza extrema por ingresos es aquel cuyo ingreso por persona equivalente es inferior a la "línea de pobreza extrema por persona equivalente", que corresponde a 2/3 del valor de la línea de pobreza.

## *¿Qué es la nueva metodología de medición de pobreza por ingresos? ¿En qué se diferencia de la metodología tradicional de medición de pobreza por ingresos?*

En enero del año 2015, el Ministerio de Desarrollo Social y Familia introdujo un conjunto de modificaciones a la metodología que estuvo vigente desde el año 1990, iniciando una nueva serie de datos sobre pobreza por ingresos.

Entre los principales cambios que considera la nueva metodología de medición de la pobreza por ingresos se destacan:

- 1. **Actualización de las líneas de pobreza a partir de la estimación de una nueva Canasta Básica de Alimentos (CBA)**: La CBA, a partir de la cual se estiman las líneas de pobreza y de pobreza extrema, fue actualizada sobre la base de la VII Encuesta de Presupuestos Familiares, EPF, a fin de reflejar los hábitos de consumo prevalecientes. Su composición fue determinada a partir del gasto en alimentos del quintil de hogares de menores ingresos per cápita, denominado grupo de referencia, cuyo gasto satisface en promedio el umbral de requerimientos calóricos definido por persona al día. El valor de la nueva línea de pobreza fue establecido sobre la base del gasto total de los hogares pertenecientes al grupo de referencia, excluyendo los gastos en alcohol y tabaco, y el gasto en bienes y servicios adquiridos por menos del 10% de los hogares, y considerando el aporte calórico del Programa de Alimentación Escolar. El valor de la línea de pobreza extrema, en tanto, fue establecido en dos tercios del correspondiente a la línea de pobreza.
- 2. **Cambio en el indicador de bienestar de los hogares, reemplazando el ingreso per cápita por el ingreso por persona equivalente**: La metodología tradicional de medición de la pobreza comparaba el ingreso por persona de los hogares con la línea de pobreza por persona para calificar la situación de pobreza de los hogares. A fin de considerar no sólo el efecto del tamaño del hogar en su bienestar, sino, además, la existencia de economías de escala en el consumo al interior de los hogares, se incorporó la utilización de escalas de equivalencia. De tal forma, cada miembro adicional del hogar necesita menos que un incremento proporcional del ingreso del

<sup>&</sup>lt;sup>23</sup> La línea de pobreza por persona equivalente corresponde a la línea de pobreza por hogar medio del grupo de referencia, dividida por el número de integrantes del hogar medio del grupo de referencia (4,43 personas) elevado al coeficiente de ponderación (0,7).

hogar para que se conserve el mismo nivel de bienestar, lo que se traduce en la definición de líneas de pobreza por persona equivalente.

- 3. **Establecimiento de líneas de pobreza y de pobreza extrema sin diferenciación por zona urbana y rural**: Se elimina la distinción por zona existente en la metodología tradicional, asumiendo que no existen diferencias en el costo de la CBA para zonas urbanas y rurales.
- 4. **Modificaciones en la medición de los ingresos utilizados para la clasificación de la situación de pobreza de los hogares, incluyendo las siguientes:**
	- a. Arriendo imputado: En la metodología tradicional esta imputación se realizaba sólo en el caso de las viviendas habitadas por sus propietarios, la nueva metodología considera también las viviendas ocupadas en condición de cedida por trabajo, por familiar u otro, y en usufructo.
	- b. Imputación por no respuesta: reemplazo de la metodología de imputación de medias, por matrices de exigencia para la imputación de datos faltantes en las variables de ingreso del trabajo y jubilaciones. Además, en el caso del alquiler imputado, se amplía la imputación para corregir la no respuesta no sólo a los hogares propietarios de vivienda, sino también a hogares residentes en viviendas cedidas por trabajo, familiar u otro, y en usufructo.
	- c. Se suspende el ajuste de los ingresos declarados por los hogares en la Encuesta Casen a los ingresos de los hogares provenientes de estimaciones de la Cuentas de Ingresos y Gastos de los Hogares del Sistema de Cuentas Nacionales.

## *¿Qué año se inicia la serie de datos de pobreza por ingresos calculada con la nueva metodología de medición? ¿Desde qué año es posible comparar información sobre pobreza por ingresos?*

Los resultados de la medición de pobreza por ingresos, considerando la metodología actualmente vigente, establecida en enero de 2015 por el Ministerio de Desarrollo Social y Familia, se encuentran disponibles de manera retrospectiva desde el año 2006.

Las publicaciones realizadas por el Ministerio de Desarrollo Social y Familia con anterioridad al mes de enero de 2015 consideraron la metodología de medición de pobreza por ingresos que estuvo vigente hasta entonces. Por lo mismo, sus resultados no son comparables a los resultados que han sido difundidos a contar de dicha fecha.

### *¿La pobreza se mide a nivel de hogares o a nivel de personas?*

Tanto en la metodología de ingresos como en la metodología multidimensional, la unidad de análisis a la que se refiere la medición de la pobreza son los hogares. Por lo tanto, si un hogar se encuentra en situación de pobreza, se entiende que todos sus integrantes comparten esta situación.

El Ministerio de Desarrollo Social y Familia publica regularmente estimaciones del porcentaje de hogares y de personas en situación de pobreza a partir de la Encuesta Casen.

### *¿Qué esla Canasta Básica de Alimentos? ¿Qué bienesla componen y cuál essu valor actual?*

La CBA es un conjunto de bienes alimentarios cuyo valor se utiliza para la determinación de la línea de pobreza y línea de pobreza extrema por ingresos.

La actual CBA, elaborada sobre la base de la información proporcionada por la VII Encuesta de Presupuestos Familiares, levantada por el INE entre diciembre de 2011 y diciembre de 2012, considera un umbral de requerimientos de 2.000 calorías diarias promedio por persona, tanto en la zona urbana como rural.

Su valor fue determinado a partir del gasto de aquel grupo de hogares (estrato de referencia) correspondiente al quintil de menores ingresos per cápita que, dado su patrón de gastos en alimentos, satisface en promedio los requerimientos calóricos recomendados por persona al día. El valor de la CBA es actualizado mensualmente de acuerdo a la variación de los precios de los productos que la componen en el IPC.

La composición y valor de la CBA se encuentra publicada en documentos metodológicos sobre la medición de pobreza con la metodología actualmente vigente<sup>24</sup> así como en las publicaciones mensuales del Ministerio de Desarrollo Social y Familia sobre el valor de la CBA y de las líneas de pobreza<sup>25</sup>.

## *¿Qué son laslíneas de pobreza y de pobreza extrema? ¿Cuál essu valor actual?*

La línea de pobreza es la medida oficial, expresada en pesos corrientes, que se utiliza como umbral para identificar al conjunto de hogares y de población que se encuentra en situación de pobreza por ingresos.

De acuerdo con la metodología de medición de la pobreza por ingresos vigente desde el mes de enero de 2015, el valor de la línea de pobreza por ingresos se estima sobre la base del gasto total de los hogares pertenecientes al estrato de referencia utilizado para la determinación de la CBA, excluyendo los gastos en alcohol y tabaco, además del gasto en bienes y servicios adquiridos por menos del 10% de los hogares.

En cuanto a la línea de pobreza extrema, es el umbral que permite identificar al grupo de hogares y población que se encuentra en situación de pobreza extrema por ingresos. El valor de la línea de pobreza extrema por ingresos equivale a dos tercios del valor correspondiente a la línea de pobreza

El Ministerio de Desarrollo Social y Familia publica mensualmente información actualizada del valor de la CBA y de las líneas de pobreza.

## *¿Cuáles son los ingresos que se toman en cuenta para establecer que un hogar se encuentra en situación de pobreza?*

El ingreso considerado es el ingreso total del hogar, definido como la suma del ingreso autónomo del hogar (sueldos y salarios, monetarios y en especies, ganancias provenientes del trabajo independiente,

<sup>24</sup> [http://observatorio.ministeriodesarrollosocial.gob.cl/documentos/Nueva\\_Metodologia\\_de\\_Medicion\\_d](http://observatorio.ministeriodesarrollosocial.gob.cl/documentos/Nueva_Metodologia_de_Medicion_d)

e\_Pobreza.pdf

<sup>25</sup> [http://observatorio.ministeriodesarrollosocial.gob.cl/ipc\\_pob\\_descripcion.php](http://observatorio.ministeriodesarrollosocial.gob.cl/ipc_pob_descripcion.php)

auto provisión de bienes producidos por el hogar, rentas, intereses, dividendos y retiro de utilidades, jubilaciones, pensiones o montepíos y transferencias corrientes entre hogares), las transferencias monetarias que recibe el hogar del Estado (aportes en dinero que reciben las personas y los hogares del Estado a través de los programas sociales) y una imputación por concepto de arriendo de la vivienda, en el caso de las hogares que ocupan viviendas en propiedad o de manera gratuita, sea en condición de cesión (por familiar o trabajo), o en usufructo.

Para la medición de la pobreza por ingresos, dicho ingreso es expresado en términos de ingreso por persona equivalente, vale decir como el valor del ingreso total del hogar dividido por el número de integrantes del hogar elevado a una potencia, llamada elasticidad de equivalencia (cuyo valor, de acuerdo con la definición utilizada por el Ministerio de Desarrollo Social y Familia es de 0,7 para todos los integrantes del hogar).

### *¿Qué dimensiones e indicadores mide la pobreza multidimensional?*

La medición de pobreza multidimensional implementada por el Ministerio de Desarrollo Social y Familia toma en cuenta un conjunto de 5 dimensiones y 15 indicadores (3 indicadores en cada dimensión) que buscan identificar si los hogares alcanzan un determinado umbral de bienestar.

Por cada indicador en que el hogar no consigue superar dicho umbral, se contabiliza una carencia. La suma del total de carencias que registra el hogar entre estos 15 indicadores permite establecer si el hogar, junto a todos sus integrantes, se encuentra en situación de pobreza multidimensional.

En la actual metodología de medición multidimensional de la pobreza se consideran las siguientes dimensiones e indicadores:

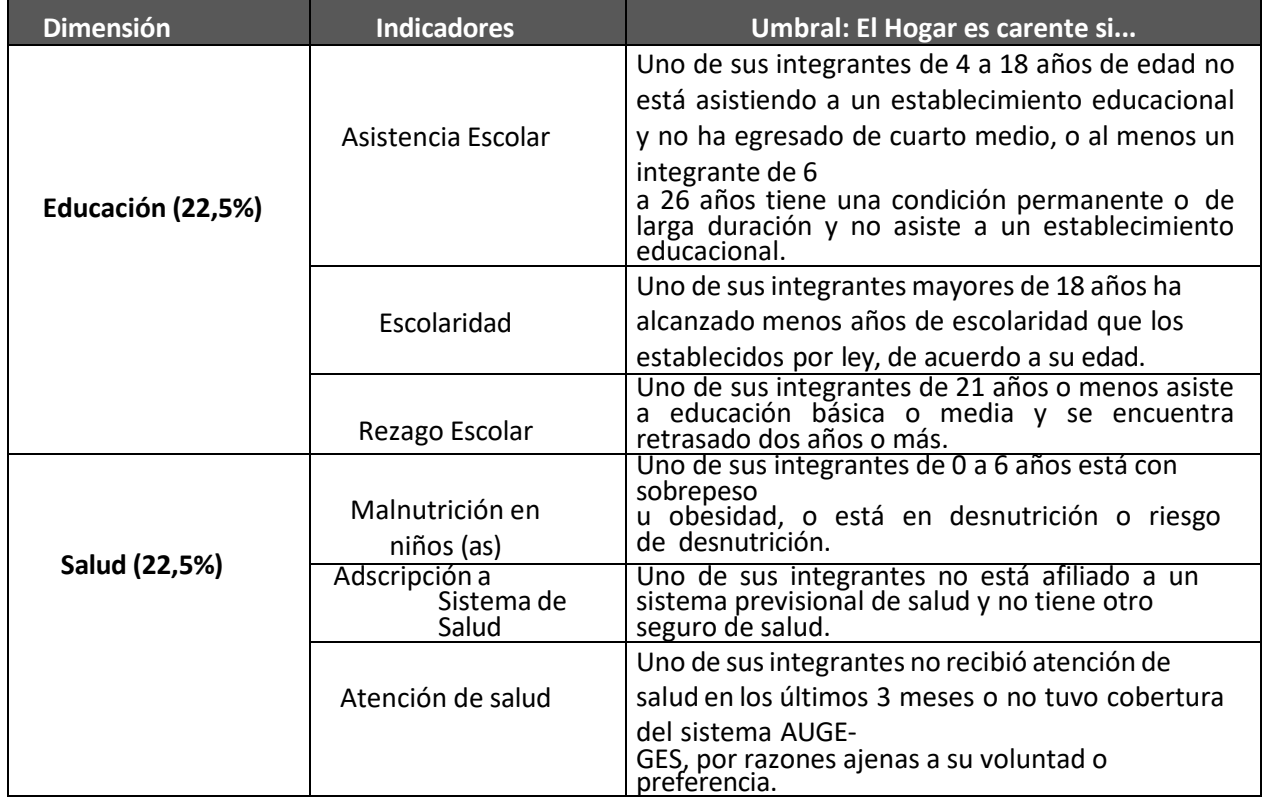

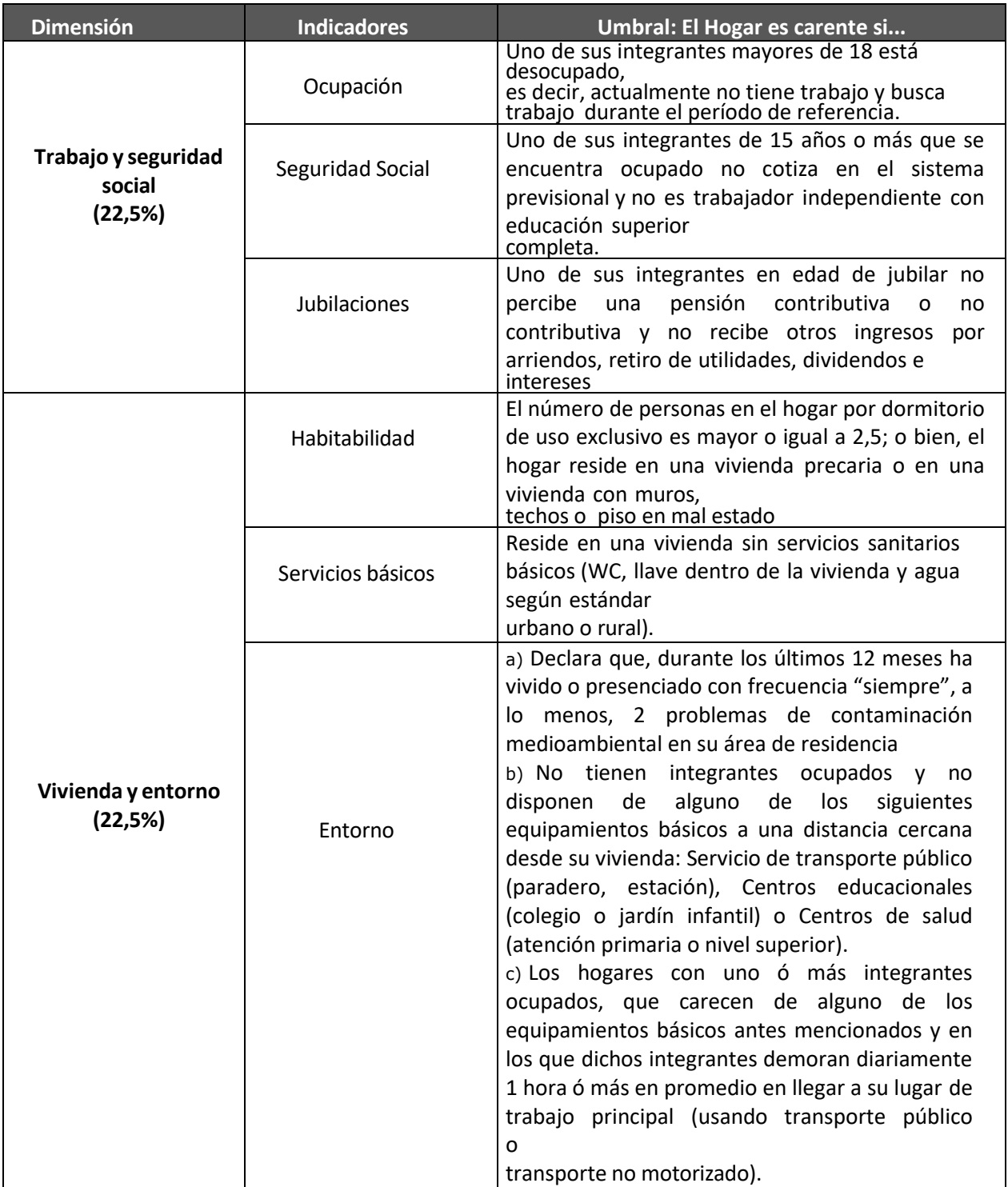

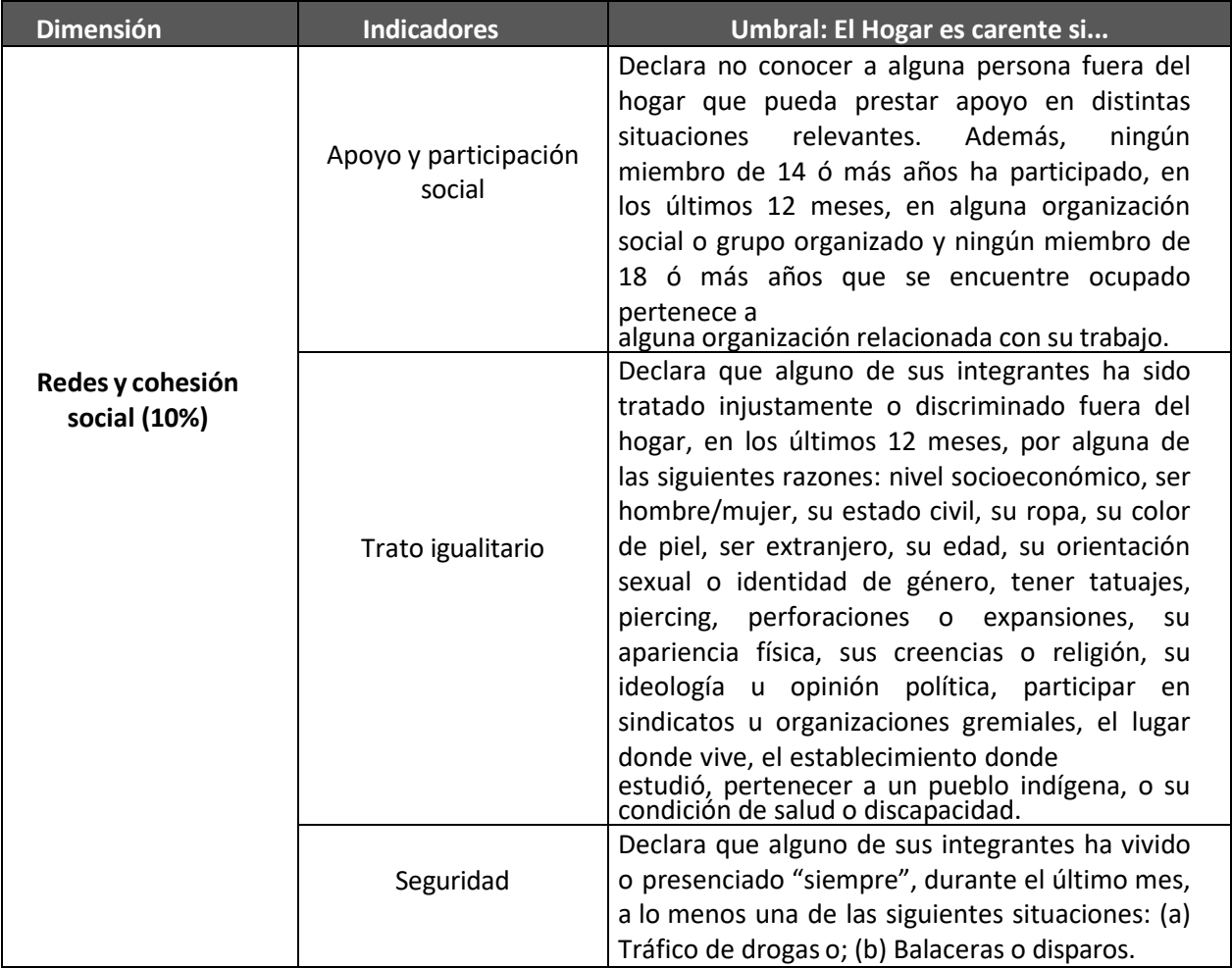

La elección de las dimensiones y de los indicadores incluidos en la actual metodología de medición de pobreza multidimensional tomó en cuenta criterios normativos y de política pública y es el resultado de un proceso de trabajo sostenido en el tiempo, que ha recogido los aportes de diversos actores. Entre ellos se incluye el trabajo inicial de la Comisión para la Medición de la Pobreza convocada durante el gobierno de Sebastián Piñera (2013-2014), del INE, de la CEPAL, del Panel de Expertos de la Encuesta Casen (en sus versiones 2013 y 2015), así como de diferentes ministerios y servicios públicos.

Posteriormente, en el año 2015, se conformó un Comité Asesor Ministerial integrado por académicos y representantes de organizaciones de la sociedad civil a cargo de elaborar una propuesta para la incorporación de indicadores de entorno y redes. Esta propuesta constituyó la base para la actualización de los indicadores utilizados para la medición de la pobreza multidimensional, iniciando una nueva serie de datos a contar de la publicación de los resultados de la Encuesta Casen 2015.

## *¿Con cuántas carencias un hogar se identifica en situación de pobreza multidimensional?*

Los hogares que se encuentran en situación de pobreza multidimensional son aquellos que acumulan un porcentaje de 22,5% ó más de carencias en los 15 indicadores individuales que se utilizan para la medición, ponderados de acuerdo al peso que les corresponde en cada dimensión.

Las dimensiones de Educación, Salud, Trabajo y Seguridad Social, y, Vivienda y Entorno tienen una ponderación de 22,5%, por lo tanto, cada uno de los tres indicadores que las componen tiene un peso individual de 7,5%.

Por su parte, la dimensión de Redes y Cohesión Social tiene una ponderación de 10%, por lo que cada uno de sus tres indicadores tiene un peso individual de 3,3%.

Para que un hogar se identifique en situación de pobreza multidimensional debe presentar un número igual o superior a 3 indicadores en carencia correspondientes a cualquiera de las primeras cuatro dimensiones (equivalente al peso completo de una de estas dimensiones). También se encuentran en situación de pobreza multidimensional los hogares que presenten carencias en los 3 indicadores de la dimensión de Redes y Cohesión Social y que presenten carencias en al menos 2 indicadores de las restantes dimensiones.

## *¿Qué es la metodología de estimación para áreas pequeñas (SAE) utilizada para la medición de la pobreza por ingresos a nivel comunal?*

Un "área pequeña" es una subpoblación para la cual las estimaciones realizadas sobre la base de métodos estándar (como es el caso de estimaciones directas realizadas a través de una encuesta) son inadecuadas, debido a que si la muestra de la subpoblación es pequeña, entonces el estimador directo tendrá una alta variabilidad, lo que hace que éste sea muy impreciso.

Dado que el diseño muestral de las distintas versiones de la Encuesta Casen ha maximizado la precisión en la estimación de la tasa de pobreza por ingresos a nivel país, por zona (urbana y rural), las estimaciones directas que pueden obtenerse de éste o de otros indicadores a niveles inferiores de agregación (como es el caso de las comunas) son menos precisas, lo que justifica el uso de técnicas complementarias que tienen por objetivo: (a) reducir el grado de incertidumbre en relación a la estimación a ese nivel (mejorarla precisión), y; (b) aproximarse al verdadero valor del parámetro o valor a estimar (mejorar la exactitud).

Tal es la finalidad de la metodología de Estimación para Áreas Pequeñas (SAE, por su sigla en inglés), que el Ministerio de Desarrollo Social y Familia aplica para estimar la tasa de pobreza por ingresos (porcentaje de población en situación de pobreza por ingresos). Sus resultados han permitido disponer de una serie comparable de datos que constituye la información estadística oficial para todas las comunas del país que tienen presencia en la Encuesta Casen (en años en los cuales no se dispone de información representativa a nivel comunal) y que es informada anualmente a la Subsecretaría de Desarrollo Regional (Subdere) del Ministerio del Interior para la asignación del Fondo Común Municipal (FCM).

La metodología en particular que aplica el Ministerio de Desarrollo Social y Familia toma como modelo la desarrollada por el U.S. Census Bureau para estimar las cifras oficiales de pobreza a nivel local y que sirven como base para la distribución de fondos públicos entre localidades, integrando, además, las mejores prácticas recomendadas en la literatura especializada.

En términos simples, el método propuesto consiste en estimar la tasa de pobreza a nivel comunal como un promedio ponderado entre la estimación de la tasa de pobreza directa (obtenida a ese nivel con datos de la Encuesta Casen) y una tasa de pobreza sintética (estimada sobre la base de un conjunto de indicadores procedentes de fuentes administrativas y censales que están disponibles para las mismas comunas).

La ponderación que se utiliza en este procedimiento, es determinada a partir de la varianza que tiene asociada la estimación directa de pobreza obtenida desde la encuesta y de la varianza proveniente de la estimación sintética. Mientras más pequeña sea la varianza asociada a la estimación directa, mayor será la ponderación que se le otorgará a esta estimación en la determinación de la tasa de pobreza y viceversa.

## **D. MEDICIÓN DE LOS INGRESOS**

### *¿Qué es el ingreso autónomo? ¿Qué son los quintiles y deciles de ingreso autónomo?*

El ingreso autónomo del hogar es la suma de los ingresos percibidos por los integrantes de un hogar por concepto de: sueldos y salarios, monetarios y en especies, ganancias provenientes del trabajo independiente, auto provisión de bienes producidos por el hogar, rentas, intereses, dividendos y retiro de utilidades, jubilaciones, pensiones o montepíos y transferencias corrientes.

Los quintiles de ingreso autónomo corresponden a grupos de igual tamaño conformados por la quinta parte (20%) de los hogares ordenados en forma ascendente (del I al V) de acuerdo con el ingreso autónomo per cápita del hogar, donde el primer quintil (quintil I) representa al 20% de menor ingreso y el quinto quintil (quintil V) representa al 20% de mayor ingreso.

Los deciles de ingreso autónomo corresponden a grupos de igual tamaño conformados por la décima parte (10%) de los hogares ordenados en forma ascendente (del I al X) de acuerdo con el ingreso autónomo per cápita del hogar, donde el primer decil (decil I) representa al 10% de menor ingreso y el décimo decil (decil X) representa al 20% de mayor ingreso.

#### *¿Qué es el ingreso monetario? ¿Qué son los quintiles y deciles de ingreso monetario?*

El ingreso monetario del hogar está compuesto por la suma de ingresos percibidos por los integrantes de un hogar por concepto de ingreso autónomo (que incluye: sueldos y salarios, monetarios y en especies, ganancias provenientes del trabajo independiente, auto provisión de bienes producidos por el hogar, rentas, intereses, dividendos y retiro de utilidades, utilidades, jubilaciones, pensiones o montepíos y transferencias corrientes) y por concepto de transferencias monetarias que recibe el hogar del Estado (aportes en dinero que reciben las personas y los hogares del Estado a través de los programas sociales).

Los quintiles de ingreso monetario corresponden a grupos de igual tamaño conformados por la quinta parte (20%) de los hogares ordenados en forma ascendente (del I al V) de acuerdo con el ingreso autónomo per cápita del hogar, donde el primer quintil (quintil I) representa al 20% de menor ingreso y el quinto quintil (quintil V) representa al 20% de mayor ingreso.

Los deciles de ingreso monetario corresponden a grupos de igual tamaño conformados por la décima parte (10%) de los hogares ordenados en forma ascendente (del I al X) de acuerdo

con el ingreso autónomo per cápita del hogar, donde el primer decil (decil I) representa al 10% de menor ingreso y el décimo decil (decil X) representa al 20% de mayor ingreso.

## *¿Qué indicadores utiliza el Ministerio de Desarrollo Social y Familia para medir la distribución del ingreso? ¿Cuál es su definición y cómo se interpretan sus resultados?*

El Ministerio de Desarrollo Social y Familia estima un conjunto de indicadores para medir la distribución del ingreso entre los hogares del país, considerando tanto el ingreso del trabajo, el ingreso autónomo y el ingreso monetario. El uso de este conjunto de indicadores permite un mejor diagnóstico y evaluación de la evolución de la distribución del ingreso a lo largo del tiempo.

Estos indicadores son:

- **Coeficiente de Gini**. Índice de desigualdad que muestra cuánto se aleja la distribución de los ingresos respecto a una situación de perfecta igualdad, y cuyo valor se sitúa en el rango (0,1). Toma valor 0 cuando existe perfecta igualdad de ingresos, es decir, todos los hogares tienen el mismo nivel de ingresos; y, valor 1, cuando existe máxima desigualdad, es decir, todo el ingreso se concentra en un hogar.
- **Razones de ingreso entre los extremos de la distribución**. Índices de desigualdad que muestran la relación entre el ingreso recibido por determinado porcentaje de los hogares de mayores ingresos y el correspondiente a determinado porcentaje de los hogares de menores ingresos. Los indicadores utilizados por el Ministerio de Desarrollo Social y Familia son los índices 10/10, 10/40 y 20/20:
	- Índice 10/10: Índice de desigualdad que muestra la relación entre el ingreso recibido por el 10% de hogares de mayores ingresos (ingreso autónomo per cápita del hogar) y el correspondiente al 10% de hogares con menores ingresos (ingreso autónomo per cápita del hogar).
	- Índice 10/40: Índice de desigualdad que muestra la relación entre el ingreso recibido por el 10% de hogares de mayores ingresos (ingreso autónomo per cápita del hogar) y el correspondiente al 40% de hogares con menores ingresos (ingreso autónomo per cápita del hogar).
	- Índice 20/20: Índice de desigualdad que muestra la relación entre el ingreso recibido por el 20% de hogares de mayores ingresos (ingreso autónomo per cápita del hogar) y el correspondiente al 20% de hogares con menores ingresos (ingreso autónomo per cápita del hogar).

Todos estos indicadores son calculados por el Ministerio de Desarrollo Social y Familia para los ingresos autónomos y para los ingresos monetarios, es decir, incluyendo las transferencias provenientes del Estado. Lo anterior permite evaluar el efecto de estas transferencias en la distribución del ingreso.